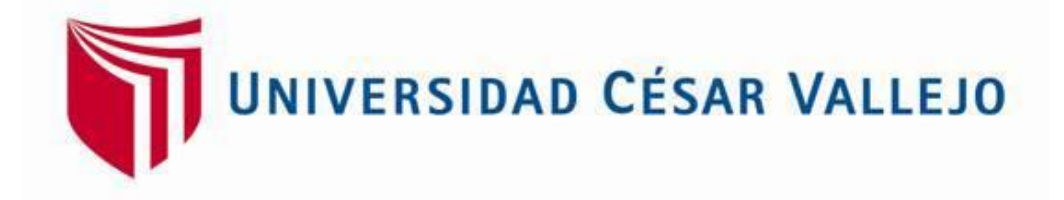

# **FACULTAD DE INGENIERIA**

ESCUELA PROFESIONAL DE INGENIERIA CIVIL

TITULO

"Diseño del Canal de Riego en el Anexo Huancas, Distrito de Tayabamba – Provincia de Pataz – Región la Libertad"

## **TESIS PARA OBTENER EL TÍTULO PROFESIONAL DE INGENIERO CIVIL**

Autor:

FLORES BUSTAMANTE, AMERICO BAGNER

Asesor:

ING. HERRERA VILOCHE ALEX ARQUÍMEDES

Línea de investigación:

DISEÑO DE OBRAS HIDRÁULICAS Y SANEAMIENTO

TRUJILLO – PERÚ

2018

## **PÁGINA DE JURADO**

<span id="page-1-0"></span>Los miembros del Jurado:

Cumplido con lo establecido en el Reglamento de Grados y Títulos de la Universidad César Vallejo damos conformidad para la sustentación de la Tesis Titulada "Diseño del Canal de Riego en el Anexo Huancas, Distrito de Tayabamba – Provincia de Pataz – Región la Libertad", la misma que debe ser defendida por el tesista: Flores Bustamante Americo Bagner aspirante a la obtención del título Profesional de Ingeniero Civil

> ING. GUTIERREZ VARGAS LEOPOLDO MARCOS Presidente.

\_\_\_\_\_\_\_\_\_\_\_\_\_\_\_\_\_\_\_\_\_\_\_\_\_\_\_\_\_\_\_\_\_\_\_\_\_\_\_\_

Ing. HILBE ROJAS SALAZAR Secretario.

\_\_\_\_\_\_\_\_\_\_\_\_\_\_\_\_\_\_\_\_\_\_\_\_\_\_\_\_\_\_\_\_\_\_\_\_\_\_\_\_

Ing. HERRERA VILOCHE ALEX ARQUÍMEDES Vocal.

\_\_\_\_\_\_\_\_\_\_\_\_\_\_\_\_\_\_\_\_\_\_\_\_\_\_\_\_\_\_\_\_\_\_\_\_\_\_\_\_

#### <span id="page-2-0"></span>**DEDICATORIA**

A Dios, por darme la fortaleza, sabiduría para poder cumplir mi sueños y metas de ser ingeniero civil.

A mis queridos padres Domingo y Apolonia por darme las fuerzas, el apoyo necesario, por estar conmigo en los momentos buenos y malos haciendo de mí una persona de bien y enseñándome que en la vida todo lo que nos proponemos con esfuerzo se llega a cumplir.

A los docentes por sus enseñanzas, por transmitir sus conocimientos e inculcarnos valores que hacen de nosotros profesionales capases de poder desenvolvernos en el ámbito de la ingeniería civil.

A mi novia Mirtha Rodríguez por su apoyo incondicional, a mis hermanas Nery, Carmen, Mayli y Asenat, por la fuerza moral y por su inmenso amor.

#### <span id="page-3-0"></span>**AGRADECIMIENTO**

A Dios, por permitir terminar mi carrera, sobre todo por darme la vida y mantenerme bien de salud.

A mis queridos y apreciados padres Domingo Medina Iparraguirre y Apolonia Bustamante Infante, por su apoyo mutuo, por enseñarme los valores y hacer de mí una persona de bien.

A mi novia Mirtha Rodríguez Iparraguirre, por el apoyo incondicional, por estas conmigo en los momentos más difíciles de mi vida y por su inmenso amor.

A Gutiérrez Vargas Leopoldo Marcos, docente del curso por sus pautas y consejos.

A la universidad por cobijarme y abrirme las puertas para poder estudiar mi carrea anhelada y que hoy en día es una realidad.

A mis hermanas y amigos que me apoyaron y estuvieron en los momentos cuanto más los necesitaba.

iii

## **DECLARATORIA DE AUTENTICIDAD**

<span id="page-4-0"></span>Yo, FLORES BUSTAMANTE AMERICO BAGNER estudiante de la escuela profesional de Ingeniería Civil de la facultad de Ingeniería de la Universidad César Vallejo, identificado con DNI N° 73539682; a efecto de cumplir con las disposiciones vigentes consideradas en el Reglamento de Grados y Títulos de la Universidad César Vallejo, declaro bajo juramento que la tesis es de mi autoría y que toda la documentación, datos e información que en ella se presenta es veraz y auténtica.

En tal sentido, asumo la responsabilidad que corresponda ante cualquier falsedad, ocultamiento u omisión tanto del contenido de la presente tesis como de información adicional aportada, por lo cual me someto a lo dispuesto en las normas académicas vigentes de la Universidad César Vallejo.

Trujillo, 17 febrero del 2018

## FLORES BUSTAMANTE AMERICO BAGNER

DNI: N° 73539682

## **PRESENTACIÓN**

<span id="page-5-0"></span>Señores miembros del jurado:

En cumplimiento del Reglamento de Grados y Títulos, de la Universidad César Vallejo de Trujillo, presento ante ustedes la tesis titulada: "DISEÑO DEL CANAL DE RIEGO EN EL ANEXO HUANCAS, DISTRITO DE TAYABAMBA – PROVINCIA DE PATAZ – REGIÓN LA LIBERTAD", con la finalidad de obtener el Título Profesional de Ingeniero Civil. El trabajo mencionado determina la importancia y la influencia que tiene un proyecto de obras hidráulicas en la zona rural del distrito de Tayabamba, por lo que constatamos que una obra de este tipo es indispensable para el desarrollo económico de la población.

En el primer capítulo se presenta la introducción lo cual abarca la realidad problemática, antecedentes, teorías relacionadas al tema, formulación del problema, justificación y los objetivos.

En el segundo capítulo describe la metodología de la investigación, el diseño de la investigación, variables y su operacionalización, población y muestra, técnicas e instrumentos de recolección de datos empleados en la investigación

En el tercer capítulo presenta los resultados obtenidos de los estudios realizados para el diseño del canal de riego, así mismo incluye su diseño de acuerdo a los parámetros establecidos por el ANA

En el cuarto capítulo, se discuten los resultados llegando a la conclusiones objetivas y recomendaciones, que servirán para las futuras investigaciones.

## **INDICE**

<span id="page-6-0"></span>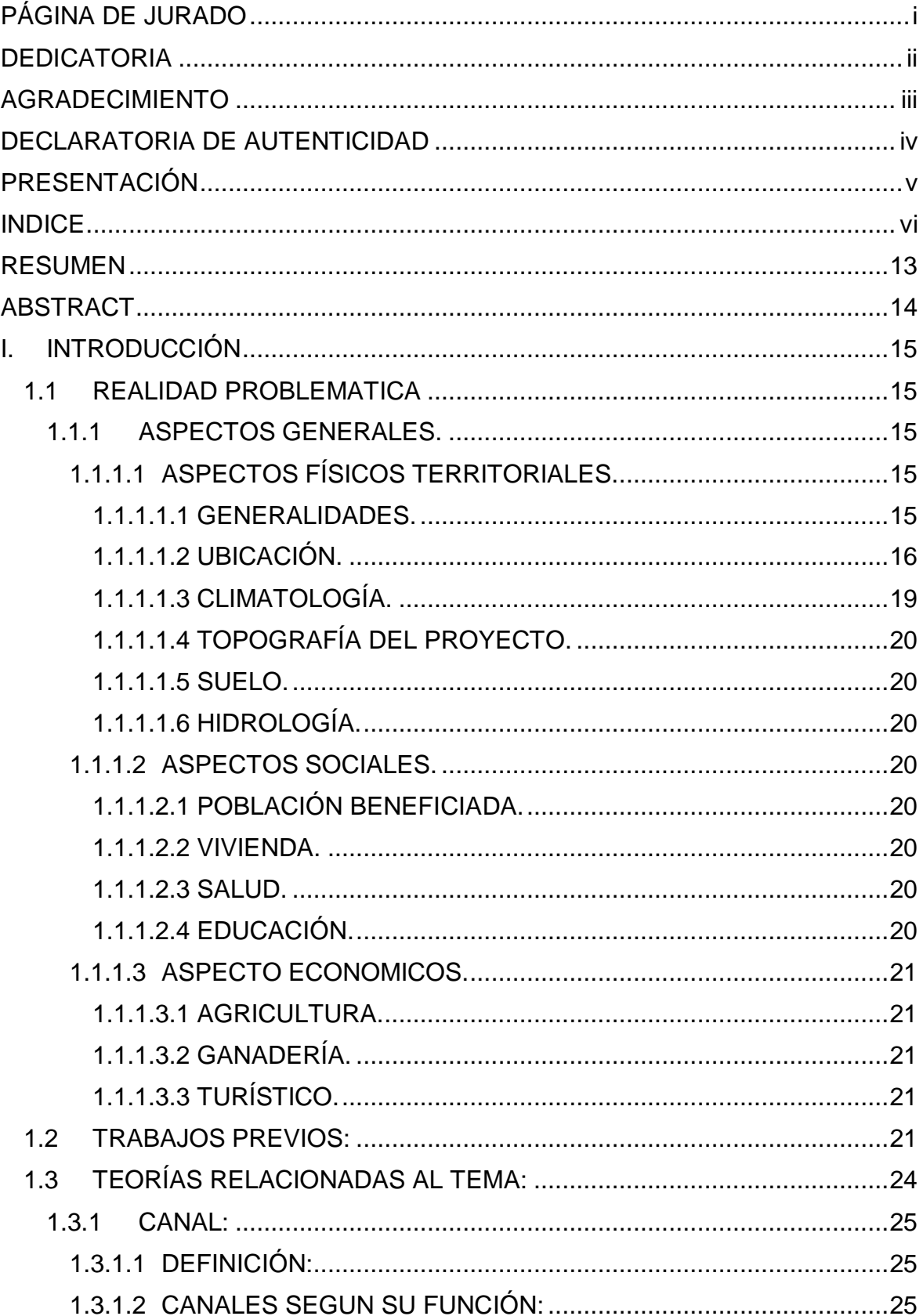

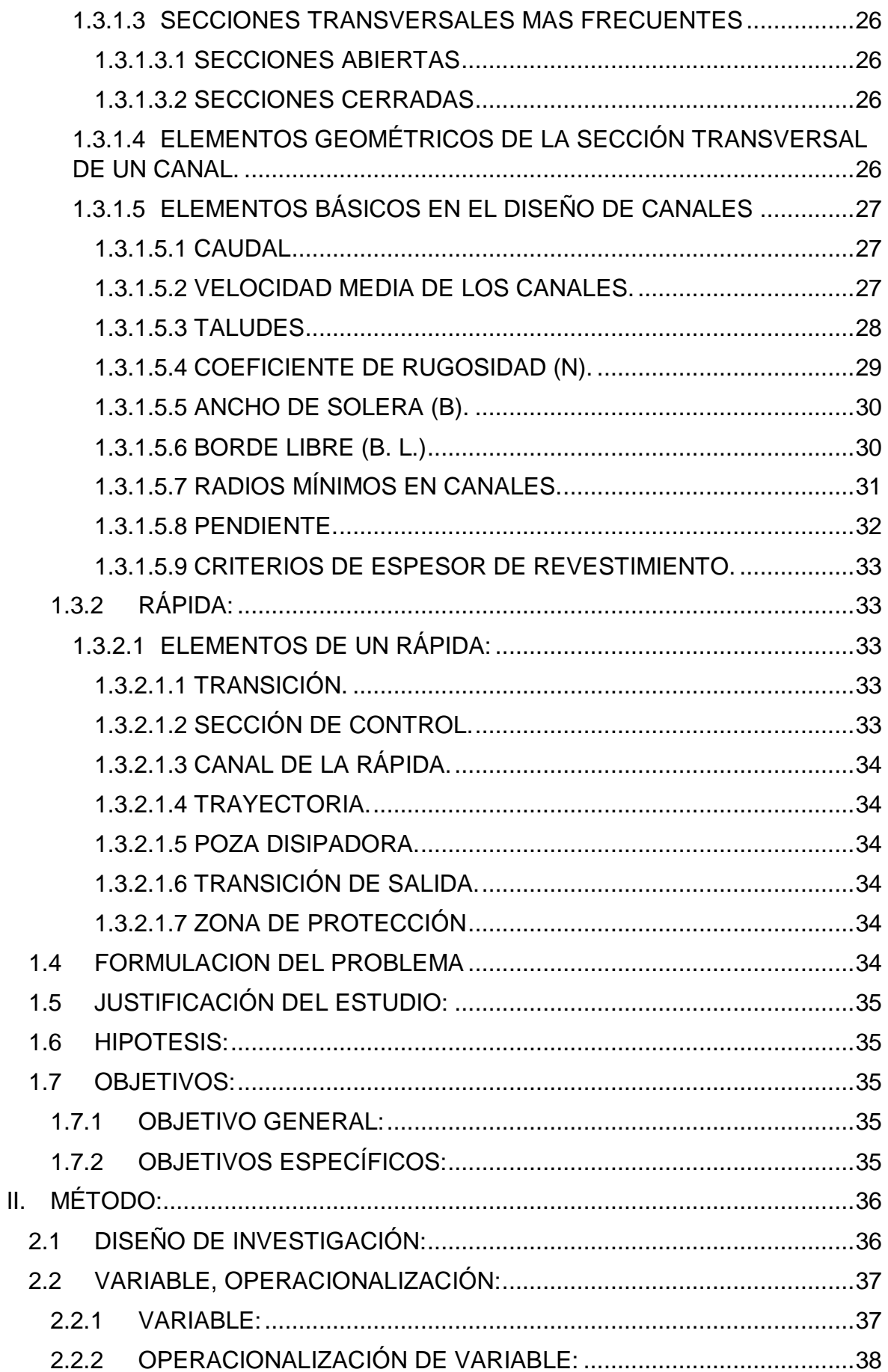

 $\mathbf{II},$ 

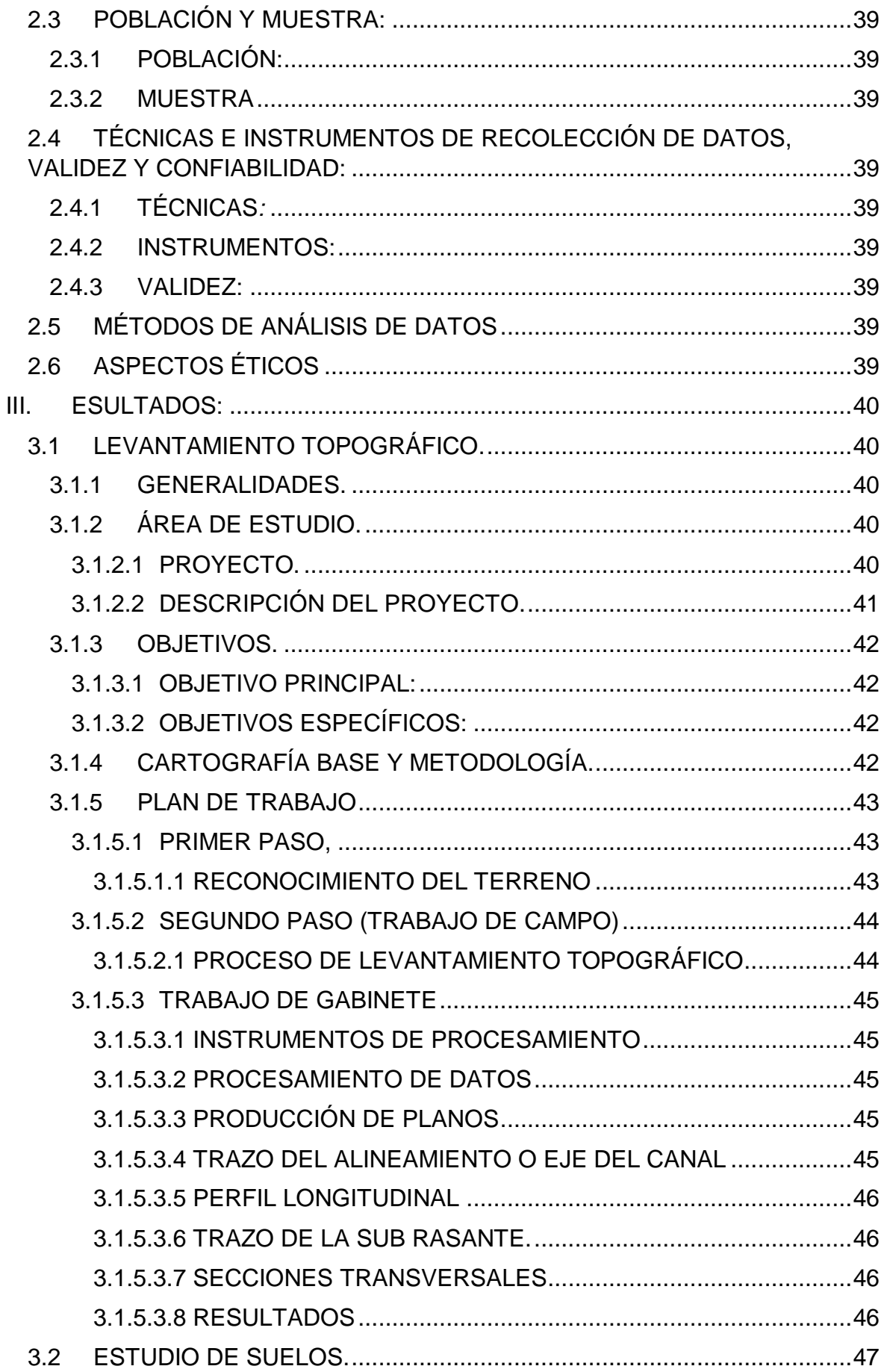

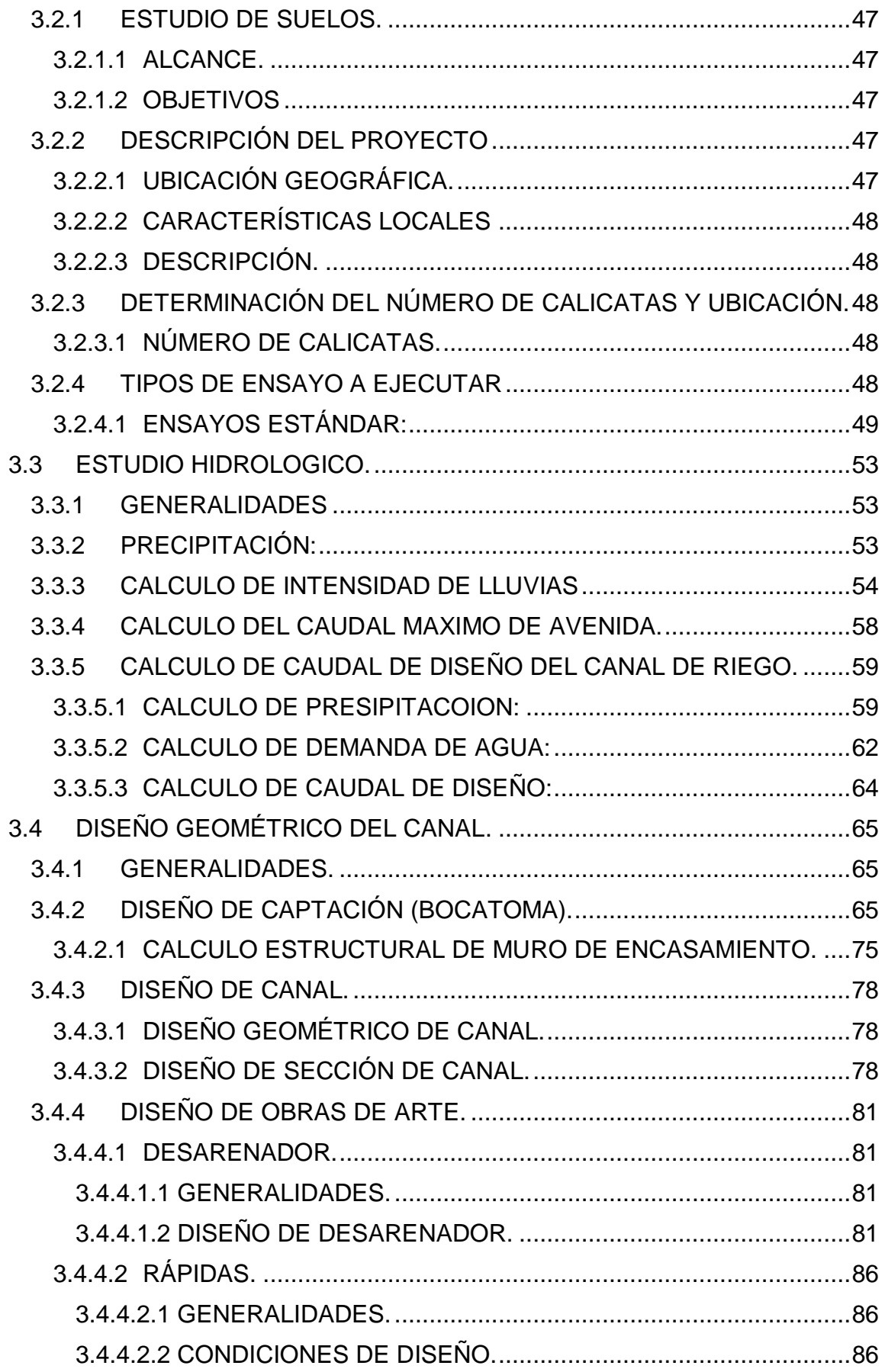

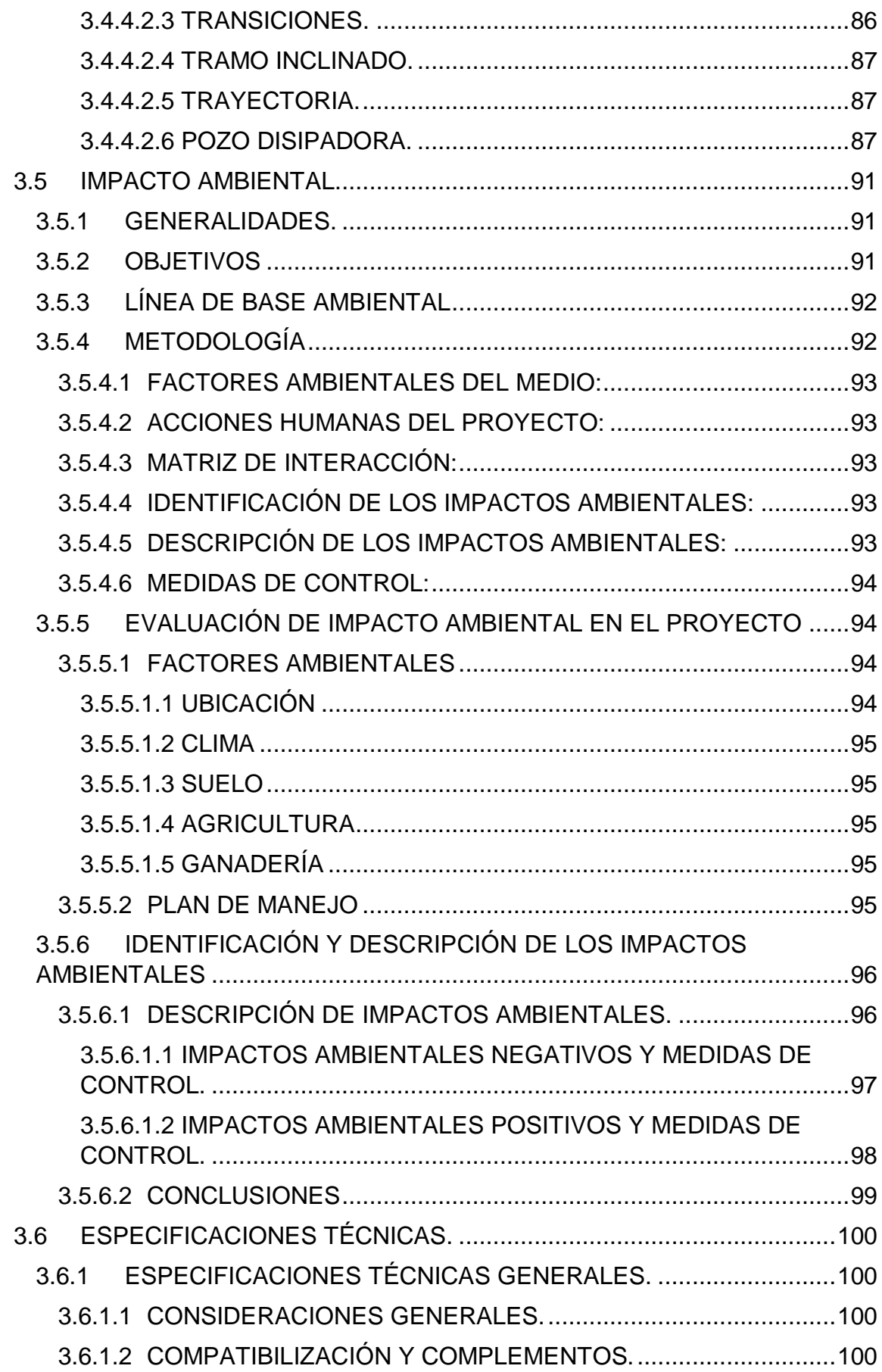

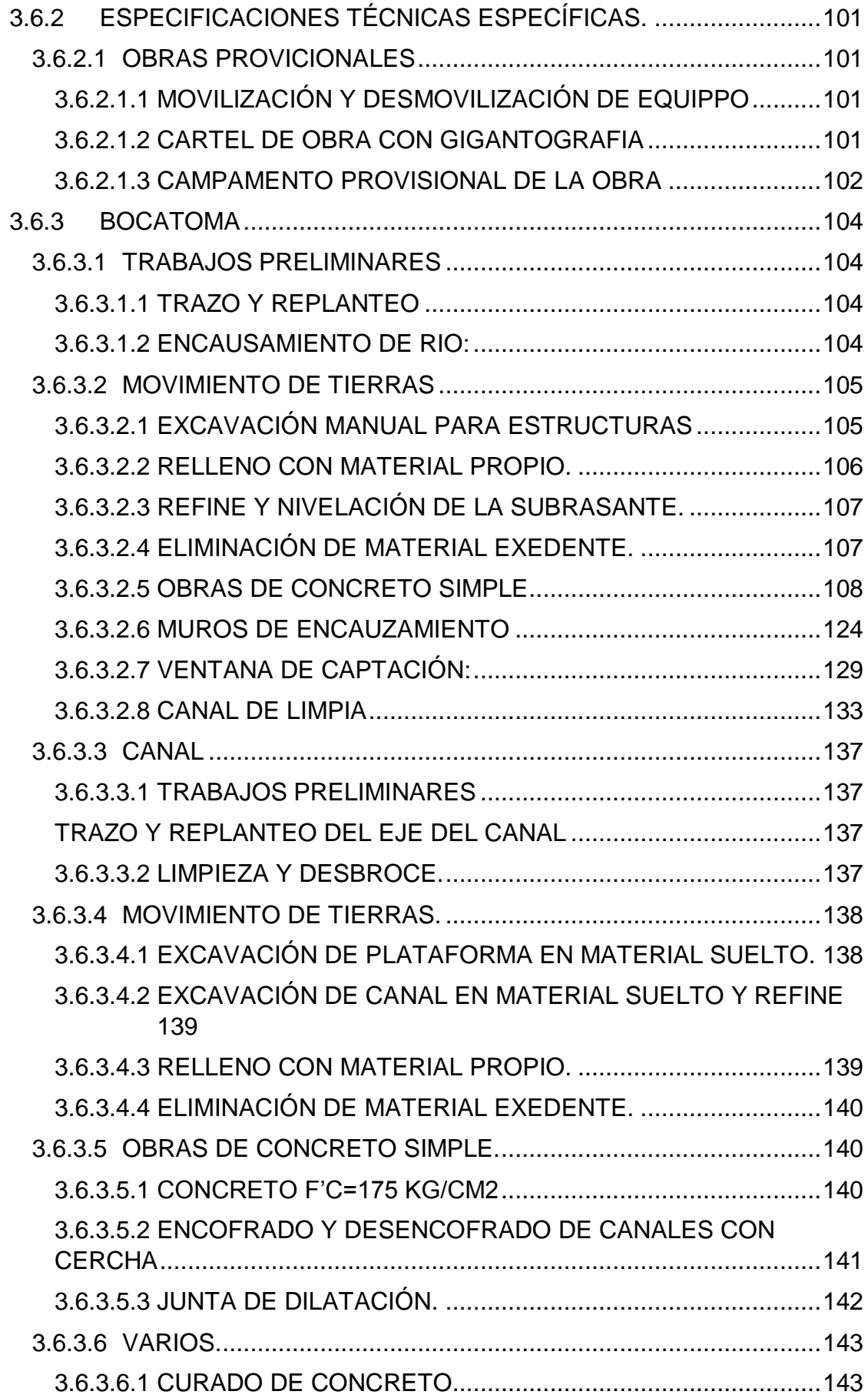

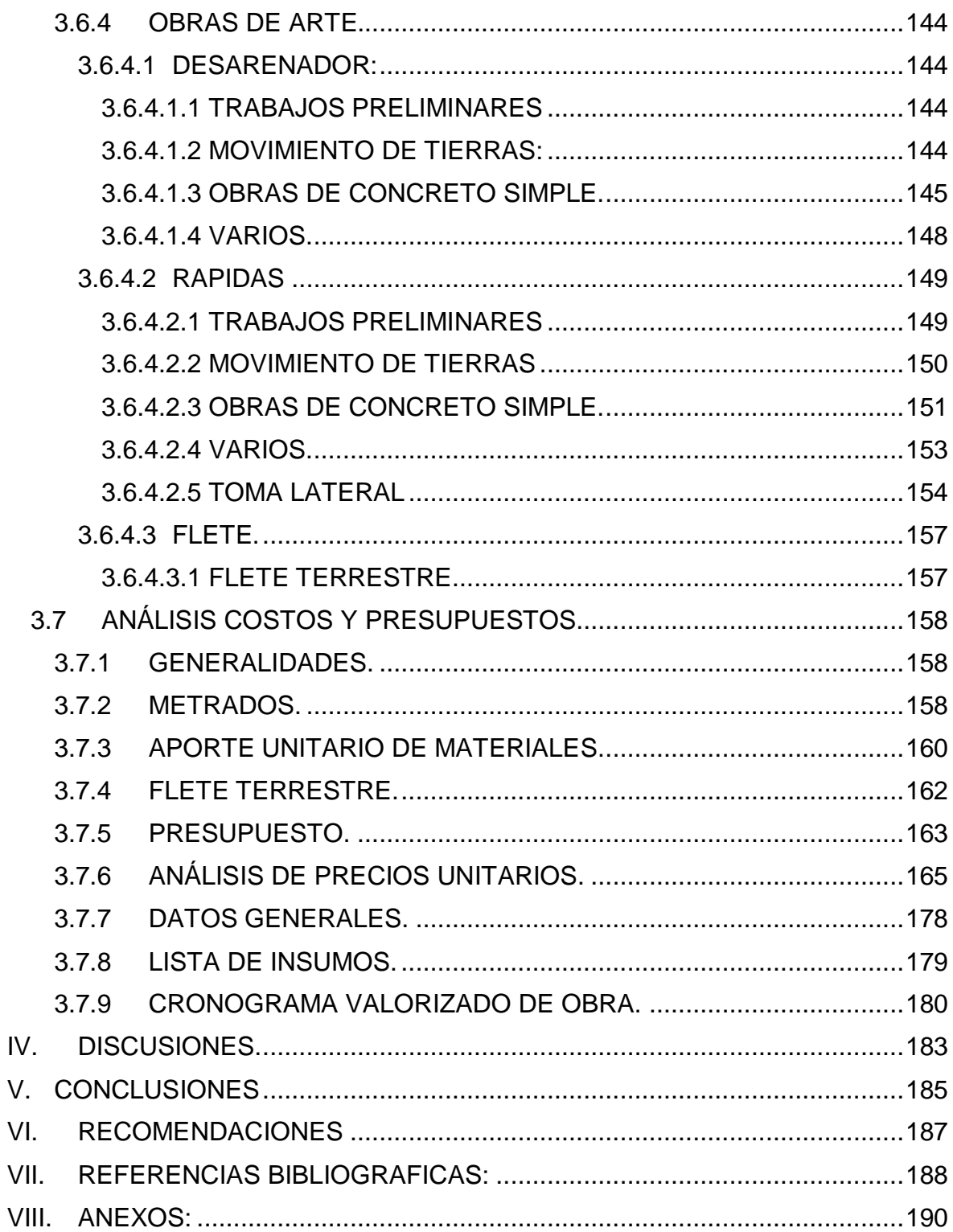

#### **RESUMEN**

<span id="page-13-0"></span>El desarrollo del presente proyecto de tesis, consta de diferentes conocimientos adquiridos para la elaboración adecuada del diseño del canal de riego, el objetivo principal es realizar el "DISEÑO DEL CANAL DE RIEGO EN EL ANEXO HUANCAS, DISTRITO DE TAYABAMBA – PROVINCIA DE PATAZ – REGIÓN LA LIBERTAD", y determinar que el proyecto cumpla con todos los parámetros que establece el Autoridad Nacional del Agua (ANA), teniendo en cuenta calidad y costos del proyecto. Para lograr el objetivo se tuvo que realizar el estudio topográfico lo cual determino forma del nivel de terreno, estudio de mecánica de suelos, para determinar el tipo de suelo, el estudio hidrológico se realizó con la finalidad de obtener el caudal de diseño de la bocatoma, para lograr calcular el caudal de diseño del canal de riego.

El proyecto comprende el diseño de bocatoma, línea conducción del canal y obras de arte, el canal tiene una longitud de 3+059 kilómetros

El canal de riego se diseñó con un caudal de diseño de 0.05 m3/s y bajo los parámetros establecidos por (ANA) contando con pendientes adecuadas y radios mayores del mínimo. Así mismo se elaboró el Estudio de impacto Ambiental, y luego se procedió a realizar metrados, aporte unitario de materiales y el análisis de costos unitarios, con la finalidad de obtener el presupuesto del proyecto.

**Palabras claves:** diseño, pendiente, obras de arte

#### **ABSTRACT**

<span id="page-14-0"></span>The development of the present thesis project, consists of different acquired knowledge for the adequate elaboration of the design of the irrigation channel, the main objective is to realize the "DESIGN OF THE IRRIGATION CHANNEL IN THE ANNEX HUANCAS, DISTRICT OF TAYABAMBA - PROVINCE OF PATAZ - REGION LA LIBERTAD ", and determine that the project complies with all the parameters established by the National Water Authority (ANA), taking into account quality and project costs. To achieve the objective, the topographical study had to be carried out, which determined the form of the ground level, soil mechanics study, to determine the type of soil, the hydrological study was carried out with the purpose of obtaining the design flow of the intake , to achieve calculate the design flow of the irrigation channel.

The project includes the design of bocatoma, line conduction of the canal and works of art, the channel has a length of 3 + 059 kilometers

The irrigation canal was designed with a design flow of 0.05 m3 / s and under the parameters established by (ANA), with adequate slopes and radii greater than the minimum. Likewise, the Environmental Impact Study was prepared, and then proceeded to make measurements, unitary contribution of materials and the analysis of unit costs, in order to obtain the budget of the project.

Words Key: design, earring, works of art

## <span id="page-15-0"></span>**I. INTRODUCCIÓN**

## <span id="page-15-1"></span>**1.1 REALIDAD PROBLEMATICA**

Los pobladores del Anexo Huancas del distrito de Tayabamba, provincia de Pataz, Region la Libertad, en la actualidad carecen de un canal de riego, dichos pobladores realizan sus cultivos en los meses de lluvia adquiriendo así su máximo apogeo de las tierras de cultivo permitiéndoles producir solamente una vez al año en los meses (Diciembre, Enero, Febrero y Marzo), en los meses de estiaje que son (Mayo - Septiembre) los terrenos no son cultivadas o aprovechas por causa que no cuentan con el recurso hídrico para la irrigación, trayendo como consecuencia desempleo a los pobladores del anexo ya mencionados, ellos viven de la agricultura siendo el medio primordial del sustento de sus familias, al no haber cultivos todos las épocas del año no hay un buen balance económico, también se puede decir el anexo de huancas es uno de primeros en la producción del (maíz, ñuña, zapallo, calabaza, trigo, arveja, papa) del distrito de Tayabamba. Lo cual la construcción del canal de riego satisfacera una necesidad primordial de dicha localidad, para los pobladores uno de sus principales fuentes de ingreso es la agricultura. Con este canal se espera utilizar las tierras que no están siendo cultivadas para así mismo mejorar la producción de las que se están cultivando.

## <span id="page-15-2"></span>**1.1.1 ASPECTOS GENERALES.**

## <span id="page-15-3"></span>**1.1.1.1 ASPECTOS FÍSICOS TERRITORIALES.**

#### <span id="page-15-4"></span>**1.1.1.1.1 Generalidades.**

El proyecto del canal de riego constituye la conducción del agua desde el rio Santa Rosa al anexo de Huancas, para el cultivo de productos agrícolas, dicho proyecto beneficiará una cantidad de 75 familias, mediante la construcción de dicho proyecto se estará mejorando las producciones y el uso de los terrenos que no fueron cultivados por falta del recurso hídrico,

## <span id="page-16-0"></span>**1.1.1.1.2 ubicación. Ubicación geográfica.**

El anexo Huancas se encuentra ubicado en el distrito de tayabamba, Provincia de Pataz Región la Libertad, el proyecto se ubica al Este de la capital de la provincia de pataz (Tayabamba), El Anexo de Huancas está delimitado por el Este con el Anexo de Miraflores, por el Oeste con el Anexo de Santa Rosa, por el Sur con Coranpampa y por el Sur con el Distrito de Huancaspata

## ubicación del anexo huancas

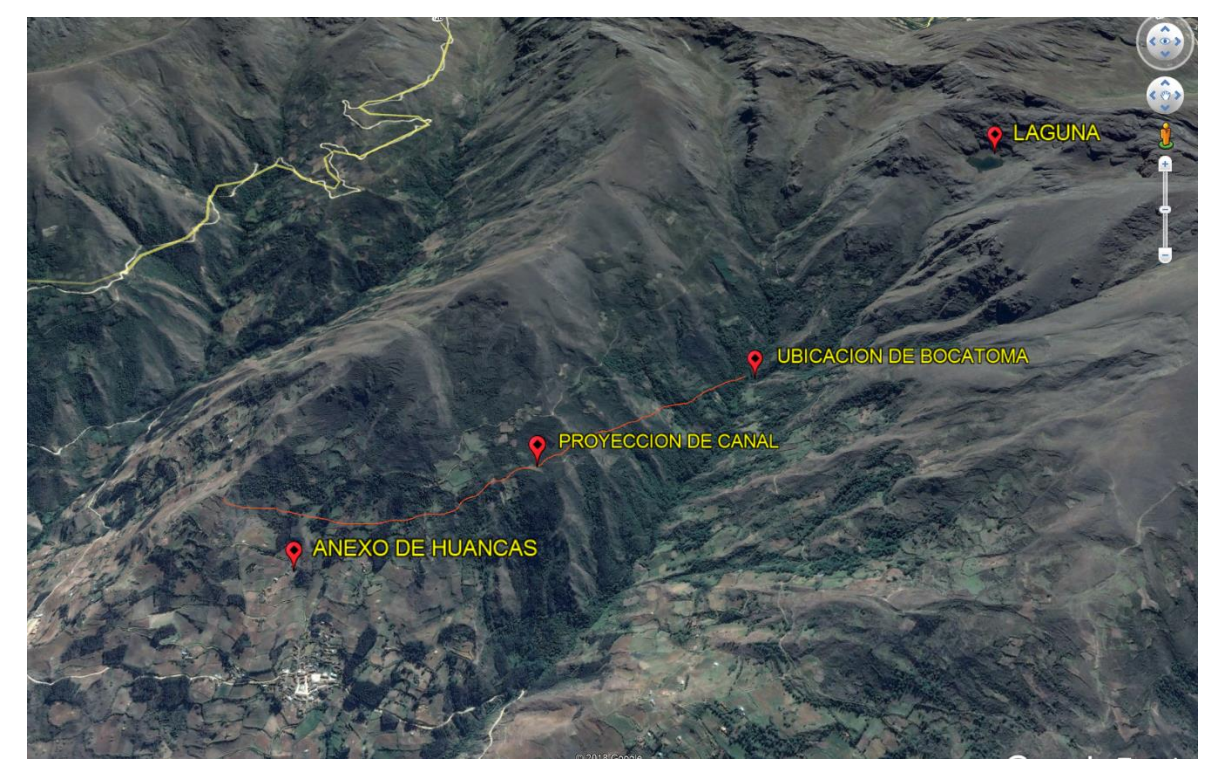

Fuente: google earth

coordenadas geográficas UTM WGS 84 Z 18 S.

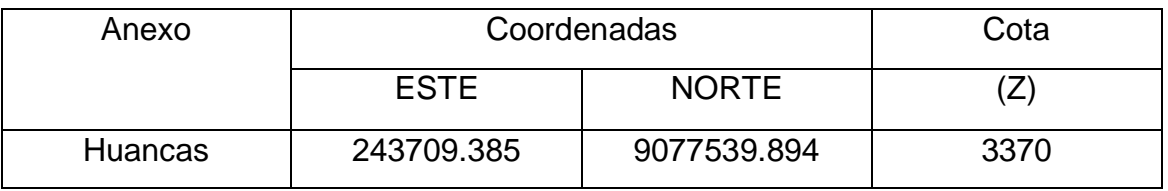

Fuente: Elaboración propia

## **Ubicación Política.**

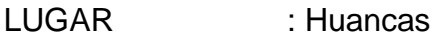

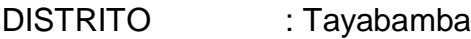

- PROVINCIA : Pataz
- REGIÓN : La Libertad

## Mapa del Perú – Región la Libertad

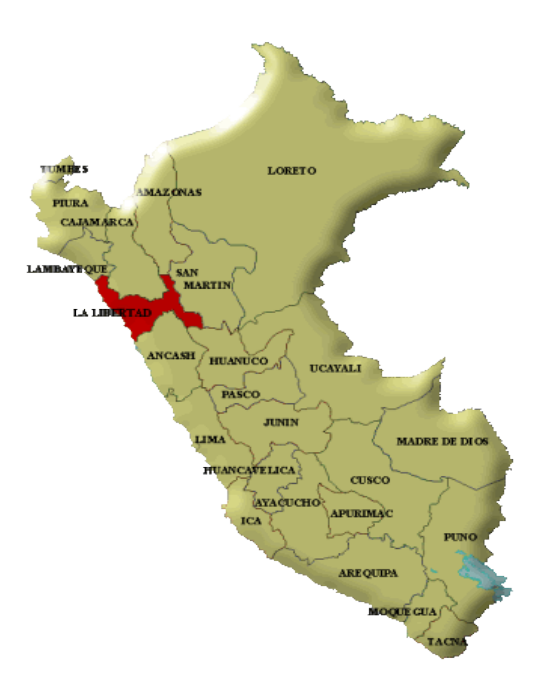

Fuente: Google

## Región la Libertad – Provincia de Pataz

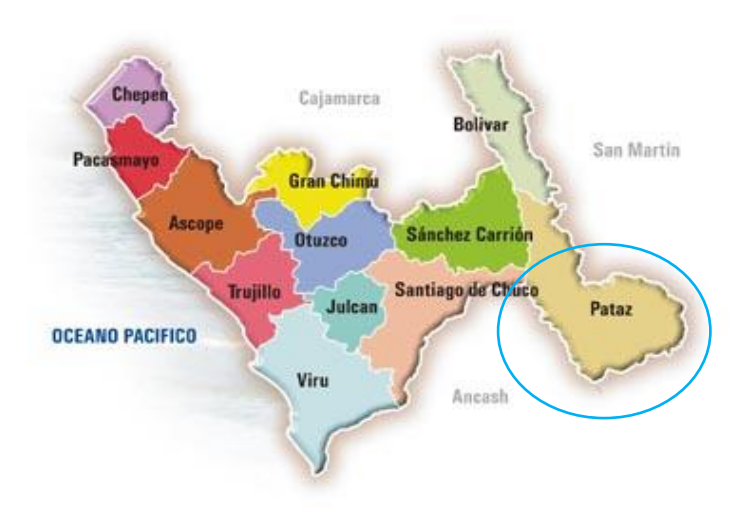

Fuente: Google

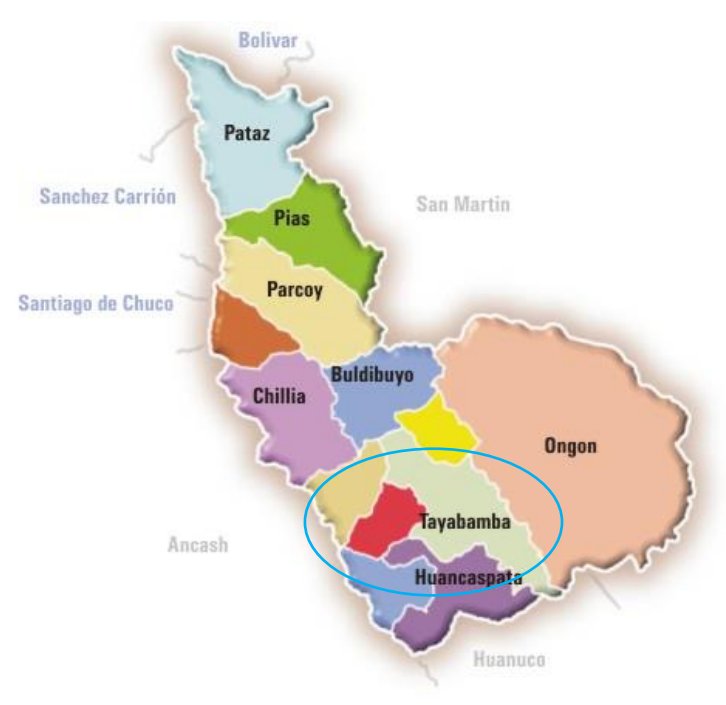

## Provincia de Pataz – Distrito de Tayabamba

Fuente: Google

## **Accesibilidad.**

en la actualidad existe dos vías de comunicación para llegar a la ciudad de Tayabamba donde se unen en una sola hasta llegar al Anexo Huancas donde se desarrollará el proyecto.

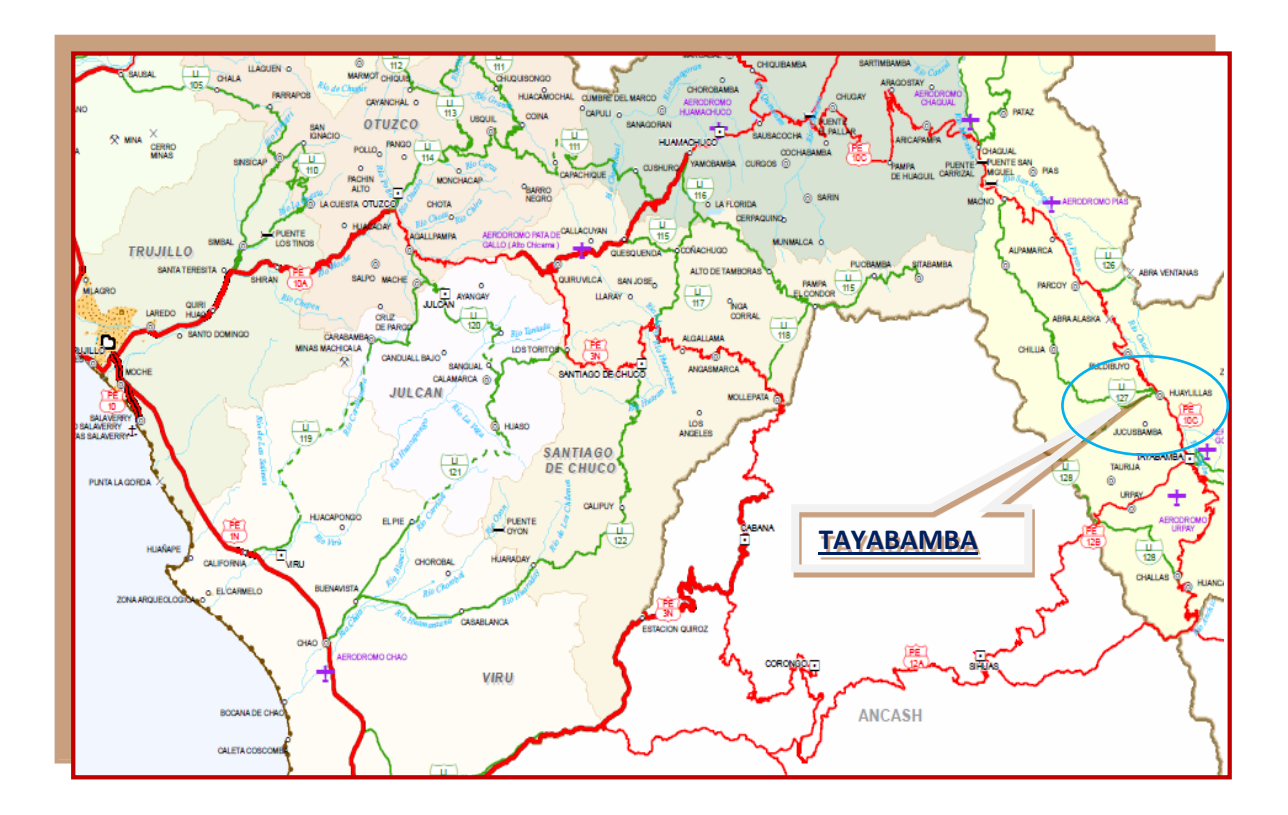

## **ACCESO I:**

Trujillo – Huamachuco – Chugay – Aricapampa – Chagual – Bella Aurora – Parcoy – Buldibuyo – Huaylillas – Tayabamba, con una longitud Virtual de 473 km, 30 horas aprox. Y por la otra ruta Trujillo- Viru – Chuquicara – Sihuas – Huancaspata – Tayabamba. Ambas rutas en vehículo transporte de pasajeros.

*Tipo de Carretera Primera Ruta:*

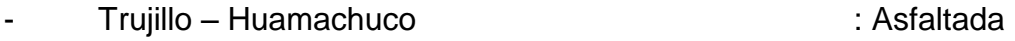

- Huamachuco – Chugay – Aricapampa – Chagual – Bella Aurora – Parcoy – Buldibuyo – Huaylillas – Tayabamba : Afirmada

## **ACCESO II:**

se realiza por la carretera de penetración a Huaraz por la ruta a Sihuas, partiendo de.

Trujillo – Viru – Chuquikara – Corongo – Sihuas – Huancaspata – Tayabamba.

Con un recorrido de 16 Horas en vehículo de pasajeros.

*Tipo de Carretera segunda ruta:*

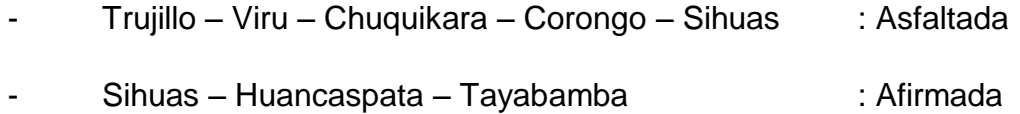

## <span id="page-19-0"></span>**1.1.1.1.3 Climatología.**

El clima que presenta la provincia de Pataz es variado, debido a las altitudes que oscilan entre los 700 y 4600 m.s.n.m; como no se cuenta con estación meteorológica, los datos de identificación climática son aproximados y referenciales a zonas cercanas de perfil similar. Así, se ha determinado que la temperatura sufre mucha variabilidad, entre 2° C y 20° C, con un promedio anual de 11° C. Asimismo, de acuerdo a la clasificación de las Ocho Regiones Naturales del Perú de Javier Pulgar Vidal, encontramos dentro del ámbito provincial 05 regiones naturales: yunga fluvial (zona de temple), quechua, suni, puna y selva alta.

## <span id="page-20-0"></span>**1.1.1.1.4 Topografía del proyecto.**

EL proyecto se encuentra en la sierra Liberteña, en una altitud de 3370 m.s.n.m; según el estudio tipográfico presenta un terreno accidentado por contar con pendientes pronunciadas.

## <span id="page-20-1"></span>**1.1.1.1.5 Suelo.**

El tipo de suelo que existe en las zonas donde se va a realizar el proyecto, se encuentra terrenos de cultivo, como también según el estudio de suelos se tiene terrenos limo arcillosos, arcilla ligera arenosa y arena arcillas gravosas

## <span id="page-20-2"></span>**1.1.1.1.6 Hidrología.**

el recurso hídrico nace de una laguna que se encuentra ubicado en una altura de 4111 m.s.n.m; la zona presenta precipitaciones por año mayores 100 mm

## <span id="page-20-3"></span>**1.1.1.2 ASPECTOS SOCIALES.**

## <span id="page-20-4"></span>**1.1.1.2.1 Población beneficiada.**

Para el estudio de la población se tomó en cuenta los censos del 2007. En el Anexo de Huancas cuenta con una cantidad de población de 75 familias los cuales serán beneficiadas con el proyecto del canal de riego

## <span id="page-20-5"></span>**1.1.1.2.2 Vivienda.**

La población beneficiada del Anexo de Huancas el 98% cuenta con viviendas de tapia y adobe, con techos de teja y calamina, el 2% cuenta con material noble

## <span id="page-20-6"></span>**1.1.1.2.3 Salud.**

El Anexo de Huancas en la actualidad cuenta con el servicio de un posta medica pertenecientes a la ciudad de Tayabamba

## <span id="page-20-7"></span>**1.1.1.2.4 Educación.**

El Anexo de Huancas en la actualidad cuenta con el servicio jardín de niños, escuela primaria y un colegio, en lo cual concurren alumnos de Anexos aledaños

## <span id="page-21-0"></span>**1.1.1.3 ASPECTO ECONOMICOS.**

#### <span id="page-21-1"></span>**1.1.1.3.1 Agricultura.**

El perfil económico del anexo de Huancas está basado en la agricultura, ganadería y turismo, en cuanto a la agricultura la población produce la papa, maíz arveja entre otros productos.

### <span id="page-21-2"></span>**1.1.1.3.2 Ganadería.**

La zona en estudio, practica la ganadería extensiva a campo abierto s/c asistencia técnica y comprende: ganado vacuno, caprino, ovino, caballar, porcino, aves de corral, etc. Las crianzas de ganado y aves de la zona, se realiza de una manera tradicional; los pastos usados son los rastrojos de las cosechas y los pastos naturales.

### <span id="page-21-3"></span>**1.1.1.3.3 Turístico.**

En el aspecto turístico se basa en la celebración de la fiesta patronal en homenaje a su santo (San Cayetano), como también en los meses de carnavales por las fiestas realizadas entre yunzas y toretes, genera una gran concurrencia de personas

### <span id="page-21-4"></span>**1.2 TRABAJOS PREVIOS:**

Se puede describir muchos estudios realizados en la zona para tratar la problemática y solucionar las mismas. El presente proyecto se origina dentro de lo planificado por la Municipalidad Provincial de Pataz, por considerar a este Diseño prioritario para solucionar la falta de agua para la agricultura en el anexo de Huancas, que su ubica dentro de su jurisdicción.

La elaboración de este proyecto se nutre de información recopilada de estudios ejecutados en otras localidades del Perú, por otro lado, la bibliografía existente relacionada con el tema es una fuente de gran ayuda en cuanto a las diferentes experiencias y procedimiento de abastecimiento de agua para riego de cultivos, siendo el punto de partida para nuestra investigación.

Dentro de las investigaciones revisadas podemos citar.

*"Proyecto de Mejoramiento de Obras de Riego por Canalización, para un Predio Ubicado en La Comuna De Santa Cruz - Chile"***,** el autor tuvo como objetivo mejorar el sistema de riego para incrementar áreas de cultivo como también mejorar la productividad agrícola, ya que los pobladores de dicho país se dedican a la agricultura. (Reyes Alarcón, 2008), Tesis Profesional.

*"Diseño de Canales de Sistema de Riego Caviloma,* El objetivo general del proyecto, es diseñar el canal para evitar pérdidas por infiltración de acuerdo a los caudales de los pozos y mitas que existe en la comunidad de CAVILOMA Al reducir las filtraciones se tiene un volumen de agua ahorrado que repercute en un incremento de la superficie a regar". (Zepita Arevillca, 2006)

*"Diseño del Canal de Regadío Nomen – Mollepata en el Centro Poblado de San Mateo de Mollepata - Bambamarca - Bolivar - La Libertad"***,** tiene por objeto diseñar una adecuada sección geométrica para el canal de conducción y sus estructuras que en él comprenden (Bocatoma, desarenador, Aliviadero, poza disipadora e instalación de sus compuertas). Los criterios de diseño se encuentran apoyadas en sus respectivos cálculos matemáticos, que permitan asegurar una infraestructura hidráulicamente eficiente y estructuralmente segura que por ende asegure la buena operación y disponibilidad del recurso hídrico hacia los terrenos de cultivo, (Becerra Guerrero, 2012), Tesis Profesional.

*"Diseño De La Ampliación Y Mejoramiento Del Canal De Riego Sectores: Cruz Blanca, La Constancia Y Catuay Alto Del Distrito De Simbal, Provincia De Trujilo, Región La Libertad",* objetivo del autor es ampliar y mejorar el sistema de riego mediante un buen diseño, en concordancia con lo parámetros que estable el (ANA), generando más áreas de cultivo en los meses de verano, lo cual permitirá mejorar la productividad agrícola en los caseríos mencionados, (Fernández Campos, 2013), Tesis Profesional.

*"Diseño Del Mejoramiento Del Canal De Riego El Campanario, Caserio Conga Cruz, Distrito De Asunción, Provincia De Cajamarca – Departamento Cajamarca"* El objetivo del auto es mejora el canal de riego para evitar las filtraciones y pérdidas de agua durante su recorrido, Al reducir las filtraciones se ahorra volumen de agua para el incremento de la superficie a regar, y tener una buena productividad, (Villanueva Paz, 2013), Tesis Profesional

*"Estudio Hidrológico Cuenca Chancay – Huaral, para ampliar la potencia de la Central Hidroeléctrica Tingo, de 1.2 MW a 8.8 MW en la Provincia de Huaral – Lima",* Con el propósito de evaluar las disponibilidades Hídricas de la Cuenca del Rio Baños (Lima, Perú) para la ampliación de la potencia eléctrica de la Central Hidroeléctrica Tingo, nace la propuesta de la ampliación, la cual consiste en captar toda el agua del río Baños, bajo el actual esquema hidráulico de la Central Hidroeléctrica Tingo, es decir ampliar la capacidad de la infraestructura hidráulica (Bocatoma, Desarenador, Canal de conducción, Cámara de Carga, tubería de Presión, etc.), según el caudal de diseño, y la disponibilidad hídrica objeto del presente Estudio, (Lopéz Garcia, y otros, 2014),Tesis Profesional.

*"Mejoramiento y Rehabilitación del Canal de Regadío Carabamba Margen Izquierda, Distrito de Carabamba, Provincia de Julcán, Departamento de la*  Libertad", el objetivo general del proyecto es mejorar y rehabilitar el canal de riego Carabamba margen izquierdo, para elevar la eficiencia de dotación de agua en el distrito de Carabamba, Provincia de Julcán, Región La Libertad, (Aredo Moya, y otros, 2016), Tesis Profesional.

*"Sistema De Riego Presurizado En Cementos Pacasmayo S.A.A 2014 - La Libertad***",** permitirá un mejor manejo del agua, mejorando la eficiencia de riego, ampliando el área forestal y de cobertura vegetal en 4.00 has disminuyendo los niveles de contaminación en el aire debido a polución. Se implementaran 6 áreas de riego tecnificado con aspersores, así mismo 2 áreas bajo riego por goteo, se cultivara grass y eucalipto, (Vergaray Tafur, y otros, 2016), Tesis Profesional.

#### <span id="page-24-0"></span>**1.3 TEORÍAS RELACIONADAS AL TEMA:**

*"Topografía para ingenieros civiles;* La topografía es una ciencia aplicada que, a partir de principios, métodos y con la ayuda de instrumentos permite presentar gráficamente las formas naturales y artificiales que se encuentran sobre una parte de la superficie terrestre, como también determinar la posición relativa o absoluta de puntos sobre la Tierra. Los procedimientos destinados a lograr la representación gráfica se denominan levantamiento topográfico y al producto se le conoce como plano el cual contiene la proyección de los puntos de terreno sobre un plano horizontal, ofreciendo una visión en planta del sitio levantado. El levantamiento consiste en la toma o captura de los datos que conducirán a la elaboración de un plano". ( Jimenez Cleves, 2007)

*"Manual de mecánica de suelos y cimentaciones;* La mayoría de las clasificaciones de suelos utilizan ensayos muy sencillos para obtener la clasificación de los suelos necesarias para poderlo asignar a un determinado grupo. Las propiedades ingenieriles básicas que se suelen emplear las distintas clasificaciones son la distribución granulométrica, los límites de Atterberg, C.B.R, el contenido en materia orgánica". (Muelas Rodríguez, 2010)

*Hidrología,* **"**De las precipitaciones, parte escurre inmediatamente, otra parte se evapora y el resto se infiltra en el terreno. Es por ello que se debe diseñar elementos de drenaje para conducirla o desviar las precipitaciones, y evitar ocasionar la inundación de la calzada, el debilitamiento de la estructura de la carretera y la erosión o derrumbe de los taludes". (Villón Béjar, 2002)

*Gestión y fundamentos de evaluación de impacto ambiental,* **"**Este documento presenta el marco conceptual del proceso de evaluación de impacto ambiental, entendiendo como un instrumento de carácter preventivo que incorpora la dimensión ambiental en las nuevas acciones humanas y en la modificaciones de las obras y actividades existentes, el texto contiene conceptos pasos e incrementos explicados en lenguajes simples, y está destinado a apoyar la comprensión de los requisitos ambientales establecidos para revisar anticipadamente diversas acciones humanas". (Espinoza, 2007).

24

*Hidráulica de Canales***, "**El diseño de un sistema de riego y drenaje lleva implícito el diseño de un conjunto de obras de protección y estructuras, mediante las cuales se efectúa la captación, conducción, distribución, aplicación y evacuación del agua, para proporcionar de una manera adecuada y controlada, la humedad que requieren los cultivos para su desarrollo". (Villón Bejar, 2007).

*"Manual criterios de diseños de obras hidráulicas para la formulación de proyectos hidráulicos multisectoriales y de afianzamiento hídrico,* En un proyecto de riego, la parte correspondiente a su concepción, definido por su planteamiento hidráulico, tiene principal importancia, debido a que es allí donde se determinan las estrategias de funcionamiento del sistema de riego (captación, conducción – canal abierto o a presión -, regulación), por lo tanto, para desarrollar el planteamiento hidráulico del proyecto se tiene que implementar los diseños de la infraestructura identificada en la etapa de campo; canales, obras de arte (acueductos, canoas, alcantarillas, tomas laterales etc.), obras especiales (bocatomas, desarenadores, túneles, sifones, etc.)". (Manual ANA, 2010).

#### <span id="page-25-0"></span>**1.3.1 CANAL:**

#### <span id="page-25-1"></span>**1.3.1.1 DEFINICIÓN:**

"los canales son conductos en lo que el agua circula por acción de la gravedad y sin ninguna presión, pues la superficie libre del líquido está en contacto con la atmosfera". (Villón Bejar, 2007).

#### <span id="page-25-2"></span>**1.3.1.2 CANALES SEGUN SU FUNCIÓN:**

"Los canales de riego por sus diferentes funciones adoptan las siguientes denominaciones": (Manual ANA, 2010).

**Canal de primer orden. – "Llamado también canal madre o de derivación** y se le traza siempre con pendiente mínima, normalmente es usado por un solo lado ya que por el otro lado da con terrenos altos". (Manual ANA, 2010)

**Canal de segundo orden. – "Llamados también laterales, son aquellos** que salen del canal madre y el caudal que ingresa a ellos, es repartido hacia los sub – laterales". (Manual ANA, 2010)

25

**Canal de tercer orden.** – "Llamados también sub – laterales y nacen de los canales laterales, el caudal que ingresa a ellos es repartido hacia las propiedades individuales". (Manual ANA, 2010)

#### <span id="page-26-0"></span>**1.3.1.3 SECCIONES TRANSVERSALES MAS FRECUENTES**

### <span id="page-26-1"></span>**1.3.1.3.1 Secciones abiertas**

*Sección trapezoidal:* "Se usa siempre en canales de tierra y en canales revestidos".

*Sección rectangular:* "Se emplea para acueductos de madera, para canales excavados en roca y para canales revestidos".

*Sección triangular:* "Se usan para cunetas revestidas en las carreteras, también en canales de tierra pequeños, fundamentalmente por facilidad de trazo, por ejemplo, los surcos".

*Sección parabólica:* "Se emplean a veces para canales revestidos y es la forma que toman aproximadamente muchos canales naturales y canales viejos de tierra".

## <span id="page-26-2"></span>**1.3.1.3.2 Secciones cerradas**

*Sección circular y sección de herradura:* Se usan comúnmente en alcantarillas y estructuras hidráulicas importantes.

## <span id="page-26-3"></span>**1.3.1.4 ELEMENTOS GEOMÉTRICOS DE LA SECCIÓN TRANSVERSAL DE UN CANAL.**

Donde:

**y** = "tirante de agua, es la profundidad máxima del agua en el canal".

**b** = "ancho de solera, ancho de plantilla, o plantilla, es el ancho de la base de un canal".

**T** = "espejo de agua, es el ancho de la superficie libre del agua".

 $C =$  "ancho de corona".

**H** = "profundidad total del canal".

 $H - v =$  "borde libre".

**Ө** = "ángulos de inclinación de las paredes laterales con la horizontal".

**Z** = talud, es la relación de la proyección horizontal a la vertical de la pared lateral (se llama también talud de las paredes laterales de un canal). Es decir, Z es el valor de la proyección horizontal cuando la vertical es 1.

Ver figura 4 "Relaciones geométricas de las secciones transversales más frecuentes".

## <span id="page-27-0"></span>**1.3.1.5 ELEMENTOS BÁSICOS EN EL DISEÑO DE CANALES**

#### <span id="page-27-1"></span>**1.3.1.5.1 Caudal**

"el diseño de un canal a nivel parcelario, el caudal tiene que ser un dato de partida, que se puede calcular con base en el módulo de riego, en el caso de que el canal sirva para evacuar excedentes de las aguas pluviales, el caudal de diseño se calcula tomando en cuenta las consideraciones hidrológicas". (Villón Bejar, 2007)

## <span id="page-27-2"></span>**1.3.1.5.2 Velocidad media de los canales.**

La velocidad media se puede determinar por medio de la fórmula de Manning:

$$
v=\frac{1}{n}*R^{\frac{2}{3}}*s^{\frac{1}{2}}
$$

"Las velocidades influyen mucho en los canales ya que se debe evitar las velocidades mínimas, por consiguiente, evitando que se produzcan depósitos de materiales en suspensión (sedimentación) y crecimiento de plantas acuáticas y musgos, lo contrario si se tienen velocidades máximas ya que pueden mover bloques de revestimiento y también causar erosión en las paredes y el fondo del canal". (Ven Te, 2004)

"para canales de tierra el valor de 0.8 m/s se considera como la velocidad apropiada que no permite sedimentación y además impide el crecimiento de plantas en el canal". (Manual ANA, 2010)

| Características de los suelos          | Velocidades máximas (m/s) |
|----------------------------------------|---------------------------|
| Canales en tierra franca               | 0.6                       |
| Canales en tierra arcillosa            | 0.9                       |
| Canales revestidos con piedra y mescla |                           |
| simple                                 |                           |
| Canales con mampostería de piedra y    | 2                         |
| concreto                               |                           |
| Canales revestidos con concreto        | 3                         |
| Canales en roca pizarra                | 1.25                      |
| Arena consolidadas                     | 1.5                       |
| Roca dura, granito, etc.               | 3a5                       |

 *Tabla 1. "Velocidades máximas recomendadas en función a las características de los suelos"*

*Fuente: "Hidráulica de canales"* (Villón Bejar, 2007).

#### <span id="page-28-0"></span>**1.3.1.5.3 Taludes**

"Los taludes se definen como la relación de proyección horizontal a la vertical de la inclinación de las paredes laterales. La inclinación de las paredes laterales depende en cada particular de varios factores, pero muy particularmente de la clase terreno en donde están alojados, mientras más inestable sea el material, menor será el ángulo de inclinación de los taludes". (Villón Bejar, 2007)

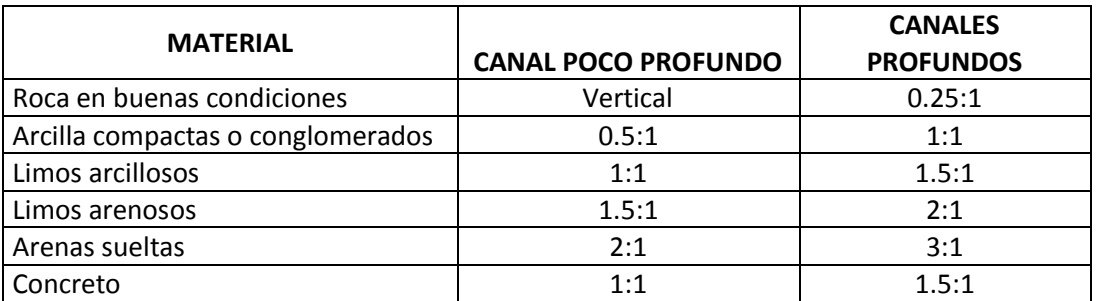

#### *Tabla 2. "Taludes apropiados para distintos tipos de material"*

*Fuente*: "*Aguirre Pe, Julián Hidráulica de canales, Mérida, Venezuela 1974"*

## <span id="page-29-0"></span>**1.3.1.5.4 Coeficiente de rugosidad (**n**).**

"En forma práctica los valores del coeficiente de rugosidad que se usa para el diseño de canales alojados en tierra están comprendidos entre 0.015 y 0.030 y para canales revestidos de concreto se usan valores comprendidos entre 0.013 y 0.015" (Villón Bejar, 2007)

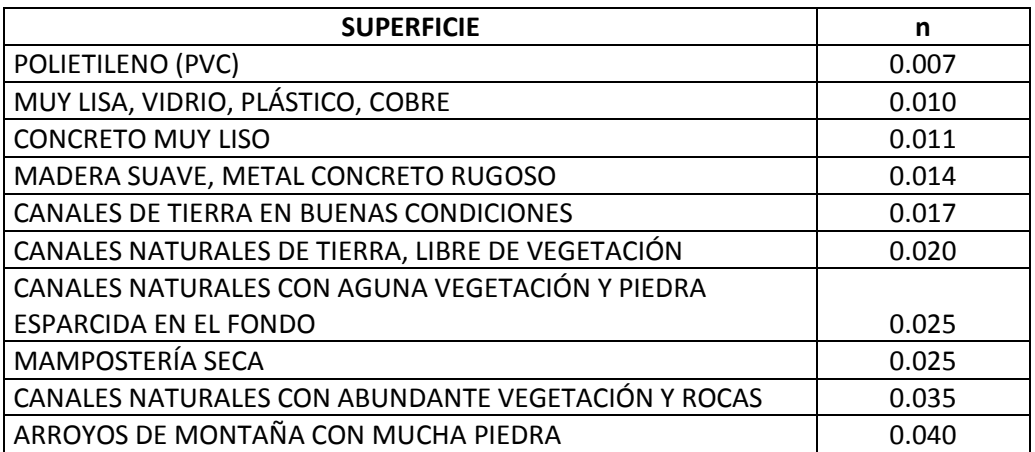

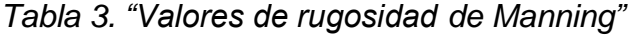

*Fuente:* (Manual ANA, 2010) *"Criterios de diseños de obras hidráulicas para la formulación de proyectos hidráulicos multisectoriales y de afianzamiento hídrico".*

## <span id="page-30-0"></span>**1.3.1.5.5 Ancho de solera (b).**

"Resulta muy útil para cálculos posteriores fijar de antemano un valor para el ancho de solera, plantilla o base, con lo cual se pueden manejar con facilidad las fórmulas para calcular el tirante", (Villón Bejar, 2007).

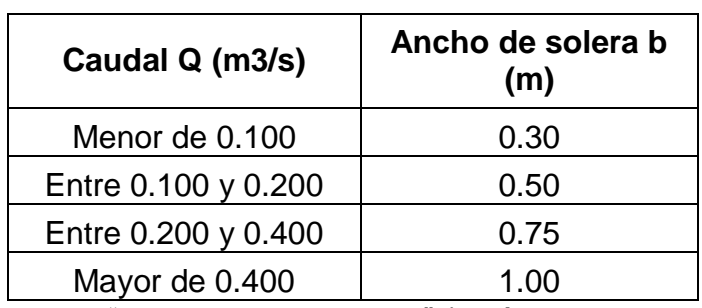

*Tabla 4. "Ancho de solera según el caudal"*

Fuente: "Hidráulica de canales" (Villón Bejar, 2007)

## <span id="page-30-1"></span>**1.3.1.5.6 Borde libre (B. L.)**

"Es la distancia vertical desde la parte superior del canal hasta la superficie del agua en la condición de diseño, esta debe ser lo suficientemente grande para prevenir que ondas o fluctuaciones en la superficie del agua no causen reboses por encima de los lados" (Ven Te, 2004)

## **B.L. = H – y**

"Una práctica corriente para canales en tierra, es dejar un borde libre o resguardo igual a un tercio del tirante, es decir":

## **B.L. = y/3**

"Mientras que, para canales revestidos, el borde libre puede ser la quinta parte del tirante, es decir":

## **B.L. = y/5**

| Caudal Q (m3/s) | Borde libre (m) |
|-----------------|-----------------|
| Menores que 0.5 | 0.30            |
| Mayores que 0.5 | 0.40            |

*Tabla 5. "Borde libre con relación al caudal"*

Fuente: "Hidráulica de canales" (Villón Bejar, 2007)

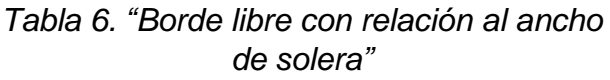

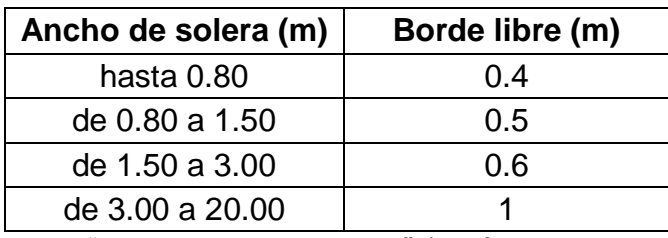

Fuente: "Hidráulica de canales" (Villón Bejar, 2007).

## <span id="page-31-0"></span>**1.3.1.5.7 Radios mínimos en canales.**

"En el diseño de canales, el cambio brusco de dirección se sustituye por una curva cuyo radio no debe ser muy grande, y debe escogerse un radio mínimo, dado que al trazar curvas con radios mayores al mínimo no significa ningún horro de energía, es decir la curva no será hidráulicamente más eficiente, en cambio sí será más costoso al darle una mayor longitud o mayor desarrollo" (Manual ANA, 2010)

Las siguientes tablas indican radios mínimos según el autor o la fuente:

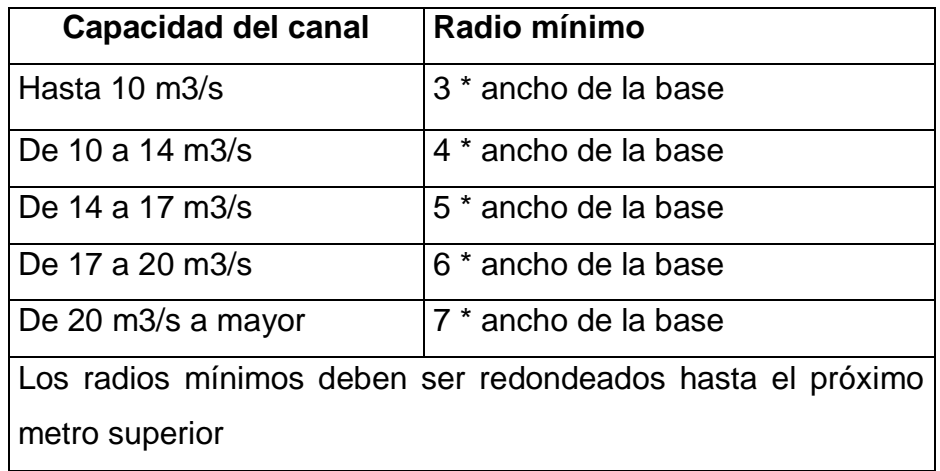

*Tabla 7. "Radio mínimo en función al caudal"*

Fuente: "International Institute For Land Reclamation And Improvement" ILRI, Principios y Aplicaciones del Drenaje, Tomo IV, Wageningen The Netherlands 1978.

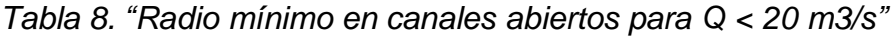

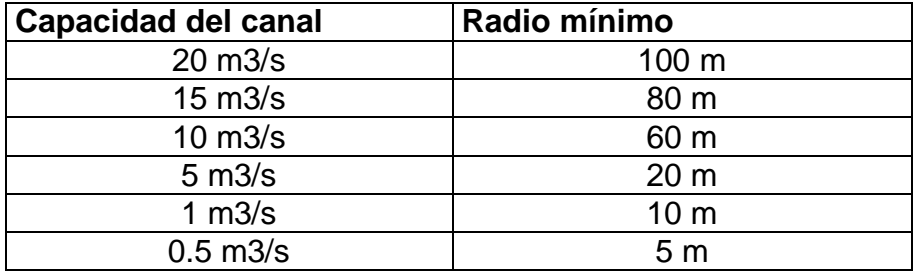

Fuente: "Ministerio de Agricultura y Alimentación, Boletín Técnico Nº 7, Lima 1978".

#### <span id="page-32-0"></span>**1.3.1.5.8 Pendiente.**

"La pendiente longitudinal del fondo del canal está dada por la topografía y por la altura de energía requerida para el flujo de agua, en muchos casos la pendiente también depende del propósito del canal; por ejemplo, los canales utilizados para propósitos de distribución de agua, como los utilizados en irrigación, abastecimiento de agua, minería hidráulica y proyectos hidroeléctricos requieren de un alto nivel en el punto de entrega, por lo cual es conveniente una pendiente pequeña para mantener el mínimo posible las pérdidas en elevación". (Ven Te, 2004)

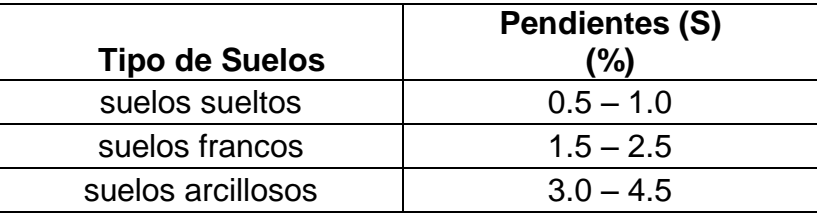

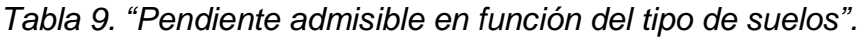

Fuente: "Hidráulica de canales" (Villón Bejar, 2007)

#### <span id="page-33-0"></span>**1.3.1.5.9 Criterios de espesor de revestimiento.**

"Se puede usar un espesor de 5 a 7.7 cm para canales pequeños y medianos, y 10 a 15 cm para canales medianos y grandes, siempre que estos se diseñen sin armadura", (Manual ANA, 2010).

## <span id="page-33-1"></span>**1.3.2 RÁPIDA:**

"Son estructuras que sirven para enlazar dos tramos de un canal donde existe un desnivel considerable en una longitud relativamente corta", (Villón Béjar, 2005).

## <span id="page-33-2"></span>**1.3.2.1 ELEMENTOS DE UN RÁPIDA:**

#### <span id="page-33-3"></span>**1.3.2.1.1 Transición.**

"Une por medio de un estrechamiento progresivo la sección del canal", (Villón Béjar, 2005).

#### <span id="page-33-4"></span>**1.3.2.1.2 Sección de control.**

"Es la sección correspondiente al punto donde comienza la pendiente fuerte de la rápida, manteniéndose en este punto las condiciones críticas. En las rápida generalmente se mantiene una pendiente mayor que la necesaria para mantener el régimen crítico, por lo que el tipo de flujo que se establece es el flujo supercrítico", (Villón Béjar, 2005).

#### <span id="page-34-0"></span>**1.3.2.1.3 Canal de la rápida.**

"es la sección comprendida entre la sección de control y el principio de la trayectoria. Puede tener de acuerdo a la configuración del terreno una o varias pendientes, son generalmente de sección rectangular o trapezoidal", (Villón Béjar, 2005).

## <span id="page-34-1"></span>**1.3.2.1.4 Trayectoria.**

"es la curva vertical parabólica que une la última pendiente de la rápida con el plano inclinado del principio del colchón amortiguador. Debe diseñarse de tal modo que la corriente del agua permanezca en contacto con el fondo del canal y no se produzcan vacíos Si la trayectoria se calcula con el valor de la aceleración de la gravedad como componente vertical, no habrá presión del agua sobre el fondo y el espacio ocupado por el aire aumentará limitándose así la capacidad de conducción del canal, por lo que se acostumbra usar como componente vertical un valor inferior a la aceleración de la gravedad o incrementar el valor de la velocidad para que la lámina de agua se adhiera al fondo del canal ", (Villón Béjar, 2005).

## <span id="page-34-2"></span>**1.3.2.1.5 Poza disipadora.**

"Es la depresión de la profundidad y longitud suficientemente diseñada con el objetivo de absorber parte de la energía cinética generada en la rápida, mediante la producción del resalto hidráulico", (Villón Béjar, 2005)

## <span id="page-34-3"></span>**1.3.2.1.6 Transición de salida.**

"tiene el objetivo de unir la posa de disipación con el canal aguas abajo", (Villón Béjar, 2005)

## <span id="page-34-4"></span>**1.3.2.1.7 Zona de protección**

"con el fin de proteger el canal sobre todo si es en tierra, se puede revestir con mampostería", (Villón Béjar, 2005)

## <span id="page-34-5"></span>**1.4 FORMULACION DEL PROBLEMA**

¿Qué características deberá tener el *Diseño del Canal de Riego en el Anexo de Huancas, Distrito de Tayabamba - Provincia de Pataz – Región La Libertad?*

#### <span id="page-35-0"></span>**1.5 JUSTIFICACIÓN DEL ESTUDIO:**

El "*Diseño del Canal de Riego del Anexo de Huancas, Distrito de Tayabamba - Provincia de Pataz – Región La Libertad.* Se justifica porque en la actualidad el anexo mencionado no cuenta con una obra de regadío, por ello sea visto en la necesidad de elaborar dicho proyecto, lo cual se justifica técnicamente que se realizará en concordancia con los parámetros de diseño que establece el Autoridad Nacional dela Agua (ANA), normas técnicas vigentes y el reglamento nacional de edificaciones.

Socioeconómicamente se justifica que con el diseño del canal permitirá contribuir al riego eficiente dentro del distrito y así incrementar la productividad agrícola, porque mediante el diseño del canal se aprovechará al máximo las áreas de cultivo, en todo el año, lo cual les permitirá mejorar la calidad de vida de los pobladores mediante la agricultura.

Ambientalmente se justifica que con el diseño del canal de riego tendrá un impacto positivo, porque se estará fomentando la forestación y el aprovechamiento adecuado de los recursos hídricos.

#### <span id="page-35-1"></span>**1.6 HIPOTESIS:**

Las características del *"Diseño Del Canal De Riego En El Anexo Huancas, Distrito De Tayabamba – Provincia De Pataz – Región La Libertad"*, cumple con lo establecido en el Autoridad Nacional del Agua (ANA), y normas vigentes, reglamento nacional de edificaciones.

#### <span id="page-35-2"></span>**1.7 OBJETIVOS:**

#### <span id="page-35-3"></span>**1.7.1 Objetivo General:**

Realizar el "*Diseño del Canal de Riego del Anexo de Huancas, Distrito de Tayabamba - Provincia de Pataz – Región La Libertad*".

#### <span id="page-35-4"></span>**1.7.2 Objetivos Específicos:**

Realizar el levantamiento Topográfico.
- Realizar los estudios de Mecánica de Suelos.
- Realizar los estudios hidrológicos.
- Elaborar el Diseño Geométrico del canal.
- Evaluación del estudio de Impacto Ambiental.
- Elaborar tentativa el presupuesto general del proyecto.

## **II. MÉTODO:**

## **2.1 DISEÑO DE INVESTIGACIÓN:**

*Descriptivo:* Descriptivo porque los datos son recogidos tal y como se encontraron en campo, sin modificarlos.

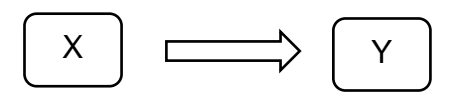

## *Dónde:*

- X : "Representa la zona donde se harán los estudios del proyecto y a la población beneficiada".
- Y : Representa la información que se recoge del proyecto".

#### **2.2 VARIABLE, OPERACIONALIZACIÓN:**

#### **2.2.1 Variable:**

# *"Diseño Del Canal De Riego En El Anexo Huancas, Distrito De Tayabamba – Provincia De Pataz – Región La Libertad".*

#### **Definición:**

El diseño geométrico es la parte más importante dentro del **proyecto** pues se determinará su configuración tridimensional, es decir la ubicación y la forma geométrica definida de los elementos del canal; de manera que sea funcional, segura, cómoda, estética, económica y compatible con el medio ambiente, lo que se ejecutara en el contexto de las siguientes dimensiones:

- La topografía del terreno es accidentada, por ser una zona andina, lo que obliga a realizar un diseño sofisticado para lograr la sostenibilidad del canal.
- Con el Estudio de Mecánica de Suelos se determinará las características físico-mecánicas y químicas; así como las condiciones naturales del terreno de fundación.
- Hidrología: El cual analiza la hidrología de la zona para determinar el caudal máximo de avenida y la demanda de agua que servirá para diseñar los elementos estructuras del canal, como bocatomas, rápidas, aliviaderos, vertederos.
- El diseño geométrico del canal se debe realizar con los parámetros que establece el Autoridad Nacional del Agua (ANA), Normas técnicas vigentes y el reglamento nacional de edificaciones.
- El estudio de Impacto Ambiental: se debe realizar con la finalidad de evaluar el medio ambiente antes, durante y después del proyecto, tanto en lo negativo y positivo.
- Costos y Presupuesto: realizar cálculos en base a los metrados, seguidamente evaluación de los costos directos, costos indirectos y tributos que generaran la construcción del canal de riego.

# **2.2.2 Operacionalización de variable:**

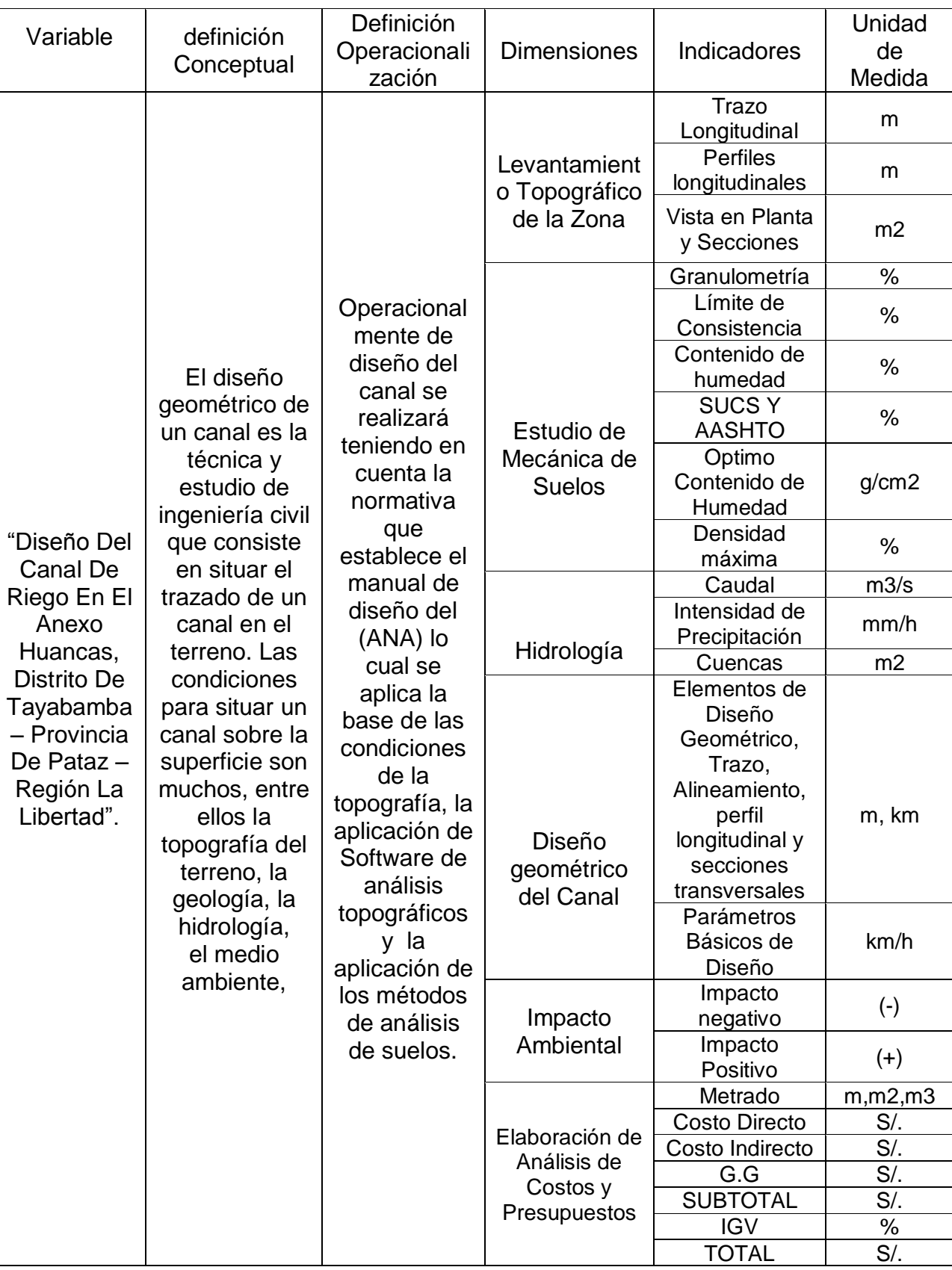

#### **2.3 POBLACIÓN Y MUESTRA:**

#### **2.3.1 Población:**

"El canal de riego en estudio y toda su área de influencia".

#### **2.3.2 Muestra**

"No se trabaja con muestra"

# **2.4 TÉCNICAS E INSTRUMENTOS DE RECOLECCIÓN DE DATOS, VALIDEZ Y CONFIABILIDAD:**

#### **2.4.1 Técnicas***:*

Observación.

#### **2.4.2 Instrumentos:**

guía de observación

#### **2.4.3 Validez:**

Para la recolección de datos, se empleará la guía de observación utilizando estación total para el levantamiento topográfico también herramientas y equipos para la utilización de muestras de suelos.

## **2.5 MÉTODOS DE ANÁLISIS DE DATOS**

"Se utilizarán tablas, gráficos y además programas especializados para este caso tales como el AutoCAD, AutoCAD Civil 3D, Canales, Rápidas, S10, Ms Project".

## **2.6 ASPECTOS ÉTICOS**

El Proyecto de Tesis se elaborará con honestidad, responsabilidad y honradez para beneficiar a la población del Anexo Huancas, Distrito De Tayabamba – Provincia De Pataz – Región La Libertad".

#### **III. ESULTADOS:**

#### **3.1 Levantamiento Topográfico.**

#### **3.1.1 Generalidades.**

Este informe forma parte de los estudios del proyecto de tesis, lo cual presenta los trabajos de campo y de gabinete en el área de topografía, que es de suma importancia para la elaboración del proyecto de tesis "Diseño Del Canal De Riego En El Anexo Huancas, Distrito De Tayabamba – Provincia De Pataz – Región La Libertad", sabiendo que mediante la topografía se llega a elaborar los planos topográficos lo cual describe la configuración, relieve o características de la superficie del terreno, mediante ello nos ayuda llevar a cabo los trazos respectivos del proyecto la que está conformada por la bocatoma, línea de conducción del canal, como también para las obras de arte.

#### **3.1.2 Área de estudio.**

#### **3.1.2.1 Proyecto.**

El presente proyecto de tesis lleva por nombre "Diseño Del Canal De Riego En El Anexo Huancas, Distrito De Tayabamba – Provincia De Pataz – Región La Libertad". Cabe mencionar q el proyecto se realizó con el fin de promover la agricultura y el buen uso de los recursos hídricos, como también mejorar la economía de la población mediante la agricultura y aprovecha los terrenos de cultivo en los meses de verano.

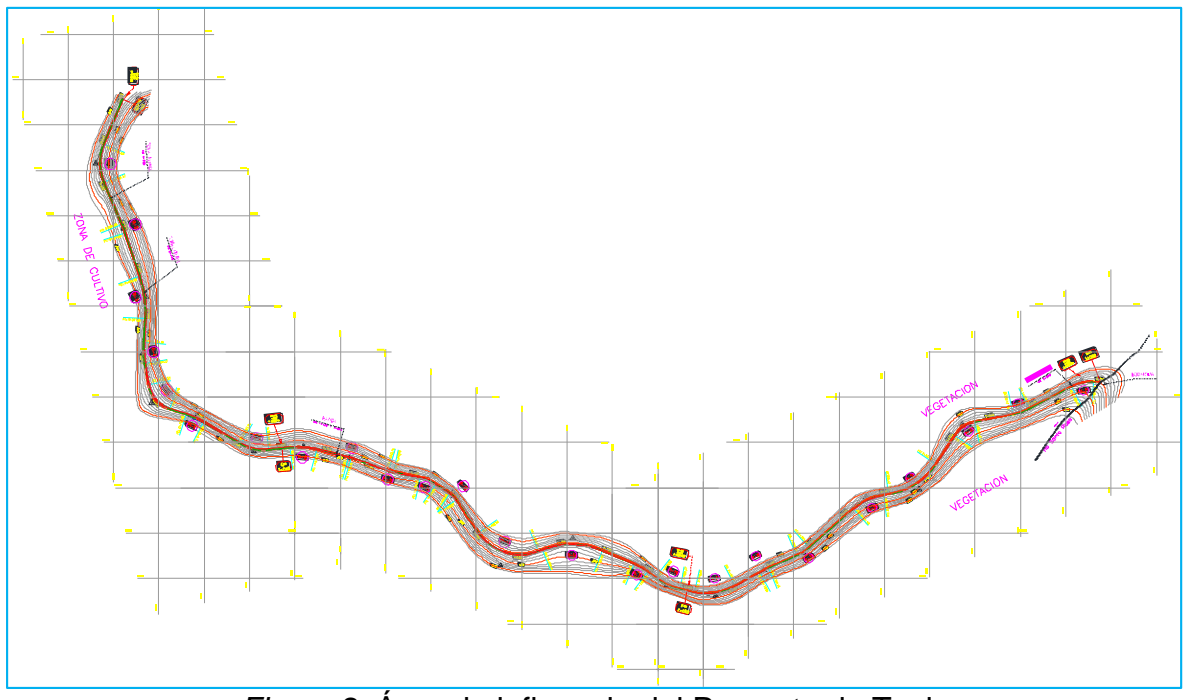

*Figura 2.* Área de influencia del Proyecto de Tesis Fuente: *Elaboración Propia*

## **3.1.2.2 Descripción del proyecto.**

El presente proyecto contempla el diseño de canal de Riego en el anexo Huancas lo cual está conformado por una bocatoma, Lina de conducción de canal y obras de arte, el proyecto abarca una longitud de 3+059 km. Lo cual irrigara un área de 100 has en el anexo mencionado, a continuación de tallo los siguientes ítems.

Obras Generales:

- Bocatoma ubicada en el rio santa rosa en la cota 3390 msnm.
- Línea de conducción de canal desde captación hasta las áreas a regar.
- Obras de arte tenemos como desarenador, rápidas, aliviadero y tomas laterales

#### **3.1.3 OBJETIVOS.**

#### **3.1.3.1 Objetivo principal:**

El objetivo principal de realizar la topografía es para conocer la configuración de terreno mediante las curvas de nivel, para así poder realizar el trazo respectivo del canal de riego.

#### **3.1.3.2 Objetivos específicos:**

Elaboración de planos topográficos.

#### **3.1.4 Cartografía base y metodología.**

Actualmente la zona no cuenta con Cartografía realizada por la Municipalidad Provincial de Pataz. Es por ello que se ubicarán 4 puntos BM que servirán para posteriormente ser enlazados y registrdos a la Red del IGN (Instituto Geográfico Nacional).

Las cartillas con los puntos son presentadas en los anexos

#### **Metodología:**

- La metodología adoptada para el cumplimiento de los objetivos antes descritos es la siguiente:
- Se estableció con GPS GARMIN dos puntos de referencia para poder Orientar y Geo referenciar la topografía a realizar, estos puntos sirvieron para realizar el levantamiento topográfico con Estación Total por el método de radiación.
- Recopilación y evaluación de la información topográfica existente tales como planos de proyectos antes realizados en el anexo de huancas.
- Toda la información topográfica será trabajada y referenciado en Datum WGS 84, la proyección que se utilizará será la Universal Transversal de Mercator (UTM) en la zona 18S, según las cartillas del IGN.
- Desplazamiento de una brigada de topografía a la zona en estudio.
- Se hiso el reconocimiento a lo largo del terreno a trazar el canal para poder observas puntos estratégicos para hacer las estaciones
- Utilizar las herramientas y equipos más adecuados para obtener las mediciones más precisas.
- El levantamiento se realizó en un promedio de 15 metros al eje y la frecuencia de puntos se dio por causa de tener una topografía o la configuración de terreno bien ondulado, por lo que se tenía que hacer varios cambios de estación.

En continuación presento el cuadro de (BMS)

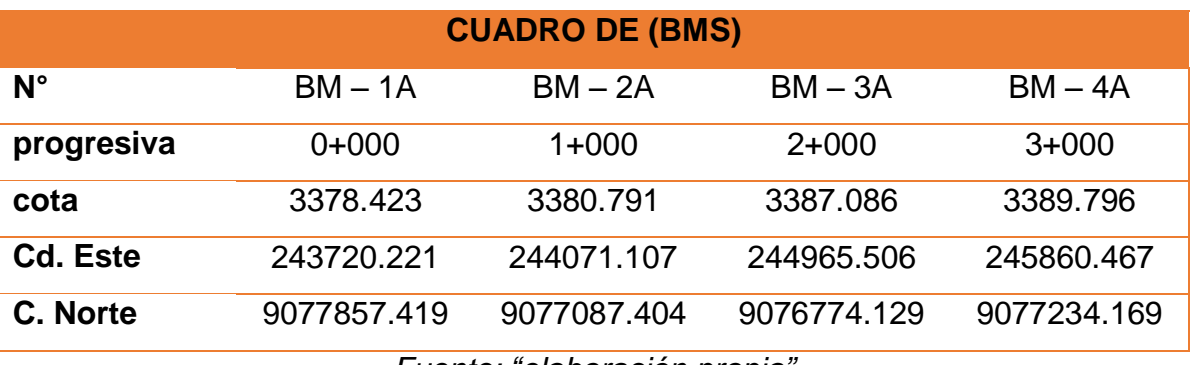

*Fuente: "elaboración propia".*

## **3.1.5 Plan de trabajo**

La ejecución de la partida de topografía se realizó mediante los siguientes pasos

- Primer paso
- Segundo paso (trabajo de campo)
- Tercer paso (gabinete)

## **3.1.5.1 Primer paso,**

Reconocimiento del terreno (zona que abarca el proyecto)

## **3.1.5.1.1 Reconocimiento del terreno**

Realice el recorrido en conjunto con las autoridades de la zona viendo la ruta por donde se va a realiza el trazo del canal de riego, permitiéndome ver qué punto o que ubicación podría a ser mis estaciones cuando ejecute la partida de levantamiento topográfico.

#### **3.1.5.2 Segundo paso (trabajo de campo)**

#### **3.1.5.2.1 Proceso de levantamiento topográfico**

El levantamiento topográfico se ha realizo en coordenadas UTM con la utilización de una Estación total, en cada una de las estaciones se realizó radiaciones para establecer los ángulos horizontales y verticales, como también las distancias de cada punto y se ingresó la descripción del terreno o características de los punto visados y medidos

#### **Instrumentos en el levantamiento topográfico**

El instrumento utilizado en el levantamiento topográfico fue una Estación Total y un GPS para precisar de la mejor manera el trabajo de campo a continuación describo las características del equipo topográfico.

#### **Estación total:**

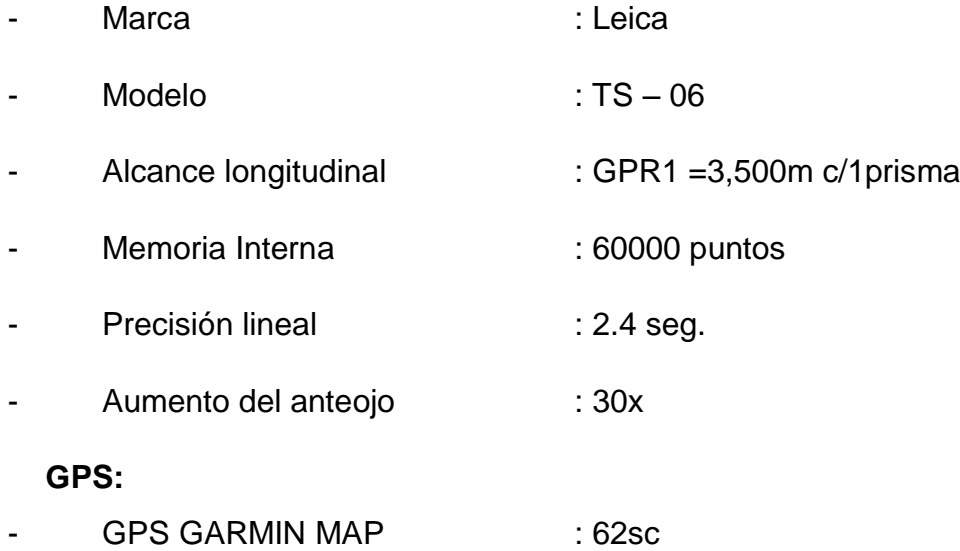

Equipos complementarios:

- Prismas.
- Trípode.
- Winchas.

#### **3.1.5.3 Trabajo de gabinete**

#### **3.1.5.3.1 Instrumentos de procesamiento**

- Computadora de escritorio RYZEN 7
- Software AutoCAD Civil 3D 2018 y AutoCAD 2018
- **Plotter**
- Impresora de EPSON L380

#### **3.1.5.3.2 Procesamiento de datos**

La información obtenida en el levantamiento topográfico fue descargada en programa Excel con el formato CSV, lo cual permite la importación de puntos en el AutoCAD Civil 3D 2018 para luego ser procesado los datos.

características de importación de puntos que detallo a continuación.

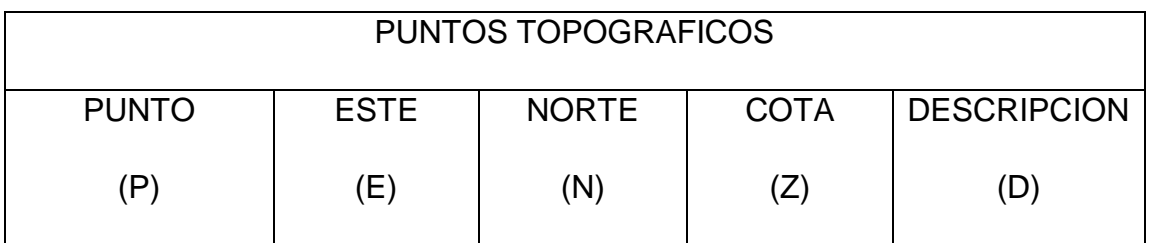

## - con la descripción (PENZD)

después de haber importado los puntos se ase la georreferenciación de los puntos en COORDENADAS UTM - WGS 1984 DATUM, ZONA 18 SUR, METER; CENT. MERIDIAN 75D W,

## **3.1.5.3.3 Producción de planos**

Luego de haber realizado la georreferenciación se pasó a generar las curvas de nivel en el software Civil 3D 2017, por lo cual las curvas de nivel se realizaron en una equidistancia de 2 metros, lo cual en curvas secundarias 2 metros y curvas principales a 10 metro.

## **3.1.5.3.4 Trazo del alineamiento o eje del canal**

El trazo en planta del canal se realizó tomando en cuenta los parámetros establecidos por el AUTORIDAD NACIONAL DEL AGUA (ANA), en cuanto a los radios mínimos, pendientes el plano en planta será presentado en una

escala de 1:2000, porque según el estudio topográfico indica que el terreno es accidentado, presenta pendientes transversales mayores 51%

#### **3.1.5.3.5 Perfil longitudinal**

Después de haber realizado el trazo pase a generar el perfil longitudinal del terreno para luego realizar la sub rasante, el perfil longitudinal tendrá una escala de plateo con exageración de 1- 10 es decir para el sentido horizontal 1:2000, y para el sentido vertical 1:200, lo cual para ello e establecido que será presentado en una escala 1:2000

obteniendo las siguientes pendientes 0.23% en el primer tramo, 0.18% en el segundo tramo y 0.25% en el tercer tramo, en las progresivas 1+238.73 - 1+300 se proyectó el diseño de una rápida por percibir una pendiente de 3.7%, todo esto es referido al plano en planta

#### **3.1.5.3.6 Trazo de la sub rasante.**

Al momento de realizar el trazado de la sub rasante se tuvo en cuenta los puntos de captación y el punto de termino de canal.

El trazo se realizó teniendo en cuanta al perfil longitudinal es decir a una pendiente igual a lo del perfil para evitar excesivo movimiento de tierras, las pendientes trazadas fueron de 0.23% en el primer tramo, 0.18% en el segundo tramo y 0.25% en el tercer tramo, en las progresivas 1+238.73 - 1+300 se proyectó el diseño de una rápida por percibir una pendiente de 3.7% estas pendientes se realizaron de acuerdo a los parámetros establecidos por la Autoridad Nacional del Agua (ANA) y según el libro de Máximo Billón (hidráulica de canales),

## **3.1.5.3.7 Secciones Transversales**

Las secciones es la representación del canal en si en lo cual podemos observar el corte y relleno de acuerdo a los taludes.

#### **3.1.5.3.8 resultados**

según el estudio topográfico se obtuvo como respuesta un terreno accidentado por contar con pendientes transversales de 51% - 100%

## **3.2 ESTUDIO DE SUELOS.**

## **3.2.1 Estudio de Suelos.**

## **3.2.1.1 Alcance.**

El estudio de Mecánica de suelos a realizarse en el proyecto de tesis: "Diseño Del Canal De Riego En El Anexo Huancas, Distrito De Tayabamba – Provincia De Pataz – Región La Libertad", solamente será usado en dicho proyecto mas no en otro proyecto.

## **3.2.1.2 Objetivos**

El objetivo es obtener las propiedades físicas y mecánicas del suelo.

Los pasos son:

- Reconocimiento de la zona.
- Ubicación de las calicatas.
- Excavación de calicatas.
- Realizar los ensayos en el laboratorio
- Evaluación de ensayos de laboratorio.

## **3.2.2 Descripción del proyecto**

## **3.2.2.1 Ubicación Geográfica.**

El proyecto está ubicado Está ubicado a 3380 msnm.

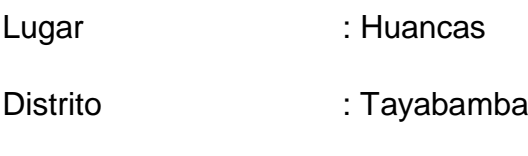

- Provincia : Pataz
- Región : La Libertad

## **3.2.2.2 Características locales**

La zona tiene temperatura media promedio anual de 12.1°C y una temperatura mínima media anual de 4.4 °C.

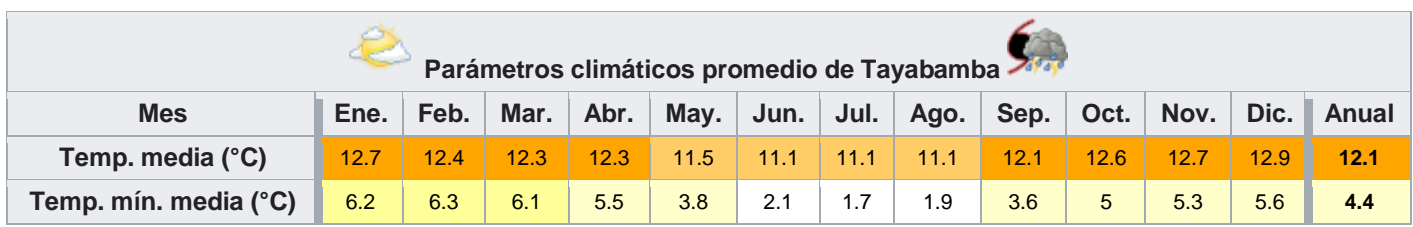

#### **3.2.2.3 Descripción.**

La investigación fue a través de las calicatas exploratorias a lo largo del eje del canal 1.00 x 1.00 y de 1.20 de fondo.

#### **3.2.3 Determinación del número de calicatas y ubicación.**

#### **3.2.3.1 Número de calicatas.**

"Número de Calicatas y ubicación para exploración de Suelos".

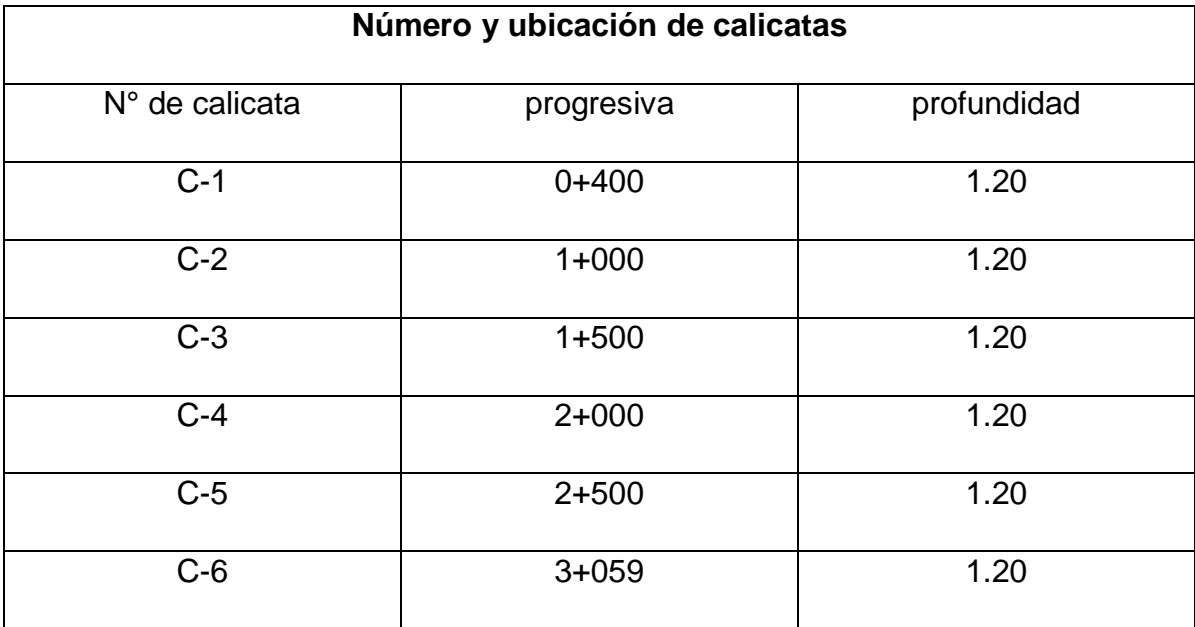

## **3.2.4 Tipos de ensayo a ejecutar**

"Las muestras fueron sometidas a los siguientes ensayos":

### **3.2.4.1 Ensayos estándar:**

Se realizaron ensayos estándar, cuyos resultados se usaron para efectuar la clasificación de suelos, mediante el sistema SUCS y AASHTO. Según la siguiente relación:

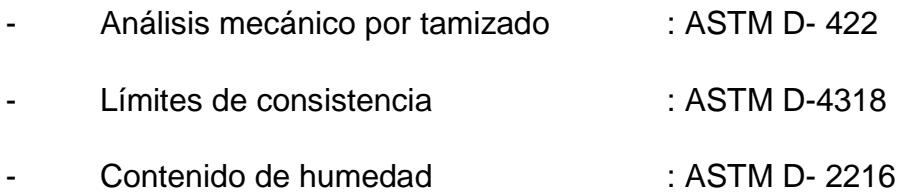

#### **Calicata Nª 1**

Ubicada en la progresiva: 0+400, al eje del canal

Descripción de calicata:

- $-$  C 1 : E-1
- PROFUNDIDAD : 0-1.20m

Clasificación de la muestra:

- SUCS : ML
- AASTHO : A-4(3)

Descripción de la muestra:

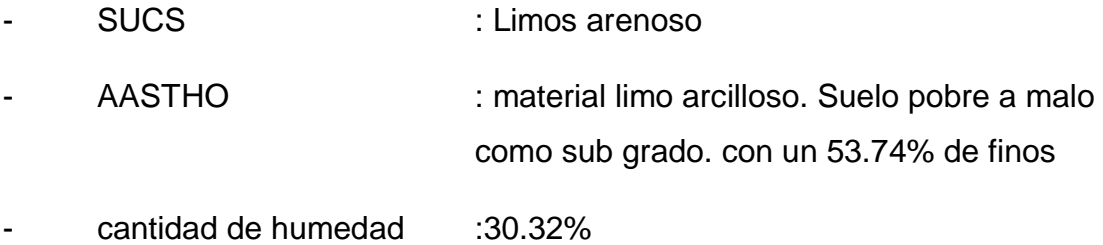

## **Calicata Nª 2**

Ubicada en la progresiva: 1+000, al eje del canal

Descripción de calicata:

- $-C-2$  : E-1
- PROFUNDIDAD : 0-1.20m

Clasificación de la muestra:

- SUCS : CL
- AASTHO : A-6(9)

### Descripción de la muestra:

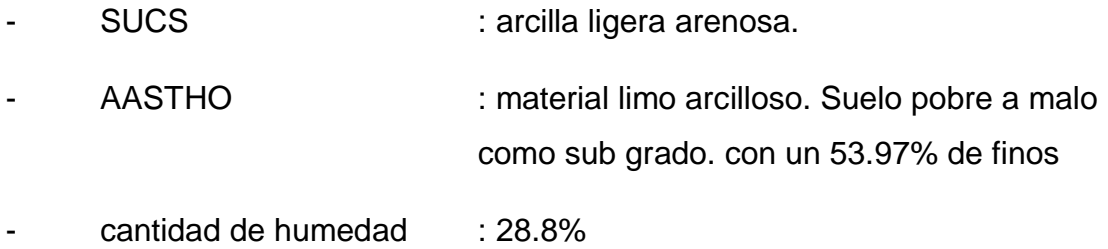

## **Calicata Nª 3**

Ubicada en la progresiva: 1+500, al eje del canal

Descripción de calicata:

- $-$  C 3 : E-1
- PROFUNDIDAD : 0-1.20m

#### Clasificación de la muestra:

- SUCS : CL
- AASTHO : A-4(3)

Descripción de la muestra:

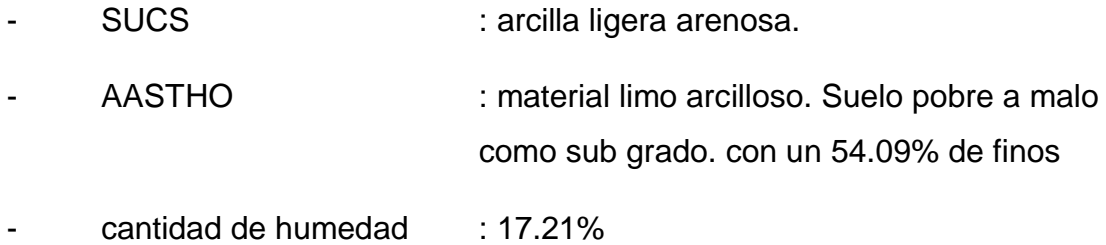

## **Calicata Nª 4**

Ubicada en la progresiva: 2+000, al eje del canal

Descripción de calicata:

- $-$  C 4 : E-1
- PROFUNDIDAD : 0-1.20m

Clasificación de la muestra:

- SUCS : CL
- AASTHO : A-4(3)

#### Descripción de la muestra:

- SUCS : arena arcillosa con grava. - AASTHO : material limo arcilloso. Suelo pobre a malo como sub grado. con un 49.56% de finos
- cantidad de humedad :22.66%

## **Calicata Nª 5**

Ubicada en la progresiva: 2+500, al eje del canal

Descripción de calicata:

$$
- C - 5 \qquad \qquad : E - 1
$$

PROFUNDIDAD : 0-1.20m

Clasificación de la muestra:

- SUCS : SC
- AASTHO : A-6(3)

#### Descripción de la muestra:

- SUCS : arena arcillosa.
- AASTHO : material limo arcilloso. Suelo pobre a malo como sub grado. con un 46.78% de finos
- cantidad de humedad :11.73%

## **Calicata Nª 6**

Ubicada en la progresiva: 3+059, al eje del canal

Descripción de calicata:

- $C 6$  : E-1
- PROFUNDIDAD : 0-1.20m

Clasificación de la muestra:

- SUCS : CL
- AASTHO : A-6(6)

## Descripción de la muestra:

- SUCS : Arcilla ligera arenosa.
- AASTHO : material limo arcilloso. Suelo pobre a malo
	- como sub grado. con un 50.65% de finos
- cantidad de humedad :9.35%

#### **3.3 ESTUDIO HIDROLOGICO.**

#### **3.3.1 Generalidades**

El presente desarrollo de estudio hidrológico es calcular el caudal máximo de avenida, porque es de suma importancia para el diseño de las bocatomas, lo cual nos permite diseñar una estructura que va a soportar cualquier huayco que pueda acontecer, el tiempo de retorno se da según el tipo de estructura a diseñar para canales está en un promedio de 25 años de periodo de retorno, ya que el tiempo de vida útil de proyectos de canales es de 20 años porque el riesgo en porcentaje es bajo, porque se diseñara con un periodo mayor a la vida útil del proyecto, cabe mencionar que el cálculo hidrológico será calculado por el método racional, yaqué la cuenca tienes un área menos a 10 KM2

#### **3.3.2 Precipitación:**

La precipitación fue adquirida de las estaciones meteorológicas que es publicado por el SENAMHI.

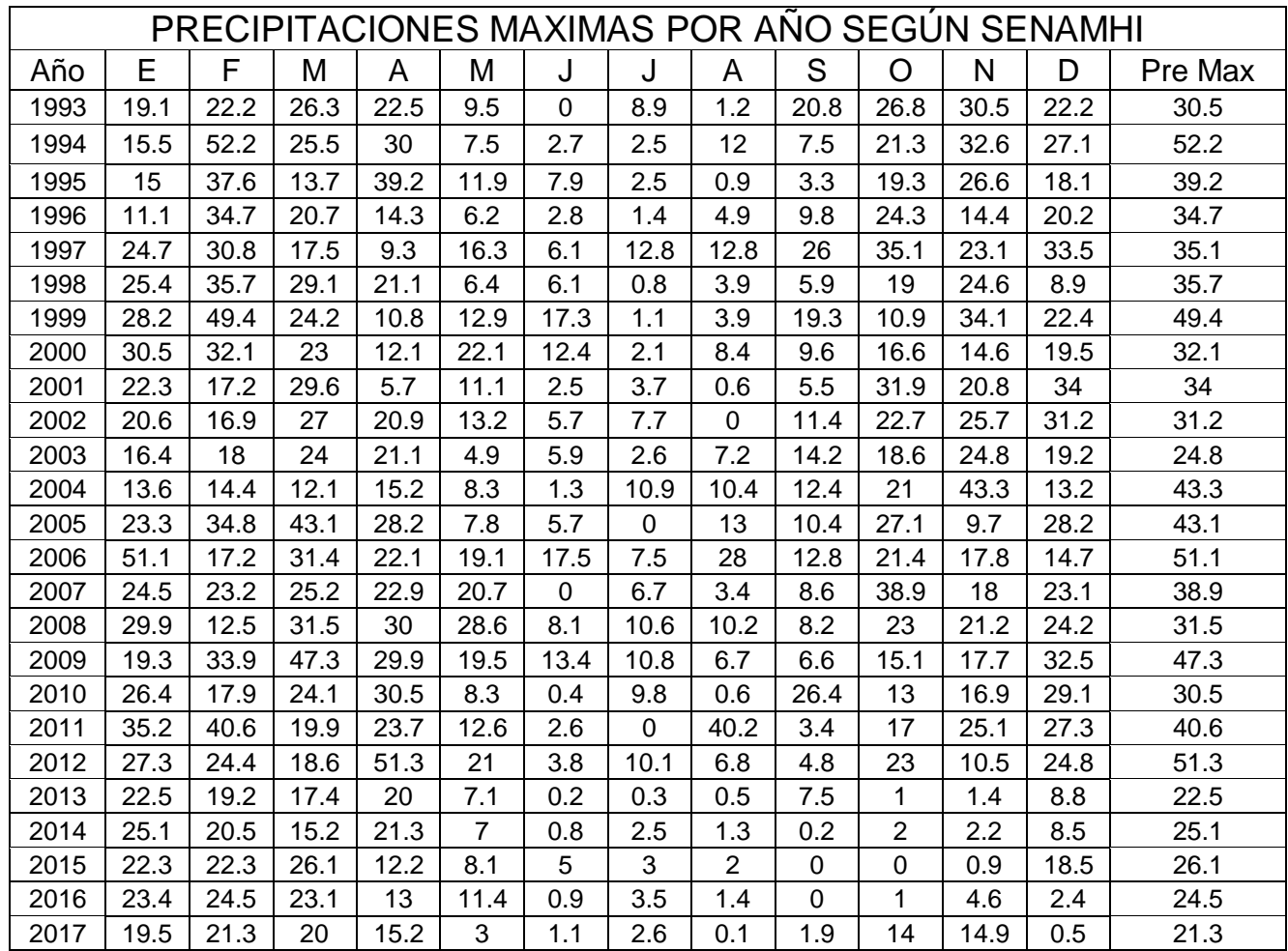

#### **3.3.3 CALCULO DE INTENSIDAD DE LLUVIAS**

*"Las relaciones o cocientes a la lluvia de 24 horas se emplean para duraciones de varias horas. D. F. Campos A. propone los siguientes cocientes":*

#### *Valores concluidos para las relaciones a la lluvia de duración 24 horas*

*Fuente: D. F. Campos A., 1978*

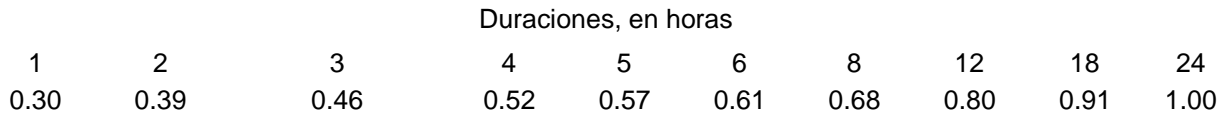

*"Estos datos serán obtenidos como un porcentaje de los resultados de la precipitación máxima probable para 24 horas, para cada período de retorno, diferentes porcentajes de este valor según los tiempos de duración de lluvia adoptados".*

#### *Precipitaciones máximas para diferentes tiempos de duración de lluvias*

*Fuente: Elaboración propia*

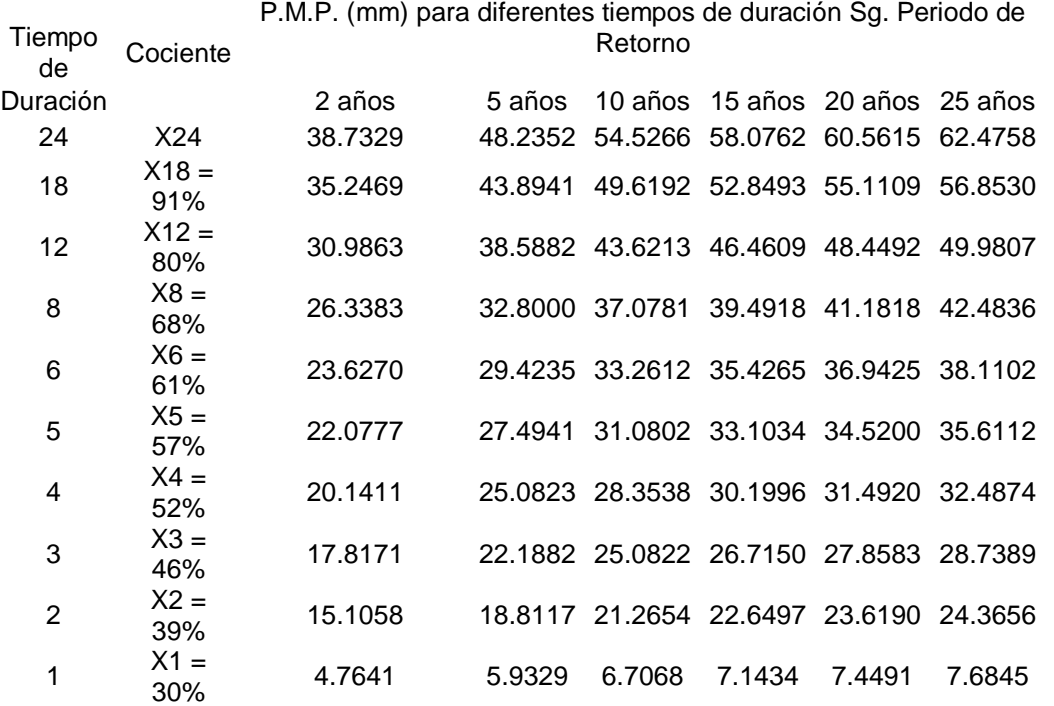

*"Basándose en los resultados de la anterior tabla, y los tiempos de duración adoptados, calculamos la intensidad equivalente para cada caso, según":*

$$
I = \frac{P \left[ mm \right]}{t_{\text{duration}} \left[ hr \right]}
$$

#### *Intensidades de lluvia para diferentes tiempos de duración*

*Fuente: Elaboración propia*

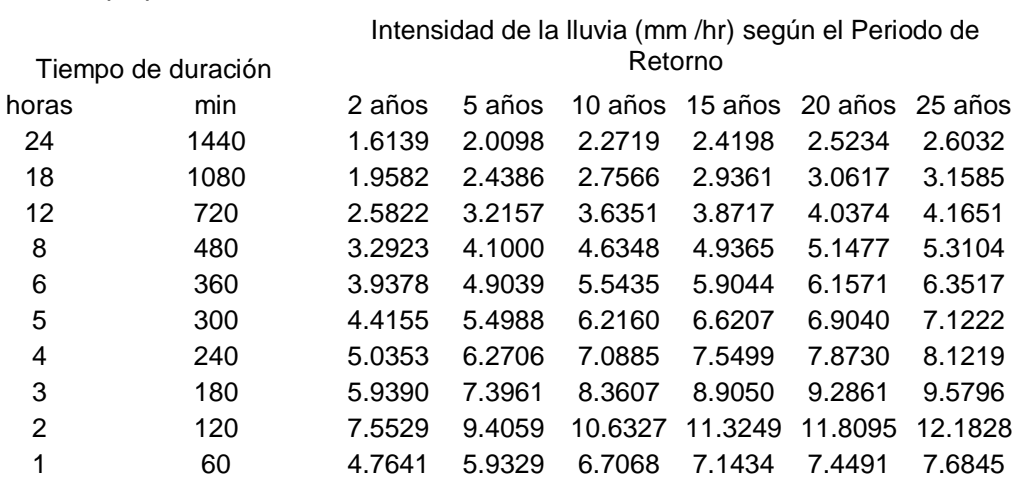

La representación matemática de las curvas Intensidad - Duración - Período de retorno, Sg. Bernard es:

$$
I=\frac{a*T^b}{t^c}
$$

en la cual:

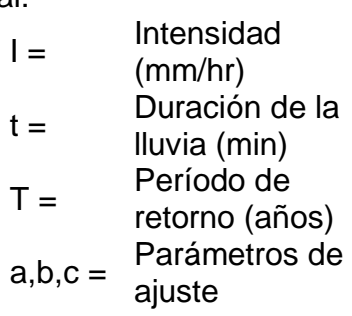

Realizando un cambio de variable:

$$
d = a * T^b
$$

De donde:

$$
I = \frac{d}{t^c} \Rightarrow I = d^* t^{-c}
$$

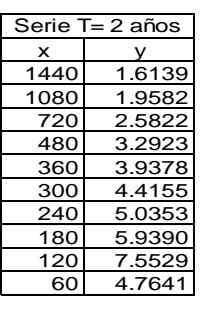

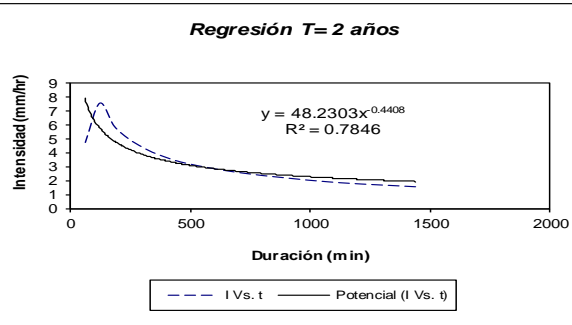

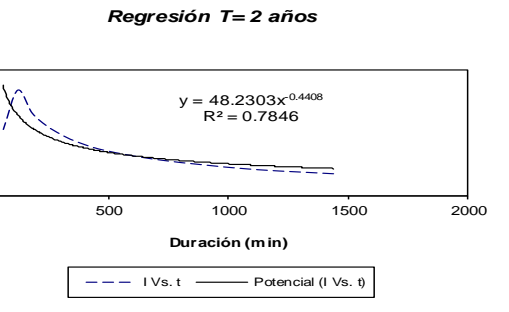

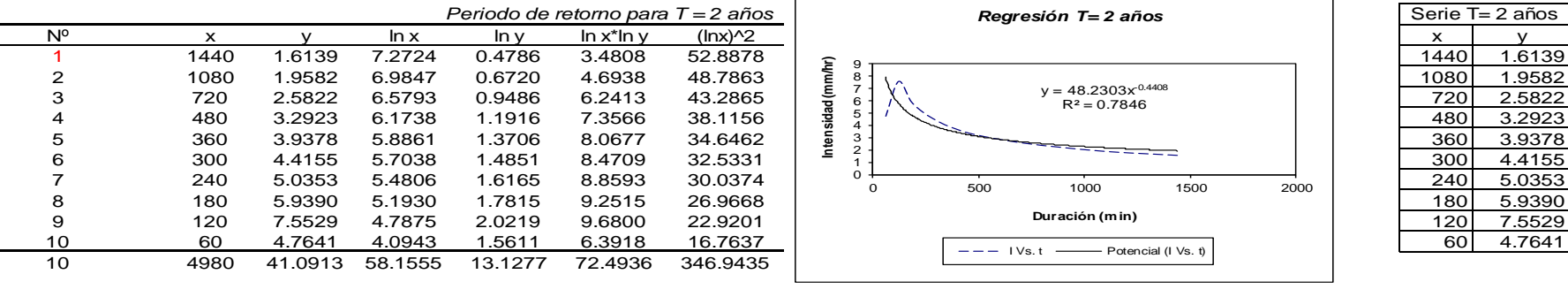

*Ln (A) =* 3.8760 *A =* 48.2303 *B =* -0.4408

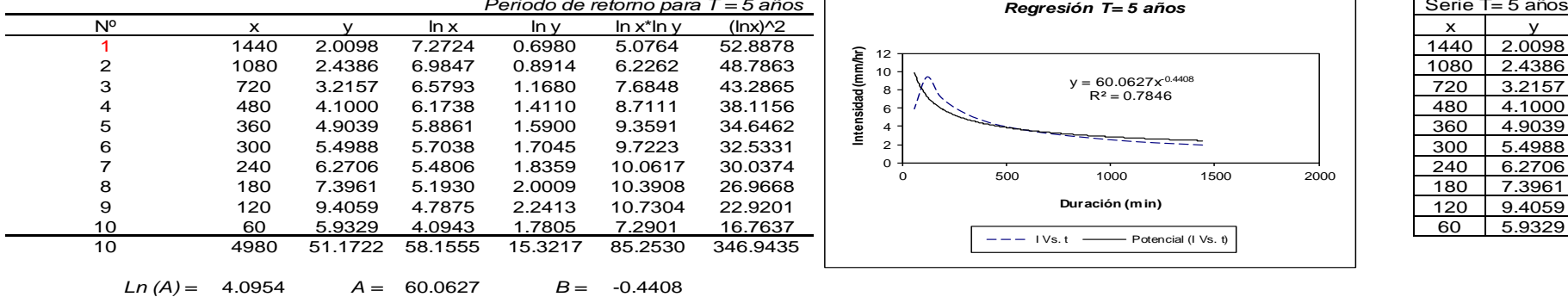

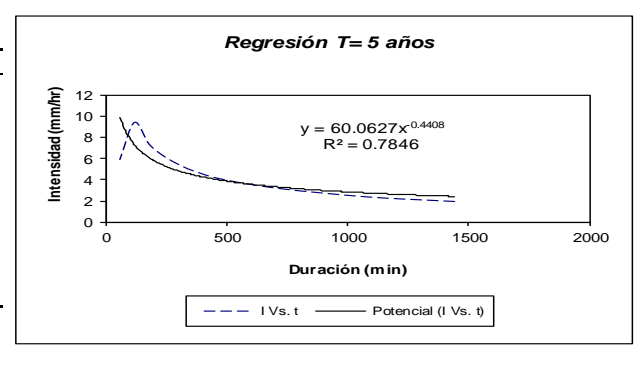

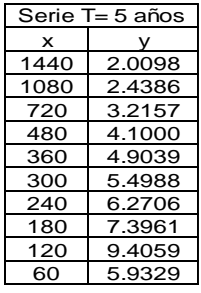

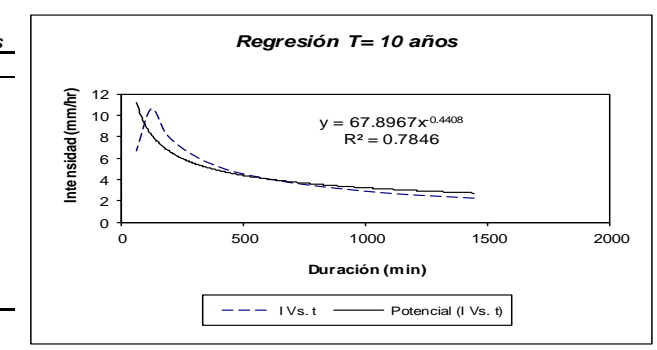

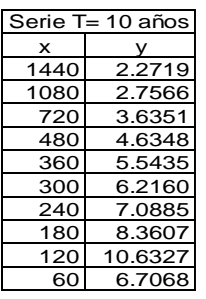

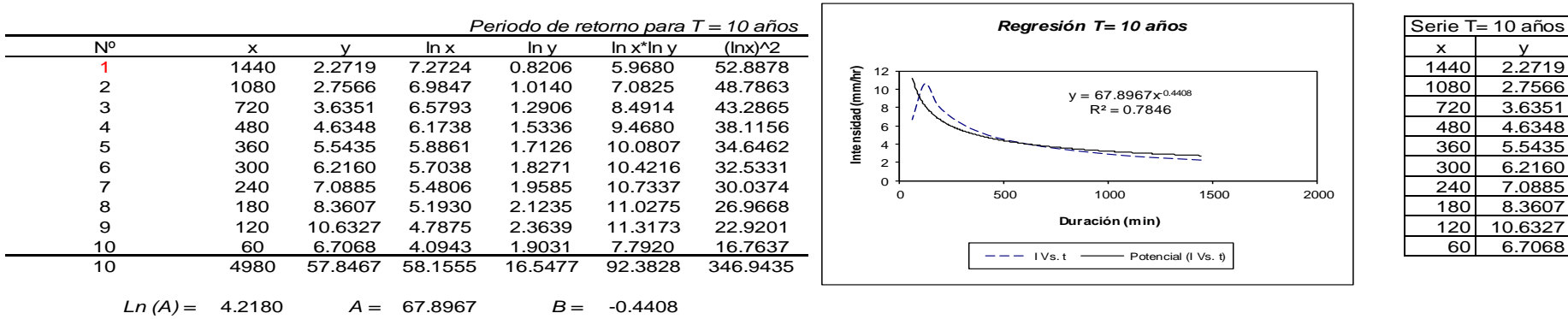

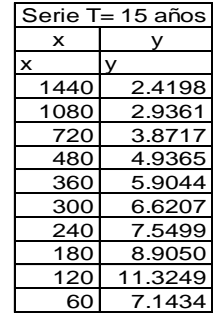

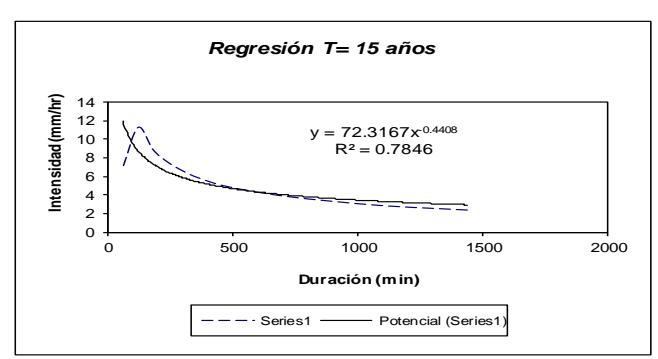

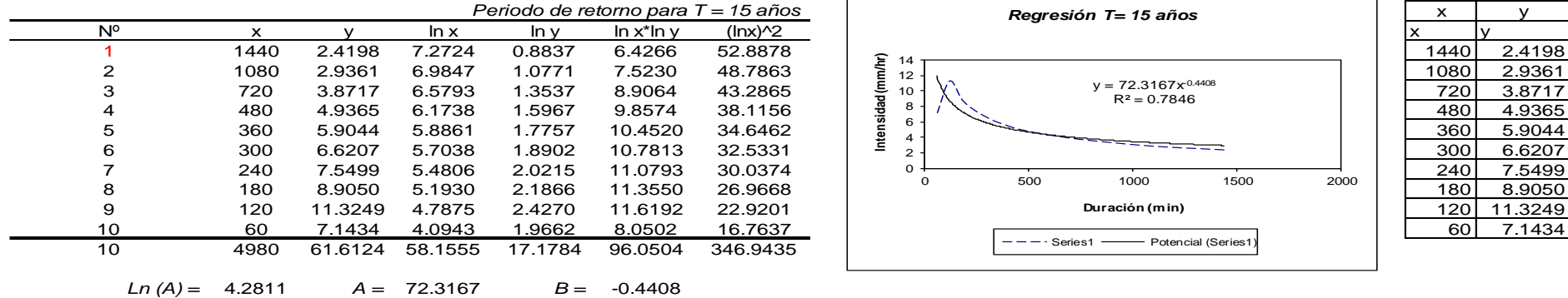

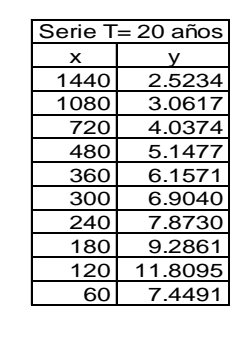

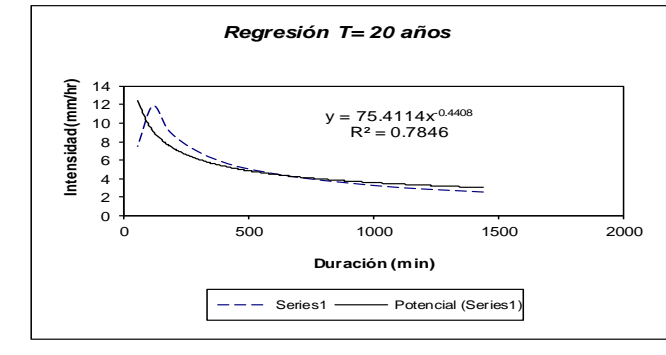

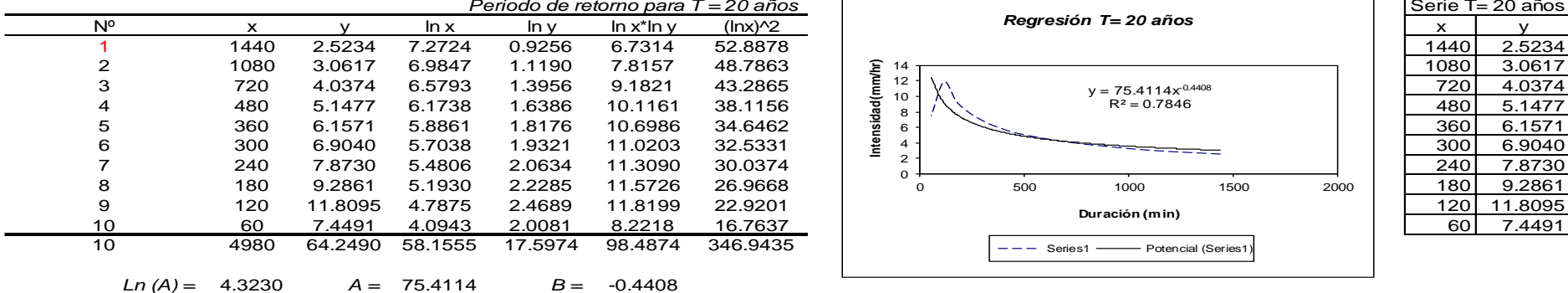

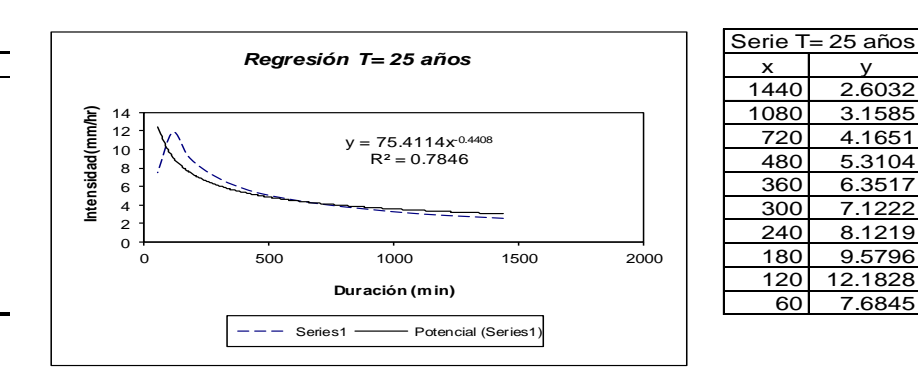

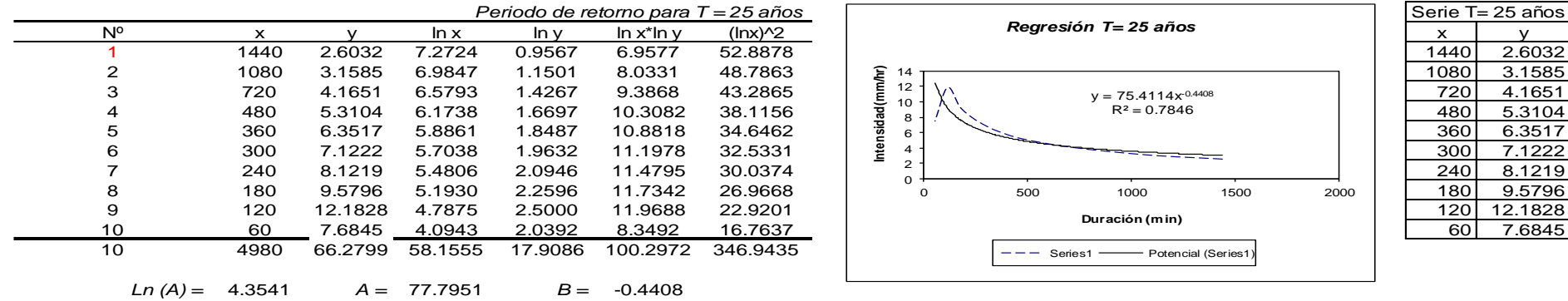

## **3.3.4 CALCULO DEL CAUDAL MAXIMO DE AVENIDA.**

Cálculo del caudal máximo utilizando el método Racional fue diseñado con el software Hidroesta

Serie de datos de área, cobertura y de C parciales: ---------------------------------------------------------------------------------------------------- N° Área Cobertura Textura Pendiente C ---------------------------------------------------------------------------------------------------- 1 572.97 Praderas Franco arcillo limosa 23 0.4 2 74 Forestal Franco arcillo limosa 23 0.5 ---------------------------------------------------------------------------------------------------- C ponderado : 0.41 Área total :646.97 has Cálculo del I máxima: Valores de T, D y Imáx: ---------------------------------------------------------------------------------------------------- Trío T (años) Duración (min) I máx (mm/hr) ---------------------------------------------------------------------------------------------------- 1 2.0 60.0 4.76414076 2 5.0 60.0 5.93293247 3 10.0 60.0 6.70677428 4 15.0 60.0 7.14336929 ----------------------------------------------------------------------------------------------------

La I máx para un período de retorno de 25 años y una duración de 14.68 min, es 8.93 mm/hr

--------------------------------------------------------------------------------------------------------

Resultados de los cálculos:

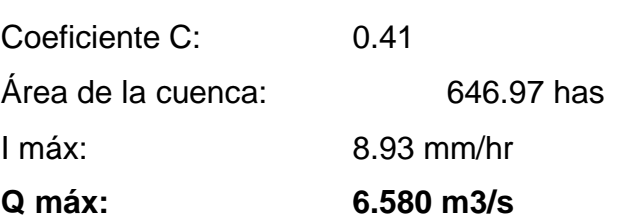

# **3.3.5 CALCULO DE CAUDAL DE DISEÑO DEL CANAL DE RIEGO.**

## **3.3.5.1 CALCULO DE PRESIPITACOION:**

La precipitación fue adquirida de las estaciones meteorológicas que es publicado por el SENAMHI, esto me sirve para el cálculo del caudal de diseño del canal

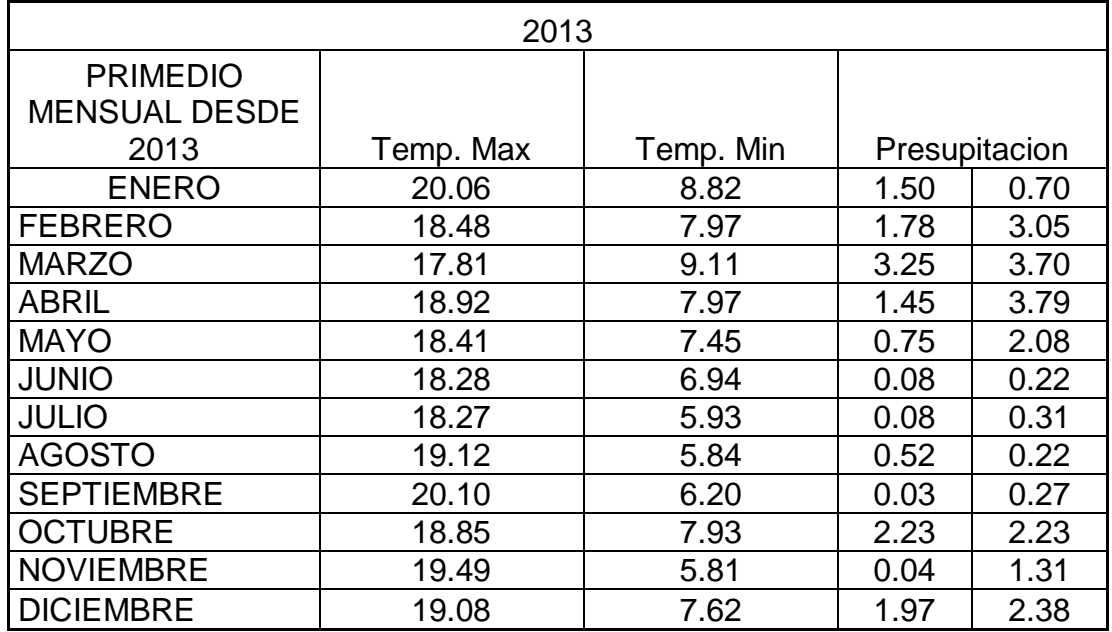

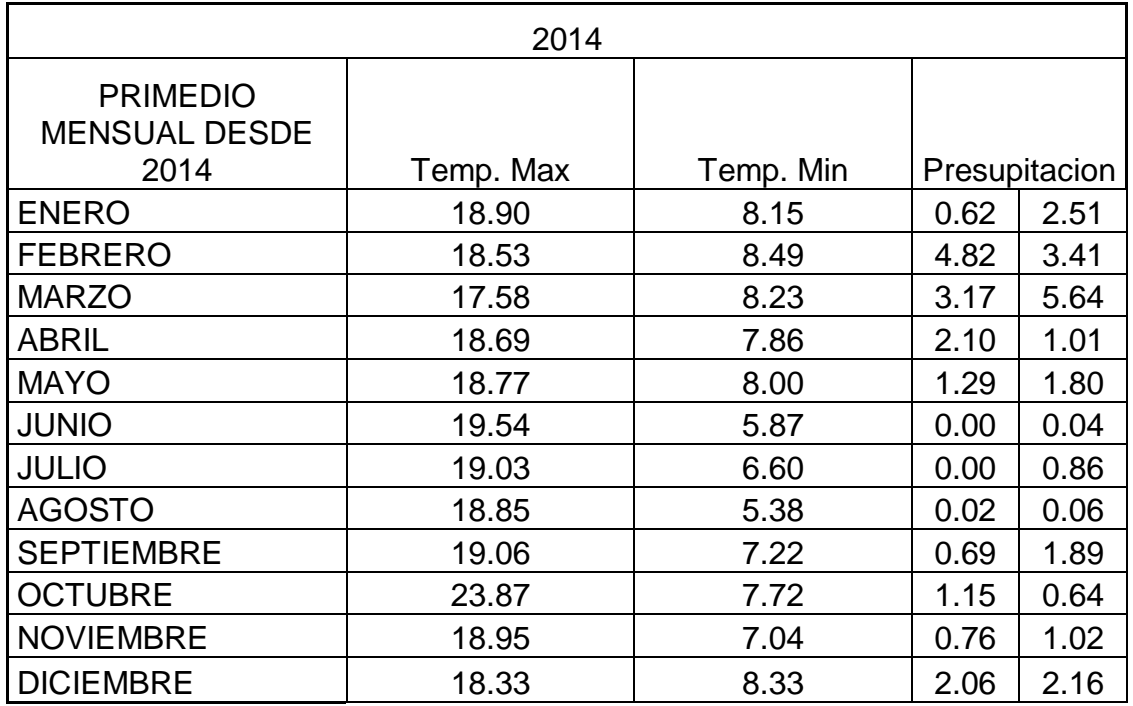

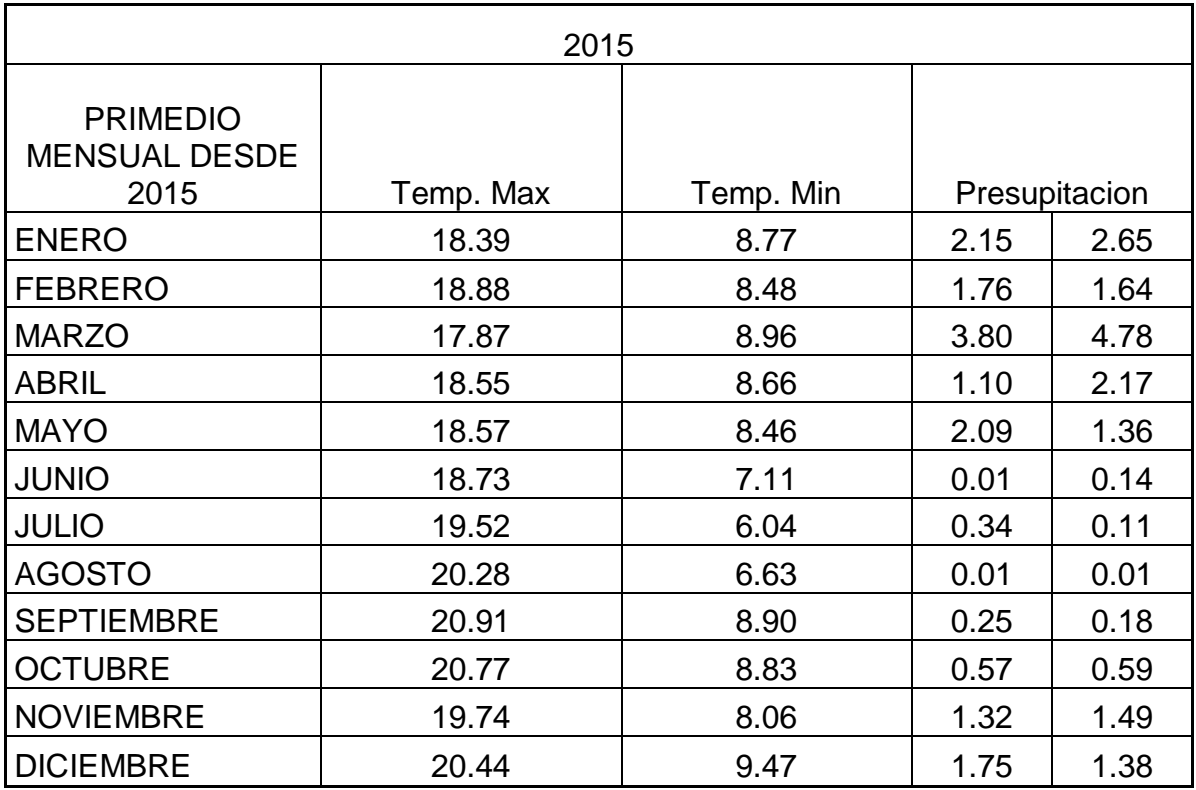

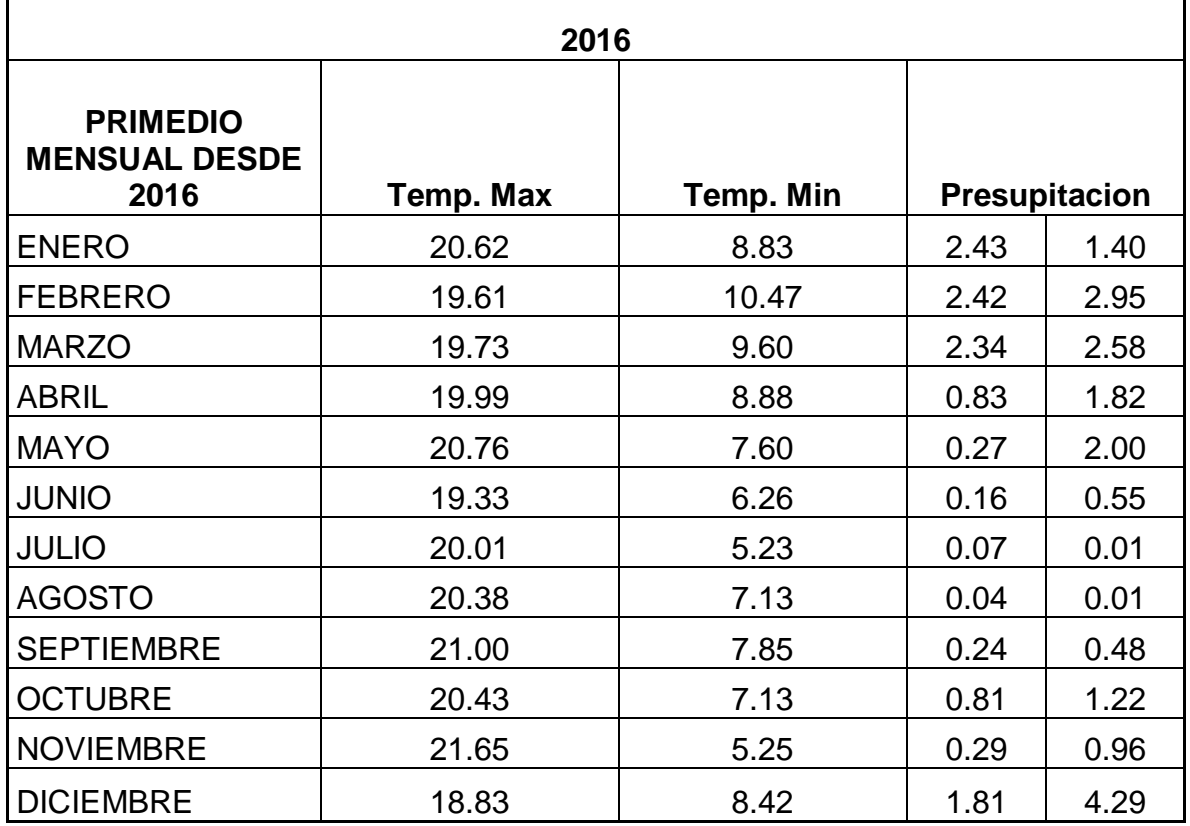

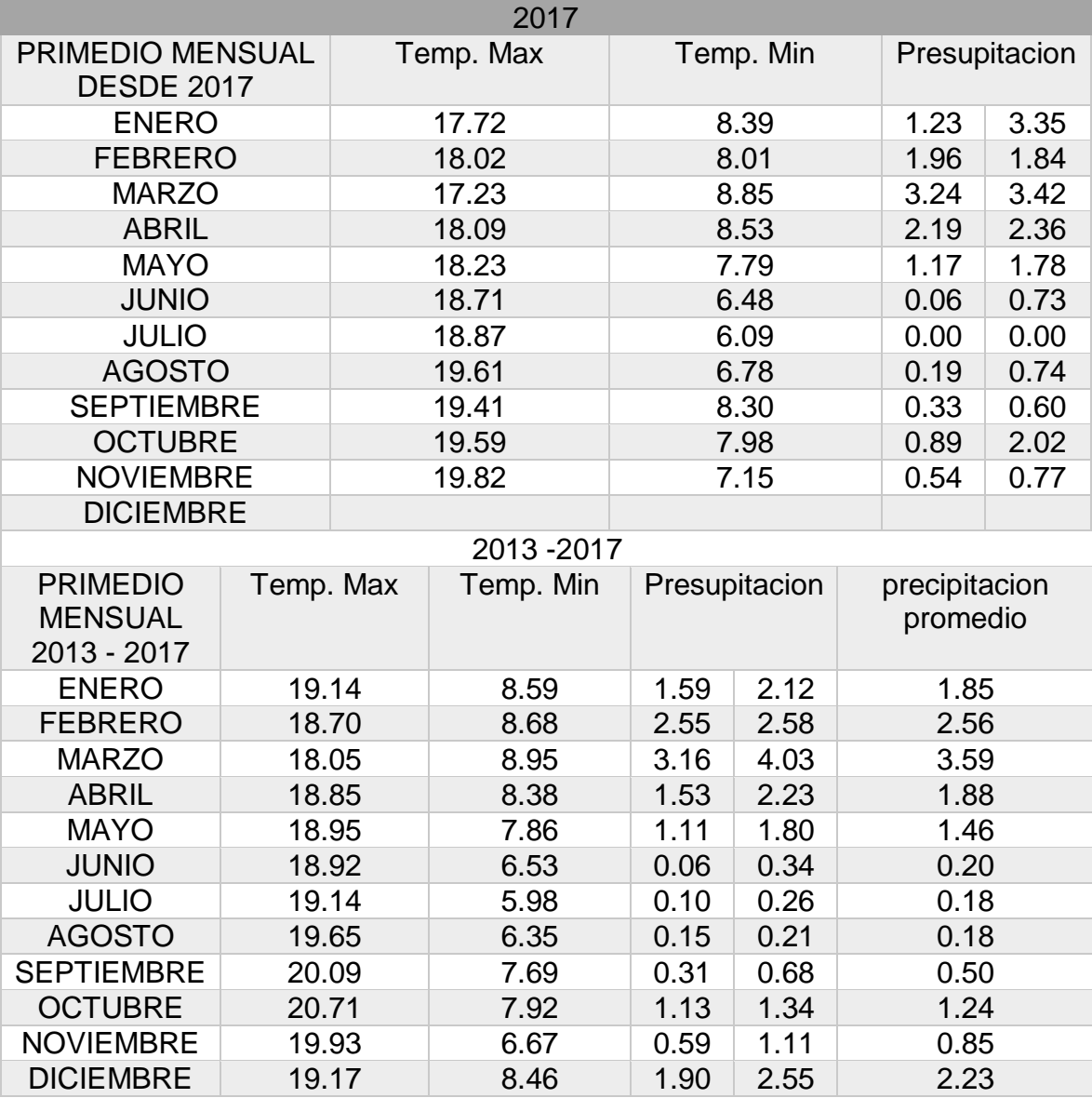

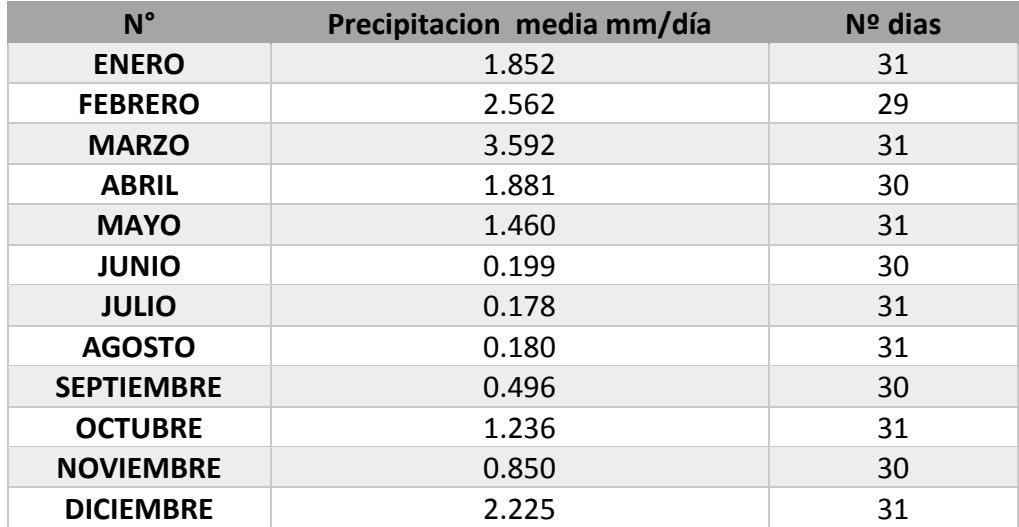

#### **3.3.5.2 CALCULO DE DEMANDA DE AGUA:**

a= 1.339

El cálculo de demanda de agua está dado de acuerdo al consumo de agua de la planta a regar lo cual nos ayuda a calcular el caudal de diseño del canal, lo cual muestro en las tablas siguientes.

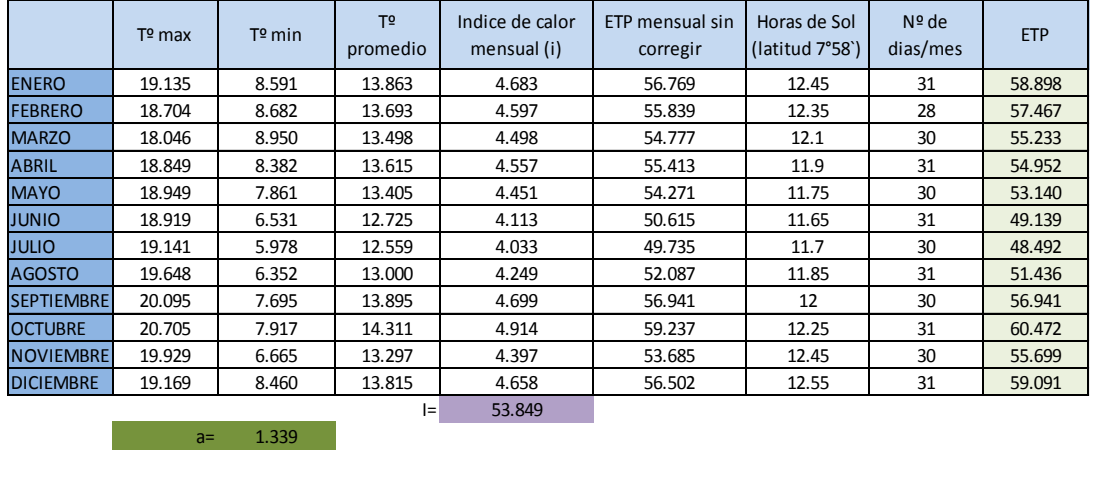

CALCULO DE LA ETP MEDIANTE LA FORMULA DE TRORNTHWAITE (en base a la temperatura)

Anexo 1: Hora de salida del sol (HS), hora de puesta del sol (HP) y duración astronómica del día (N), para diferentes latitudes

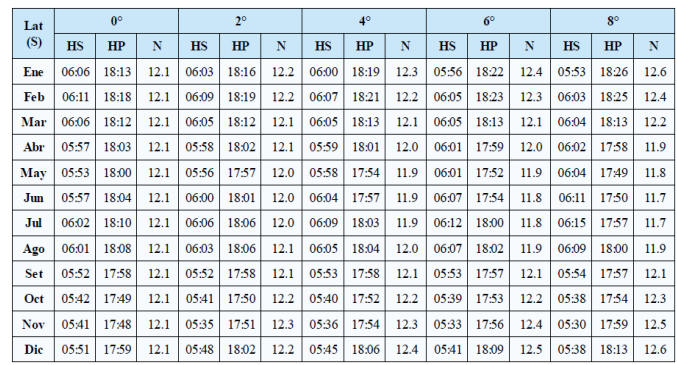

Fuente: National Oceanic and Atmospheric Administration - NOAA (2002)

#### 92.32653061

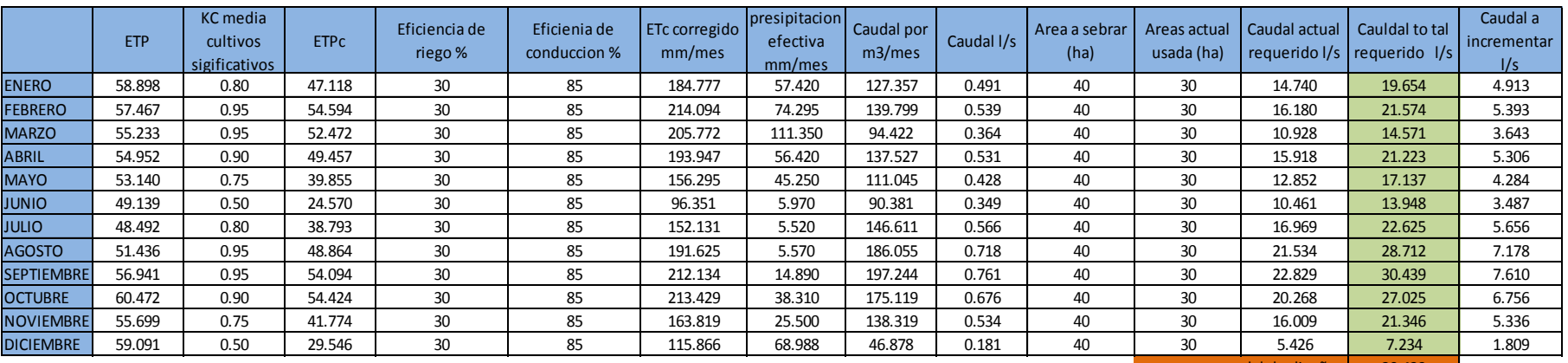

## CULTIVO PAPA

caudal de diseño= $\vert$  30.439

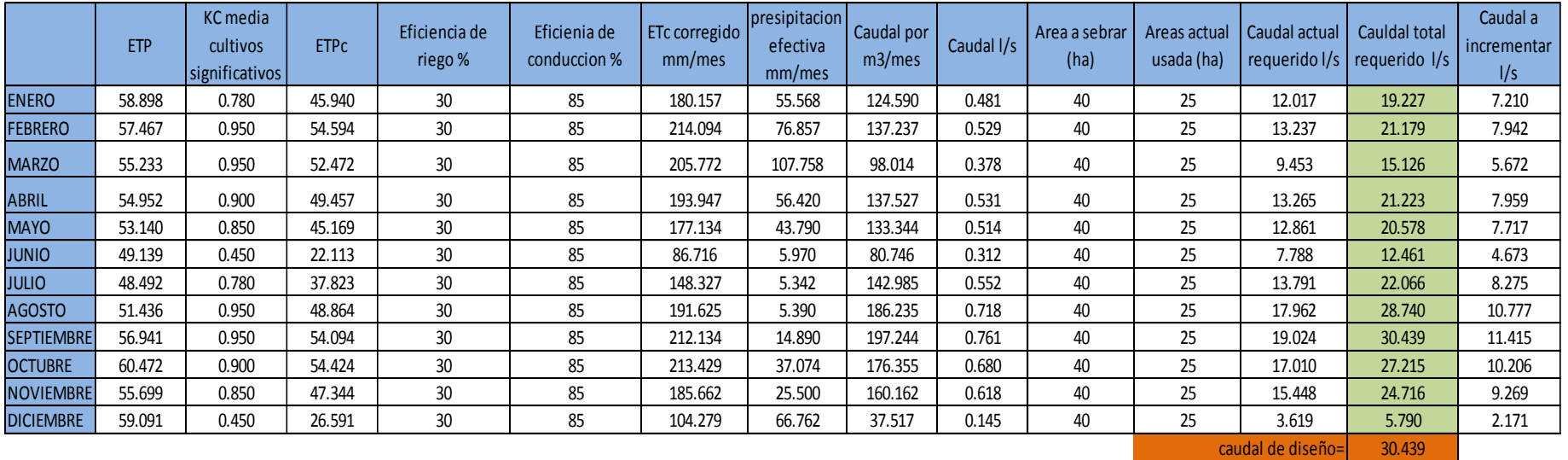

#### CULTIVO MAIZ AMILACEO

## CULTIVO ARVEJA GRANO VERDE

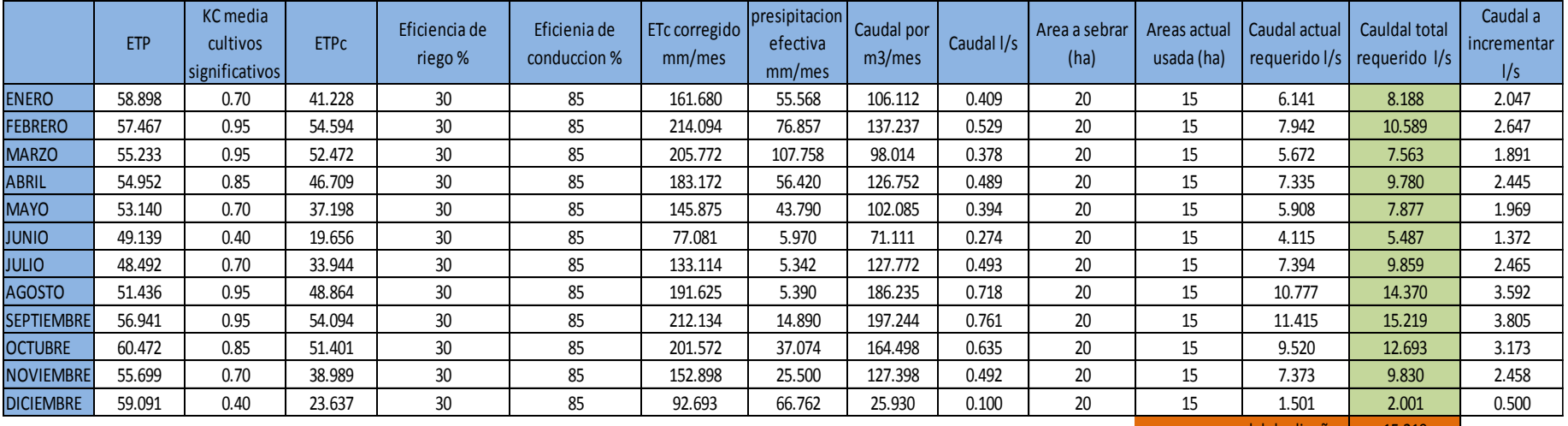

caudal de diseño= 15.219

## **3.3.5.3 CALCULO DE CAUDAL DE DISEÑO:**

El cálculo el caudal de diseño está en función a la cantidad de consumo de agua por el tipo de planta a regar y a la cantidad de hectáreas

Según los estudios realizados, el proyecto beneficiaría a 75 familias con una cantidad de terreo a regar de 100 hectáreas

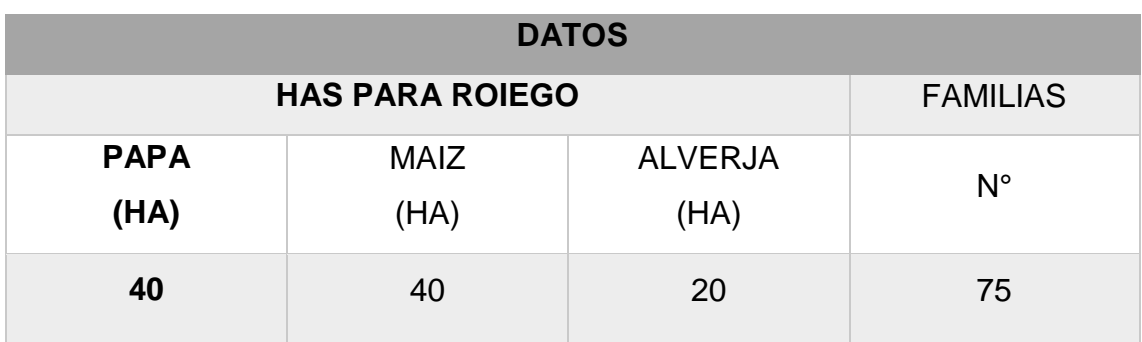

Por ultimo presento el caudal de diseño para el proyecto de tesis "Diseño Del Canal De Riego En El Anexo Huancas, Distrito De Tayabamba – Provincia De Pataz – Región La Libertad", de acuerdo al caudal obtenido se realiza el diseño de la sección del canal.

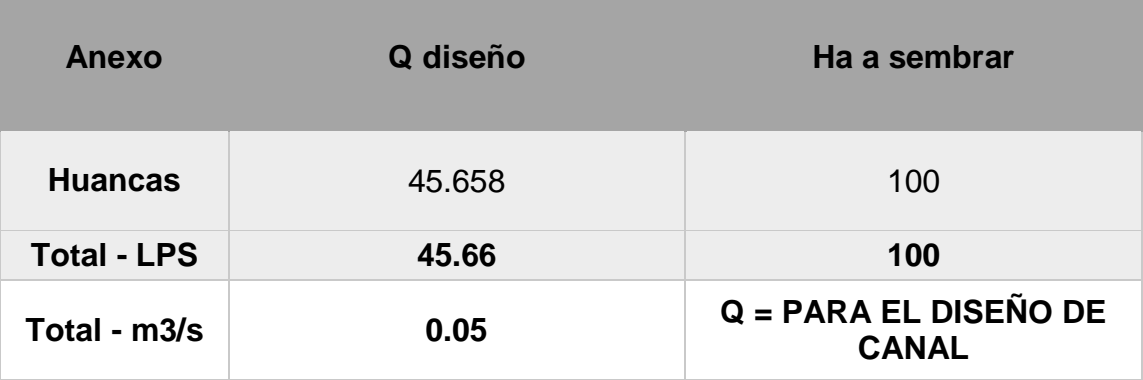

## **3.4 DISEÑO GEOMÉTRICO DEL CANAL.**

#### **3.4.1 GENERALIDADES.**

"Un proyecto de riego está definido por su planteamiento hidráulico, tiene principal importancia debido a que allí se determina funciones del sistema de riego los cuales pueden ser (captaciones, conducción de canal abierto y obras de arte), el diseño de infraestructuras del canal está asociada a la disponibilidad del recurso hídrico (hidrología), tipo de suelo tipo de cultivo, condiciones climáticas, métodos de riego, etc., es decir mediante la conjunción agua – suelo – planta".

#### **3.4.2 DISEÑO DE CAPTACIÓN (BOCATOMA).**

El diseño de la bocatoma está en función del caudal máximo de avenida, siendo esto el factor más importante en el diseño y en la durabilidad de la estructura, a continuación, presento los cálculos realizados, teniendo en cuenta el procedimiento de diseño.

Partes del diseño:

- Diseño vocal ventana de captación.
- Diseño de barraje.
- Diseño del colchón de disipador de energía.
- Calculo de altura muro de encauzamiento.
- Calculo del espesor del colchón de amortiguamiento.

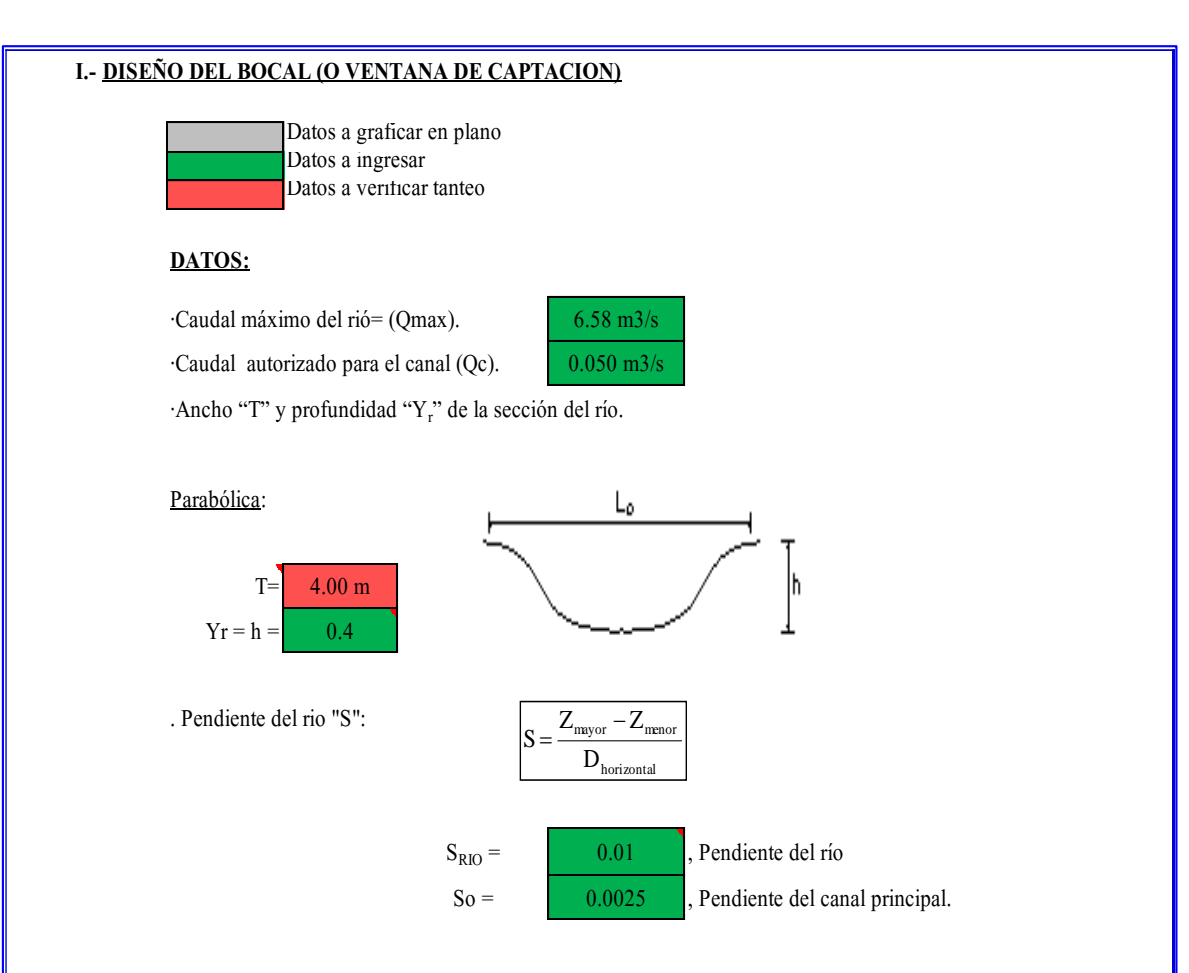

#### **I.- DISEÑO DEL BOCAL O VENTANA DE CAPTACION:**

**i.-** Determinación de las dimensiones del canal principal

empleo de la fórmula de Maning

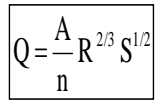

suponiendo una seccion rectangular y de maxima eficiencia

hidraulica tenemos:

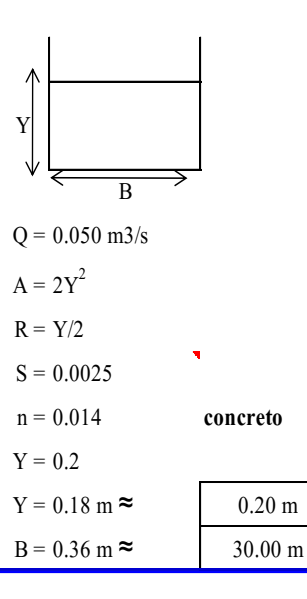

#### **2i.- Altura del umbral del bocal:**

$$
P_b = 1.30(\bar{x}_d + d_{50})
$$

Tamaño medio de las rocas que transporta el rió  $\overline{\mathbf{X}}$ d

 $D_{50}$  = Tamaño de partículas de la curva granulométrica.

.Características físicas del lecho asumidos

$$
Xd=0.30\;m
$$

d50= 0.0150 m

Reemplazando tenemos:

Pb= 0.41 m

Ademas, según recomendaciones debe cumplir que:

**Pb >= 40cm** 

Por lo que asumimos que:

Pb= 0.40 m

**a ) Calculamos el ancho del bocal "Lb"**

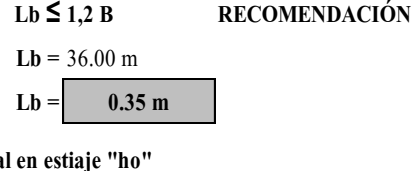

**b**) Calculo de carga del boca

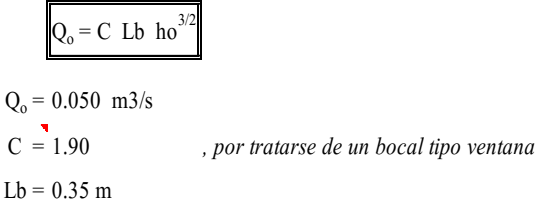

despejando "ho" y reemplazando lo valores correspondientes en la ecuación anterior tenemos:

$$
ho = 0.18 m \t\t 0.05
$$
 OK

**c) Cálculo la perdida de carga por entrada de rejillas "hr"**

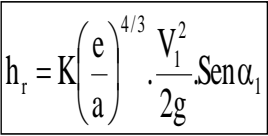

\*

\*

K= 1.79 coeficiente que depende de la forma de la varrilla (Adim.)

e= 1.91 cm diametro de las varillas de la rejilla (cm)

\*a= 10.00 cm separacion entre varrillas (cm)

Conociendo los siguientes valores:

 $Qo = 0.05$  m3/S  $Lb = 0.35$  m  $^{1}$   $L_{\rm b}$ xh<sub>o</sub> o Q V

 $ho = 0.18$  m

\*

Reemplazando valores en la ecuación anterior tenemos:

\* $V_1 = 0.82$  m/s , Velocidad del agua frente a las rejillas.

 $a_1 = 43$  ° río vs. Eje de canal

Con todos los datos obtenidos, calculamos "h<sub>r</sub>":

 $hr = 0.0045$  m

**b =** 40 º , angulo formado entre el eje del río y la dirección de la

rejilla.

**e/a=** 0.2 , con este valor ingresamos a la siguiente tabla:

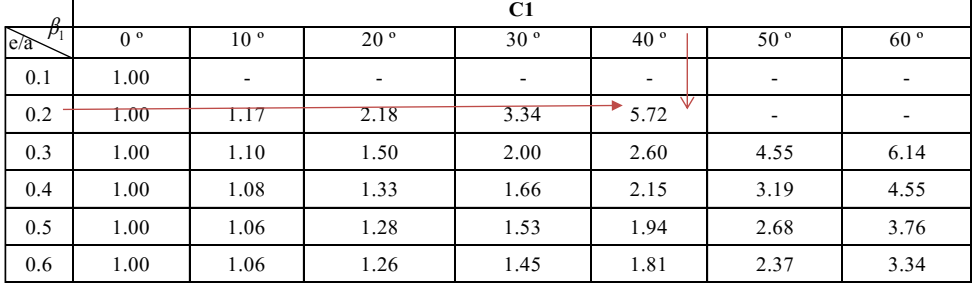

$$
C1 = 5.72
$$

$$
h_{\text{reoregido}} = C_1 * h_r
$$

Por lo tanto:

hr  $_{\text{corregido}} = 0.03 \text{ m}$ 

#### **d ) Altura del bocal (hb)**

Para ello emplearemos la siguiente expresión:

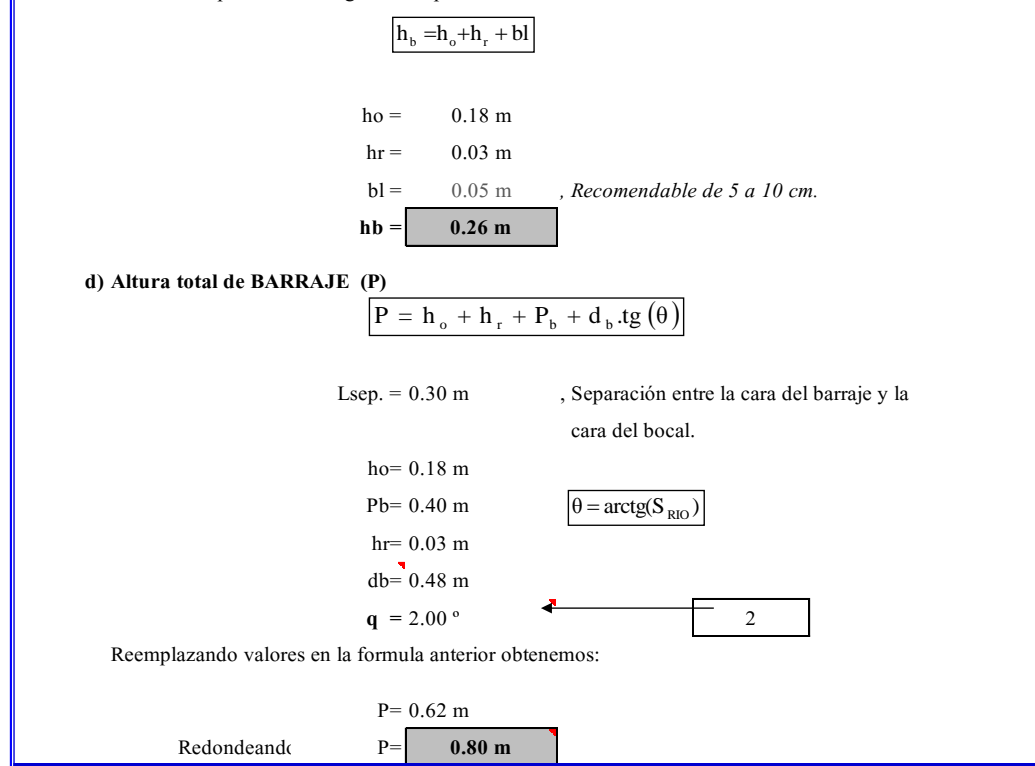

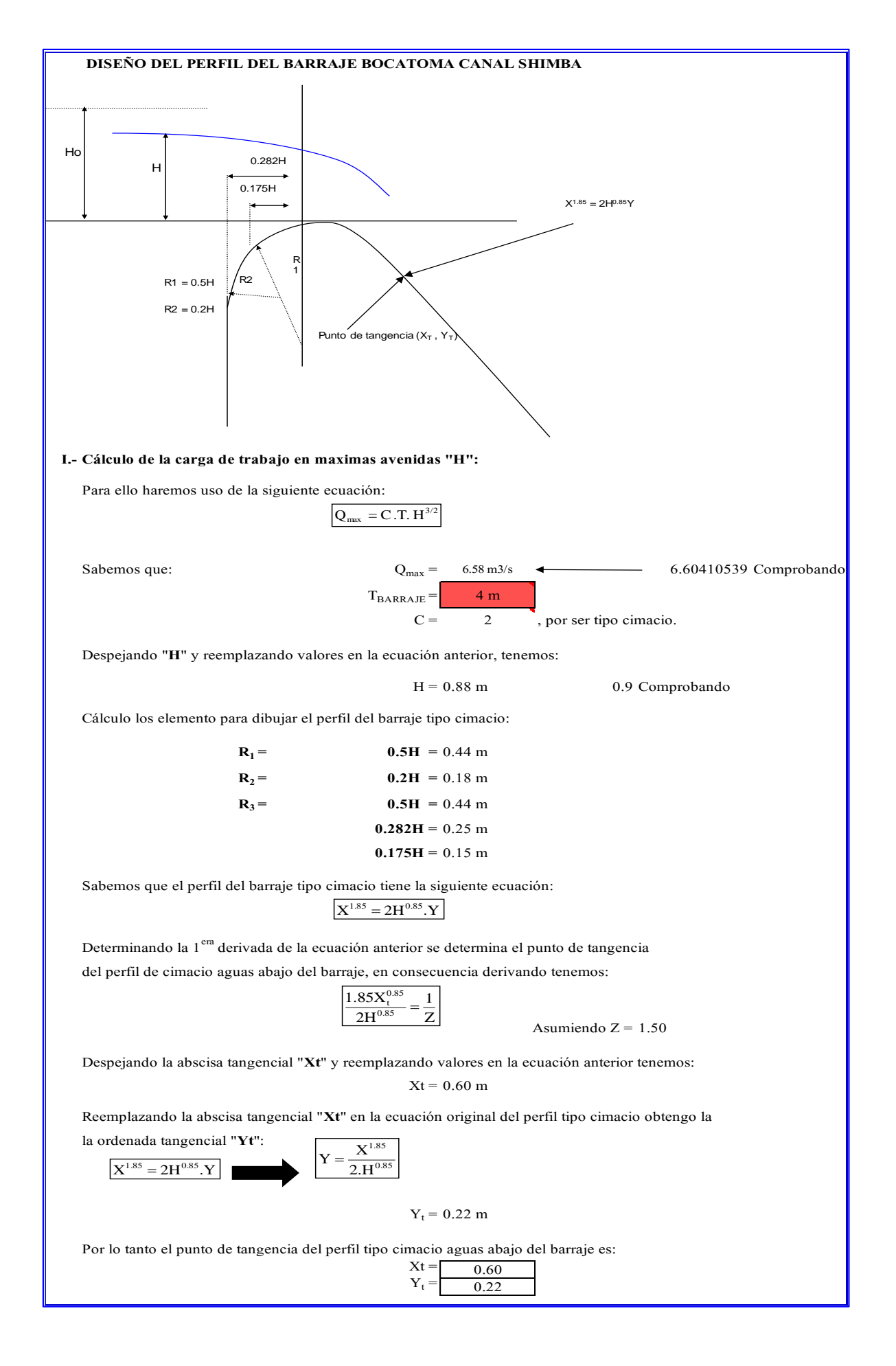

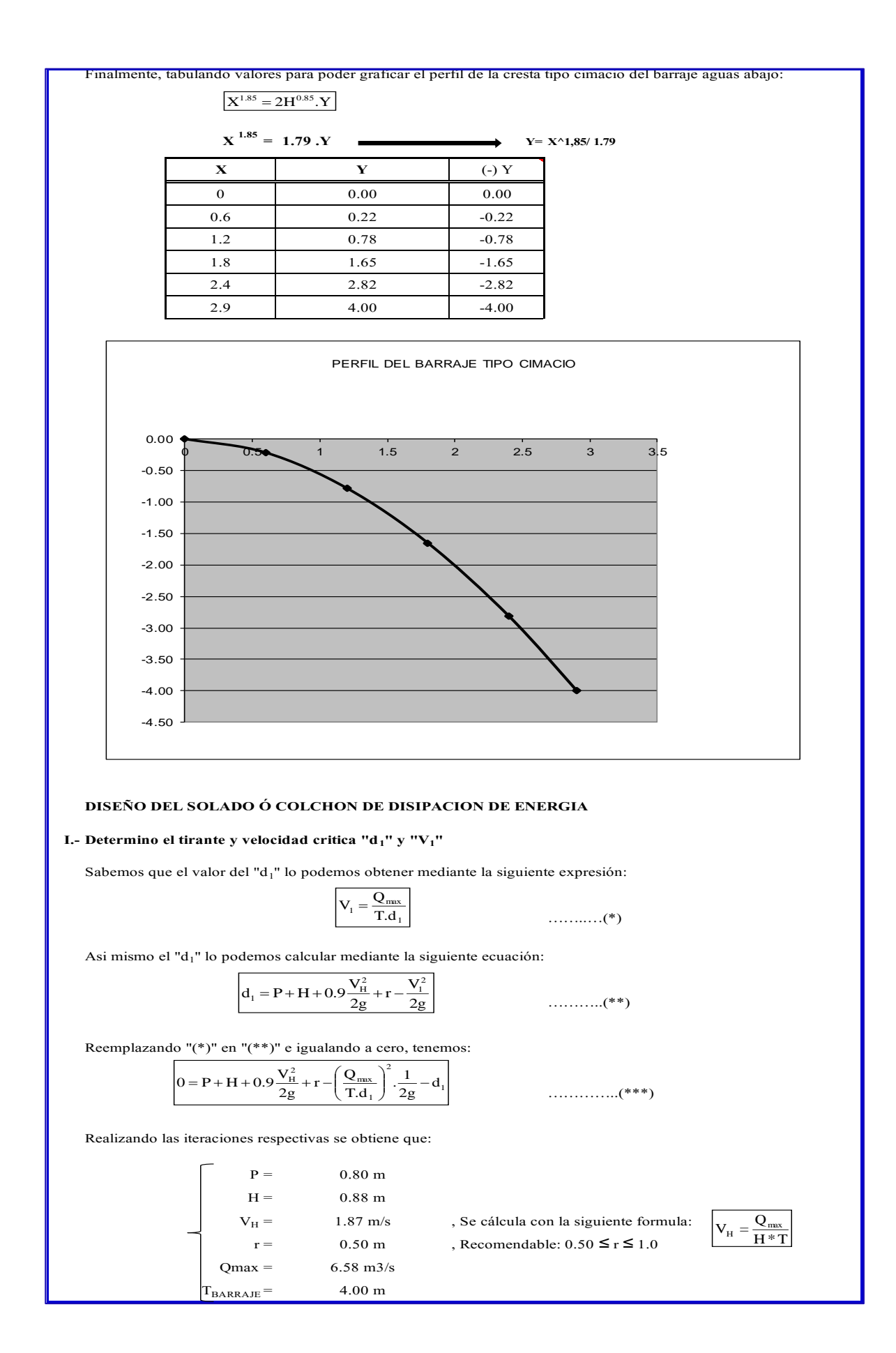

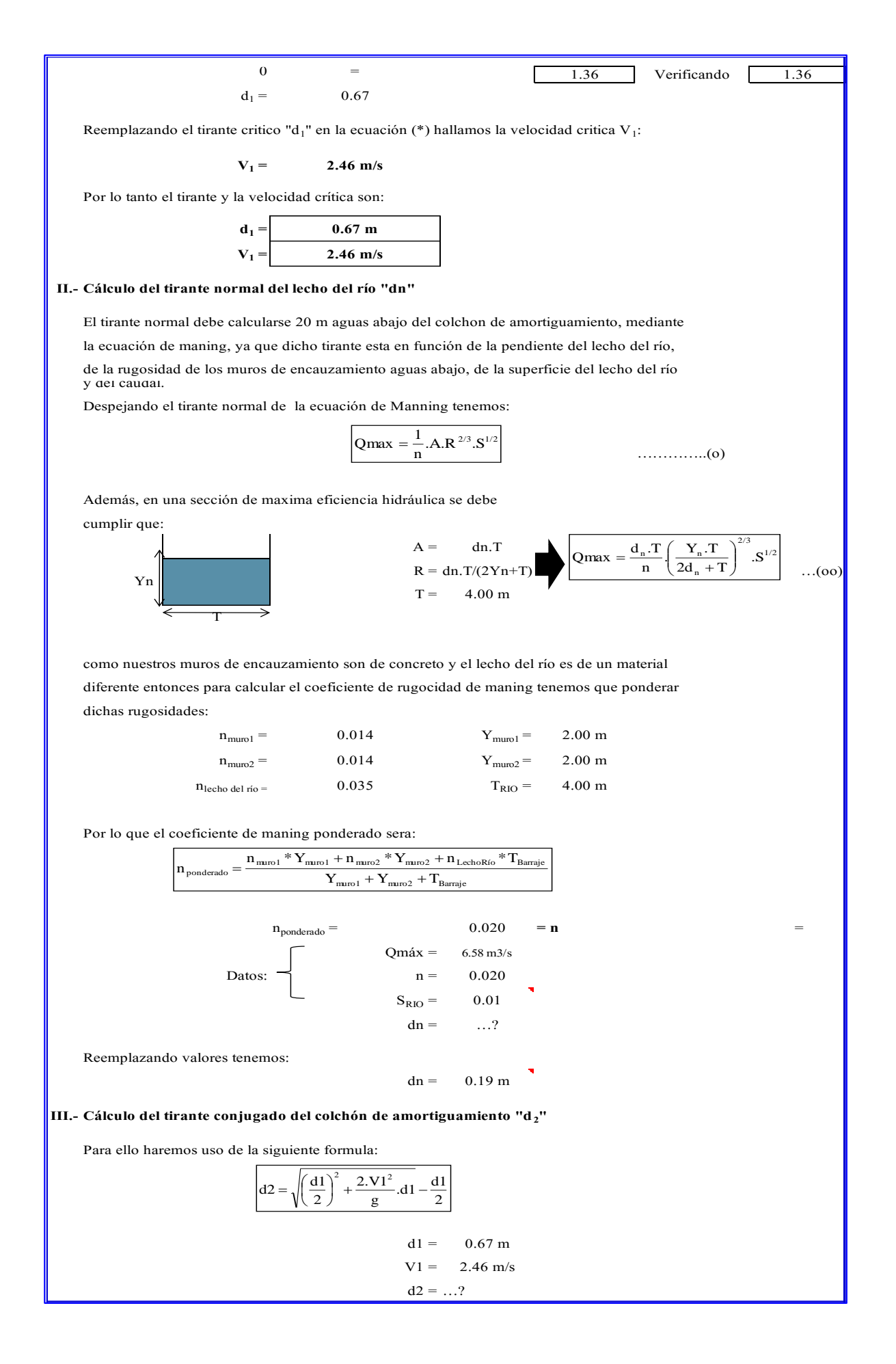
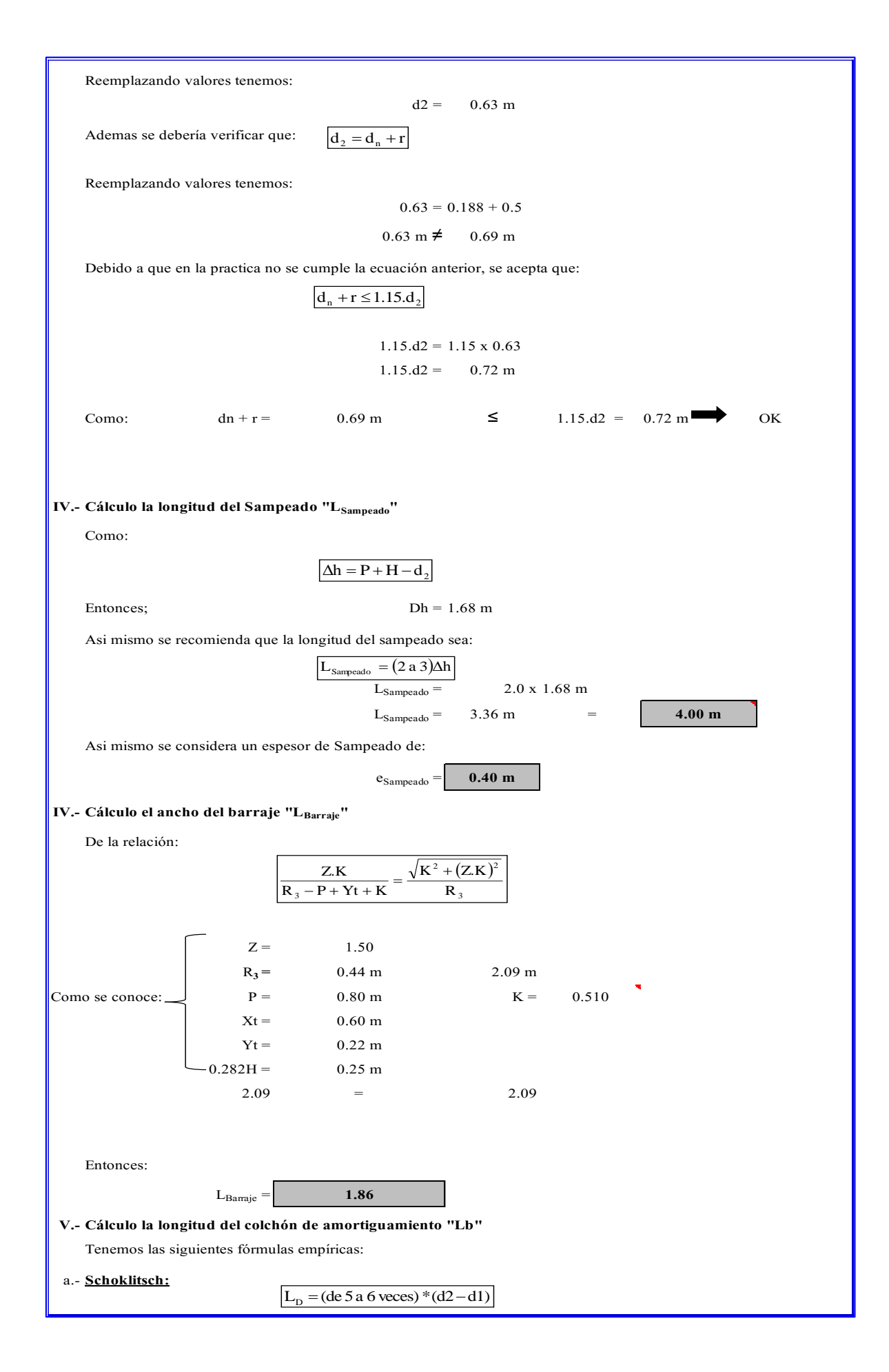

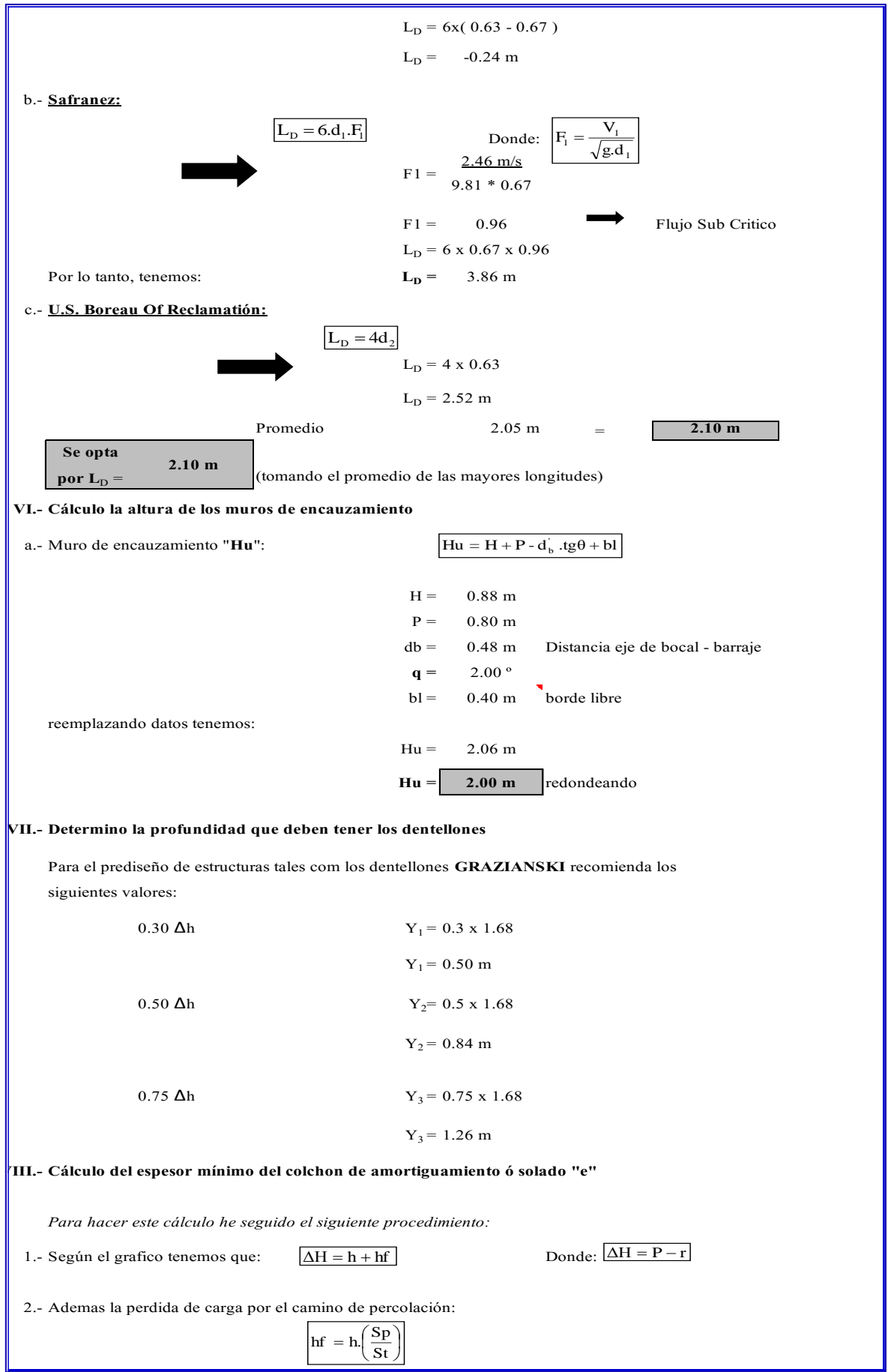

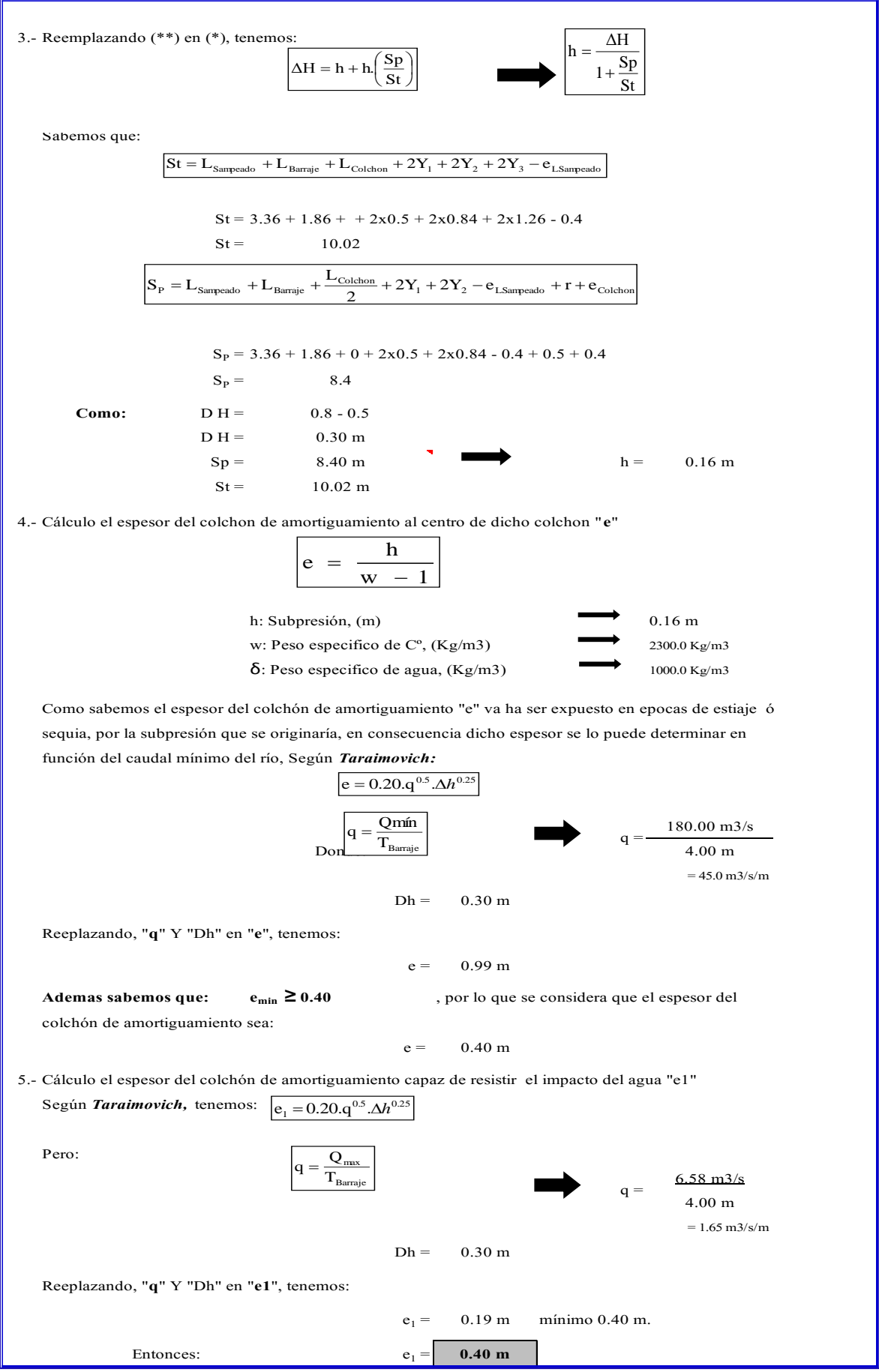

#### **3.4.2.1 CALCULO ESTRUCTURAL DE MURO DE ENCASAMIENTO.**

El muro de encauzamiento será diseñado con concreto ciclópeo por tener una altura de 2 metros, haciendo que la estructura no sea muy costosa.

Según el ing. Roberto Morales Morales nos dice para el predimensionamiento se debe tener en cuenta lo siguiente espesor superior del muro de contención debe tener un t1=0.30m como mínimo y para la base se aplica la siguiente expresión

$$
B = 0.50H - 0.710H
$$

Donde:

H : es la altura del muro

B : el ancho de zapata de muro

así mismo también se analiza los tipos de falla de los muros

Falla por deslizamiento.

$$
EH \ge EP + F
$$

- falla por volteo.

$$
\sum \text{Mact.} \geq \sum \text{Mrest.}
$$

también se encuentra la excentricidad, por último, se realiza el chequeo por tracción y compresión, estos pasos están calculados en las siguientes hojas que han sido extraídas del cálculo en Excel.

# **I.1 MURO DE CONCRETO CICLOPEO**

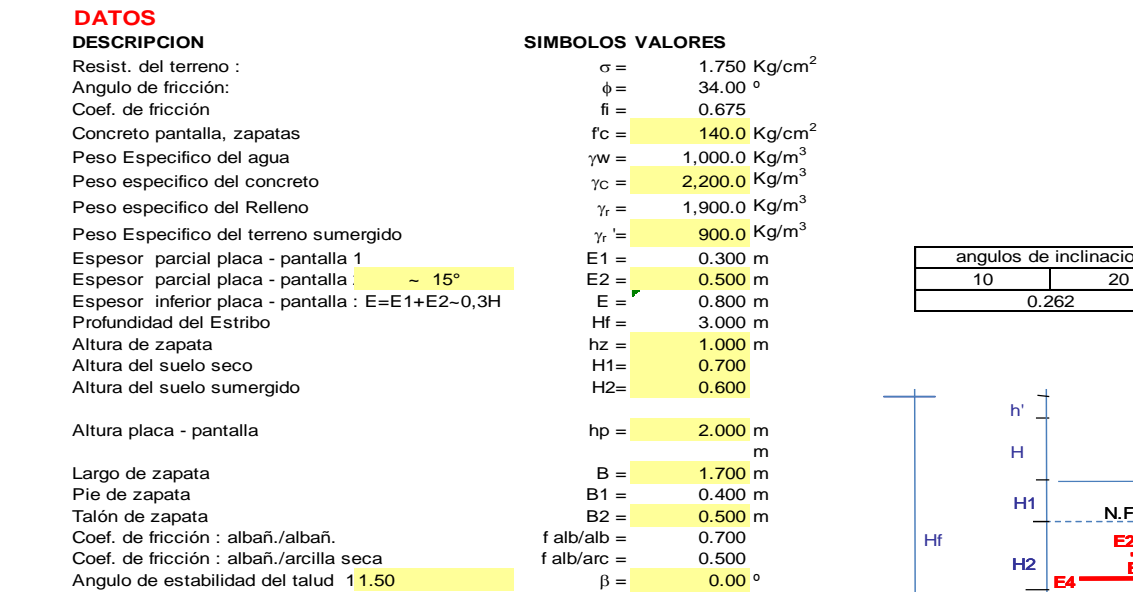

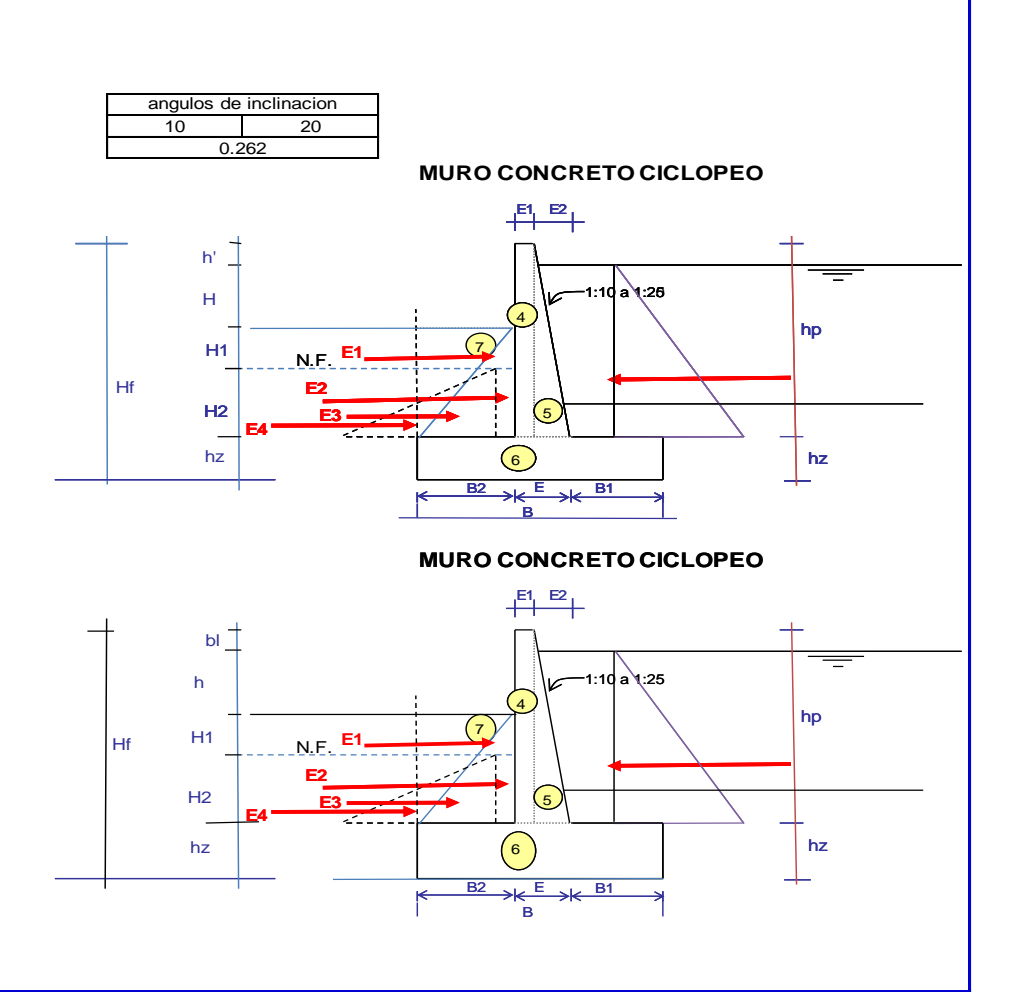

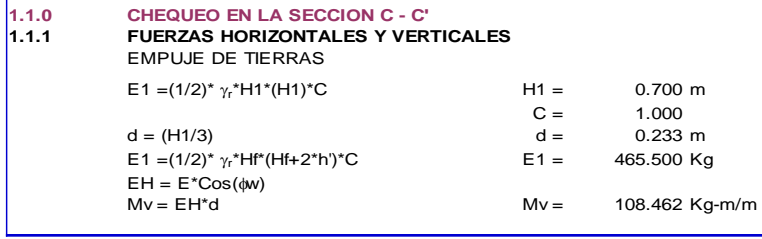

º

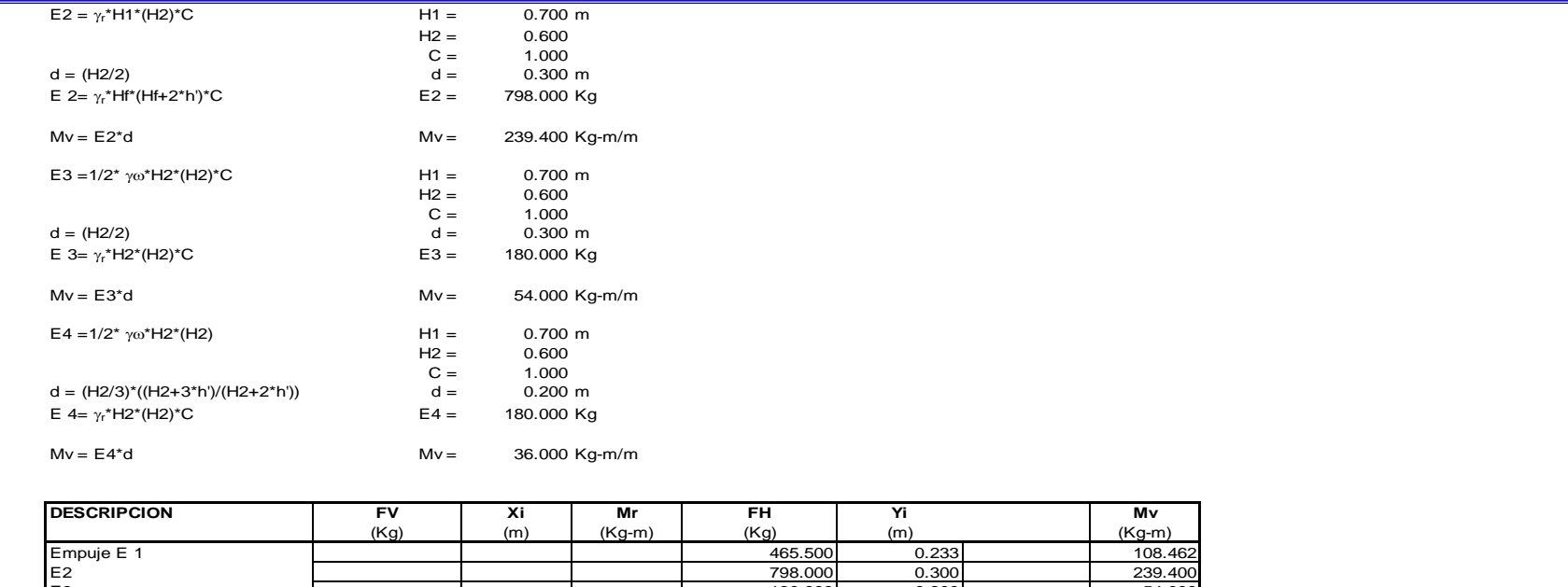

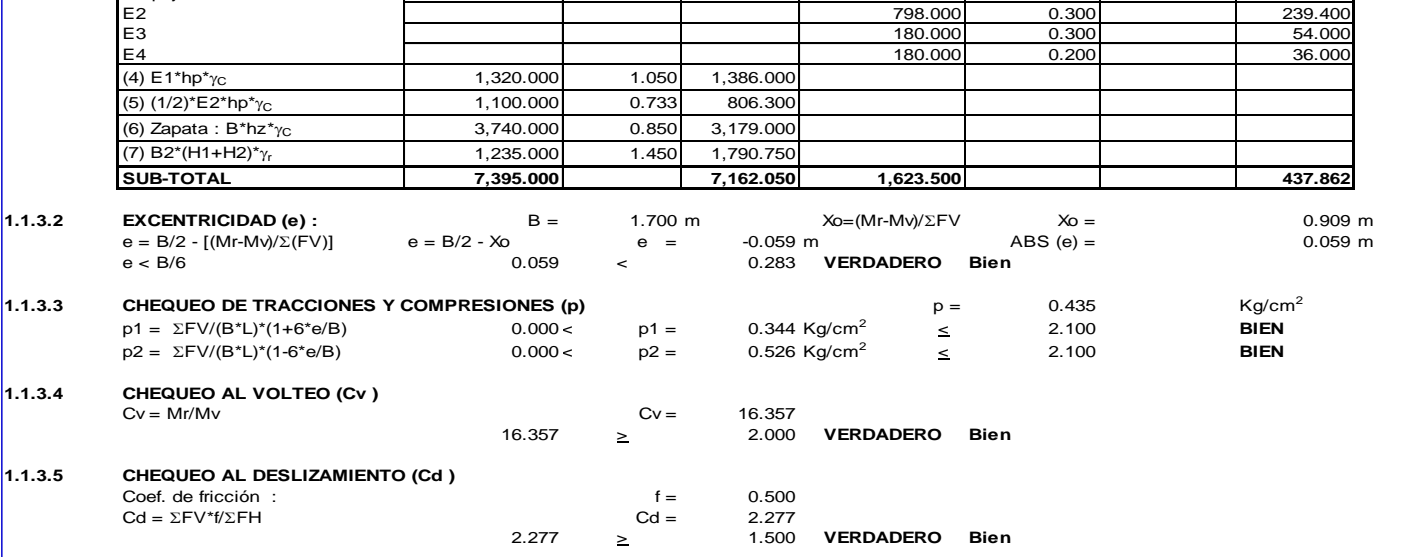

#### **3.4.3 DISEÑO DE CANAL.**

#### **3.4.3.1 DISEÑO GEOMÉTRICO DE CANAL.**

Tomado en cuenta los parámetros que establece el AUTORIDAD NACIONAL DEL AGUA (ANA), nos diseque la pendiente longitudinal no debe ser mayor 4.5 o/oo ni menores a 0.001 o/oo, los radios mínimos para canales con capacidad de 0.5m3/s es de 5mts, como también nos establece que no debe ser el radio menor a 5T (T= espejo de agua), según a estos parámetros se realizó el trazado del eje del canal con pendientes en el primer tramo 0.0025 o/oo, segundo tramo 0.0018 o/oo y en el tercer tramo con pendiente de 0.0023 y se consideró radios mayores a lo establecido, cabe mencionar se presentó una pendiente de 3.7% en las progresivas 1+238.73 – 1+300 donde se construirá una rápida para romper la velocidad del agua, y también se construirá un desarenados después de la bocatoma para hacer la limpieza de sedimentos y otras obras de arte, en los planos se detallan los parámetros que se tomó en cuenta en dicho diseño.

#### **3.4.3.2 DISEÑO DE SECCIÓN DE CANAL.**

La sección de canal que se opto es de una sección trapezoidal, para el diseño del canal se realizó con el software Hcanales.

# **Proyecto:** *"DISEÑO DEL CANAL DE RIEGO EN EL ANEXO HUANCAS, DISTRITO DE TAYABAMBA - PROVINCIA DE PATAZ - REGIÓN LA LIBERTAD"*

---------------------------------------------------------------------------------------------------------

**TRAMO 1: (***0+000 - 1+276.1300)*

*Datos:*

**Revestimiento :** CONCRETO

 $\text{Caudal (Q)}$  : 0.05 m3/s Ancho de solera (b) : 0.25 m  $-$  Talud (Z)  $\qquad \qquad : 0.5$ Rugosidad (n)  $\qquad \qquad$  : 0.014

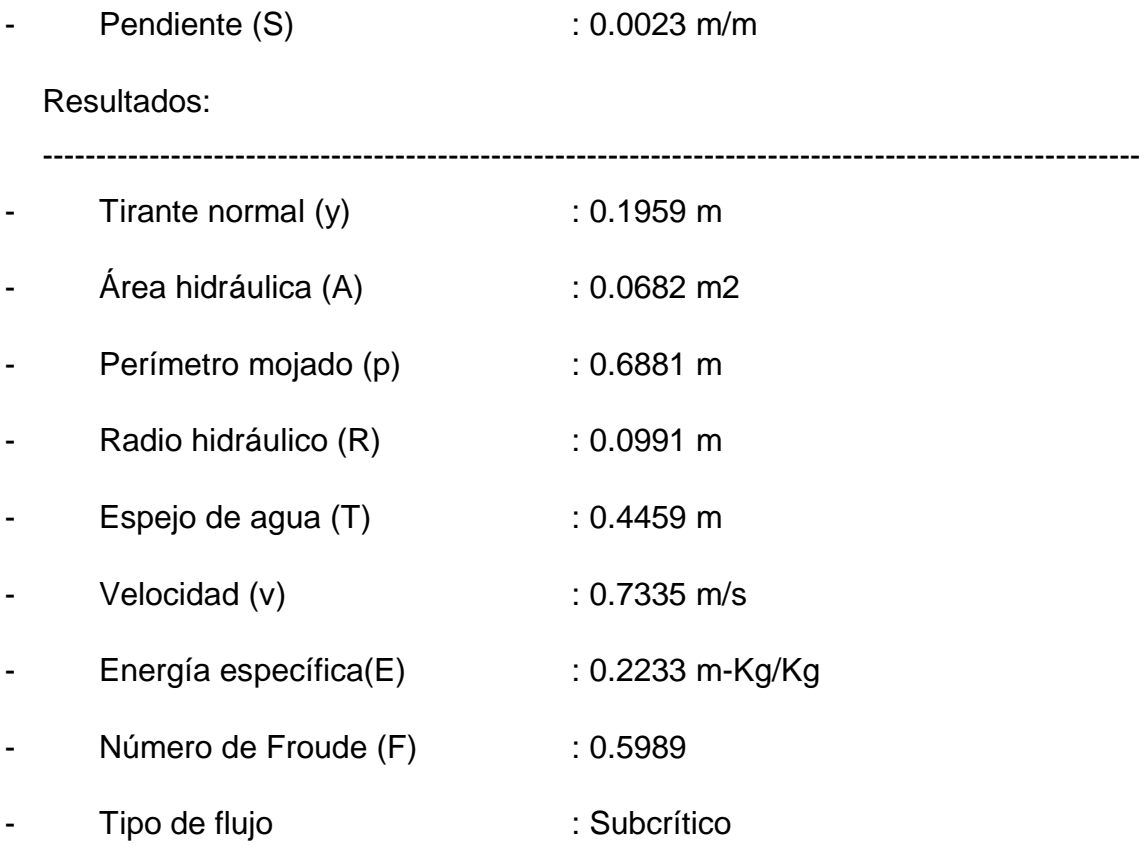

**Tramo 2:** (*1+300 - 2+400)*

# *Datos:*

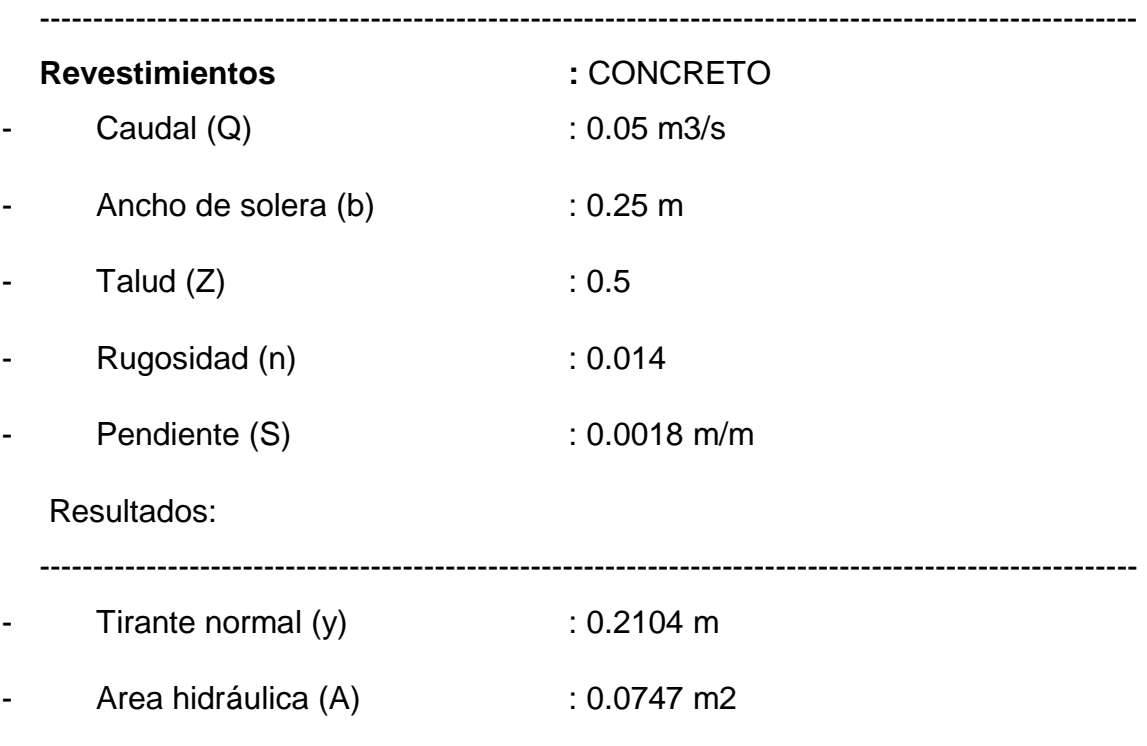

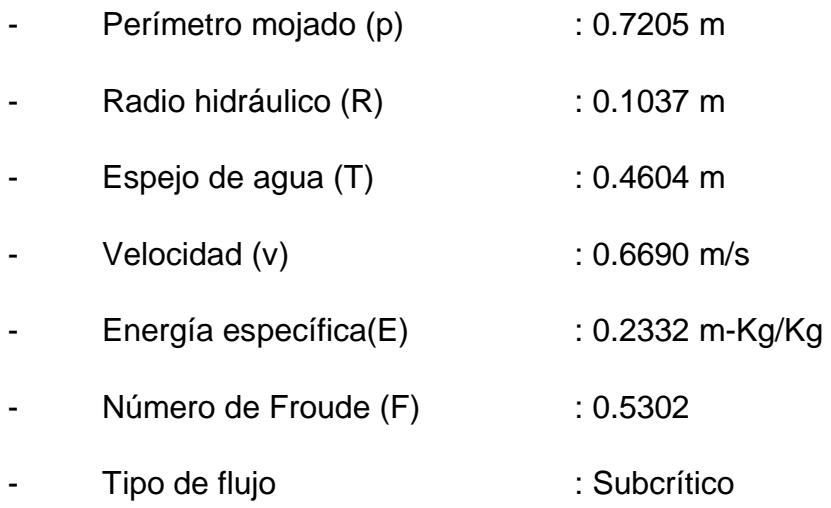

**Tramo 3: (***2+400 - 3+059)*

*Datos:*

-------------------------------------------------------------------------------------------------------

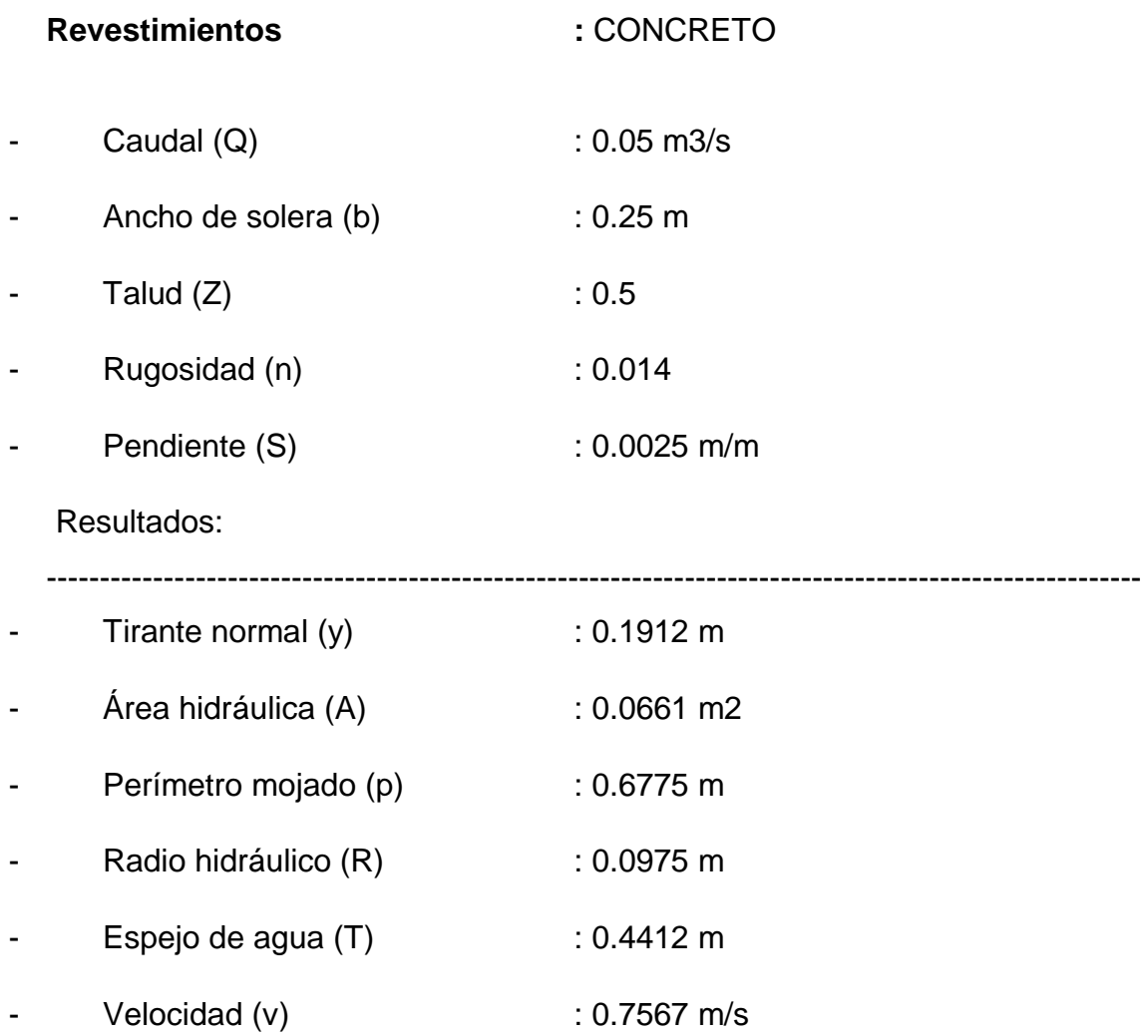

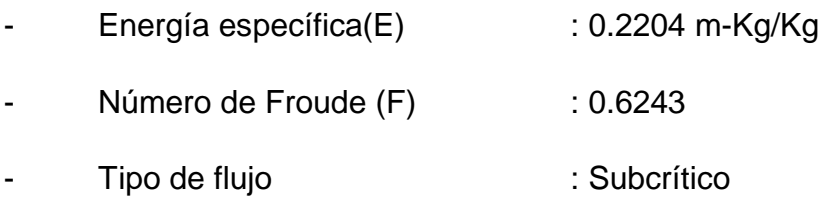

#### **3.4.4 DISEÑO DE OBRAS DE ARTE.**

#### **3.4.4.1 DESARENADOR.**

#### **3.4.4.1.1 GENERALIDADES.**

El desarenador es una obra hidráulica que sirve para separar y evacuar materiales solidos que lleva el canal, porque el material que lleva el canal ocasiona perjuicios de las obras del canal, el desarenador está compuesto por los siguientes elementos, transición de entrada cámara de sedimentación vertedero, compuerta de lavado de fondo, canal directo, transición de salida.

La cámara de sedimentación es un lugar donde las partículas y solidos caen al fondo debido la disminución de velocidad, por tener una sección mayor al que el canal, la compuerta de lavado sirve para desalojar los materiales depositados en la cámara de sedimentación, la pendiente del desarenador esta entre 2 a 6% se dice que para efectuarse de forma rápida y eficaz la limpieza del desarenador debe estar en una velocidad de 3 - 5 m/s

#### **3.4.4.1.2 DISEÑO DE DESARENADOR.**

"Los desarenadores se diseñan para un determinado diámetro de partículas, es decir, que se supone que toda la partícula de diámetro superior al escogido debe depositarse. Según (ANA) el valor de diámetro máximo de partícula normalmente admitido para plantas hidroeléctricas es de 0.25 mm. En los sistemas de riego generalmente se acepta hasta diámetros de 0.5 mm".

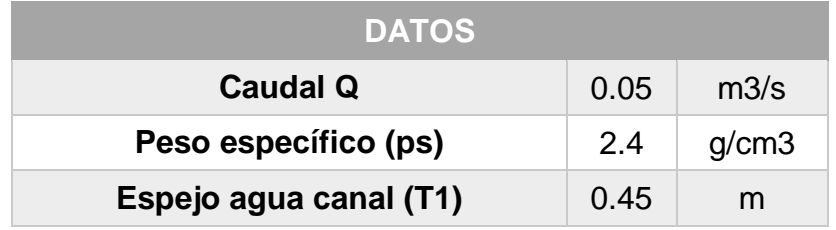

Nota: El caudal es el mismo que para el diseño del canal y el espejo de agua está en función al canal

### **B) CONSIDERACIONES PARA EL DISENO HIDRAULICO**

#### **1. Calculo del diametro de las particulas a sedimentar:**

Para sistemas de riego:

 $d =$  0.5 mm

#### **2. Calculo de la velocidad del flujo v en el tanque:**

Esta comprendida entre 0.20m/s a 0.60m/s (lentas)

O puede utilizarse la formula de Camp

$$
\mathsf{v} = \mathsf{ad}^{0.5}
$$

 $v = ad^{0.5}$  31.11 cm/s

0.31 m/s

Donde:

 $d =$  Diametro (mm)

a = Constante en funcion del diametro

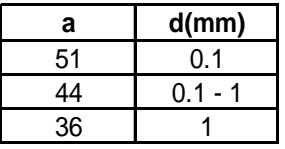

#### **3. Calculo de la velocidad de caida w (en aguas tranquilas):**

Existen varias formulas empiricas, tablas y nomogramas

#### **3.1 Tabla preparada por Arkhangelski (1935):**

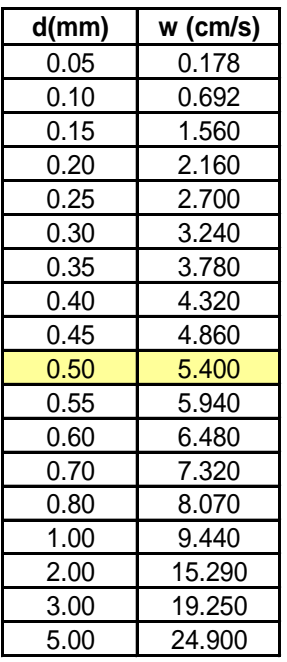

#### **3.2 Formula de Owens:**

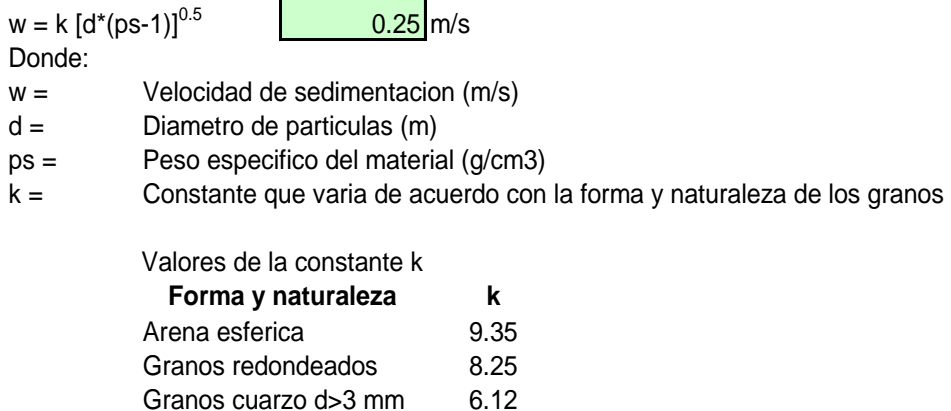

Granos cuarzo d<0.7 mm 1.28

#### **3.3 Formula de Scotti - Foglieni**

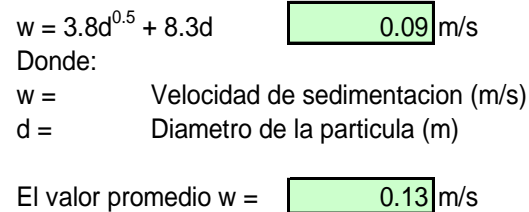

**4. Calculo de las dimensiones del tanque:**

 **4.1 Aplicando la teoria de simple sedimentacion:**

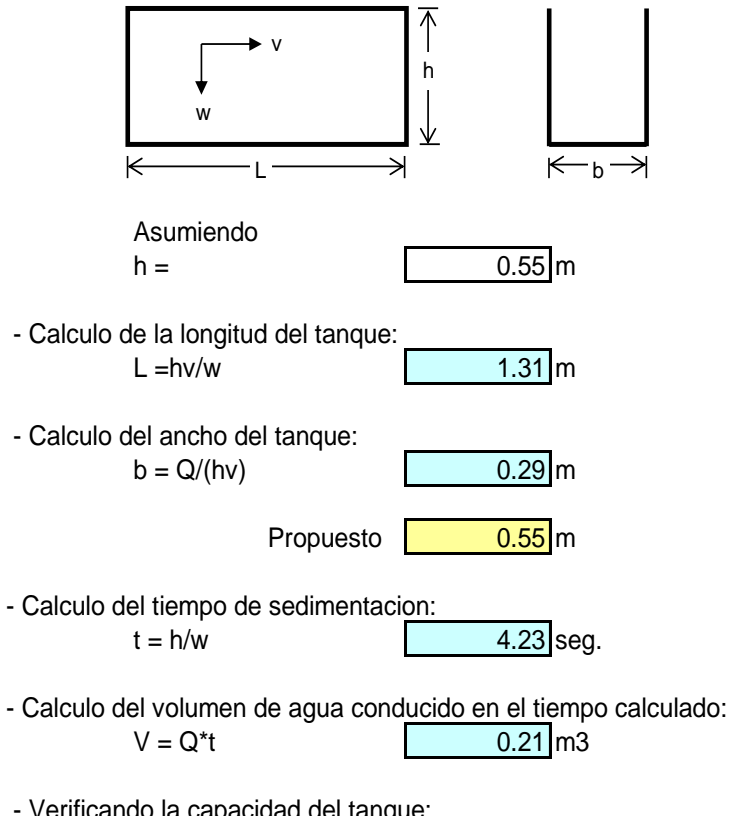

 - Verificando la capacidad del tanque:  $V = b^*h^*L$  0.21 m3

#### **4.2 Considerando los efectos retardatorios de la turbulencia:**

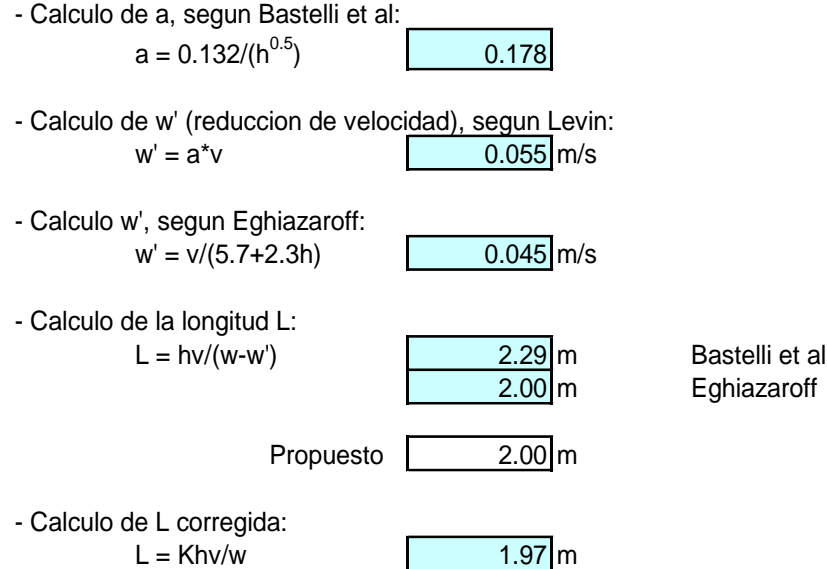

Coeficiente para el calculo de desarenadores de baja velocidad

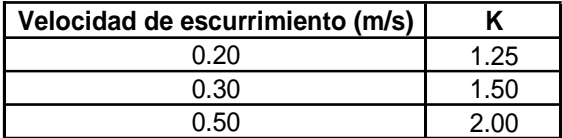

Coeficiente para el calculo de desarenadores de alta velocidad

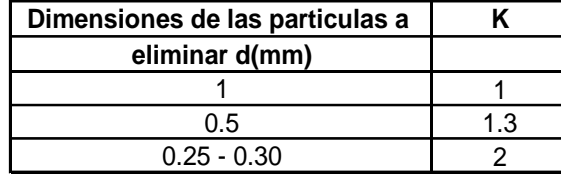

- Fondo del desarenador

Pendiente = 2%

#### **5.Calculo de la longitud de la transicion:**

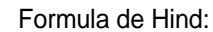

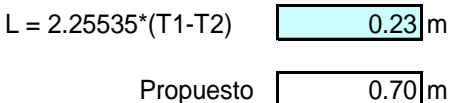

#### **6. Calculo de la longitud del vertedero: 6.1 Calculo de L:**

Para un h = 0.25m, C=2 (Para un perfil Creager) o C=1.84 (cresta aguda), y el caudal conocido

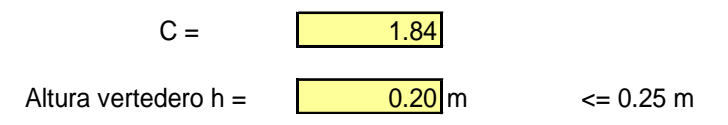

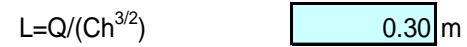

#### **6.2 Calculo de la longitud total del tanque desarenador:**

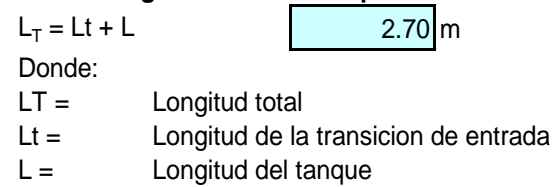

#### **7. Calculos complementarios:**

#### **7.1 Calculo de la caida del fondo:**

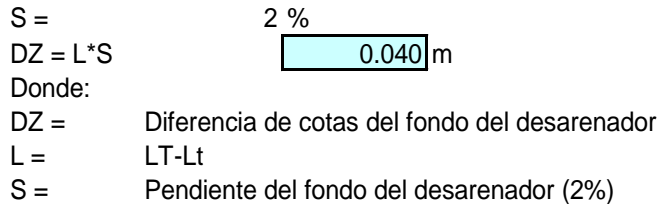

#### **7.2 Calculo de la profundidad del desarenador frente a la compuerta de lavado:**

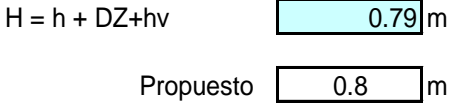

#### **7.3 Calculo de la altura de cresta del vertedero con respecto al fondo:**

 $h_c = H - 0.113$  0.677 m

$$
0.677\,\mathrm{m}
$$

#### **7.4 Calculo de las dimensiones de la compuerta de lavado:**

Suponiendo una compuerta cuadrada de lado I, el area sera  $A = I^2$ 

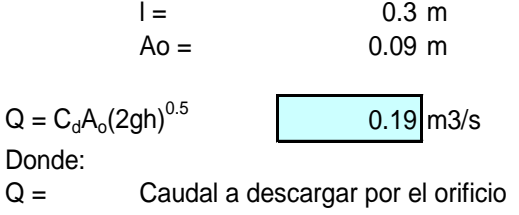

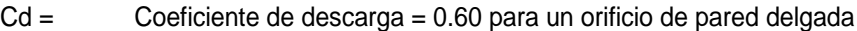

Ao = Area del orificio,en este caso igual al area A de la compuerta

 $\overline{\phantom{0}}$ 

 $\mathsf Q$ 

g = Aceleracion de la gravedad, 9.81 m/s2  $h =$  Carga sobre el orificio (desde la superficie del agua hasta el centro del orificio)

#### **7.5 Calculo de la velocidad de salida:**

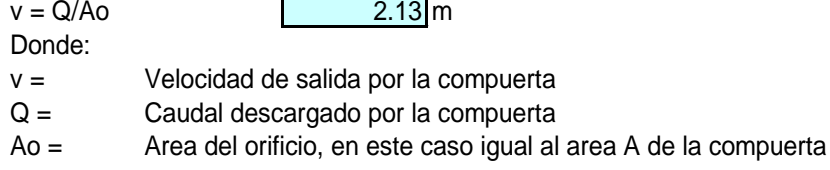

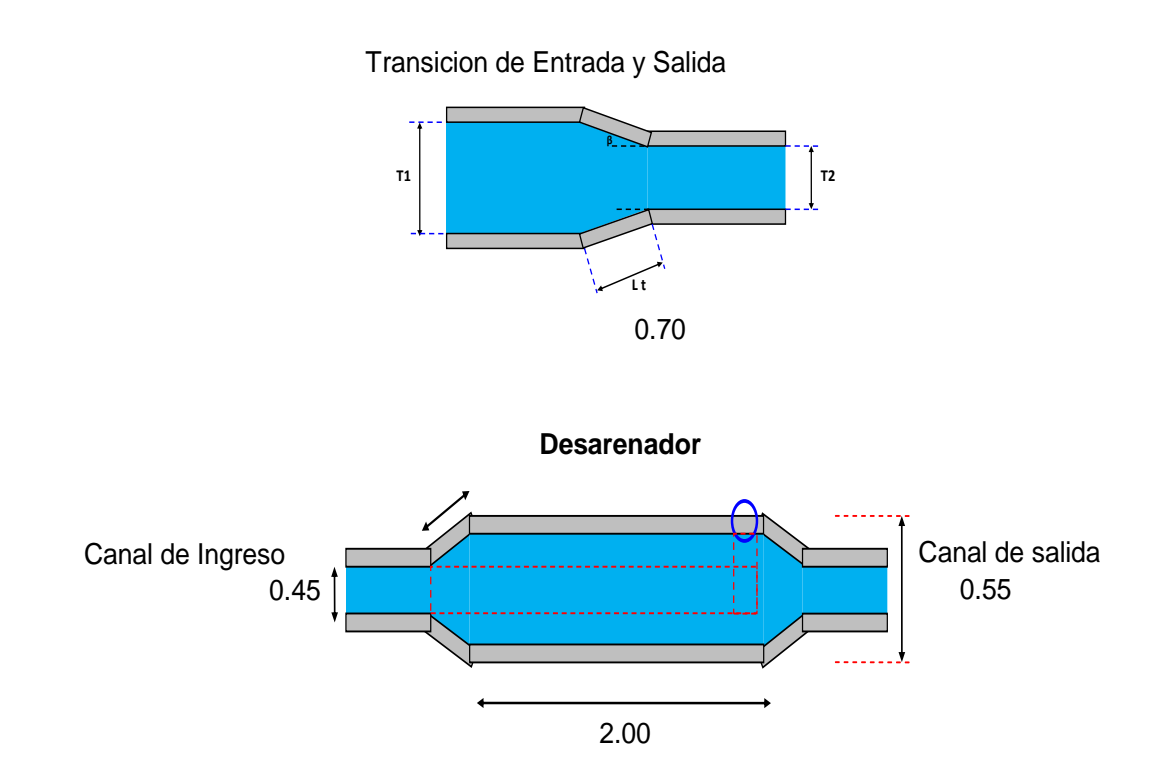

# **3.4.4.2 RÁPIDAS.**

### **3.4.4.2.1 GENERALIDADES.**

Las rápidas son obras hidráulicas que sirve para transportar agua desde una cota más alta hasta una cota más baja, la estructura se puede consistir en una entrada, tramo de inclinación, un poso disipador de energía y una transición de salida.

# **3.4.4.2.2 CONDICIONES DE DISEÑO.**

- El coeficiente de rugosidad del concreto según MANNING "n" 0.014
- Para caudales que son mayores de 3 m/s deberá hacerse un chequeo del número de FROUDE algo largo del tramo rápido

# **3.4.4.2.3 TRANSICIONES.**

Las transiciones de rápida se deben diseñar para prevenir la formación de ondas

#### **3.4.4.2.4 TRAMO INCLINADO.**

La sección del tramo inclinado por economía y por la facilidad en la construcción es de acuerdo al proyectista, cuando es necesario aumentar la resistencia del tramo inclinado es recomendable hacer uñas para tener una estructura firme, la altura de muros en el tramo de inclinación será igual al máximo tirante hidráulico, más un borde libre

#### **3.4.4.2.5 TRAYECTORIA.**

La trayectoria debe estar en una pendiente de  $1.5:1 - 3:1$  y es preferible trabajar con 2:1, recomendado por (ANA)

#### **3.4.4.2.6 POZO DISIPADORA.**

El diseño de la posa de disipación es para contener el salto hidráulico y como su nombre mismo lo dice disipar energía, a continuación, presento el diseño de la rápida con el software rápidas, dicho programa ha sido comprobado con otros softwares de diseños de estructuras hidráulicas.

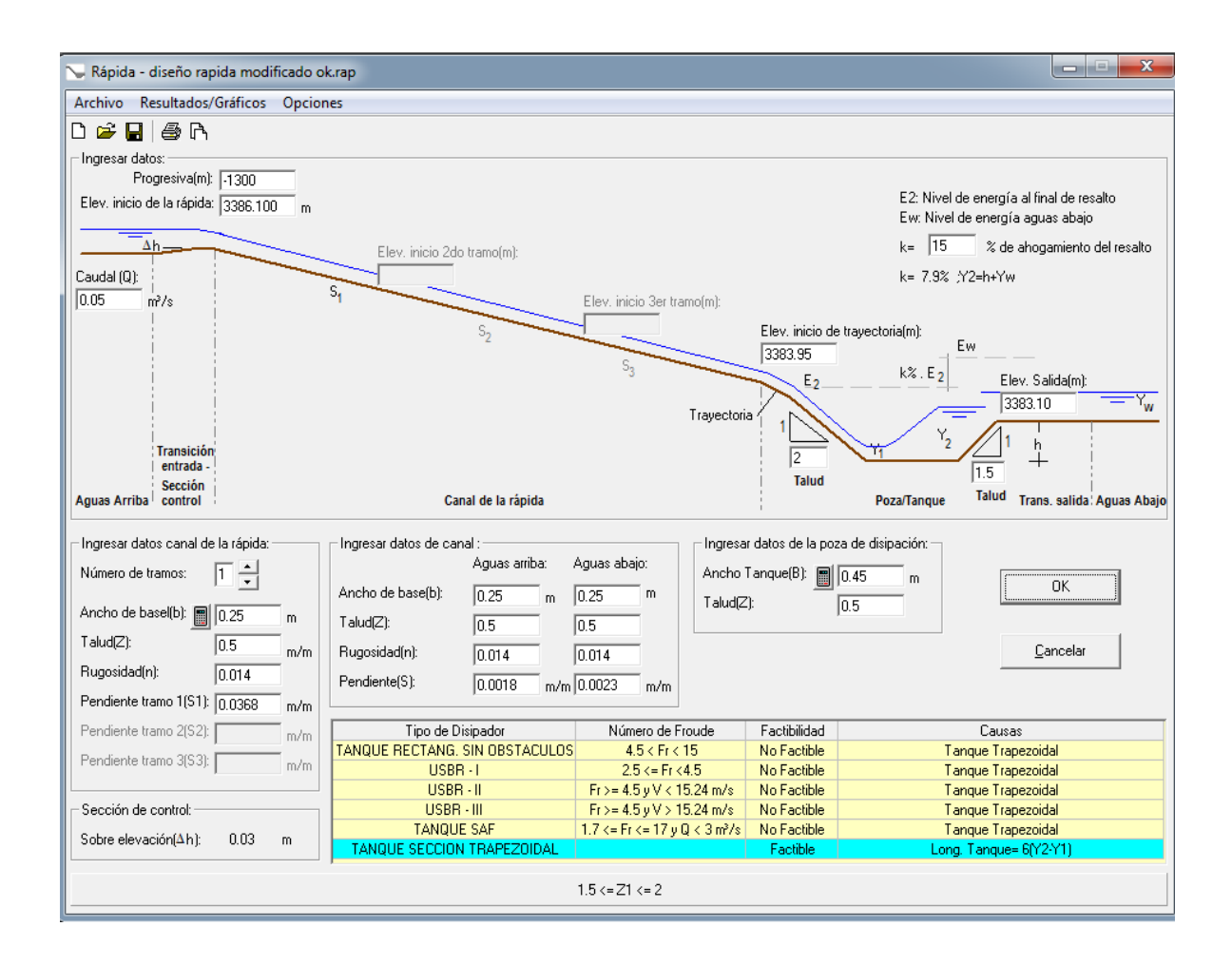

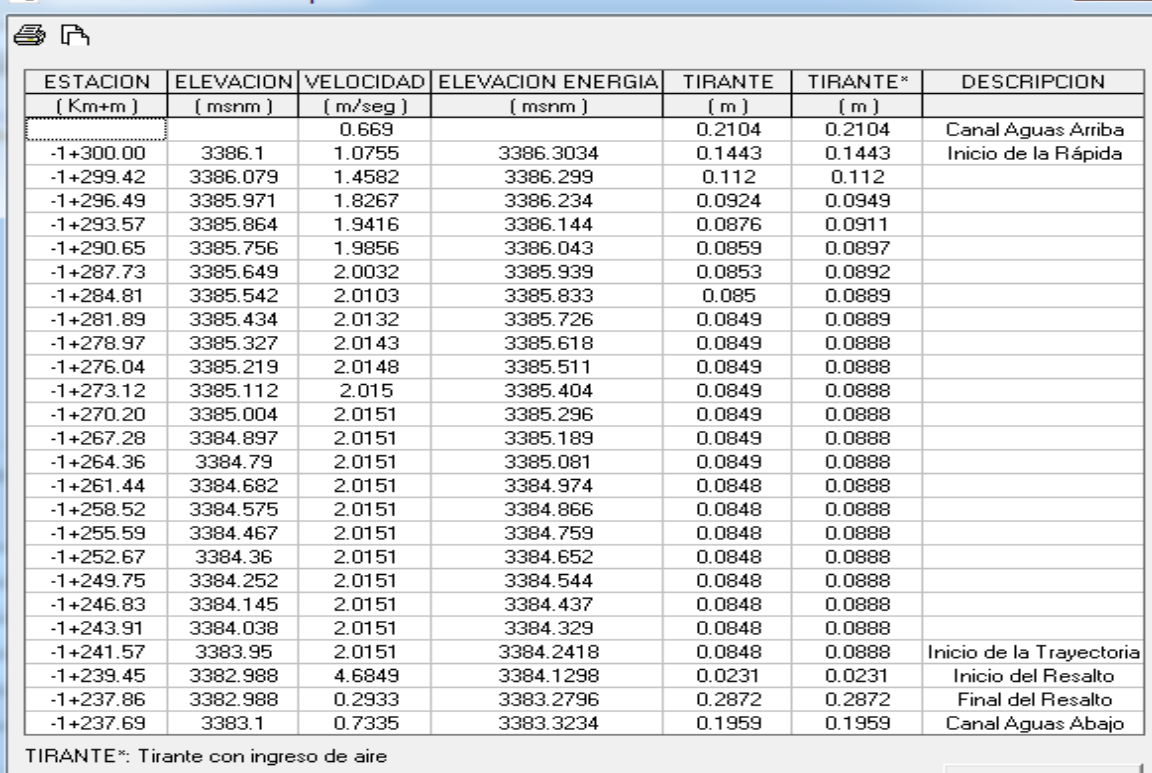

 $\underline{\mathbb{C}}$ errar

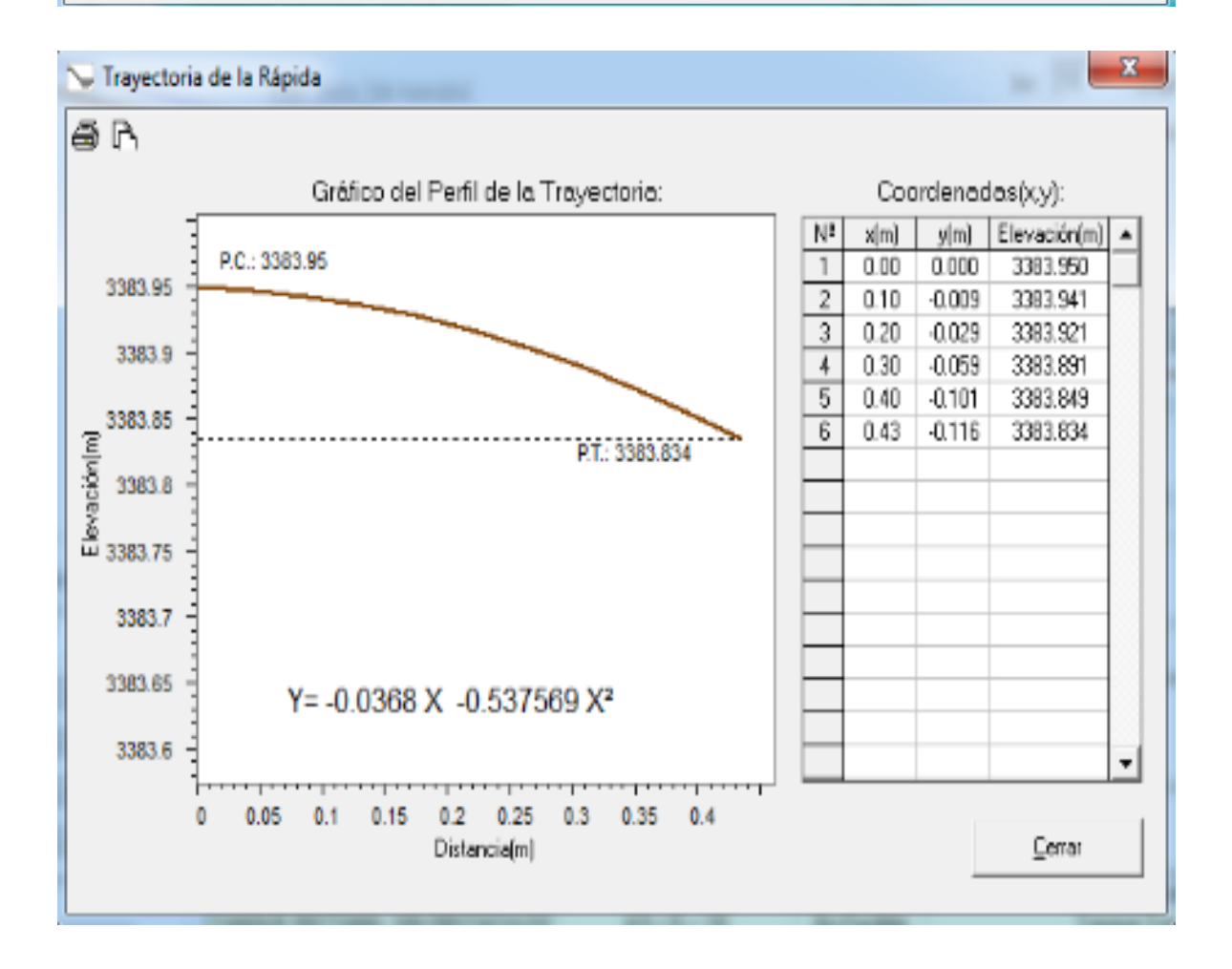

#### Derfil Hidráulico de la Rápida

 $- x -$ 

Verificación del Funcionamiento de la Poza

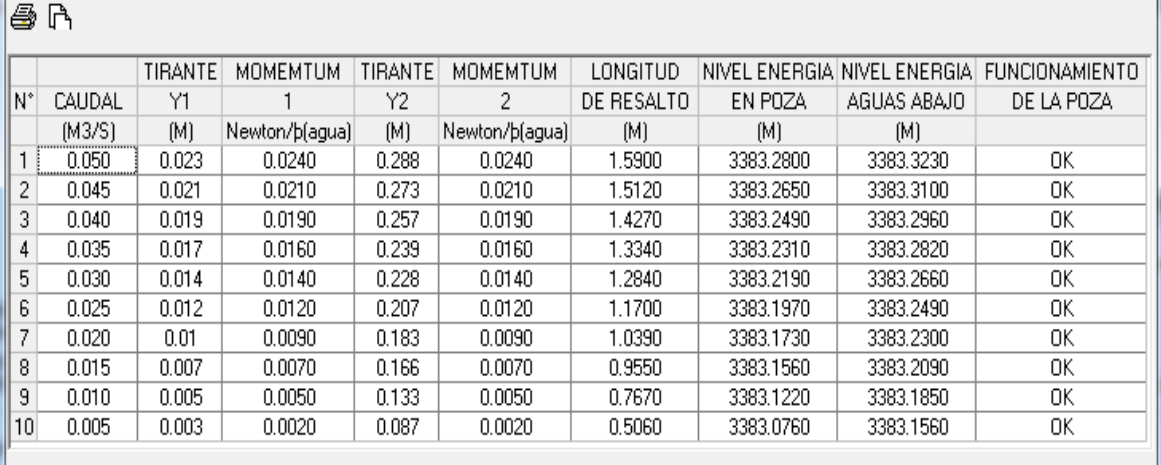

EL DISEÑO ES ACEPTABLE,<br>EL RESALTO HIDRAULICO ES CONTENIDO DENTRO DE LA POZA

Cerrar

..

 $\mathbf{x}$ 

 $\blacktriangle$ 

 $-x$ 

Estabilidad del flujo en el canal de la Rápida

# $\n *A*\n$

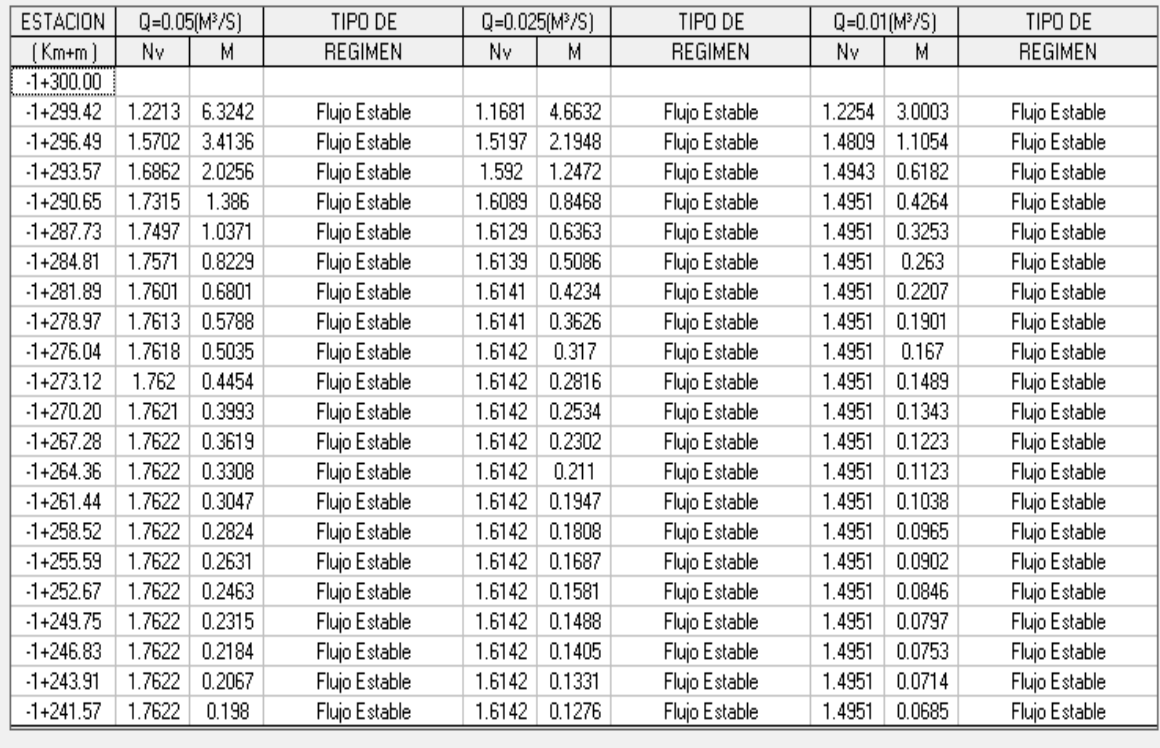

Nv: Número de Vedernikov

 $\underline{\mathbb{C}}$ errar

M: Número de Montouri

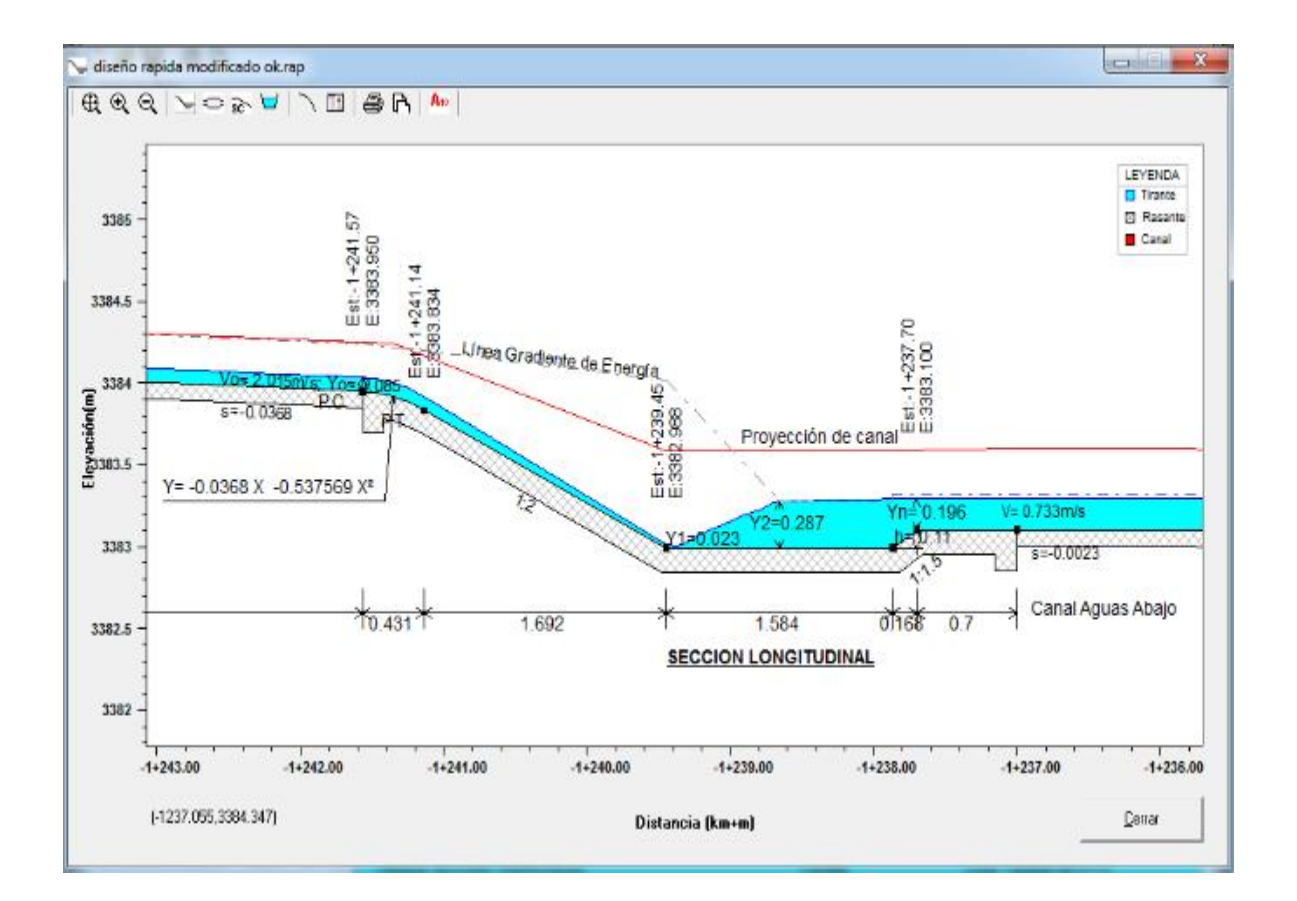

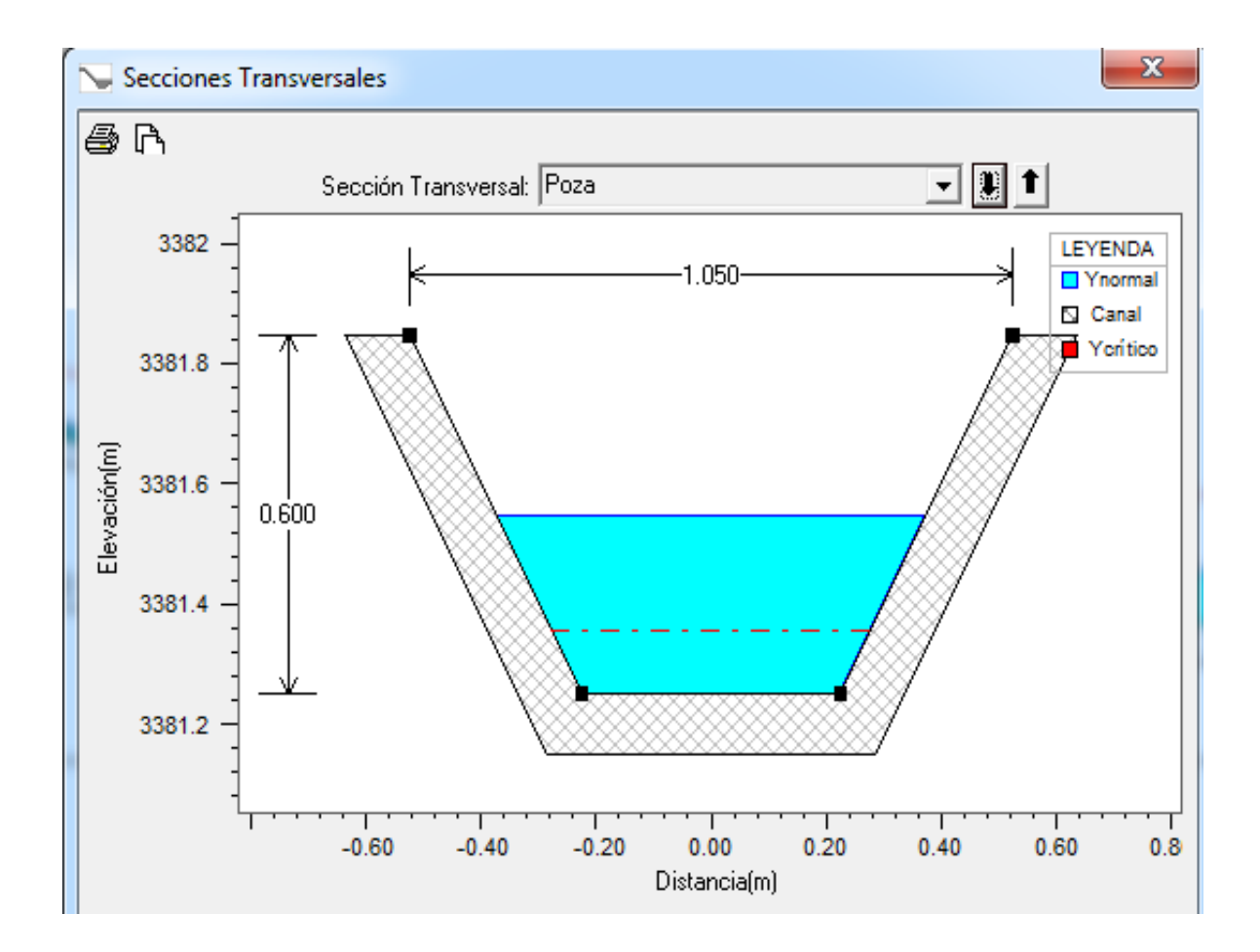

#### **3.5 IMPACTO AMBIENTAL**

#### **3.5.1 GENERALIDADES.**

el estudio de Impacto Ambiental (EIA) del proyecto "Diseño del Canal de Riego en el Anexo Huancas, Distrito de Tayabamba – Provincia de Pataz – Región la Libertad", tiene la finalidad de desarrollar las medidas de prevención y/o mitigación en el marco del Plan de Manejo Ambiental, previamente identificando y analizando los posibles impactos o alteraciones potenciales a generarse como consecuencia de las actividades realizadas por el diseño del proyecto, podrían presentar incidencia sobre los diversos componentes ambientales del ecosistema de la zona; así como la identificación de pasivos ambientales existentes lo largo del canal de riego

#### **3.5.2 Objetivos**

el presente Estudio de Impacto Ambiental considera aspectos negativos y positivos que podrían ocasionarse ante el medio ambiente, los cuales se identifican los impactos físicos, biológicos, socioeconómicos, culturales, etc. Este estudio de impacto ambiental está orientado al logro de los siguientes objetivos:

- *"Identificar y evaluar los impactos como consecuencia de las interacciones de los aspectos ambientales sobre los campos ambientales".*
- *"Caracterizar el ambiente (Línea base) en forma integral considerando los aspectos físico químicos, biológicos, socioeconómico y cultural, del área de influencia del proyecto, es decir definir el medio receptor".*
- *"Proponer un plan de manejo ambiental para la prevención y mitigación de control para lograr un equilibrio sostenible entre las actividades del proyecto y el medio ambiente".*
- *"Cumplir con las normas y exigencias que está estipulado en el Reglamento Nacional de Edificaciones".*

#### **3.5.3 Línea de Base Ambiental**

Cumpliendo con las normas ambientales vigentes, se ha elaborado la línea base ambiental, a fin de evaluar de manera integral la zona donde se desarrollará el Proyecto de canal de riego. De esta manera, se ha obtenido información tanto de aspectos físicos, biológicos, socioeconómicos y culturales correspondientes al área de influencia tanto directa como indirecta del proyecto, lo que nos permitirá evaluar los impactos positivos y negativos.

Cabe señalar, que el medio ambiente lo constituye los elementos físicos, biológicos, económicos, sociales, culturales y estéticos que interactúan entre sí con las personas y con la comunidad en que vive.

para la elaboración de la línea base ambiental, se ha logrado identificar ciertas cantidades de variables de variables que serán descritas, analizadas y evaluadas en los acápites siguientes, estas variables son denominadas: Factores Ambientales.

La línea base ambiental permite conocer y entender el entorno donde se desarrollará la actividad, por lo que es necesario evaluar o analizar el mismo, a través de las variables o los factores ambientales que lo conforman.

#### **3.5.4 Metodología**

Las metodologías para realizar nuestro Estudio de Impacto Ambiental se realizarán de acuerdo a los pasos, en los que detallo a continuación:

- Factores Ambientales del Medio
- Acciones Humanas del Proyecto
- Matriz de Interacción
- Identificación de los Impactos Ambientales
- Descripción de los Impactos Ambientales Identificados
- Propuestas de Medidas de Control

# **3.5.4.1 Factores ambientales del medio:**

Consiste en la descripción del medio ambiente; estos factores están referidos al suelo, agua, clima, flora, fauna, aspectos socio económico y cultural.

Ésta actividad se realiza en base a la información del proyecto y a la visita de campo efectuada por los especialistas responsables de la evaluación.

# **3.5.4.2 Acciones humanas del proyecto:**

"Esta acción representa las intervenciones del hombre durante las fases de construcción, operación y mantenimiento del proyecto de acuerdo a la información proporcionada por los responsables del mismo".

# **3.5.4.3 Matriz de interacción:**

"Una vez descritos los factores ambientales y las acciones en las que interviene el hombre, se confecciona la matriz de interacción. En el eje de las ordenadas se ubican las actividades realizadas por el hombre, en el eje de las abscisas se ubican los factores ambientales: suelo, clima, biótico, hídrico y socio-económicocultural".

# **3.5.4.4 Identificación de los impactos ambientales:**

Para identificar los impactos ambientales se confrontan las acciones humanas y los factores ambientales correspondientes, formándose una matriz de interacción.

Donde podemos decir que impactos identificados pueden ser positivos o negativos.

# **3.5.4.5 Descripción de los impactos ambientales:**

Después de haber identificado los impactos ambientales mediante la matriz de interacción, se pasa a seccionar y describir los de mayor importancia en el medio ambiente.

# **3.5.4.6 Medidas de control:**

Por la cantidad de acciones en el momento de ejecución de proyecto provoca un impacto ambiental, lo cual se propones alternativas de control para disminuir los efectos negativos.

#### **3.5.5 Evaluación de impacto ambiental en el proyecto**

el estudio de Evaluación de Impacto Ambiental del proyecto "Diseño del Canal de Riego en el Anexo Huancas, Distrito de Tayabamba – Provincia de Pataz – Región la Libertad", se utiliza la metodología planteada anteriormente.

#### **3.5.5.1 Factores Ambientales**

Según las características ambientales descritas al proyecto, los factores del medio a describirse en el área de influencia del proyecto, son: Ubicación, clima, suelo, hidrología, flora y fauna.

#### **3.5.5.1.1 Ubicación**

El proyecto se ubica en el anexo de Huancas, distrito de tayabamba, Provincia de pataz, región la libertad.

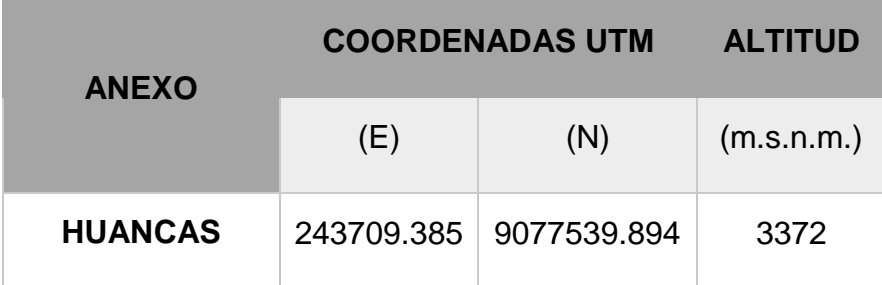

En las coordenadas geográficas UTM WGS 84 Z 18 S.

*Fuente: Elaboración propia.*

# **3.5.5.1.2 Clima**

la zona de estudio presenta una temperatura media promedio anual de 12.1°C y una temperatura mínima media anual de 4.4 °C. por lo que se le denomina sierra lato andina

#### **3.5.5.1.3 Suelo**

el tipo es un suelo es apto para la agricultura, por lo que se ha propuesto desarrollar el proyecto de canal de riego.

#### **3.5.5.1.4 Agricultura**

Esta zona se destaca por la agricultura de maíz, papa y entre otros productos, lo cual abastece a la provincia de Pataz y a los anexos aledaños, es por eso que se propuso realizar el proyecto de cal de riego para el anexo mencionado.

#### **3.5.5.1.5 Ganadería**

En cuanto a la ganadería seda en campo abierto la crianza de: ganado vacuno, caprino, ovino, caballar, porcino, etc.

#### **3.5.5.2 Plan de Manejo**

El proyecto contempla la ejecución de trabajos de obras preliminares, movimiento de tierras, obras de arte (rápidas, desarenadores tomas laterales).

La conservación del proyecto, estará a cargo de la Municipalidad Provincial de Pataz, así como de los pobladores del Anexo Huancas, a continuación, describo las partidas provisionales y preliminares realizar:

- Instalación de campamento provisional de obra: Se evitará en lo posible el deterioro forestal de los alrededores o áreas aledañas esto estará a cargo de 02 cuadrilla (0.1 capataz, 2 operario y 02 peón).
- Limpieza y desbroce en bocatoma y canal: La deforestación se realizará a lo largo de 3+059 km. en un ancho de 3.00 m, la cual estará a cargo de 01 cuadrilla (peones).
- Trazo y replanteo: se tendrá mucho en cuenta el medio ambiente para así no causar impactos negativos
- Corte en terreno natural: Se realizará en una longitud de 3+059 km, parte del material será utilizado para el relleno
- Eliminación de material excedente: Estos serán transportados y depositados en lugares apropiados.
- Obras de Arte: rápidas, derramador, tomas laterales.

actividades del proyecto durante las fases de construcción y operación.

#### **3.5.6 Identificación y descripción de los Impactos Ambientales**

Con la matriz indicada anteriormente se han indicado 8 impactos ambientales:

- Cuatro impactos negativos
- Cuatro impactos positivos

# **3.5.6.1 Descripción de Impactos Ambientales.**

Los impactos ambientales de acuerdo a la identificación de la matriz se pueden clasificar en positivos y negativos, de acuerdo al contexto en que se presenta la intensidad, naturaleza del impacto y severidad, a continuación, presenta los impactos positivos y negativos

#### **Negativos:**

- *Contaminación por equipos motorizados.*
- *Alteración de áreas agrícolas.*
- *Alteración del entorno paisajístico.*
- *Variación de la biodiversidad.*

#### **Positivos:**

- *Elevación de la calidad de vida.*
- *Generar empleo".*
- *Mejora de producción agrícola*
- *Incremento de la economía local.*

A continuación, se describen los impactos ambientales negativos y positivos con sus respectivas medidas de control.

# **3.5.6.1.1 Impactos Ambientales Negativos y Medidas de control.**

#### **Contaminación por equipos motorizados**

Esta contaminación se refiere al monóxido de carbono que emiten los equipos motorizados, al mismo tiempo los diferentes aceites, grasas, y demás aditivos que hacen que se altere la ecología del lugar.

#### Medidas:

- En caso de existir suelo contaminado debe enterrarse a más de 02 m. de profundidad.
- Prohibido quemar desperdicios: Plásticos, y malezas, reforestar áreas descubiertas para oxigenación.

#### Alteración de áreas agrícolas

Se verán afectadas en las diferentes partidas tales como: deforestación, material suelto, eliminación de material excedente, excavación para obras de arte.

#### Medidas:

- En los cortes de materiales se tendrá en cuenta que no rueden ladera abajo y afecten a viviendas, terrenos de cultivos y cauces de quebradas y ríos.
- Reforestar con plantas de pino, aliso entre otros

# Alteración del entorno paisajístico

Se verá afectado tanto por la deforestación, cortes de los taludes y eliminación de material excedente.

#### Medidas:

Reforestar mediante barreras de contención viva con especies nativas locales.

#### Variación de la biodiversidad

Este efecto se manifiesta debido a la presencia de la partida de limpieza y deforestación, que es afectada directamente a la flore y fauna, ya que la ejecución del canal cuanta con partidas de movimientos de tierras.

### Medidas:

- Se protegerá las áreas verdes en donde tienen su hábitat diferentes animales.
- Se hará una plantación con árboles (como pino, aliso, etc.) en las áreas intervenidas por la ejecución del canal de riego

# **3.5.6.1.2 Impactos Ambientales Positivos y Medidas de Control.**

Elevación de la calidad de vida.

Los ingresos de los pobladores de la zona se incrementarán, ya que las actividades agrícolas producirán mayor demanda e ingreso económico, etc.

# **Genera empleo.**

Con la ejecución del canal de riego se obtendrá oportunidades de trabajo para la población

#### **Mejor la productividad agrícola.**

Con la ejecución del proyecto se tendrá mayor producción agrícola porque se podrá sembrar las áreas q no era usadas por falta de agua

#### **Incremento de la economía local.**

Gracias al construcción del proyecto del canal de riego ayudara a la población sembrar en cantidades abundantes sus productos agrícolas, por lo cual ellos pondrán en mercado sus productos obteniendo una ganancia que será un logro muy importante en la sociedad.

Plan de abandono

El plan de abandono significa armar un plan o un estudio que deje el medio ambiente en igual estado antes de la ejecución de la obra para así no tener un impacto negativo

#### **Abandono del área del proyecto.**

Después de haber ejecutado la obra se pasar a realizar la limpieza que se ha generado durante el desarrollo de proyecto, teniendo en cuenta todos los residuos sólidos serán recolectados, de acuerdo a la clasificación de los mismos, trasladados en contenedores cerrados y llevados a lugares adecuado para su tratamiento.

#### **3.5.6.2 Conclusiones**

En conclusión, el medio ambiente no se verá seriamente afectado, porque se tomará medidas necesarias para que no ocurran impactos negativos, además, cabe mencionar que mediante el canal de riego se estará fomentado las áreas verdes y eso ara que se produzca un impacto positivo, en los diferentes trabajos programados se generarán residuos provenientes de los excedentes de corte y de las excavaciones para las obras de drenaje, así como excedente de mezclas contaminantes de concreto, por lo cual sea proyectar la ejecución de un botadero para estos desperdicios, donde serán tratados y manipulados adecuadamente para no afectar el entorno ambiental que los rodea.

#### **3.6 ESPECIFICACIONES TÉCNICAS.**

Las especificaciones técnicas conjuntamente con los planos servirán de base para la construcción de la obra.

#### **3.6.1 ESPECIFICACIONES TÉCNICAS GENERALES.**

Estas especificaciones son de tipos generales y válidos para las obras que se realizarán en el proyecto "Diseño del canal de riego en el Anexo Huancas, Distrito de Tayabamba – Provincia de Pataz – Región la Libertad" y describen los procedimientos que regirán en cada uno de los trabajos comprendidos.

#### **3.6.1.1 CONSIDERACIONES GENERALES.**

Las presentes especificaciones técnicas son complementarias al proyecto y por lo tanto los encargados de la Construcción deberán necesariamente seguirlas y obedecerlas. Cualquier cambio de las especificaciones presentes son de absoluta responsabilidad de los encargados de ejecutar la obra, estando facultada la ENTIDAD, a efectuar observaciones respecto a las obras no ejecutadas de acuerdo a las especificaciones contenidas en el presente documento.

Las obras se ejecutarán de acuerdo a los planos aprobados por LA ENTIDAD; las especificaciones técnicas que se presentan comprenden el proceso constructivo, materiales, equipos, mano de obra, unidad de medida y forma de pago.

Los pagos se efectuarán de acuerdo a las unidades de medida previamente determinadas para cada partida, estos pagos serán de acuerdo al avance mensual de obra, previa verificación y autorización del Supervisor.

En el caso de existir divergencias entre los documentos del proyecto: los planos tendrán en validez sobre las especificaciones técnicas, metrados, presupuestos; las especificaciones técnicas tendrán validez sobre los metrados, presupuestos; los metrados tendrán en validez sobre los presupuestos.

# **3.6.1.2 COMPATIBILIZACIÓN Y COMPLEMENTOS.**

El objetivo de las especificaciones técnicas es dar las pautas generales a seguirse en cuanto a calidades, procedimientos y acabados durante la ejecución de la obra, como complemento de los planos, memorias y metrados. Todos los materiales deberán cumplir con las Normas Técnicas Peruanas correspondientes.

El contenido técnico vertido en el desarrollo de las especificaciones técnicas del sistema, es compatible con los siguientes documentos:

Reglamento Nacional de Construcciones del Perú - RNC (última edición).

ITINTEC (Instituto de Investigación Tecnológica, Industrial y Normas Técnicas.

Manuales de Normas A.C.I. (Instituto Americano de Concreto).

Manuales de Normas de A.S.T.M. (Sociedad Americana de Pruebas y Cargas).

Especificaciones vertidas por cada fabricante.

# **3.6.2 ESPECIFICACIONES TÉCNICAS ESPECÍFICAS.**

#### **3.6.2.1 OBRAS PROVICIONALES**

#### **3.6.2.1.1 MOVILIZACIÓN Y DESMOVILIZACIÓN DE EQUIPPO**

Comprende la movilización a obra, del equipo necesario para la realización de los trabajos de corte y demolición.

#### **Norma de medición:**

Se medirá en forma Global y será la movilización y/o transporte de maquinaria, equipo y personal necesario para la obra, será al inicio y al final de realizados todos los trabajos.

#### **Base de pago:**

El pago se efectuará al precio unitario Global, constituyendo dicho pago compensación completa por la ejecución de dicha partida.

#### **3.6.2.1.2 CARTEL DE OBRA CON GIGANTOGRAFIA**

Esta partida se refiere a proveer un cartel de obra en el que se indicará los datos principales del proyecto, tales como entidad ejecutora, denominación de la obra, presupuesto, fecha de inicio, plazo de ejecución, fuente de financiamiento.

El cartel de obra tendrá dimensiones de: largo 4.80 m. x 2.40 m. de alto, construido con bastidores de madera de tornillo de 2" x 3"; sobre el cual se colocará el triplay y la gigantografia de 4.80 m. x 2.40 m. Asimismo el cartel de obra será arriostrado a dos parantes de madera rolliza de diámetro 4" x 4.50 m. los cuales se fijarán en el terreno.

El cartel de obra será ubicado en un lugar visible de la obra, de modo que a través de su lectura, cualquier persona pueda informarse de la obra que se está ejecutando, la ubicación será previamente aprobada por el supervisor.

#### **Norma de medición:**

El trabajo se medirá por UNIDAD (UND) ejecutada, terminada e instalada de acuerdo a las presentes especificaciones, debiendo contar necesariamente con la conformidad y aceptación del SUPERVISOR.

#### **Base de pago:**

El pago por éste concepto se hará por UNIDAD, de acuerdo al costo unitario de la partida. Entendiéndose que dicho precio y pago constituirá compensación total por toda mano de obra, equipos, herramientas, materiales e imprevistos necesarios para complementar satisfactoriamente la partida.

#### **3.6.2.1.3 CAMPAMENTO PROVISIONAL DE LA OBRA**

Los planos de las construcciones temporales o provisionales deben ser presentados a la supervisión para su aprobación tanto de las áreas como su ubicación dentro de la obra.

Las construcciones mínimas temporales para oficinas y almacenes tendrán las siguientes dimensiones:

Oficina, Almacén y Caseta de Guardianía, con un área mínima de 45.00 m2

Son obras temporales prefabricadas en madera y triplay u otros materiales livianos que permitan y faciliten el montaje y desmontaje en corto plazo. Se deberán instalar los puntos de agua y de desagüe provisionales para el funcionamiento de las obras provisionales, estos puntos de agua y de desagüe serán posteriormente retirados.

Previa coordinación con el Supervisor de obra el Ingeniero Residente deberá instalar los puntos de energía eléctrica necesarios para el funcionamiento de los equipos que sean necesarios utilizar en la ejecución de la obra. Estos puntos al igual que las construcciones provisionales serán retirados de la obra dejando el área totalmente limpia.

#### **Método constructivo:**

Comprende la construcción provisional de casetas de almacén, oficina, cocina, servicios higiénicos y caseta de guardianía en un área lo suficientemente cómoda muy cercana a la obra, con la finalidad de abastecer en forma inmediata con los materiales que se requieran para la obra, así como también la construcción de una caseta para Oficina, en la cual se pueda efectuar todas las coordinaciones técnicas entre el Ingeniero Residente y Supervisión de Obra, para velar por la buena ejecución de la Obra, de igual forma la construcción de una caseta de Guardianía, con la finalidad de tener bajo custodia en las horas fuera de trabajo todas las herramientas, materiales y equipos que se requieran para la buena ejecución del proyecto.

#### **Norma de medición:**

Se ha considerado como unidad de medida global (Glb.)

#### **Base de pago:**

El pago se efectuará como compensación total del trabajo realizado para la construcción de Almacén, Oficina y Caseta de Guardianía, incluye materiales, mano de obra, herramientas y todo aquello que se requiera para la construcción de las obras provisionales.

#### **3.6.3 BOCATOMA**

#### **3.6.3.1 TRABAJOS PRELIMINARES**

#### **3.6.3.1.1 TRAZO Y REPLANTEO**

Se realizará el trazo y replanteo correspondiente, siguiendo las especificaciones y detalles de planos, será revisado y aprobado por el Supervisor, así como del cuidado y resguardo de los puntos físicos, estacas y monumentación instalada durante el proceso del levantamiento del proceso constructivo. La entidad encargada de la construcción deberá contar con personal calificado, el equipo necesario y materiales que se requieran para el replanteo, cálculo y registro de datos para el control de Obra.

#### **Norma de Medición:**

El trabajo ejecutado se medirá por metro cuadrado (m2), aprobado por el Ingeniero Supervisor, de acuerdo a lo especificado.

#### **Base de Pago.**

El pago se efectuará de acuerdo a lo especificado en el contrato y aprobado por el ingeniero supervisor.

#### **3.6.3.1.2 ENCAUSAMIENTO DE RIO:**

Se realizará la intervención del cauce de un tramo de rio, aguas arriba con el fin de contener el agua para que se realicen los trabajos destinados para este proyecto, fijación de un cauce estable, mejorar las condiciones de escurrimiento. La entidad encargada de la construcción deberá contar con personal calificado, el equipo necesario y materiales que se requieran para el replanteo, cálculo y registro de datos para el control de Obra.

#### **Norma de Medición:**

El trabajo ejecutado se medirá por metro cubico (m3), debe de estar aprobado por el Ingeniero Supervisor, de acuerdo a lo especificado.

#### **Base de Pago.**

El pago se efectuará en m3, de acuerdo a lo especificado en el contrato y aprobado por el ingeniero supervisor.

# **3.6.3.2 MOVIMIENTO DE TIERRAS**

# **3.6.3.2.1 EXCAVACIÓN MANUAL PARA ESTRUCTURAS**

Esta partida comprende excavación en material suelto que se deba realizar según las indicaciones de los planos hasta llegar al nivel de cimentación planteado en los mismos.

Por lo general bajo el lecho de un río o quebrada, el material se halla con agua, impidiendo el normal desarrollo de los trabajos, para la evacuación de agua con baldes y de caso ser necesario se empleará una motobomba para evacuar el agua inmersa en las zanjas, su consideración como tal deberá ser verificada por la Supervisión.

# **Método de Construcción:**

La entidad ejecutora deberá proceder a las excavaciones en terreno después de que se haya efectuado el trazo y procedido a la limpieza del terreno aprobado por el Supervisor.

El RESIDENTE durante la ejecución de las excavaciones y hasta el momento de ser rellenados y/o revestidos, tomará todas las medidas técnicamente correctas y adecuadas con el objeto de asegurar la estabilidad de las superficies excavadas empleando donde sea necesario apuntalamientos con madera. El Supervisor podrá ordenar el empleo de armadura en cantidades necesarias para garantizar la estabilidad de las excavaciones en casos extremos e indispensables.

Las obras de protección de las excavaciones deberán dejar espacio suficiente para permitir el acceso permanente a las obras.

Características de los materiales y equipos a utilizar.

#### **Herramientas manuales.**

#### *Forma de Controles Técnicos, geométricos y de ejecución:*

Los anchos y taludes de las excavaciones serán los indicados en los planos de diseño y las pendientes de los taludes de excavación serán ejecutadas según lo indicado en los planos y de acuerdo con el tipo de material de cimentación.

Las excavaciones, se efectuará hasta la cota indicada del nivel de fondo de cimentación, teniendo en consideración la naturaleza del terreno a fin de asegurar estratos firmes y duros para una adecuada cimentación, quedando debidamente perfilado, nivelado y compactado, eliminando el material inadecuado.

#### **Método de medición:**

Se mide por la unidad de metros cúbicos (m3), la medición será por el metrado realmente ejecutado con la conformidad del Ingeniero Supervisor.

#### **Bases de pago:**

El pago se efectuará al precio unitario del contrato por metro cúbico de acuerdo a la partida; o entendiéndose que dicho precio y pago constituirá compensación total por los rubros de mano de obra, equipo, herramientas.

# **3.6.3.2.2 RELLENO CON MATERIAL PROPIO.**

Se utilizará material de préstamo afirmado compactando cada 10 cm con una compactadora vibratoria o saltarín.

#### **Norma de medición:**

El trabajo se medirá por metro cúbico (m3), aprobado por el Ingeniero Supervisor, de acuerdo a lo especificado.

#### **Base de pago:**

El pago se efectuará de acuerdo al precio unitario del presupuesto, por la cantidad total de metros cúbicos de relleno con material propio compactado, dicho pago constituye la compensación por mano de obra, material y herramientas que intervienen en la partida.

# **3.6.3.2.3 REFINE Y NIVELACIÓN DE LA SUBRASANTE.**

Esta partida comprende los trabajos de perfilado en los taludes del canal a fin de que estén listos para el encofrado y vaciado de concreto.

#### **Método de construcción:**

Se procederá a realizar el perfilado de los taludes del canal, de acuerdo a lo indicado en los planos respectivos. El trabajo será manual.

Características de los materiales y equipos a utilizar

Los equipos y Herramientas Manuales a emplear estarán en buenas condiciones.

Forma de controles técnicos, geométricos y de ejecución

Se verificará que tanto el equipo, como las Herramientas Manuales empleados estén operativos.

La seguridad del personal se velará de manera especial, no sólo en cuanto a Herramientas y Equipo, sino también en los procedimientos.

Se controlará que la sección del canal este de acuerdo a los detalles presentados en los planos.

#### **Método de medición:**

La unidad de medida de metrado para la valorización correspondiente es por m².

#### **Bases de pago:**

El pago se efectuará al precio unitario por m², el que constituirá la compensación total por los trabajos de eliminación de material excedente.

# **3.6.3.2.4 ELIMINACIÓN DE MATERIAL EXEDENTE.**

Consiste en el transporte y depósito del material excedente de la excavación en los botaderos y demás zonas alrededor del canal, previa autorización del Supervisor.
## **Norma de medición:**

El trabajo ejecutado se medirá por metro cúbico m3, aprobado por el Ingeniero Supervisor, de acuerdo a lo especificado.

## **Base de pago:**

El pago se efectuará de acuerdo al precio unitario del presupuesto, por la cantidad total de metros cúbico m3, de material excedente eliminado, dicho pago constituye la compensación por mano de obra, material y herramientas que intervienen en la partida.

# **3.6.3.2.5 OBRAS DE CONCRETO SIMPLE**

Se especifican en este acápite los parámetros generales que deberán cumplir todas las partidas de esta especialidad

# **MATERIALES**

## *CEMENTO:*

Se usará Cemento Portland, Tipo I normal, salvo en donde se especifique la adopción de otro tipo debido a alguna consideración especial determinada por el Especialista de Suelos la misma que se indica en los planos y presupuestos correspondientes, el Cemento a usar deberá cumplir con las Especificaciones y Normas para Cemento Portland del Perú.

En términos generales no deberá tener grumos, por lo que deberá protegerse en bolsas o en silos en forma que no sea afectado por la humedad ya sea del medio o de cualquier agente externo. Los Ingenieros controlarán la calidad del mismo, según la norma ASTMC 150 y enviarán muestras al laboratorio especializado en forma periódica a fin de que lo estipulado en las normas garantice la buena calidad del mismo.

# *AGUA:*

El agua a emplearse deberá cumplir con lo indicado en el Ítem 3.3 de la Norma E.060 Concreto Armado del RNE. El agua empleada en la preparación y curado

del concreto deberá ser de preferencia potable. Se utilizará agua no potable sólo sí:

- a) Están limpias y libres de cantidades perjudiciales de aceites, ácidos, álcalis, sales, materia orgánica u otras sustancias que puedan ser dañinas al concreto, acero de refuerzo o elementos embebidos.
- b) La selección de las proporciones de la mezcla de concreto se basa en ensayos en los que se ha utilizado agua de la fuente elegida.
- c) Los cubos de prueba de morteros preparados con agua no potable y ensayados de acuerdo a la norma ASTM C 109, tienen a los 7 y 28 días resistencias en compresión no menores del 90% de la de muestras similares preparadas con agua potable.

No se utilizará en la preparación del concreto, en el curado del mismo o en el lavado del equipo, aquellas aguas que no cumplan con los requisitos anteriores.

## *AGREGADOS:*

Los agregados a usarse son: fino (arena) y grueso (piedra partida). Ambos deberán considerarse como ingredientes separados del cemento.

Deben estar de acuerdo con las especificaciones para agregados según Norma ASTMC 33, se podrán usar otros agregados siempre y cuando se haya demostrado por medio de la práctica o ensayos especiales que producen concreto con resistencia y durabilidad adecuada, siempre que el Ingeniero Supervisor autorice su uso, toda variación deberá estar avalada por un Laboratorio de reconocido prestigio.

## *El Agregado fino (arena) deberá cumplir con lo siguiente:*

Grano duro y resistente. No contendrá un porcentaje con respecto al peso total de más del 5% del material que pase por tamiz 200 (Serie U.S.) en caso contrario el exceso deberá ser eliminado mediante el lavado correspondiente.

El porcentaje total de arena en la mezcla puede variar entre 30% y 45% de tal manera que consiga la consistencia deseada del concreto. El criterio general para determinar la consistencia será el emplear concreto tan consistente como se pueda, sin que deje de ser fácilmente trabajable dentro de las condiciones de llenado que se está ejecutando.

La trabajabilidad del concreto es muy sensitiva a las cantidades de material que pasen por los tamices Nº 50 y Nº 100, una deficiencia de estas medidas puede hacer que la mezcla necesite un exceso de agua y se produzca afloramiento y las partículas finas se separen y salgan a la superficie.

El agregado fino no deberá contener arcillas o tierra, en porcentaje que exceda el 3% en peso, el exceso deberá ser eliminado con el lavado correspondiente.

No debe haber menos del 15% de agregado fino que pase por la malla Nº. 50, ni 5% que pase por la malla Nº 100. Esto debe tomarse en cuenta para el concreto expuesto.

La materia orgánica se controlará por el método A.S.T.M.C. 40 y el fino por A.S.T.M.C. 17.

Los agregados gruesos (gravas o piedra chancada) deberán cumplir con lo siguiente:

El agregado grueso debe ser grava o piedra chancada limpia, no debe contener tierra o arcilla en su superficie en un porcentaje que exceda del 1% en peso en caso contrario el exceso se eliminará mediante el lavado, el agregado grueso deberá ser proveniente de rocas duras y estables, resistentes a la abrasión por impacto y a la deterioración causada por cambios de temperaturas o heladas.

El Ingeniero Supervisor tomará las correspondientes muestras para someter los agregados a los ensayos correspondientes de durabilidad ante el sulfato de sodio y sulfato de magnesio y ensayo de A.S.T.M.C. 33.

El tamaño máximo de los agregados será pasante por el tamiz de ¾" para el concreto armado.

El elemento de espesor reducido o cuando existe gran densidad de armadura se podrá disminuir el tamaño máximo de agregado, siempre que obtenga gran trabajabilidad y se cumpla con el "SLUMP" o asentamiento requerido y que la resistencia del concreto que se obtenga, sea la indicada en planos.

El tamaño máximo del agregado en general, tendrá una medida tal que no sea mayor de 1/5 de la medida más pequeña entre las caras interiores de las formas dentro de las cuales se vaciará el concreto, ni mayor de 1/3 del peralte de las losas o que los 3/4 de espaciamiento mínimo libre entre barras individuales de refuerzo o paquetes de barras.

Estas limitaciones pueden ser obviadas si a criterio del Inspector, la trabajabilidad y los procedimientos de compactación, permiten colocar el concreto sin formación de vacíos o cangrejeras y con la resistencia de diseño.

En columnas la dimensión máxima del agregado será limitada a lo expuesto anteriormente, pero no será mayor que 2/3 de la mínima distancia entre barras.

Hormigón: Es una mezcla uniforme de agregado fino (arena) y agregado grueso (grava). Deberá estar libre de cantidades prejudiciales de polvo, sales, álcalis, materia orgánica u otras sustancias dañinas para el concreto. En lo que sea aplicable, se seguirán para el hormigón las recomendaciones indicadas para los agregados fino y grueso.

### **ALMACENAMIENTO DE MATERIALES.**

Los materiales deben almacenarse en obra de manera de evitar su deterioro o contaminación por agentes exteriores.

## *CEMENTO:*

No se aceptará en obra bolsas de cemento cuya envoltura esté deteriorada o perforada.

Se cuidará que el cemento almacenado en bolsas no esté en contacto con el suelo o el agua libre que pueda correr por el mismo.

Se recomienda que se almacene en un lugar techado fresco, libre de humedad y contaminación.

Se almacenará en pilas de hasta 10 bolsas y se cubrirá con material plástico u otros medios de protección.

El cemento a granel se almacenará en silos metálicos u otros elementos similares aprobados por la Inspección, aislándolo de una posible humedad o contaminación.

## *AGREGADOS:*

Se almacenarán o apilarán en forma tal que se prevenga una segregación (separación de las partes gruesas de las finas) o contaminación excesiva con otros materiales o agregados de otras dimensiones.

El control de estas condiciones lo hará el Ingeniero Supervisor, mediante muestras periódicas, realizarán ensayos de rutina, en lo que se refiere a limpieza y granulometría.

### *ACERO:*

Las varillas de acero de refuerzo, alambre, perfiles y planchas de acero se almacenarán en un lugar seco, aislado y protegido de la humedad, tierra, sales, aceites o grasas. No se permitirá por ningún motivo el doblado plástico del acero de refuerzo para su posterior enderezamiento, teniendo especial cuidado en cumplir esta especificación para el traslado del acero a obra.

### *ADITIVOS:*

Los aditivos no deben ser almacenados en obra por un período mayor de 6 meses desde fecha del último ensayo, los aditivos cuya fecha de vencimiento se ha cumplido no serán utilizados.

Se sugiere que el lugar destinado al almacén, guarde medidas de seguridad que garanticen la conservación de los materiales sea del medio ambiente como de causas extremas.

## **DOSIFICACION DE MEZCLA DE CONCRETO:**

Para la calidad del concreto se deberá tener en cuenta lo indicado en el capítulo 4 de la Norma E - 060 Concreto Armado del RNE.

La selección de las proporciones de los materiales que intervienen en la mezcla deberá permitir que el concreto alcance la resistencia en compresión promedio determinada en la sección 4.3.2. (Ver RNE). El concreto será fabricado de manera

de reducir al mínimo el número de valores de resistencia por debajo del f'c especificado en los planos

La verificación del cumplimiento de los requisitos para f'c se basará en los resultados de probetas de concreto preparadas y ensayadas de acuerdo a las Normas ITINTEC 339.036, 339.033, 339.034.

La selección de las proporciones de los materiales integrantes del concreto deberá permitir que:

- a) Se logre la trabajabilidad y consistencia que permitan que el concreto sea colocado fácilmente en los encofrados y alrededor del acero de refuerzo bajo las condiciones de colocación a ser empleadas, sin segregación o exudación excesiva.
- b) Se logre resistencia a las condiciones especiales de exposición a que pueda estar sometido el concreto.
- c) Se cumpla con los requisitos especificados para la resistencia en compresión u otras propiedades.

Cuando se emplee materiales diferentes para partes distintas de una obra, cada combinación de ellos deberá ser evaluada.

Las proporciones de la mezcla de concreto, incluida la relación agua - cemento, deberá ser analizada sobre la base de la experiencia de obra y/o mezclas de prueba preparadas con los materiales a ser empleados, con excepción de los concretos sometidos a condiciones especiales de exposición, pero en ningún caso se permitirá disminuir la cantidad de cemento sin la existencia de pruebas suficientes y la aprobación del Supervisor.

La relación agua cemento será de 7 galones por bolsa como máximo, pudiendo ser menor de acuerdo al diseño de mezcla, siempre que se asegure la trabajabilidad del concreto.

## **CONSISTENCIA DEL CONCRETO:**

La proporción entre agregados deberá garantizar una mezcla con un alto grado de trabajabilidad y resistencia de manera de que se acomode dentro de las esquinas y ángulos de las formas del refuerzo, por medio del método de colocación en la obra, que no permita que se produzca un exceso de agua libre en la superficie. El concreto se deberá vibrar en todos los casos.

Se recomienda usar los mayores Slump para los muros delgados, para concreto expuesto y zonas con excesiva armadura. Se regirá por la Norma A.S.T.M.C. 143.

## **MEZCLADO DE CONCRETO:**

Antes de iniciar cualquier preparación el equipo, deberá estar completamente limpio, el agua que haya estado guardada en depósitos desde el día anterior será eliminada, llenándose los depósitos con agua fresca y limpia. El equipo deberá estar en perfecto estado de funcionamiento, esto garantizará uniformidad de mezcla en el tiempo prescrito.

El equipo deberá contar con una tolva cargadora, tanque de almacenamiento de agua: asimismo el dispositivo de descarga será el conveniente para evitar la segregación de los agregados.

Si se emplea algún aditivo líquido será incorporado y medido automáticamente, la solución deberá ser considerada como parte del agua de mezclado, si fuera en polvo será medido o pesado por volumen, esto de acuerdo a las recomendaciones del fabricante, si se van a emplear dos o más aditivos deberán ser incorporados separadamente a fin de evitar reacciones químicas que pueda afectar la eficiencia de cada uno de ellos.

El concreto deberá ser mezclado sólo en la cantidad que se vaya a usar de inmediato, el excedente será eliminado. En caso de agregar una nueva carga la mezcladora deberá ser descargada.

Se prohibirá la adición indiscriminada de agua que aumente el Slump.

El mezclado deberá continuarse por lo menos durante 1 1/2 minuto, después que todos los materiales estén dentro del tambor, a menos que se muestre que un tiempo menor es satisfactorio.

La colocación de los agregados en el equipo de mezclado se hará en el siguiente orden: agua, agregado grueso, cemento, arena, agua faltante.

# **COLOCACION DE CONCRETO:**

Es requisito fundamental el que los encofrados hayan sido concluidos, éstos deberán ser mojados y/o aceitados.

Antes del vaciado se deberá inspeccionar las tuberías y accesorios a fin de evitar alguna fuga.

El refuerzo de acero deberá estar libre de óxidos, aceites, pinturas y demás sustancias extrañas que puedan dañar el comportamiento.

Toda sustancia extraña adherida al encofrado deberá eliminarse.

En general para evitar planos débiles, se deberá llegar a una velocidad y sincronización que permita al vaciado uniforme, con esto se garantiza integración entre el concreto colocado y el que se está colocando, especialmente el que está entre barras de refuerzo; no se colocará al concreto que esté parcialmente endurecido o que esté contaminado.

Los separadores temporales colocados en las formas deberán ser removidos cuando el concreto haya llegado a la altura necesaria y por lo tanto haga que dichos implementos sean innecesarios. Podrán quedarse cuando son de metal o concreto y si previamente ha sido aprobada su permanencia por el Ingeniero Supervisor.

Deberá evitarse la segregación debida al manipuleo excesivo, las proporciones superiores de muro y columnas deberán ser llenados con concreto de asentamiento igual al mínimo permisible.

Deberá evitarse el golpe contra las formas con el fin de no producir segregaciones. Lo correcto es que caiga en el centro de la sección, usando para ello aditamento especial.

En caso de tener columnas muy altas o muros delgados y sea necesario usar un "CHUTE", el proceso del chuceado deberá evitar que el concreto golpee contra la cara opuesta del encofrado, este podrá producir segregaciones.

Cuando se tenga elementos de concreto de diferentes resistencias y que deben ser ejecutados solidariamente, caso de vigas y viguetas, se colocará primero el que tenga mayor resistencia (vigas), dejando un exceso de éste en las zonas donde irá el concreto de menor resistencia (viguetas); se deberá tener en cuenta para la ejecución solidaria que el concreto anterior esté todavía plástico y que no haya comenzado a fraguar.

A menos que se tome una adecuada protección el concreto no deberá ser colocado durante lluvias fuertes, ya que el incremento de agua desvirtuaría el cabal comportamiento del mismo.

En general el vaciado se hará siguiendo las normas del Reglamento Nacional de Edificaciones del Perú, en cuanto a calidad y colocación del material.

### **CONSOLIDACION Y FRAGUADO:**

Se hará mediante vibraciones, empleando el equipo apropiado. Su funcionamiento y velocidad será a recomendaciones de los fabricantes.

El Ingeniero chequeará el tiempo suficiente para la adecuada consolidación que se manifiesta cuando una delgada película de mortero aparece en la superficie del concreto y todavía se alcanza a ver el agregado grueso rodeado de mortero.

La consolidación correcta requerirá que la velocidad de vaciado no sea mayor que vibración.

El vibrador debe será tal que embeba en concreto todas las barras de refuerzo y que llegue a todas las esquinas, que queden embebidos todos los anclajes, sujetadores, etc., y que se elimine las burbujas de aire por los vacíos que puedan quedar y no produzca cangrejeras.

La distancia entre puntos de aplicación del vibrador será 45 a 75 cm; y en cada punto se mantendrá entre 5 y 10 segundos de tiempo.

Se deberán tener vibradores de reserva en estado eficiente de funcionamiento.

Se preverán puntos de nivelación con referencia al encofrado para así vaciar la cantidad exacta del concreto y obtener una superficie nivelada, según lo indiquen los planos estructurales respectivos.

Se deberá seguir las Normas A.C.I. 306 y A.C.I. 695, respecto a condiciones ambientales que influyen el vaciado.

Durante el fraguado en tiempo frío el concreto fresco deberá estar bien protegido contra temperaturas por debajo de  $4^{\circ}$ C, a fin de que la resistencia no sea mermada.

En el criterio de dosificación deberá estar incluido el concreto de variación de fragua debido a cambios de temperatura.

## **ENCOFRADO, DESENCOFRADO Y JUNTAS:**

El Contratista realizará el correcto y seguro diseño propugnado:

Espesores y secciones correctas, Inexistencia de deflexiones, Elementos correctamente alineados. Se debe tener en cuenta:

- a) Velocidad y sistema de vaciado.
- b) Cargas diversas como: material, equipo, personal, fuerzas horizontales, verticales y/o impacto, así como evitar deflexiones, excentricidad, contra flechas y otros.
- c) Características de material usado, deformaciones, rigidez en las uniones, etc.
- d) Que el encofrado construido no dañe a la estructura de concreto previamente levantada.

No se permitirán cargas que excedan el límite, para el cual fueron diseñados los encofrados; asimismo no se permitirá la omisión de los puntales, salvo que esté prevista la normal resistencia sin la presencia del mismo.

Esto deberá demostrarse previamente por medio de ensayos de probeta y de análisis estructural que justifique la acción.

El desencofrado deberá hacerse gradualmente, estando prohibido las acciones de golpes, forzar o causar trepidación. Los encofrados y puntales deben permanecer hasta que el concreto adquiera la resistencia suficiente para soportar con seguridad las cargas y evitar la ocurrencia de deflexiones permanentes no previstas, así como para resistir daños mecánicos tales como resquebrajaduras, fracturas, hendiduras o grietas.

Jugará papel importante la experiencia del Contratista, el cual por medio de la aprobación del Ingeniero procederá al desencofrado.

En general, los encofrados tendrán resistencia y estabilidad suficiente para soportar los esfuerzos estáticos y dinámicos de construcción, así como para evitar las deflexiones. Los elementos portantes del encofrado no serán removidos en ningún caso. Las tuberías y conductos empotrados en el concreto armado y ciclópeo serán según el Reglamento Nacional de Edificaciones.

No se hará circular en las tuberías ningún líquido, gas o vapor antes de que el concreto haya endurecido completamente, con excepción del agua que no exceda de 32C de temperatura ni de 1.4Kg/cm2 de presión. El recubrimiento mínimo será de 2.5 cm. Debe respetarse estrictamente lo establecido en los planos.

Las juntas de construcción no indicadas en planos que el Contratista proponga, serán sometidas a la aprobación del Ingeniero. Las juntas de desplazamiento relativo y dilatación indicadas en los planos, deberán ser cubiertas, de acuerdo a lo especificado en los detalles.

## **CURADO:**

Será por lo menos 7 días, durante los cuales se mantendrá el concreto en condición húmeda, esto a partir de las 10 o 12 horas del vaciado o incluso antes cuando el clima es particularmente caluroso. Cuando se usa aditivos de alta resistencia, el curado durará por lo menos 3 días.

En climas particularmente fríos, se tomarán las medidas necesarias para evitar la congelación del agua, pudiendo cubrir la superficie del concreto con algún textil ubicado a una distancia prudencial de la superficie.

Cuando el curado se efectúa con agua, los elementos horizontales se mantendrán con agua, especialmente en las horas de mayor calor y cuando el sol actúa directamente; los elementos verticales se regarán continuamente de manera que el agua caiga en forma de lluvia. Se permitirá el uso de los plásticos como el de polietileno.

Durante el proceso de curado, el concreto deberá ser protegido de posibles solicitaciones mecánicas, producidas por algún tipo de carga, choques o vibraciones excesivas.

# **ENSAYOS Y APROBACION DEL CONCRETO:**

El muestreo del concreto se hará de acuerdo a ASTMC 172 (Norma ITINTEC 339.035). La elaboración de la probeta debe comenzar no más tarde de 10 minutos después del muestreo y en una zona libre de vibraciones.

Las probetas serán moldeadas de acuerdo a la Norma ITINTEC 339.033 y siguiendo el siguiente procedimiento:

Se llenará el molde con Concreto fresco hasta una altura aproximada de 1/3 de la total, compactando a continuación enérgicamente con la barra compactadora mediante 25 golpes uniformemente repartidos en forma de espiral comenzando por los bordes y terminando en el centro, golpeando en la misma dirección del eje del molde.

Si después de realizar la compactación, la superficie presenta huecos, estos deberán cerrarse golpeando suavemente las paredes del molde con la misma barra o con un martillo de goma.

Este proceso se repite en las capas siguientes cuidando que los golpes sólo los reciba la capa en formación hasta lograr el llenado completo del molde. En la última capa se coloca material en exceso, de tal manera que después de la compactación pueda enrasarse a tope con el borde superior del molde sin necesidad de añadir más material.

Las probetas de concreto se curarán antes del ensayo conforme a ASTMC - 31.

Las pruebas de comprensión se regirán por ASTMC - 39.

Frecuencia de los Ensayos

Las muestras para ensayos de resistencia en compresión de cada clase de concreto colocado cada día deberán ser tomadas:

Se hará 4 ensayos por cada 50 m3, ejecutado diariamente o por cada 50 m2 de superficie de acuerdo a las Normas A.S.T.M.C.39, pero no menos de una muestra de ensayo por cada 300 m2 de área superficial para pavimentos o losas.

Si el volumen total de concreto de una clase dada es tal que la cantidad de ensayos de resistencia en compresión ha de ser menor de cinco, el Inspector ordenará ensayos de por lo menos cinco tandas tomadas al azar, o de cada tanda si va ha haber menos de cinco.

El elemento que no resista fuerzas de sismo si el volumen total de concreto de una clase dada es menor de 40 m3, el Inspector podrá disponer la supresión de los ensayos de resistencia en compresión si, a su juicio, está garantizada la calidad de concreto.

## ENSAYOS

Dos ensayos se probarán a los siete días y los otros dos a los 28 das.

Toda esta gama de ensayos, deberá estar avalada, por un laboratorio de reconocido prestigio.

En caso de que el concreto asumido no cumpla con los requerimientos de la obra, se deberá cambiar la proporción, lo cual deberá ser aprobada por el Ingeniero Supervisor.

Cuando el Ingeniero compruebe que las resistencias obtenidas en el campo (curado) están por debajo de las resistencias obtenidas en laboratorio, podrá exigir al contratista el mejoramiento de los procedimientos para proteger y curar el concreto, en este caso el Ingeniero puede requerir ensayos de acuerdo con las Normas A.S.T.M.C. 24 u ordenar pruebas de carga con el concreto en duda.

Ensayo de Probetas curadas en el Laboratorio. Seguirán las recomendaciones de la Norma ASTMC 192 y ensayadas de acuerdo a la norma ITINTEC 339.034.

Se considerarán satisfactorios los resultados de los ensayos de resistencia a la compresión a los 28 días de una clase de concreto, si se cumplen las dos condiciones siguientes:

- a) El promedio de todas las series de tres ensayos consecutivos es igual o mayor que la resistencia de diseño.
- b) Ningún ensayo individual de resistencia está por debajo de la resistencia de diseño en más de 35 Kg/cm2.

Si no se cumplen los requisitos de la sección anterior, el Inspector dispondrá las medidas que permitan incrementar el promedio de los siguientes resultados.

Ensayo de Probetas curadas en Obra.

El Inspector puede solicitar resultados de ensayos de resistencia en compresión de probetas curadas bajo condiciones de obra, con la finalidad de verificar la calidad de los procesos de curado y protección del concreto.

El curado de las probetas bajo condiciones de obra deberá realizarse en condiciones similares a las del elemento estructural al cual ellas representan.

Las probetas que han de ser curadas bajo condiciones de obra deberán ser moldeadas al mismo tiempo y de la misma muestra de concreto con la que se preparan las probetas a ser curadas en el laboratorio.

No se permitirá trabajar con relación agua/cemento mayor que las indicaciones.

El contratista al inicio de la obra, hará los diseños de mezcla correspondiente, los cuales deberán estar avalados por algún Laboratorio competente especializado, con la historia de todos los ensayos, realizados para llegar al diseño óptimo.

Los gastos de estos ensayos correrán por cuenta del contratista; el diseño de mezcla que proponga el Contratista será aprobado previamente por el Ingeniero Supervisor.

En el caso de usar Concreto Premezclado, este deberá ser dosificado, mezclado, transportado, entregado y controlado de acuerdo a la Norma ASTM C94. No se podrá emplear concreto que tenga más de 1 1/2 hora mezclándose desde el momento que los materiales comenzaron a ingresar al tambor mezclador.

El Ingeniero Supervisor dispondrá lo conveniente para el control de agregados en la planta, así como el control de la dosificación. Se deberá guardar uniformidad en cuanto a la cantidad de material por cada tanda lo cual garantizará homogeneidad en todo el proceso y posteriormente respecto a las resistencias.

El valor de f'c se tomará de resultados de ensayos a los 28 días de moldeadas las probetas. Si se requiere resultados a otra edad, deberá ser indicada en los planos o en las especificaciones técnicas.

Los resultados de los ensayos de resistencia a la flexión o a la tracción por compresión diametral del concreto no deberán ser utilizados como criterio para la aceptación del mismo.

Se considera como un ensayo de resistencia el promedio de los resultados de dos probetas cilíndricas preparadas de la misma muestra de concreto y ensayadas a los 28 días o a la edad elegida para la determinación de la resistencia del concreto.

## **TRATAMIENTO DE LA SUPERFICIE DE CONCRETO:**

Toda reparación en el concreto deberá ser anotada en el plano. El Ingeniero aprobará o desaprobará la reparación.

En caso de presentarse cangrejeras, deberá picarse todo el espacio que abarquen estos defectos y rellenarse con concreto o mortero de mejor resistencia que el empleado en el vaciado original previo riego de una lechada de cemento como mínimo, aunque es recomendable, de acuerdo a la importancia del elemento estructural y a criterio del Supervisor, emplear algún ligante químico. Este trabajo podrá ejecutarse solamente antes que el concreto haya cumplido 03 días, pasado este tiempo deberá demolerse.

La máxima adherencia se obtiene cuando se trata el agregado grueso del elemento, previo picado.

Toda reparación deberá garantizar que las propiedades estructurales del concreto, así como su acabado, sean superiores o iguales a las del elemento proyectado.

Para proceder a un resane superficial se renovará la superficie picándola de manera tal que deje al descubierto el agregado grueso, acto seguido se limpiará la superficie con una solución de agua con 25% de ácido clorhídrico, se limpiará nuevamente la superficie hasta quitar todo rezago de la solución, para después aplicar una lechada de cemento puro y agua, en una relación agua/cemento de 1/2 en peso. El nuevo concreto irá sobre esta parte antes de que la pasta empiece a fraguar.

Las operaciones de resane, tales como el llenado de huecos, eliminación de manchas, etc. se efectuarán después de limpiar con agua la zona afectada. Para llenar huecos se recomienda usar mortero de color más claro que el concreto, ya que el acabado con badilejo produce un color más claro. Asimismo, se podrá usar el mismo material de encofrado en igual tiempo.

Las manchas se deberán limpiar transcurridas tres semanas del llenado, esto por medio de cepillado de cerda y agua limpia. Las manchas de aceite se pueden eliminar con detergente.

Si un resane compromete gran área del elemento, es recomendable tratar la superficie íntegra, esto con miras a obtener un acabado homogéneo.

### **3.6.3.2.6 MUROS DE ENCAUZAMIENTO**

### **CONCRETO F'C=175 kg/cm2:**

Para toda la estructura de la captación según se indica en los planos se empleará concreto ciclópeo de f'c= 175 Kg/cm², incluyendo la colocación de piedra mediana; también comprende el suministro de la mano de Obra, materiales y herramientas para construir, colocar y retirar las estructuras para confinar el concreto es decir el encofrado de toda la estructura.

Método de construcción:

Este concreto será vaciado para mejorar el suelo donde se vaciará los muros de encauzamiento, su preparación se realizará con mezcladora. El uso de concreto ciclópeo deberá limitarse a elementos totalmente apoyados sobre el suelo o soportados por otros elementos estructurales capaces de proveer un apoyo vertical continuo o cuando el efecto de arco asegura esfuerzo de compresión, para todos los estados de carga.

Características de los materiales y equipos a utilizar.

Todos los materiales que se emplean en la fabricación de concreto simple deberán cumplir con los mismos requisitos exigidos para el concreto.

Se respetarán las especificaciones y procedimientos de la parte improductiva.

Forma de Controles Técnicos, geométricos y de ejecución.

Se verificará que se cumpla con lo establecido de manera general para las obras de concreto, en lo que le corresponda. Adicionalmente, se tendrá especial cuidado en comprobar la correcta nivelación de los vaciados, así como el acabado rugoso de ser este el caso.

### **Método de medición:**

La Unidad de medida será el metro cúbico (m3)

El volumen a valorizar se determinará por medición, directamente en el campo.

## **Bases de pago:**

Se pagará una vez que se hayan concluido los trabajos de vaciado y hayan transcurrido por lo menos dos días de curado.

## **CONCRETO F'C=175 kg/cm2 EN BARRAJE:**

Para la estructura de la captación en lo que corresponde al barraje y según se indica en los planos se empleará concreto f 'c= 175 Kg/cm² también comprende el suministro de la mano de Obra, materiales y herramientas para construir, colocar y retirar las estructuras para confinar el concreto es decir el encofrado de toda la estructura.

## **Método de construcción:**

Este concreto será vaciado en el barraje, teniendo en consideración que la superficie de contacto deberá estar limpio y libre de impurezas.

Características de los materiales y equipos a utilizar.

Todos los materiales que se emplean en la fabricación de concreto simple deberán cumplir con los mismos requisitos exigidos para el concreto armado.

Forma de Controles Técnicos, geométricos y de ejecución.

Se verificará que se cumpla con lo establecido de manera general para las obras de concreto, en lo que le corresponda. Adicionalmente, se tendrá especial cuidado en comprobar la correcta nivelación de los vaciados, así como el acabado rugoso de ser este el caso.

## **Método de medición:**

La Unidad de medida será el metro cúbico (m3)

El volumen a valorizar se determinará por medición, directamente en el campo.

## **Bases de pago:**

Se pagará una vez que se hayan concluido los trabajos de vaciado y hayan transcurrido por lo menos dos días de curado.

# **CONCRETO F'C=175 kg/cm2 EN DISIPADOR DE ENERGÍA.**

Para la estructura de la captación en lo que corresponde al colchón disipador según se indica en los planos se empleará concreto f 'c= 175 Kg/cm<sup>2</sup> también comprende el suministro de la mano de Obra, materiales y herramientas para construir, colocar y retirar las estructuras para confinar el concreto es decir el encofrado de toda la estructura.

## **Método de construcción:**

Este concreto será vaciado en los lechos de la bocatoma, dicho concreto se vaciará aguas arriba y aguas abajo del barraje a construirse, teniendo en consideración que la superficie de contacto deberá estar limpio y libre de impurezas.

Características de los materiales y equipos a utilizar.

Todos los materiales que se emplean en la fabricación de concreto simple deberán cumplir con los mismos requisitos exigidos para el concreto armado.

Forma de Controles Técnicos, geométricos y de ejecución.

Se verificará que se cumpla con lo establecido de manera general para las obras de concreto, en lo que le corresponda. Adicionalmente, se tendrá especial cuidado en comprobar la correcta nivelación de los vaciados, así como el acabado rugoso de ser este el caso.

## **Método de medición:**

La Unidad de medida será el metro cúbico (m3)

El volumen a valorizar se determinará por medición, directamente en el campo.

## **Bases de pago:**

Se pagará una vez que se hayan concluido los trabajos de vaciado y hayan transcurrido por lo menos dos días de curado.

# **EMBOQUILLADO DE PIEDRA CON F'C=175 kg/cm2 AGUAS ARRIBA Y ABAJO:**

Esta partida consiste en la colocación de piedra asentado con concreto cuya resistencia será de F'c = 175 kg/cm2. Dichos trabajos se harán agua arriba y aguas debajo de la estructura.

Método de construcción:

El asentado de piedra con concreto F'c = 175 kg/cm2, se realizará con el empleo de piedra mediana máximo de diámetro de 8", el mismo que tendrá que tenerse cuidado una vez concluido, se haga el respectivo curado, con la finalidad de asegurar la resistencia de diseño

Características de los materiales y equipos a utilizar.

Todos los materiales que se emplean en la fabricación de concreto simple deberán cumplir con los mismos requisitos exigidos para el concreto armado.

Método de medición.

La Unidad de medida será el metro cúbico (m3)

Bases de pago

Se pagará una vez que se hayan concluido los trabajos de vaciado y hayan transcurrido por lo menos dos días de curado

# **ENCOFRADO Y DESENCOFRADO, MURO DE ENCAUZAMIENTO Y BARRAJE:**

Los encofrados deberán permitir obtener una estructura que cumpla con los perfiles, niveles, alineamiento y dimensiones requeridos por los planos, para la construcción del canal.

Los encofrados y sus soportes deberán estar adecuadamente arriostrados y deberán ser lo suficientemente impermeables para impedir pérdidas de mortero.

El material que se utilizará para el encofrado podrá ser madera tornillo, triplay, metal laminado o cualquier otro material que sea adecuado para ser usado como

molde de los volúmenes de concreto a llenarse; el material elegido deberá ser aprobado por la Supervisión.

Los elementos estarán correctamente alineados y deberán ceñirse a la forma, límite y dimensiones de los planos y serán lo suficientemente seguros para evitar pérdidas de concreto.

## **Se deberá tener en cuenta:**

- Cargas diversas como: Material, equipo, personal, fuerzas horizontales, verticales y/o impacto.

- Que el encofrado construido no dañe a la estructura de concreto previamente construida.

No se deberá permitir cargas que excedan el límite para el cual fueron diseñados los encofrados.

El encofrado deberá hacerse gradualmente estando prohibidas las acciones de golpes, forzar o causar trepidación.

Se desencofrará el canal después de 01 día de haber vaciado el concreto.

## **Norma de medición:**

El trabajo ejecutado se medirá por metro cuadrado, aprobado por el Ingeniero Supervisor, de acuerdo a lo especificado.

## **Base de pago:**

El pago se efectuará de acuerdo al precio unitario del presupuesto, por la cantidad total de metros cuadrados de superficie de canal encofrada y desencofrada, dicho pago constituye la compensación por mano de obra, material y herramientas que intervienen en la partida.

# **CURADO DE CONCRETO:**

El curado se realizará con aditivo el cual se aplicará puro, empleando 180-200g de producto por m2, utilizando un pulverizador a una presión aproximada de 1 atmósfera de presión, pulverizándolo directamente en una sola pasada sobre el concreto fresco.

La aplicación se hará después de colocado y acabado el concreto, inmediatamente después que el agua superficial haya desaparecido, teniendo cuidado de lograr una película de protección continua y consistente. En el caso de superficies verticales, inmediatamente después de retirar el encofrado las superficies deben ser lavadas con agua limpia y luego el producto debe ser pulverizado uniformemente sobre la superficie.

## **Norma de medición:**

El trabajo ejecutado se medirá por metro cuadrado m2, aprobado por el Ingeniero Supervisor, de acuerdo a lo especificado.

## **Base de pago:**

El pago se efectuará de acuerdo al precio unitario del presupuesto, por la cantidad total de metros cuadrados m2 de superficie de canal curado, dicho pago constituye la compensación por mano de obra, material y herramientas que intervienen en la partida.

# **3.6.3.2.7 VENTANA DE CAPTACIÓN:**

# **CONCRETO F'C=175 kg/cm2.**

Para la estructura de la ventana de captación en lo que corresponde según se indica en los planos se empleará concreto f 'c= 175 Kg/cm² también comprende el suministro de la mano de Obra, materiales y herramientas para construir, colocar y retirar las estructuras para confinar el concreto es decir el encofrado de toda la estructura.

## **Método de construcción:**

Este concreto será vaciado la ventana de captación, dicho concreto se vaciará, teniendo en consideración que la superficie de contacto deberá estar limpio y libre de impurezas.

Características de los materiales y equipos a utilizar.

Todos los materiales que se emplean en la fabricación de concreto simple deberán cumplir con los mismos requisitos exigidos para el concreto armado.

Forma de Controles Técnicos, geométricos y de ejecución.

Se verificará que se cumpla con lo establecido de manera general para las obras de concreto, en lo que le corresponda. Adicionalmente, se tendrá especial cuidado en comprobar la correcta nivelación de los vaciados, así como el acabado rugoso de ser este el caso.

## **Método de medición:**

La Unidad de medida será el metro cúbico (m3)

El volumen a valorizar se determinará por medición, directamente en el campo.

## **Bases de pago:**

Se pagará una vez que se hayan concluido los trabajos de vaciado y hayan transcurrido por lo menos dos días de curado.

# **ENCOFRADO Y DESENCOFRADO.**

Los encofrados deberán permitir obtener una estructura que cumpla con los perfiles, niveles, alineamiento y dimensiones requeridos por los planos, para la construcción del canal.

Los encofrados y sus soportes deberán estar adecuadamente arriostrados y deberán ser lo suficientemente impermeables para impedir pérdidas de mortero.

El material que se utilizará para el encofrado podrá ser madera tornillo, triplay, metal laminado o cualquier otro material que sea adecuado para ser usado como molde de los volúmenes de concreto a llenarse; el material elegido deberá ser aprobado por la Supervisión.

Los elementos estarán correctamente alineados y deberán ceñirse a la forma, límite y dimensiones de los planos y serán lo suficientemente seguros para evitar pérdidas de concreto.

### **Se deberá tener en cuenta:**

- Cargas diversas como: Material, equipo, personal, fuerzas horizontales, verticales y/o impacto.

- Que el encofrado construido no dañe a la estructura de concreto previamente construida.

No se deberá permitir cargas que excedan el límite para el cual fueron diseñados los encofrados.

El encofrado deberá hacerse gradualmente estando prohibidas las acciones de golpes, forzar o causar trepidación.

Se desencofrará el canal después de 01 día de haber vaciado el concreto.

## **Norma de medición:**

El trabajo ejecutado se medirá por metro cuadrado, aprobado por el Ingeniero Supervisor, de acuerdo a lo especificado.

## **Base de pago:**

El pago se efectuará de acuerdo al precio unitario del presupuesto, por la cantidad total de metros cuadrados de superficie de canal encofrada y desencofrada, dicho pago constituye la compensación por mano de obra, material y herramientas que intervienen en la partida.

## **ACERO F 'y= 4200 kg/cm2:**

En esta partida cabe mencionar que se considera dentro del concreto simple yaqué solamente se utiliza en cantidad mínima, en el muro que empotrara en la loza de manipuleo de compuertas

## **Norma de medición:**

La partida ejecutada se medirá en kilogramos (kg), aprobado por el Ingeniero Supervisor, de acuerdo a lo especificado.

## **Base de pago:**

El pago se efectuará de acuerdo al precio unitario del presupuesto, por la cantidad total en kilogramos (kg), dicho pago constituye la compensación por mano de obra, material y herramientas que intervienen en la partida.

# **TARRAJEO MEZCLA 1:4.**

Consiste de revestir o enlucir las caras interiores y exteriores de las estructuras con una mezcla de cemento y arena con una dosificación de 1:4, sobe sus superficies.

## **Método de medición:**

La Unidad de medida será el metro cuadrado (m2)

# **Bases de pago:**

Se pagará una vez que se hayan concluido los trabajos de tartajeos de acuerdo al expediente técnico.

# **REJILLA EN LA VENTANA DE CAPTACIÓN (0.25\*0.35M).**

La rejilla metálica será instalada dentro de la ventana de captación, esto con la finalidad de proteger la entrada de agua hacia el canal, además servirá en tiempo de mayores precipitaciones pluviales para que el ingreso hacia el canal se desvíe hacia el cauce del río

La compuerta metálica será de dimensiones 0.25 m. de alto y .0.35m. de ancho, y se confeccionará con plancha de fierro de 3/4", del mismo modo se regulará a través de un tornillo de diámetro de 1 1/4".

# **Unidad de Medida:**

Esta partida se medirá por Unidad de compuerta instalada, la misma que su instalación será aprobada por el ingeniero inspector o supervisor de obra.

## **Base de Pago:**

El pago se hará por metro Unidad (Unid.), del costo unitario de acuerdo lo que estipula el presupuesto o Valor Referencial.

# **COMPUERTA METALICA CON VOLANTE DE (0.35 X 0.25 M), E=3/16".**

La compuerta metálica será instalada dentro de la ventana de captación, esto con la finalidad de regular la entrada de agua hacia el canal, además servirá en tiempo de mayores precipitaciones pluviales para que el ingreso hacia el canal se desvíe hacia el cauce del río

La compuerta metálica será de dimensiones 0.25 m. de alto y 0.35 m. de ancho, y se confeccionará con plancha de fierro de 3/16".

# **Unidad de Medida:**

Esta partida se medirá por Unidad de compuerta instalada, la misma que su instalación será aprobada por el ingeniero inspector o supervisor de obra.

# **Base de Pago:**

El pago se hará por metro Unidad (Unid.), del costo unitario de acuerdo lo que estipula el presupuesto o Valor Referencial.

# **3.6.3.2.8 CANAL DE LIMPIA**

# **CONCRETO F'C=175 kg/cm2**

Para la estructura de camal de limpia en lo que corresponde según se indica en los planos se empleará concreto f 'c= 175 Kg/cm² también comprende el suministro de la mano de Obra, materiales y herramientas para construir, colocar y retirar las estructuras para confinar el concreto es decir el encofrado de toda la estructura.

## **Método de construcción:**

Este concreto será vaciado en el canal de limpia, dicho concreto se vaciará, teniendo en consideración que la superficie de contacto deberá estar limpio y libre de impurezas.

Características de los materiales y equipos a utilizar.

Todos los materiales que se emplean en la fabricación de concreto simple deberán cumplir con los mismos requisitos exigidos para el concreto armado.

Forma de Controles Técnicos, geométricos y de ejecución.

Se verificará que se cumpla con lo establecido de manera general para las obras de concreto, en lo que le corresponda. Adicionalmente, se tendrá especial cuidado en comprobar la correcta nivelación de los vaciados, así como el acabado rugoso de ser este el caso.

## **Método de medición:**

La Unidad de medida será el metro cúbico (m3)

El volumen a valorizar se determinará por medición, directamente en el campo.

## **Bases de pago:**

Se pagará una vez que se hayan concluido los trabajos de vaciado y hayan transcurrido por lo menos dos días de curado.

# **ENCOFRADO Y DESENCOFRADO.**

Los encofrados de canales deberán permitir obtener una estructura que cumpla con los perfiles, niveles, alineamiento y dimensiones requeridos por los planos, para la construcción del canal.

Los encofrados y sus soportes deberán estar adecuadamente arriostrados y deberán ser lo suficientemente impermeables para impedir pérdidas de mortero.

El material que se utilizará para el encofrado podrá ser madera tornillo, triplay, metal laminado o cualquier otro material que sea adecuado para ser usado como molde de los volúmenes de concreto a llenarse; el material elegido deberá ser aprobado por la Supervisión.

Los elementos estarán correctamente alineados y deberán ceñirse a la forma, límite y dimensiones de los planos y serán lo suficientemente seguros para evitar pérdidas de concreto.

Se deberá tener en cuenta:

- Cargas diversas como: Material, equipo, personal, fuerzas horizontales, verticales y/o impacto.

- Que el encofrado construido no dañe a la estructura de concreto previamente construida.

No se deberá permitir cargas que excedan el límite para el cual fueron diseñados los encofrados.

El encofrado deberá hacerse gradualmente estando prohibidas las acciones de golpes, forzar o causar trepidación.

Se desencofrará el canal después de 01 día de haber vaciado el concreto.

## **Norma de medición:**

El trabajo ejecutado se medirá por metro cuadrado m2, aprobado por el Ingeniero Supervisor, de acuerdo a lo especificado.

## **Base de pago:**

El pago se efectuará de acuerdo al precio unitario del presupuesto, por la cantidad total de metros cuadrados m2 de superficie de canal encofrada y desencofrada, dicho pago constituye la compensación por mano de obra, material y herramientas que intervienen en la partida.

# **TARRAJEO MEZCLA 1:4.**

Consiste de revestir o enlucir las caras interiores y exteriores de las estructuras con una mezcla de cemento y arena con una dosificación de 1:4, sobe sus superficies.

## **Método de medición:**

La Unidad de medida será el metro cuadrado (m2)

## **Bases de pago:**

Se pagará una vez que se hayan concluido los trabajos de tarrajeos de acuerdo al expediente técnico.

# **COMPUERTA METÁLICA DE 0.80 X 0.50M CON IZAJE.**

La compuerta metálica será instalada dentro de la ventana de captación, esto con la finalidad de regular la entrada de agua hacia el canal, además servirá en tiempo de mayores precipitaciones pluviales para que el ingreso hacia el canal se desvíe hacia el cauce del río

La compuerta metálica será de dimensiones 0.80 m. de alto y 0.50 m. de ancho, y se confeccionará con plancha de fierro de 3/4", del mismo modo se regulará a través de un tornillo de diámetro de 1 1/4"

## **Unidad de medida:**

Esta partida se medirá por Unidad de compuerta instalada, la misma que su instalación será aprobada por el ingeniero inspector o supervisor de obra.

## **Base de pago:**

El pago se hará por metro Unidad (Unid.), del costo unitario de acuerdo lo que estipula el presupuesto o Valor Referencial.

## **3.6.3.3 CANAL**

### **3.6.3.3.1 TRABAJOS PRELIMINARES**

### **TRAZO Y REPLANTEO DEL EJE DEL CANAL**

Se realizará el trazo y replanteo correspondiente, siguiendo las especificaciones y detalles de planos, será revisado y aprobado por el Supervisor, así como del cuidado y resguardo de los puntos físicos, estacas y monumentación instalada durante el proceso del levantamiento del proceso constructivo. La entidad encargada de la construcción deberá contar con personal calificado, el equipo necesario y materiales que se requieran para el replanteo, cálculo y registro de datos para el control de Obra.

#### **Norma de Medición:**

El trabajo ejecutado se medirá por kilómetro (km), aprobado por el Ingeniero Supervisor, de acuerdo a lo especificado.

#### **Base de Pago:**

El pago se efectuará de acuerdo a lo especificado en el contrato y aprobado por el ingeniero supervisor.

### **3.6.3.3.2 LIMPIEZA Y DESBROCE.**

Este trabajo consiste en la limpieza del terreno y el desbroce de la vegetación, es decir eliminar todos los árboles, arbustos, matorrales, otra vegetación, tacones, raíces y cualquier elemento o instalación que pueda obstaculizar el normal desarrollo de los trabajos.

### **Método de ejecución:**

Previo al inicio de los Trabajos, el contratista solicitará por escrito autorización al Supervisor, el mismo que deberá verificar si efectivamente su ejecución resulta imprescindible para permitir el libre desplazamiento en la zona de trabajo.

El material procedente de la limpieza y desbroce será eliminado colocándose en los botaderos establecidos para tal fin o en lugares que indique el Supervisor según convenga.

# **Unidad de medida:**

El área limpiada con la eliminación del material producto del desbroce se medirá por m2.

# **Condiciones de pago:**

El número de m2 medido en la forma descrita anteriormente, será pagado al precio unitario del contrato para LIMPIEZA Y DESBROCE, entendiéndose que dicho pago constituye compensación completa por toda la mano de obra, equipo, herramientas y demás conceptos necesarios para completar esta partida.

# **3.6.3.4 MOVIMIENTO DE TIERRAS.**

# **3.6.3.4.1 EXCAVACIÓN DE PLATAFORMA EN MATERIAL SUELTO.**

Se refiere a la excavación de material suelto de plataforma de canal y que no requieren el uso de procedimientos especiales para su extracción

## **Proceso constructivo:**

Se realizarán las excavaciones necesarias para la fijación de los alineamientos, rasante y secciones transversales necesarias para la caja del canal, con el uso de mano de obra y herramientas manuales (pico, lampa o barretilla).

# **Unidad de medida:**

Las cantidades de trabajo se medirán en Metros Cúbicos (m3) de material removido, medido en su posición original y computado por medición geométrica.

# **Bases de pago:**

El volumen de material excavado en la forma descrita anteriormente, será pagado, al precio unitario del Expediente Técnico por metro cúbico para la partida " EXCABACIÓN DE PLATAFORMA EN MATERIAL SUELTO", entendiéndose que dicho precio y pago constituirá compensación por todo concepto.

# **3.6.3.4.2 EXCAVACIÓN DE CANAL EN MATERIAL SUELTO Y REFINE**

Se refiere a la excavación de material suelto de canal y que no requieren el uso de procedimientos especiales para su extracción

### Proceso constructivo

Se realizarán las excavaciones del canal de acuerdo a los alineamientos, rasante y secciones transversales necesarias para la caja del canal, con el uso de mano de obra y herramientas manuales (pico, lampa o barretilla).

## **Unidad de medida:**

Las cantidades de trabajo se medirán en Metros Cúbicos (m3) de material removido, medido en su posición original y computado por medición geométrica.

## **Bases de pago:**

El volumen de material excavado en la forma descrita anteriormente, será pagado, al precio unitario del Expediente Técnico por metro cúbico para la partida " EXCAVACIÓN DE CANAL EN MATERIAL SUELTO Y REFINE", entendiéndose que dicho precio y pago constituirá compensación por todo concepto.

## **3.6.3.4.3 RELLENO CON MATERIAL PROPIO.**

Se utilizará material de préstamo afirmado compactando cada 10 cm con una compactadora vibratoria o saltarín.

## **Norma de medición:**

El trabajo se medirá por metro cúbico (m3), aprobado por el Ingeniero Supervisor, de acuerdo a lo especificado.

## **Base de pago:**

El pago se efectuará de acuerdo al precio unitario del presupuesto, por la cantidad total de metros cúbicos de relleno con material propio compactado, dicho pago constituye la compensación por mano de obra, material y herramientas que intervienen en la partida.

## **3.6.3.4.4 ELIMINACIÓN DE MATERIAL EXEDENTE.**

Consiste en el transporte y depósito del material excedente de la excavación en los botaderos y demás zonas alrededor del canal, previa autorización del Supervisor.

## **Norma de medición:**

El trabajo ejecutado se medirá por metro cúbico m3, aprobado por el Ingeniero Supervisor, de acuerdo a lo especificado.

## **Base de pago:**

El pago se efectuará de acuerdo al precio unitario del presupuesto, por la cantidad total de metros cúbico m3, de material excedente eliminado, dicho pago constituye la compensación por mano de obra, material y herramientas que intervienen en la partida.

## **3.6.3.5 OBRAS DE CONCRETO SIMPLE.**

## **3.6.3.5.1 CONCRETO F'C=175 kg/cm2**

Para la estructura de canal en lo que corresponde según se indica en los planos se empleará concreto f 'c= 175 Kg/cm² también comprende el suministro de la mano de Obra, materiales y herramientas para construir, colocar y retirar las estructuras para confinar el concreto es decir el encofrado de toda la estructura.

## **Método de construcción:**

Este concreto será vaciado en el canal, dicho concreto se vaciará, teniendo en consideración que la superficie de contacto deberá estar limpio y libre de impurezas.

Características de los materiales y equipos a utilizar.

Todos los materiales que se emplean en la fabricación de concreto simple deberán cumplir con los mismos requisitos exigidos para el concreto armado.

Forma de Controles Técnicos, geométricos y de ejecución.

Se verificará que se cumpla con lo establecido de manera general para las obras de concreto, en lo que le corresponda. Adicionalmente, se tendrá especial cuidado en comprobar la correcta nivelación de los vaciados, así como el acabado rugoso de ser este el caso.

### **Método de medición:**

La Unidad de medida será el metro cúbico (m3)

El volumen a valorizar se determinará por medición, directamente en el campo.

### **Bases de pago:**

Se pagará una vez que se hayan concluido los trabajos de vaciado y hayan transcurrido por lo menos dos días de curado.

## **3.6.3.5.2 ENCOFRADO Y DESENCOFRADO DE CANALES CON CERCHA**

Los encofrados de canales deberán permitir obtener una estructura que cumpla con los perfiles, niveles, alineamiento y dimensiones requeridos por los planos, para la construcción del canal.

Los encofrados y sus soportes deberán estar adecuadamente arriostrados y deberán ser lo suficientemente impermeables para impedir pérdidas de mortero.

El material que se utilizará para el encofrado podrá ser madera tornillo, triplay, metal laminado o cualquier otro material que sea adecuado para ser usado como molde de los volúmenes de concreto a llenarse; el material elegido deberá ser aprobado por la Supervisión.

Los elementos estarán correctamente alineados y deberán ceñirse a la forma, límite y dimensiones de los planos y serán lo suficientemente seguros para evitar pérdidas de concreto.

Se deberá tener en cuenta:

- Cargas diversas como: Material, equipo, personal, fuerzas horizontales, verticales y/o impacto.

- Que el encofrado construido no dañe a la estructura de concreto previamente construida.

No se deberá permitir cargas que excedan el límite para el cual fueron diseñados los encofrados.

El encofrado deberá hacerse gradualmente estando prohibidas las acciones de golpes, forzar o causar trepidación.

Se desencofrará el canal después de 01 día de haber vaciado el concreto.

## **Norma de medición:**

El trabajo ejecutado se medirá por metro cuadrado m2, aprobado por el Ingeniero Supervisor, de acuerdo a lo especificado.

### **Base de pago:**

El pago se efectuará de acuerdo al precio unitario del presupuesto, por la cantidad total de metros cuadrados m2 de superficie de canal encofrada y desencofrada, dicho pago constituye la compensación por mano de obra, material y herramientas que intervienen en la partida.

## **3.6.3.5.3 JUNTA DE DILATACIÓN.**

Comprende la colocación en las juntas de dilatación de asfalto liquido RC-250 más arena en una proporción 1:4 que irá en las juntas del canal

### **Método de ejecución:**

Para la colocación del asfalto y arena en las juntas de dilatación, previamente tendrán que limpiarse estos espacios, luego se preparará el asfalto más arena en proporción 1:4, luego calentado con el uso de leña y un depósito. Una vez lista la mezcla se colocarán en todas y cada una de las juntas de dilatación del canal.

### **Método de medición:**

La unidad de medida es el metro (m).

## **Bases de pago:**

Se multiplicará la cantidad de metros de junta, por el precio unitario.

## **3.6.3.6 VARIOS.**

## **3.6.3.6.1 CURADO DE CONCRETO**

El curado se realizará con aditivo el cual se aplicará puro, empleando 180-200g de producto por m2, utilizando un pulverizador a una presión aproximada de 1 atmósfera de presión, pulverizándolo directamente en una sola pasada sobre el concreto fresco.

La aplicación se hará después de colocado y acabado el concreto, inmediatamente después que el agua superficial haya desaparecido, teniendo cuidado de lograr una película de protección continua y consistente. En el caso de superficies verticales, inmediatamente después de retirar el encofrado las superficies deben ser lavadas con agua limpia y luego el producto debe ser pulverizado uniformemente sobre la superficie.

## **Norma de medición:**

El trabajo ejecutado se medirá por metro cuadrado m2, aprobado por el Ingeniero Supervisor, de acuerdo a lo especificado.

## **Base de pago:**

El pago se efectuará de acuerdo al precio unitario del presupuesto, por la cantidad total de metros cuadrados m2 de superficie de canal curado, dicho pago constituye la compensación por mano de obra, material y herramientas que intervienen en la partida.
# **3.6.4 OBRAS DE ARTE. 3.6.4.1 DESARENADOR: 3.6.4.1.1 TRABAJOS PRELIMINARES TRAZO Y REPLANTEO:**

Se realizará el trazo y replanteo correspondiente, siguiendo las especificaciones y detalles de planos, será revisado y aprobado por el Supervisor, así como del cuidado y resguardo de los puntos físicos, estacas y monumentación instalada durante el proceso del levantamiento del proceso constructivo. La entidad encargada de la construcción deberá contar con personal calificado, el equipo necesario y materiales que se requieran para el replanteo, cálculo y registro de datos para el control de Obra.

#### **Norma de Medición:**

El trabajo ejecutado se medirá por kilómetro (km), aprobado por el Ingeniero Supervisor, de acuerdo a lo especificado.

#### **Base de Pago:**

El pago se efectuará de acuerdo a lo especificado en el contrato y aprobado por el ingeniero supervisor.

# **3.6.4.1.2 MOVIMIENTO DE TIERRAS:**

# **EXCAVACIÓN PARA ESTRUCTURAS Y REFINE.**

Se refiere a la excavación de material suelto del desarenador y que no requieren el uso de procedimientos especiales para su extracción

#### **Proceso constructivo:**

Se realizarán las excavaciones del canal de acuerdo a los alineamientos, rasante y secciones transversales necesarias para la caja del canal, con el uso de mano de obra y herramientas manuales (pico, lampa o barretilla).

#### **Unidad de medida:**

Las cantidades de trabajo se medirán en Metros Cúbicos (m3) de material removido, medido en su posición original y computado por medición geométrica.

#### **Bases de pago:**

El volumen de material excavado en la forma descrita anteriormente, será pagado, al precio unitario del Expediente Técnico por metro cúbico para la partida " EXCAVACIÓN PARA ESTRUCTURAS Y REFINE", entendiéndose que dicho precio y pago constituirá compensación por todo concepto.

#### **ELIMINACIÓN DE MATERIAL EXEDENTE.**

Consiste en el transporte y depósito del material excedente de la excavación en los botaderos y demás zonas alrededor del canal, previa autorización del Supervisor.

Norma de medición.

El trabajo ejecutado se medirá por metro cúbico m3, aprobado por el Ingeniero Supervisor, de acuerdo a lo especificado.

#### Base de pago.

El pago se efectuará de acuerdo al precio unitario del presupuesto, por la cantidad total de metros cúbico m3, de material excedente eliminado, dicho pago constituye la compensación por mano de obra, material y herramientas que intervienen en la partida.

# **3.6.4.1.3 OBRAS DE CONCRETO SIMPLE.**

#### **CONCRETO F'C=175 kg/cm2:**

Para la estructura del desarenador en lo que corresponde según se indica en los planos se empleará concreto f 'c= 175 Kg/cm² también comprende el suministro de la mano de Obra, materiales y herramientas para construir, colocar y retirar las estructuras para confinar el concreto es decir el encofrado de toda la estructura.

#### **Método de construcción:**

Este concreto será vaciado en el desarenador, dicho concreto se vaciará, teniendo en consideración que la superficie de contacto deberá estar limpio y libre de impurezas.

Características de los materiales y equipos a utilizar.

Todos los materiales que se emplean en la fabricación de concreto simple deberán cumplir con los mismos requisitos exigidos para el concreto armado.

Forma de Controles Técnicos, geométricos y de ejecución.

Se verificará que se cumpla con lo establecido de manera general para las obras de concreto, en lo que le corresponda. Adicionalmente, se tendrá especial cuidado en comprobar la correcta nivelación de los vaciados, así como el acabado rugoso de ser este el caso.

#### **Método de medición:**

La Unidad de medida será el metro cúbico (m3)

El volumen a valorizar se determinará por medición, directamente en el campo.

Bases de pago

Se pagará una vez que se hayan concluido los trabajos de vaciado y hayan transcurrido por lo menos dos días de curado.

# **ENCOFRADO Y DESENCOFRADO:**

Los encofrados de canales deberán permitir obtener una estructura que cumpla con los perfiles, niveles, alineamiento y dimensiones requeridos por los planos, para la construcción del canal.

Los encofrados y sus soportes deberán estar adecuadamente arriostrados y deberán ser lo suficientemente impermeables para impedir pérdidas de mortero.

El material que se utilizará para el encofrado podrá ser madera tornillo, triplay, metal laminado o cualquier otro material que sea adecuado para ser usado como molde de los volúmenes de concreto a llenarse; el material elegido deberá ser aprobado por la Supervisión.

Los elementos estarán correctamente alineados y deberán ceñirse a la forma, límite y dimensiones de los planos y serán lo suficientemente seguros para evitar pérdidas de concreto.

Se deberá tener en cuenta:

- Cargas diversas como: Material, equipo, personal, fuerzas horizontales, verticales y/o impacto.

- Que el encofrado construido no dañe a la estructura de concreto previamente construida.

No se deberá permitir cargas que excedan el límite para el cual fueron diseñados los encofrados.

El encofrado deberá hacerse gradualmente estando prohibidas las acciones de golpes, forzar o causar trepidación.

Se desencofrará el canal después de 01 día de haber vaciado el concreto.

#### **Norma de medición:**

El trabajo ejecutado se medirá por metro cuadrado m2, aprobado por el Ingeniero Supervisor, de acuerdo a lo especificado.

#### **Base de pago:**

El pago se efectuará de acuerdo al precio unitario del presupuesto, por la cantidad total de metros cuadrados m2 de superficie de canal encofrada y desencofrada, dicho pago constituye la compensación por mano de obra, material y herramientas que intervienen en la partida.

#### **3.6.4.1.4 VARIOS.**

#### **CURADO DE CONCRETO:**

El curado se realizará con aditivo el cual se aplicará puro, empleando 180-200g de producto por m2, utilizando un pulverizador a una presión aproximada de 1 atmósfera de presión, pulverizándolo directamente en una sola pasada sobre el concreto fresco.

La aplicación se hará después de colocado y acabado el concreto, inmediatamente después que el agua superficial haya desaparecido, teniendo cuidado de lograr una película de protección continua y consistente. En el caso de superficies verticales, inmediatamente después de retirar el encofrado las superficies deben ser lavadas con agua limpia y luego el producto debe ser pulverizado uniformemente sobre la superficie.

#### Norma de medición

El trabajo ejecutado se medirá por metro cuadrado m2, aprobado por el Ingeniero Supervisor, de acuerdo a lo especificado.

Base de pago.

El pago se efectuará de acuerdo al precio unitario del presupuesto, por la cantidad total de metros cuadrados m2 de superficie de canal curado, dicho pago constituye la compensación por mano de obra, material y herramientas que intervienen en la partida.

#### **COMPUERTA METALICA (0.35 X 0.25 M), E=3/16"**

La compuerta metálica será instalada dentro de la ventana de captación, esto con la finalidad de regular la entrada de agua hacia el canal, además servirá en tiempo de mayores precipitaciones pluviales para que el ingreso hacia el canal se desvíe hacia el cauce del río

La compuerta metálica será de dimensiones 0.25 m. de alto y 0.35 m. de ancho, y se confeccionará con plancha de fierro de 3/16".

### **Unidad de Medida:**

Esta partida se medirá por Unidad de compuerta instalada, la misma que su instalación será aprobada por el ingeniero inspector o supervisor de obra.

#### **Base de Pago:**

El pago se hará por metro Unidad (Unid.), del costo unitario de acuerdo lo que estipula el presupuesto o Valor Referencial.

#### **3.6.4.2 RAPIDAS**

# **3.6.4.2.1 TRABAJOS PRELIMINARES**

#### **TRAZO Y REPLANTEO:**

Se realizará el trazo y replanteo correspondiente, siguiendo las especificaciones y detalles de planos, será revisado y aprobado por el Supervisor, así como del cuidado y resguardo de los puntos físicos, estacas y monumentación instalada durante el proceso del levantamiento del proceso constructivo. La entidad encargada de la construcción deberá contar con personal calificado, el equipo necesario y materiales que se requieran para el replanteo, cálculo y registro de datos para el control de Obra.

#### **Norma de Medición:**

El trabajo ejecutado se medirá por kilómetro (km), aprobado por el Ingeniero Supervisor, de acuerdo a lo especificado.

#### **Base de Pago:**

El pago se efectuará de acuerdo a lo especificado en el contrato y aprobado por el ingeniero supervisor.

# **3.6.4.2.2 MOVIMIENTO DE TIERRAS**

# **EXCAVACIÓN PARA ESTRUCTURAS Y REFINE.**

Se refiere a la excavación de material suelto del desarenador y que no requieren el uso de procedimientos especiales para su extracción

Proceso constructivo

Se realizarán las excavaciones del canal de acuerdo a los alineamientos, rasante y secciones transversales necesarias para la caja del canal, con el uso de mano de obra y herramientas manuales (pico, lampa o barretilla).

#### **Unidad de medida:**

Las cantidades de trabajo se medirán en Metros Cúbicos (m3) de material removido, medido en su posición original y computado por medición geométrica.

#### **Bases de pago:**

El volumen de material excavado en la forma descrita anteriormente, será pagado, al precio unitario del Expediente Técnico por metro cúbico para la partida " EXCAVACIÓN PARA ESTRUCTURAS Y REFINE", entendiéndose que dicho precio y pago constituirá compensación por todo concepto.

# **ELIMINACIÓN DE MATERIAL EXEDENTE.**

Consiste en el transporte y depósito del material excedente de la excavación en los botaderos y demás zonas alrededor del canal, previa autorización del Supervisor.

#### **Norma de medición:**

El trabajo ejecutado se medirá por metro cúbico m3, aprobado por el Ingeniero Supervisor, de acuerdo a lo especificado.

#### **Base de pago:**

El pago se efectuará de acuerdo al precio unitario del presupuesto, por la cantidad total de metros cúbico m3, de material excedente eliminado, dicho pago constituye la compensación por mano de obra, material y herramientas que intervienen en la partida.

#### **3.6.4.2.3 OBRAS DE CONCRETO SIMPLE.**

#### **CONCRETO F'C=175 kg/cm2.**

Para la estructura de la rápida en lo que corresponde según se indica en los planos se empleará concreto f 'c= 175 Kg/cm² también comprende el suministro de la mano de Obra, materiales y herramientas para construir, colocar y retirar las estructuras para confinar el concreto es decir el encofrado de toda la estructura.

Método de construcción:

Este concreto será vaciado en la rápida, dicho concreto se vaciará, teniendo en consideración que la superficie de contacto deberá estar limpio y libre de impurezas.

Características de los materiales y equipos a utilizar.

Todos los materiales que se emplean en la fabricación de concreto simple deberán cumplir con los mismos requisitos exigidos para el concreto armado.

Forma de Controles Técnicos, geométricos y de ejecución.

Se verificará que se cumpla con lo establecido de manera general para las obras de concreto, en lo que le corresponda. Adicionalmente, se tendrá especial cuidado en comprobar la correcta nivelación de los vaciados, así como el acabado rugoso de ser este el caso.

#### **Método de medición:**

La Unidad de medida será el metro cúbico (m3)

El volumen a valorizar se determinará por medición, directamente en el campo.

#### **Bases de pago:**

Se pagará una vez que se hayan concluido los trabajos de vaciado y hayan transcurrido por lo menos dos días de curado.

#### **ENCOFRADO Y DESENCOFRADO**

Los encofrados de canales deberán permitir obtener una estructura que cumpla con los perfiles, niveles, alineamiento y dimensiones requeridos por los planos, para la construcción del canal.

Los encofrados y sus soportes deberán estar adecuadamente arriostrados y deberán ser lo suficientemente impermeables para impedir pérdidas de mortero.

El material que se utilizará para el encofrado podrá ser madera tornillo, triplay, metal laminado o cualquier otro material que sea adecuado para ser usado como molde de los volúmenes de concreto a llenarse; el material elegido deberá ser aprobado por la Supervisión.

Los elementos estarán correctamente alineados y deberán ceñirse a la forma, límite y dimensiones de los planos y serán lo suficientemente seguros para evitar pérdidas de concreto.

Se deberá tener en cuenta:

- Cargas diversas como: Material, equipo, personal, fuerzas horizontales, verticales y/o impacto.

- Que el encofrado construido no dañe a la estructura de concreto previamente construida.

No se deberá permitir cargas que excedan el límite para el cual fueron diseñados los encofrados.

El encofrado deberá hacerse gradualmente estando prohibidas las acciones de golpes, forzar o causar trepidación.

Se desencofrará el canal después de 01 día de haber vaciado el concreto.

#### **Norma de medición:**

El trabajo ejecutado se medirá por metro cuadrado m2, aprobado por el Ingeniero Supervisor, de acuerdo a lo especificado.

#### **Base de pago:**

El pago se efectuará de acuerdo al precio unitario del presupuesto, por la cantidad total de metros cuadrados m2 de superficie de canal encofrada y desencofrada, dicho pago constituye la compensación por mano de obra, material y herramientas que intervienen en la partida.

#### **ACERO F 'y= 4200 kg/cm2:**

En esta partida cabe mencionar que se considera dentro del concreto simple yaqué solamente se utiliza en cantidad mínima, en la parte de fondo del pozo del disipador de energía

#### **Norma de medición:**

La partida ejecutada se medirá en kilogramos (kg), aprobado por el Ingeniero Supervisor, de acuerdo a lo especificado.

#### **Base de pago:**

El pago se efectuará de acuerdo al precio unitario del presupuesto, por la cantidad total en kilogramos (kg), dicho pago constituye la compensación por mano de obra, material y herramientas que intervienen en la partida.

#### **3.6.4.2.4 VARIOS.**

#### **CURADO DE CONCRETO**

El curado se realizará con aditivo el cual se aplicará puro, empleando 180-200g de producto por m2, utilizando un pulverizador a una presión aproximada de 1 atmósfera de presión, pulverizándolo directamente en una sola pasada sobre el concreto fresco.

La aplicación se hará después de colocado y acabado el concreto, inmediatamente después que el agua superficial haya desaparecido, teniendo cuidado de lograr una película de protección continua y consistente. En el caso de superficies verticales, inmediatamente después de retirar el encofrado las

superficies deben ser lavadas con agua limpia y luego el producto debe ser pulverizado uniformemente sobre la superficie.

#### **Norma de medición:**

El trabajo ejecutado se medirá por metro cuadrado m2, aprobado por el Ingeniero Supervisor, de acuerdo a lo especificado.

#### **Base de pago:**

El pago se efectuará de acuerdo al precio unitario del presupuesto, por la cantidad total de metros cuadrados m2 de superficie de canal curado, dicho pago constituye la compensación por mano de obra, material y herramientas que intervienen en la partida.

#### **3.6.4.2.5 TOMA LATERAL**

#### **CONCRETO F'C=175 kg/cm2.**

Para la estructura de tomas laterales en lo que corresponde según se indica en los planos se empleará concreto f 'c= 175 Kg/cm<sup>2</sup> también comprende el suministro de la mano de Obra, materiales y herramientas para construir, colocar y retirar las estructuras para confinar el concreto es decir el encofrado de toda la estructura.

#### **Método de construcción:**

Este concreto será vaciado en tomas laterales, dicho concreto se vaciará, teniendo en consideración que la superficie de contacto deberá estar limpio y libre de impurezas.

Características de los materiales y equipos a utilizar.

Todos los materiales que se emplean en la fabricación de concreto simple deberán cumplir con los mismos requisitos exigidos para el concreto armado.

Forma de Controles Técnicos, geométricos y de ejecución.

Se verificará que se cumpla con lo establecido de manera general para las obras de concreto, en lo que le corresponda. Adicionalmente, se tendrá especial cuidado en comprobar la correcta nivelación de los vaciados, así como el acabado rugoso de ser este el caso.

#### **Método de medición:**

La Unidad de medida será el metro cúbico (m3)

El volumen a valorizar se determinará por medición, directamente en el campo.

#### **Bases de pago:**

Se pagará una vez que se hayan concluido los trabajos de vaciado y hayan transcurrido por lo menos dos días de curado.

# **ENCOFRADO Y DESENCOFRADO**

Los encofrados de canales deberán permitir obtener una estructura que cumpla con los perfiles, niveles, alineamiento y dimensiones requeridos por los planos, para la construcción del canal.

Los encofrados y sus soportes deberán estar adecuadamente arriostrados y deberán ser lo suficientemente impermeables para impedir pérdidas de mortero.

El material que se utilizará para el encofrado podrá ser madera tornillo, triplay, metal laminado o cualquier otro material que sea adecuado para ser usado como molde de los volúmenes de concreto a llenarse; el material elegido deberá ser aprobado por la Supervisión.

Los elementos estarán correctamente alineados y deberán ceñirse a la forma, límite y dimensiones de los planos y serán lo suficientemente seguros para evitar pérdidas de concreto.

Se deberá tener en cuenta:

- Cargas diversas como: Material, equipo, personal, fuerzas horizontales, verticales y/o impacto.

- Que el encofrado construido no dañe a la estructura de concreto previamente construida.

No se deberá permitir cargas que excedan el límite para el cual fueron diseñados los encofrados.

El encofrado deberá hacerse gradualmente estando prohibidas las acciones de golpes, forzar o causar trepidación.

Se desencofrará el canal después de 01 día de haber vaciado el concreto.

#### **Norma de medición:**

El trabajo ejecutado se medirá por metro cuadrado m2, aprobado por el Ingeniero Supervisor, de acuerdo a lo especificado.

#### **Base de pago:**

El pago se efectuará de acuerdo al precio unitario del presupuesto, por la cantidad total de metros cuadrados m2 de superficie de canal encofrada y desencofrada, dicho pago constituye la compensación por mano de obra, material y herramientas que intervienen en la partida.

# **COMPUERTA METALICA (0.35 X 0.25 M), E=3/16"**

La compuerta metálica será instalada dentro de la ventana de captación, esto con la finalidad de regular la entrada de agua hacia el canal, además servirá en tiempo de mayores precipitaciones pluviales para que el ingreso hacia el canal se desvíe hacia el cauce del río

La compuerta metálica será de dimensiones 0.25 m. de alto y 0.35 m. de ancho, y se confeccionará con plancha de fierro de 3/16".

Unidad de Medida:

Esta partida se medirá por Unidad de compuerta instalada, la misma que su instalación será aprobada por el ingeniero inspector o supervisor de obra.

Base de Pago:

El pago se hará por metro Unidad (Unid.), del costo unitario de acuerdo lo que estipula el presupuesto o Valor Referencial.

# **3.6.4.3 FLETE.**

# **3.6.4.3.1 FLETE TERRESTRE**

Esta partida se ejecutará con la finalidad de transportar los materiales a la obra, lo cual está bajo responsabilidad del supervisor de obra

### **Unidad de medición:**

La forma de medición de esta partida es mediante (GLB), lo cual estará bajo los términos del ingeniero supervisor

#### **Base de pago:**

El pago se hará por global (GLB), del costo unitario de acuerdo lo que estipula el presupuesto o Valor Referencial.

## **3.7 ANÁLISIS COSTOS Y PRESUPUESTOS.**

#### **3.7.1 GENERALIDADES.**

El presupuesto de una obra o un proyecto es la estimación del monto o cantidad de dinero que se va a utilizar durante la ejecución del proyecto

#### **3.7.2 METRADOS.**

Los metrados es la cuantificación de partidas a ejecutarse durante la construcción de un proyecto

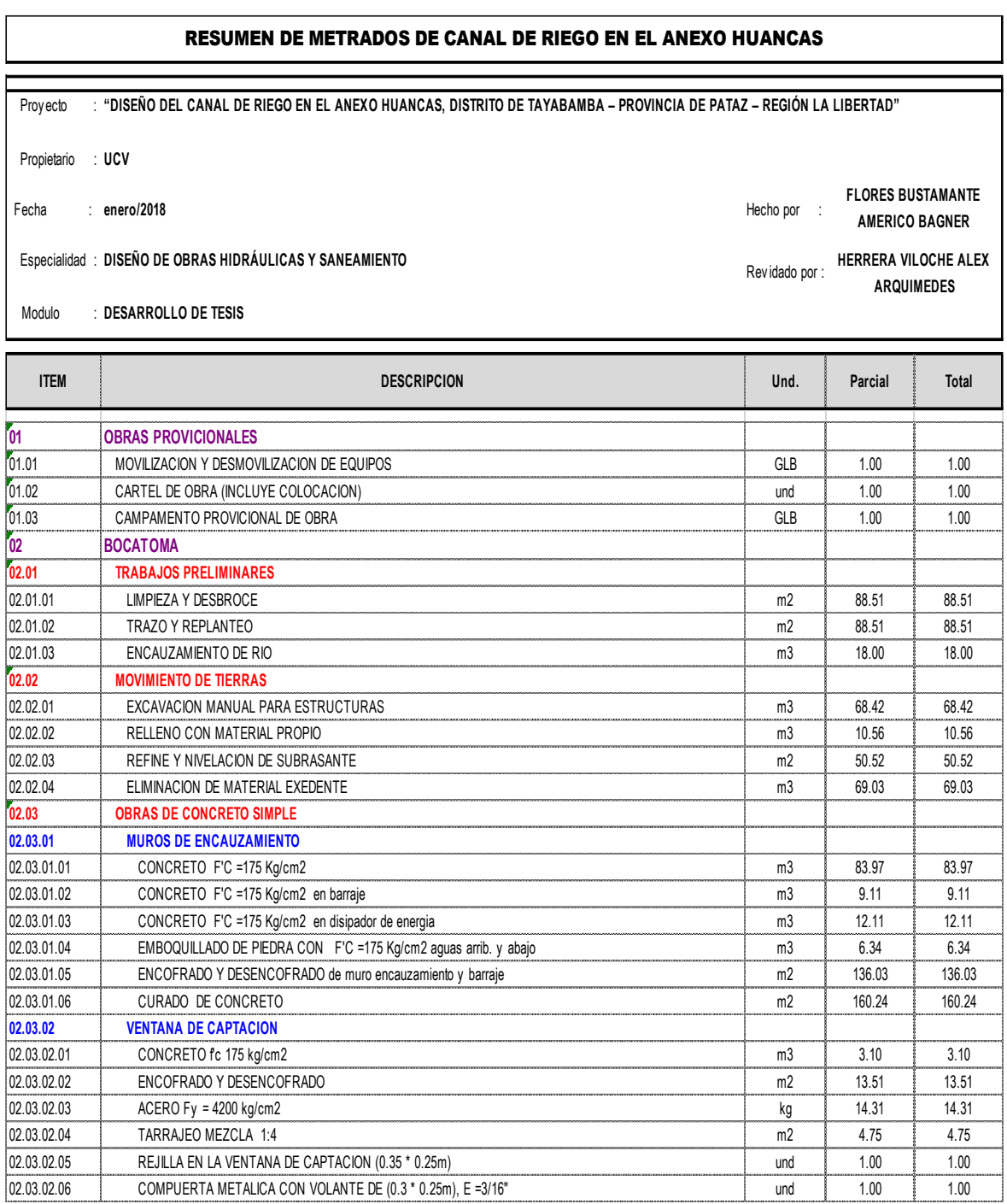

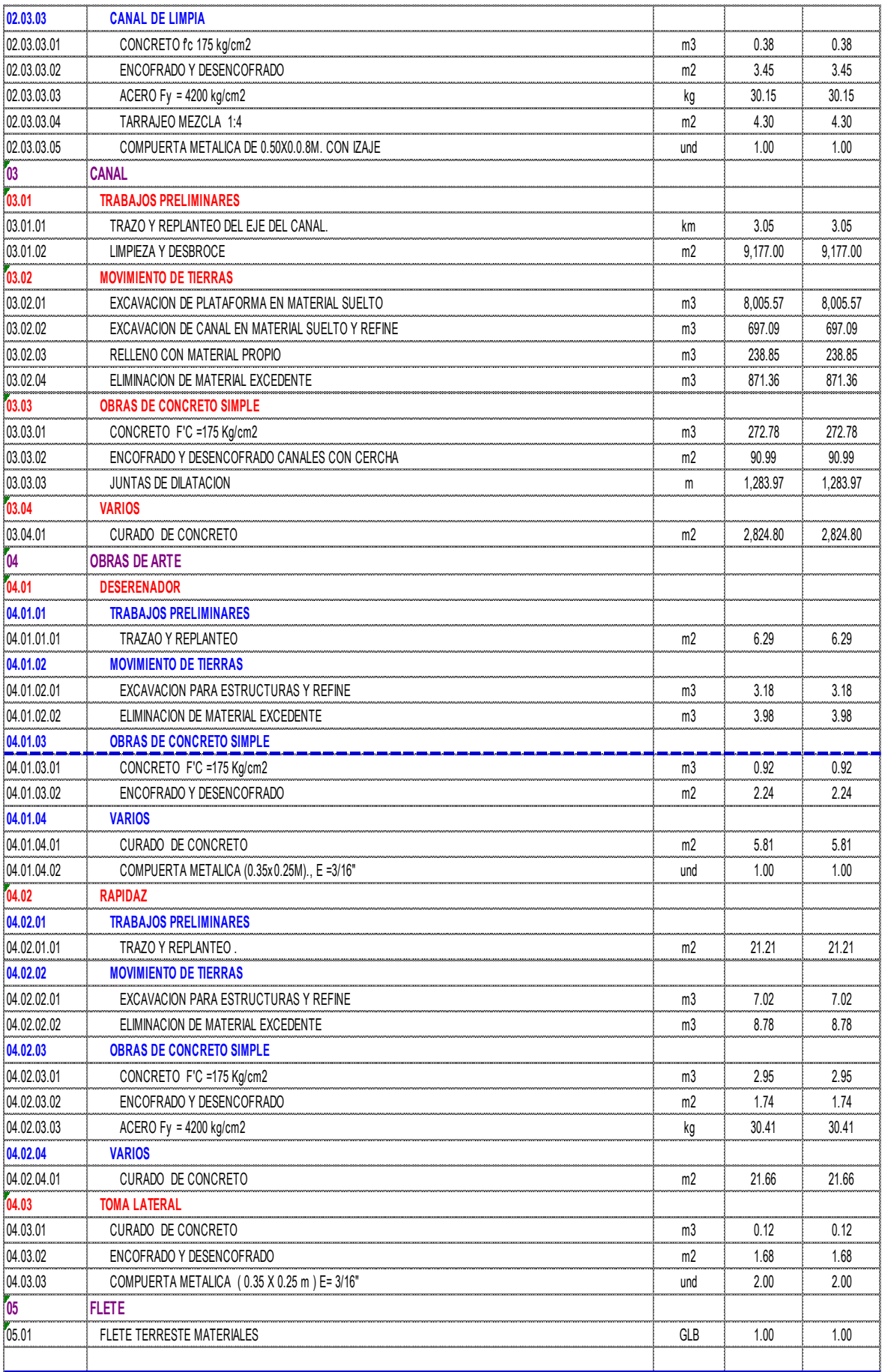

#### **3.7.3 APORTE UNITARIO DE MATERIALES.**

El aporte unitario de materiales viene hacer el cálculo de los insumos de acuerdo a la unidad de medida.

#### **APORTE UNITARIO DE MATERIALES PARA CAMPAMENTO**

**Proyecto :** "DISEÑO DEL CANAL DE RIEGO EN EL ANEXO HUANCAS, DISTRITO DE TAYABAMBA - PROVINCIA DE PATAZ - REGIÓN LA LIBERTAD"

**Hecho por :** FLORES BUSTAMANTE AMERICO BAGNER

**Revisado por HERRERA VILOCHE ALEX ARQUIMEDES** 

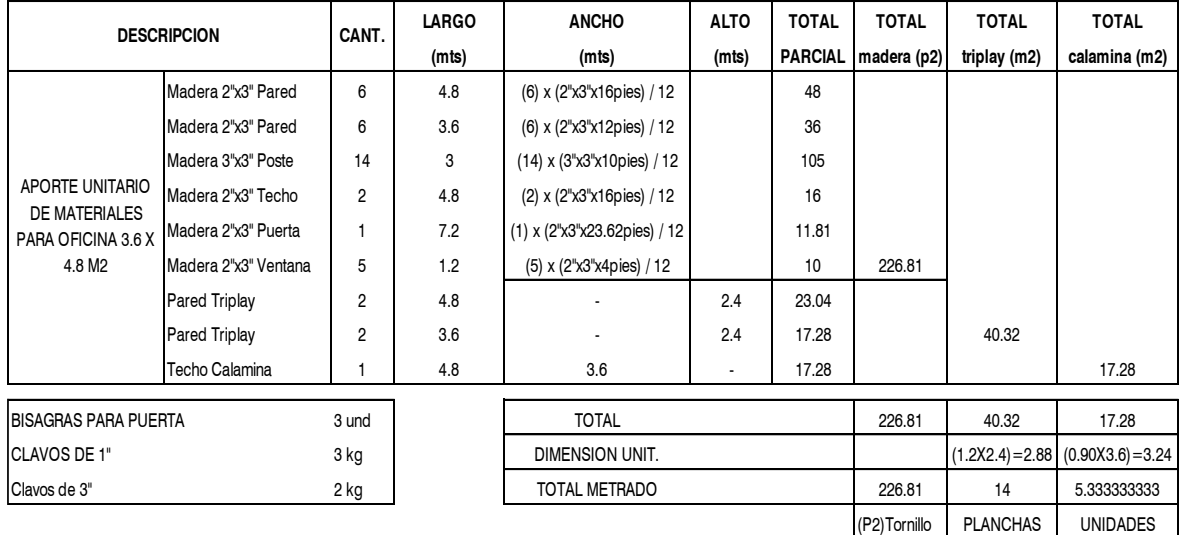

#### **APORTE UNITARIO DE MATERIALES PARA OFFICINA**

#### **APORTE UNITARIO DE MATERIALES PARA COCINA**

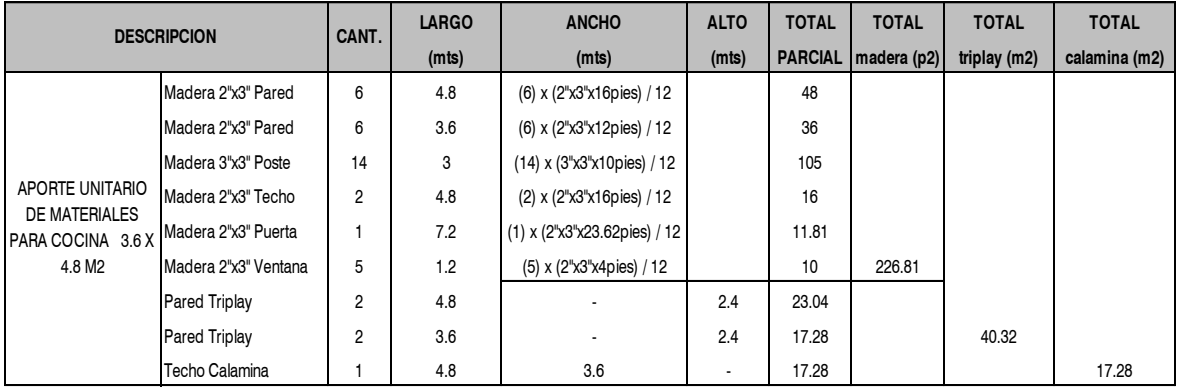

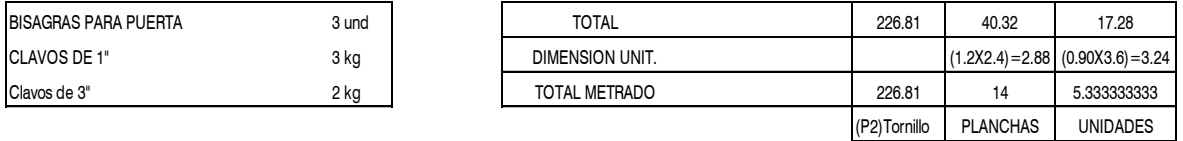

#### **APORTE UNITARIO DE MATERIALES PARA ALMACEN**

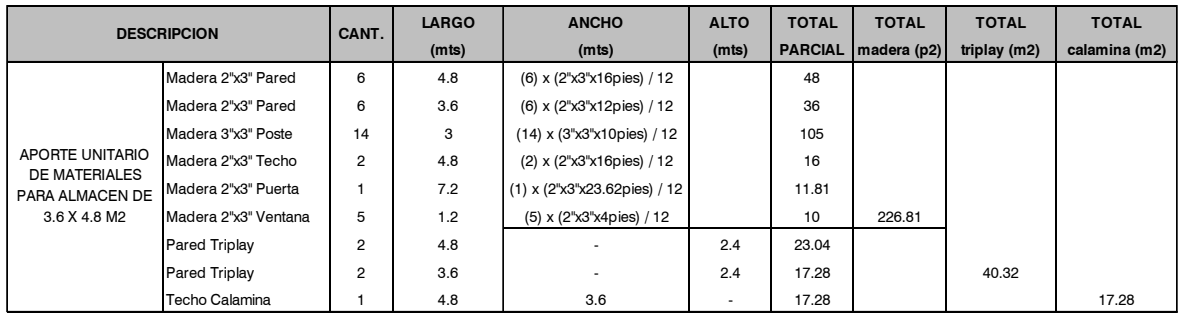

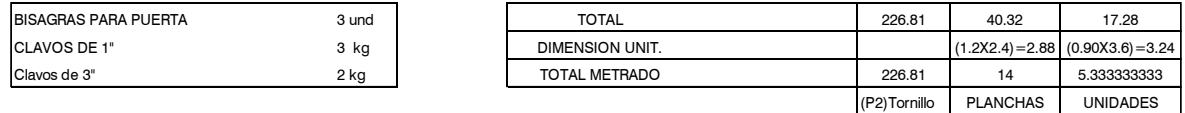

#### **APORTE UNITARIO DE MATERIALES PARA SERVICIOS HIGIENICOS 2 X 2 MTS.**

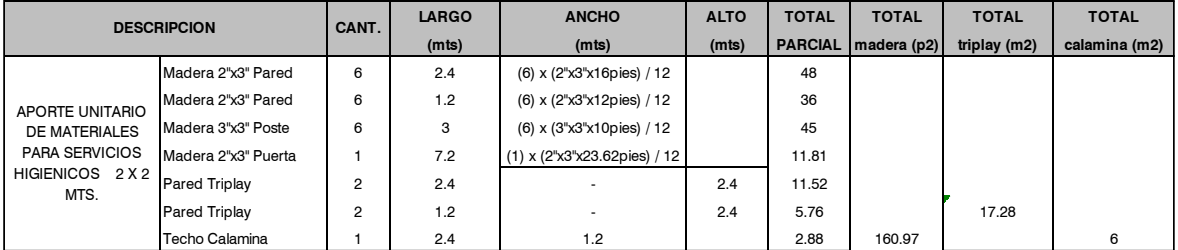

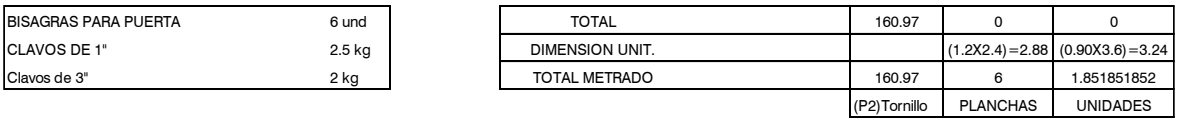

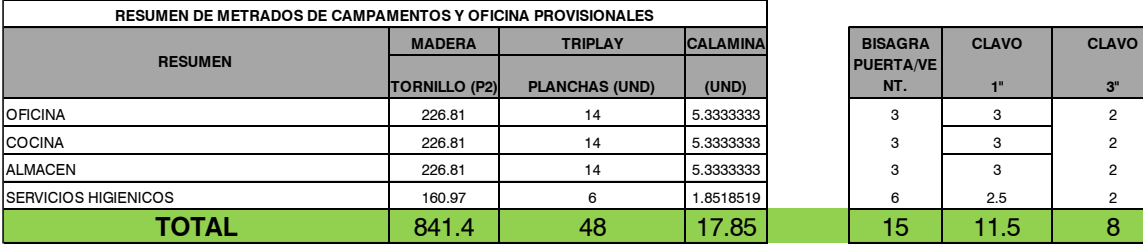

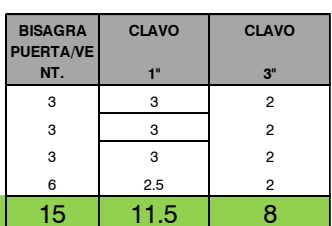

**TOTAL** 

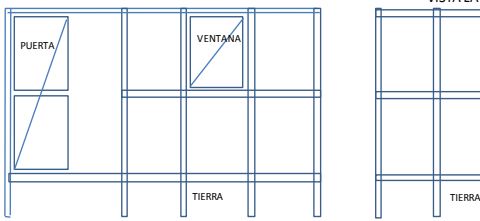

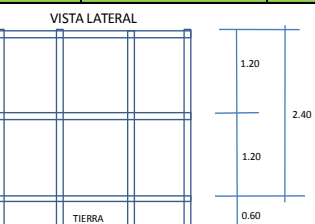

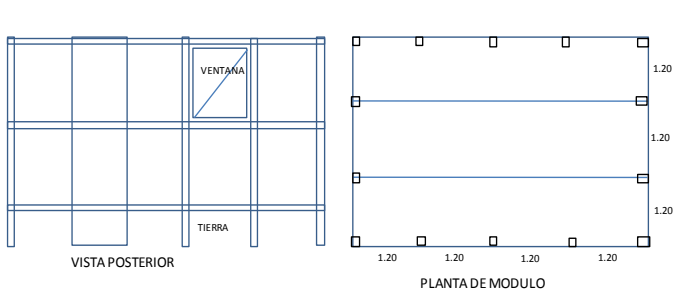

### **3.7.4 FLETE TERRESTRE.**

El flete terrestre es el costo de transporte materiales a la obra

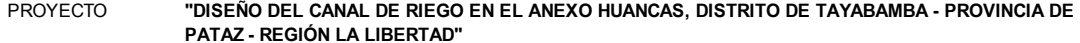

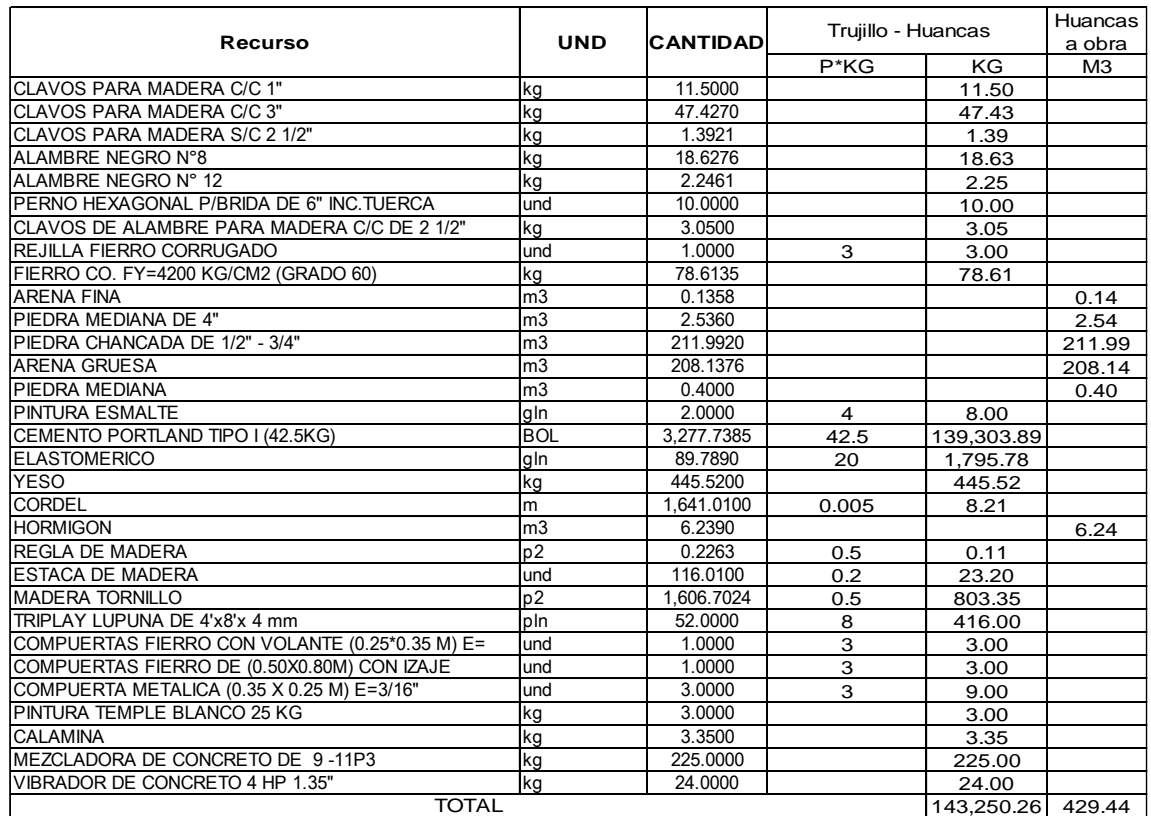

los agregados seran comprados en Huancas

I

según el estudio de mercado el costo de transporte de materiales de Trujillo a huancas es de s/.0.25

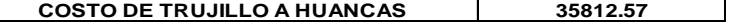

para el traslado de materiales de huancas ala obra en agregados el costo por lata es de s/4.00

para el traslado de materiales como cemento y yeso el costo por bolsa s/5.00 (42.5 kg)

sabiendo que 1M3 = 54 latas allaremos los costos de transporte

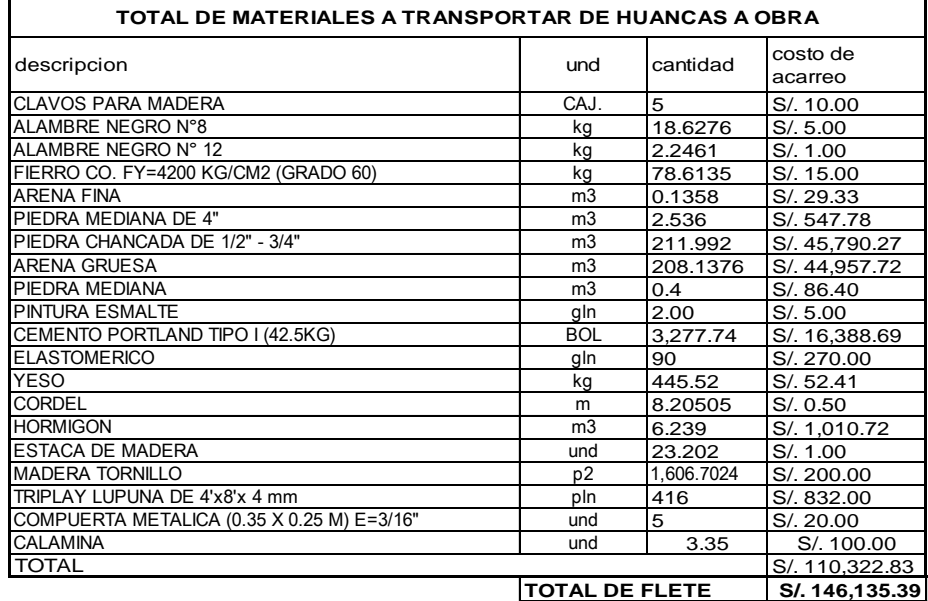

162

# **3.7.5 PRESUPUESTO.**

**S10** 

Página (1999)<br>1

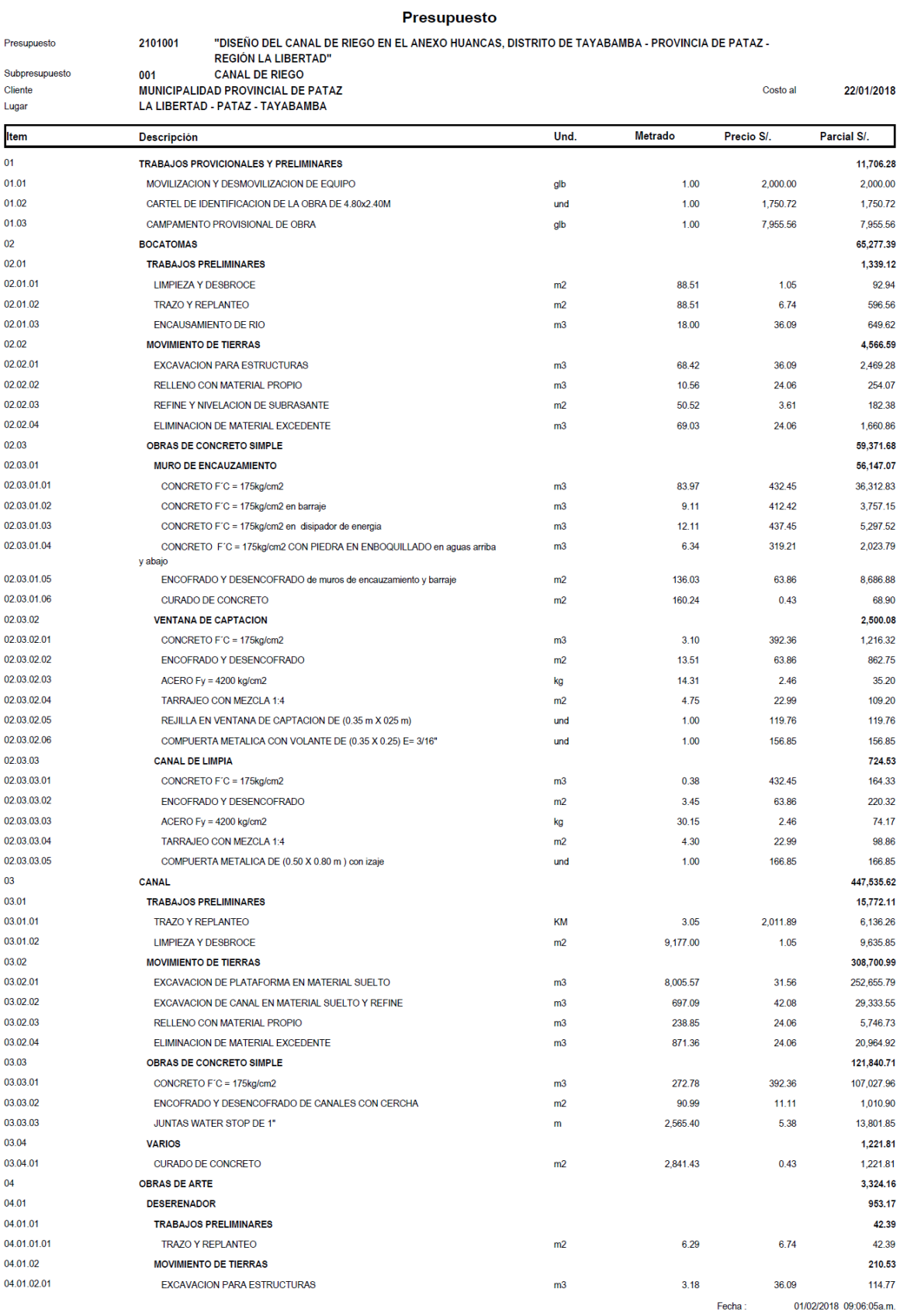

 $\overline{\mathbf{2}}$ 

22/01/2018

Página

#### Presupuesto

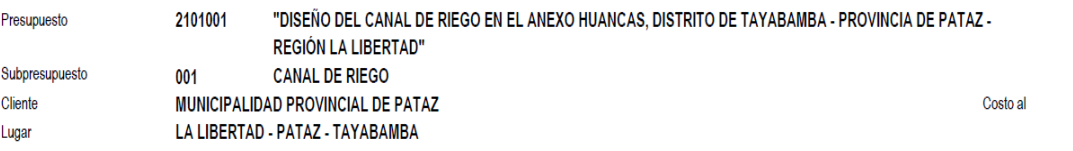

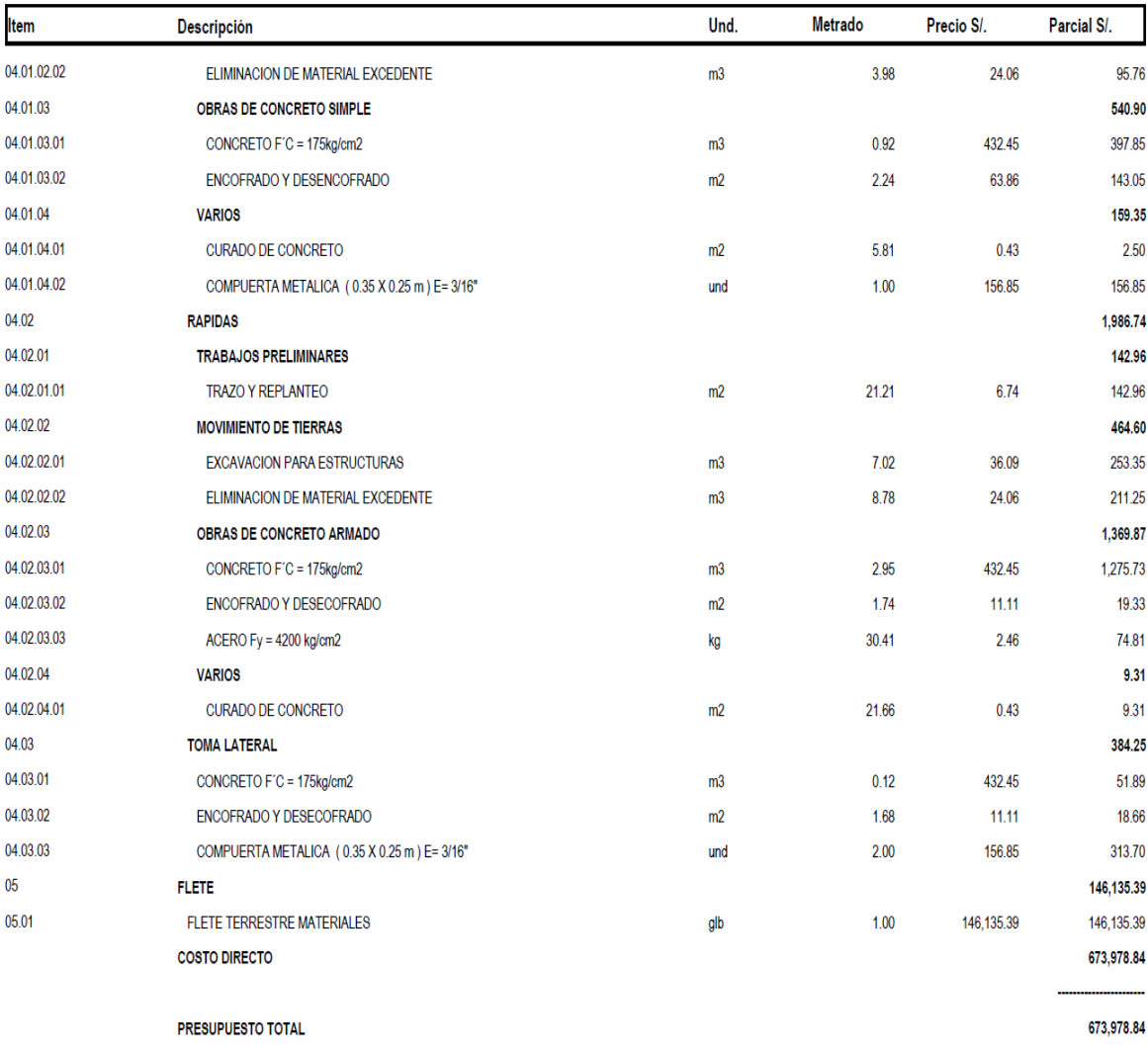

SON : SEISCIENTOS SETENTITRES MIL NOVECIENTOS SETENTIOCHO Y 84/100 NUEVOS SOLES

# **3.7.6 ANÁLISIS DE PRECIOS UNITARIOS.**

**S10** 

Página :  $\overline{1}$ 

#### Análisis de precios unitarios

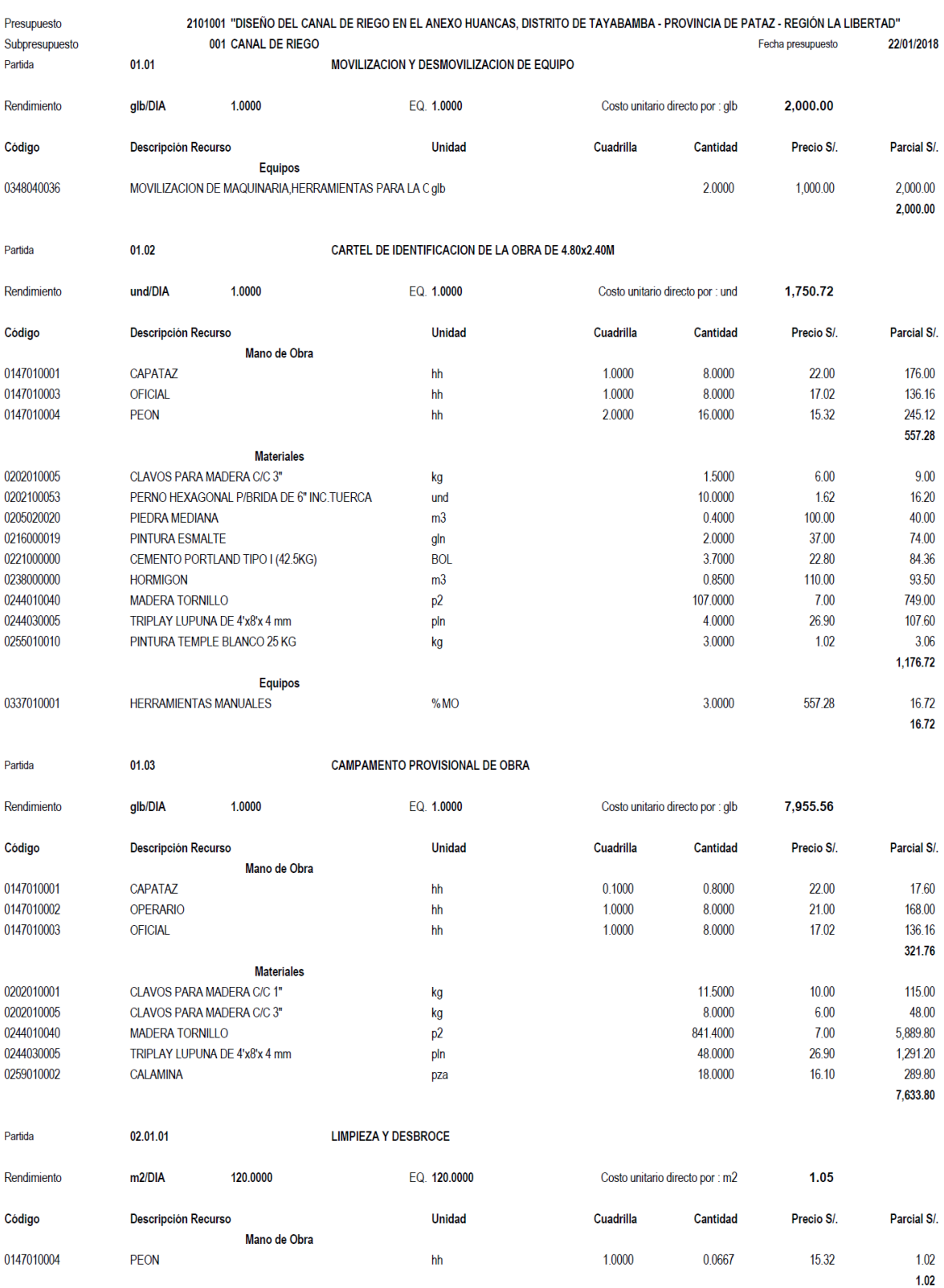

Equipos

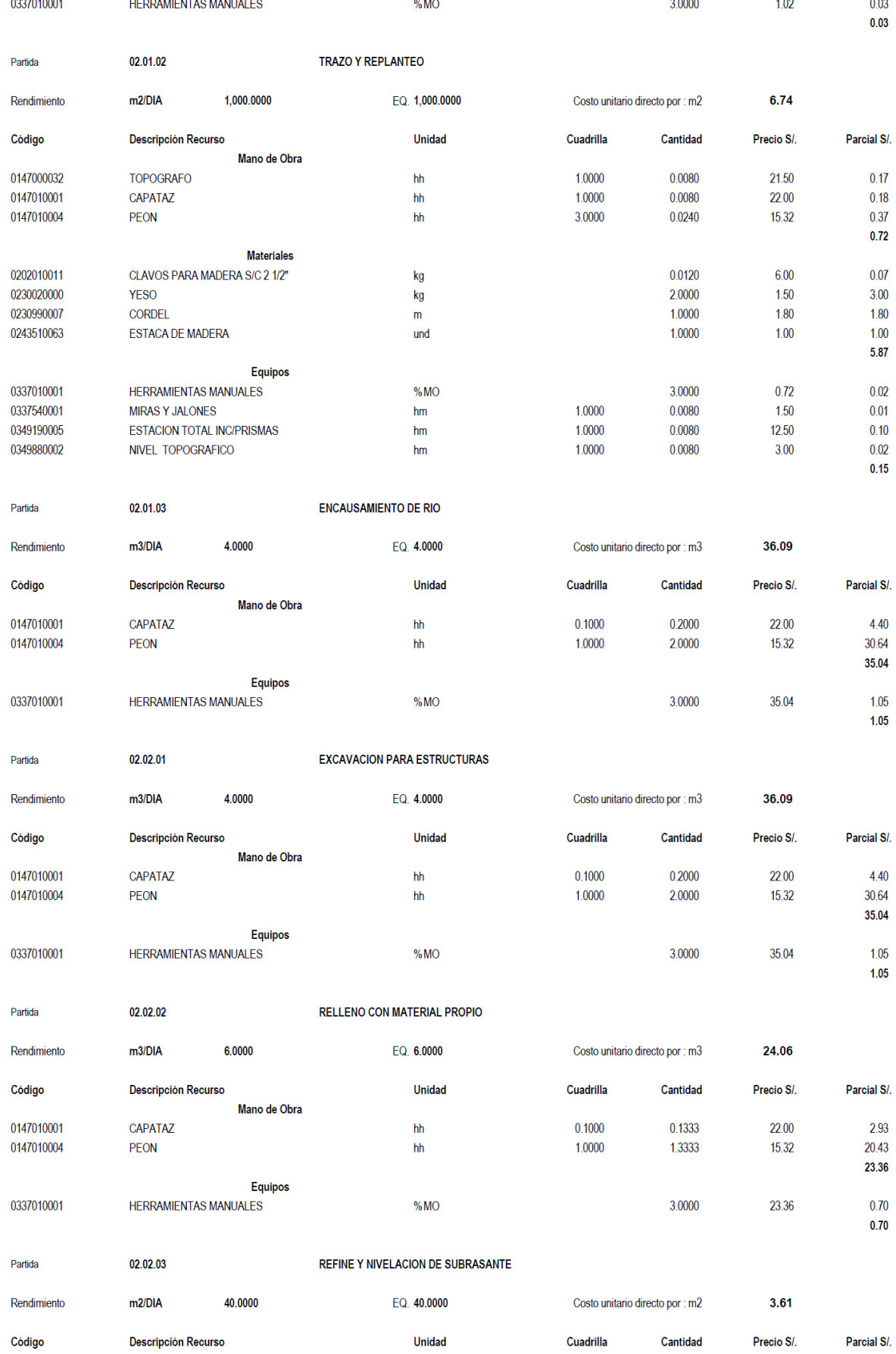

Mano de Obra

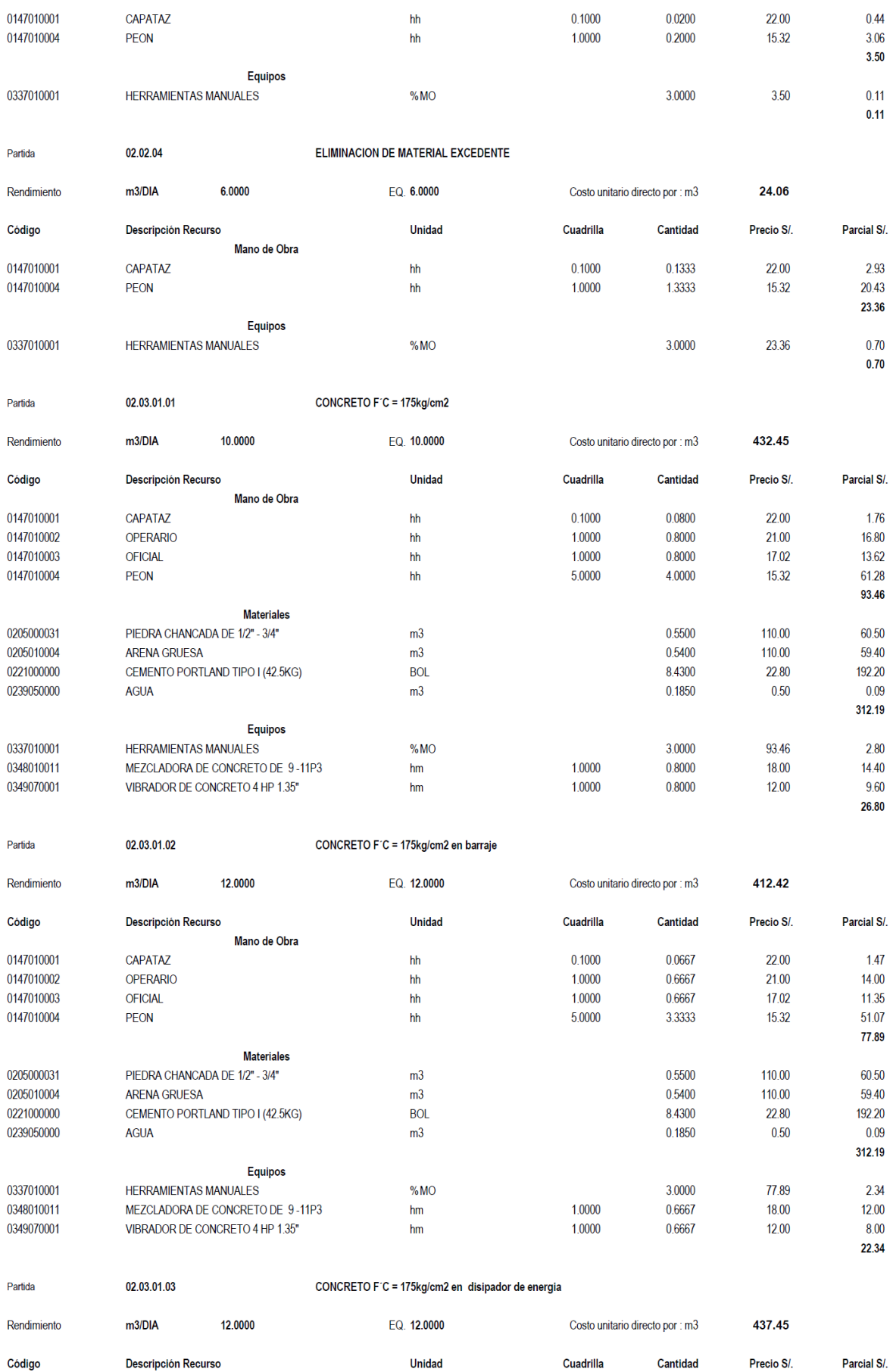

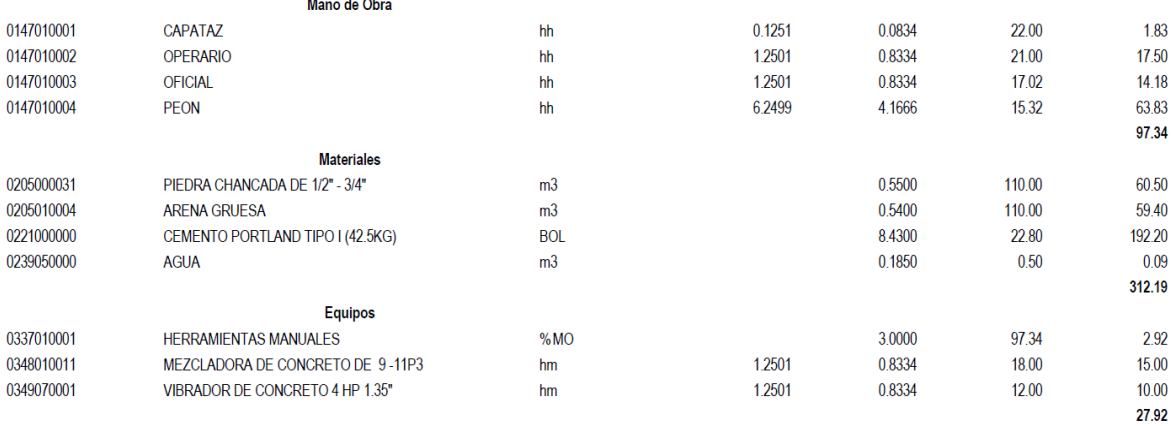

Partida

02.03.01.04

CONCRETO F'C = 175kg/cm2 CON PIEDRA EN ENBOQUILLADO en aguas arriba y abajo

2.95

Parcial S/.

 $1.47$  $14.00$ 

 $11.35$ 

 $\mathbf{0.96}$ 

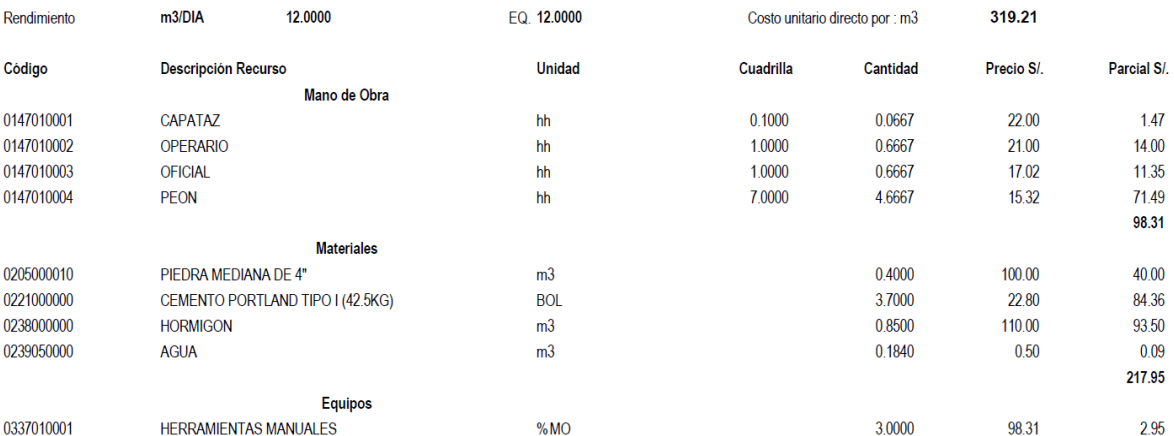

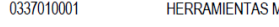

OFICIAL

Partida

Código

0147010003

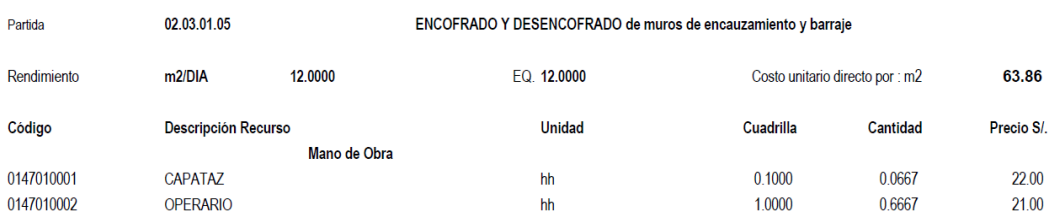

 $hh$ 

0147010004 PEON  $hh$ 0.5000 0.3333 15.32  $5.11$ 31.93 **Materiales** 0.2200 0202010005 CLAVOS PARA MADERA C/C 3"  $kg$  $6.00$  $1.32$ 0202040010 ALAMBRE NEGRO N°8  $0.1200$  $3.27$ 0.39 kg 0244010040 **MADERA TORNILLO**  $p2$ 4.1800  $7.00$ 29.26 30.97 Equipos 0337010001 HERRAMIENTAS MANUALES  $%MO$ 3.0000 31.93 0.96

1.0000

0.6667

17.02

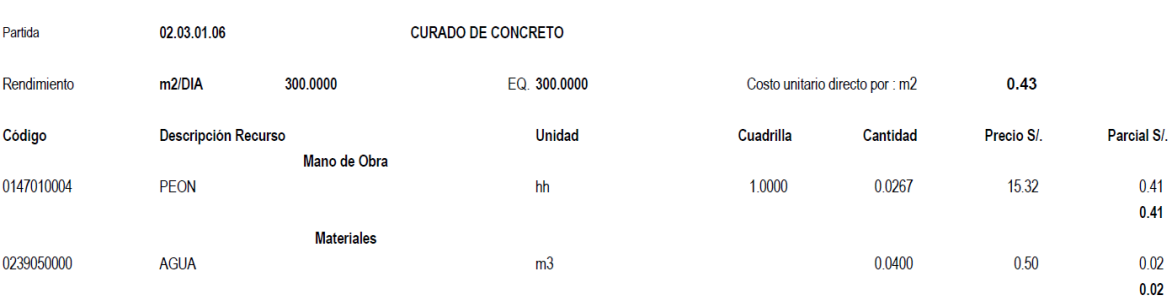

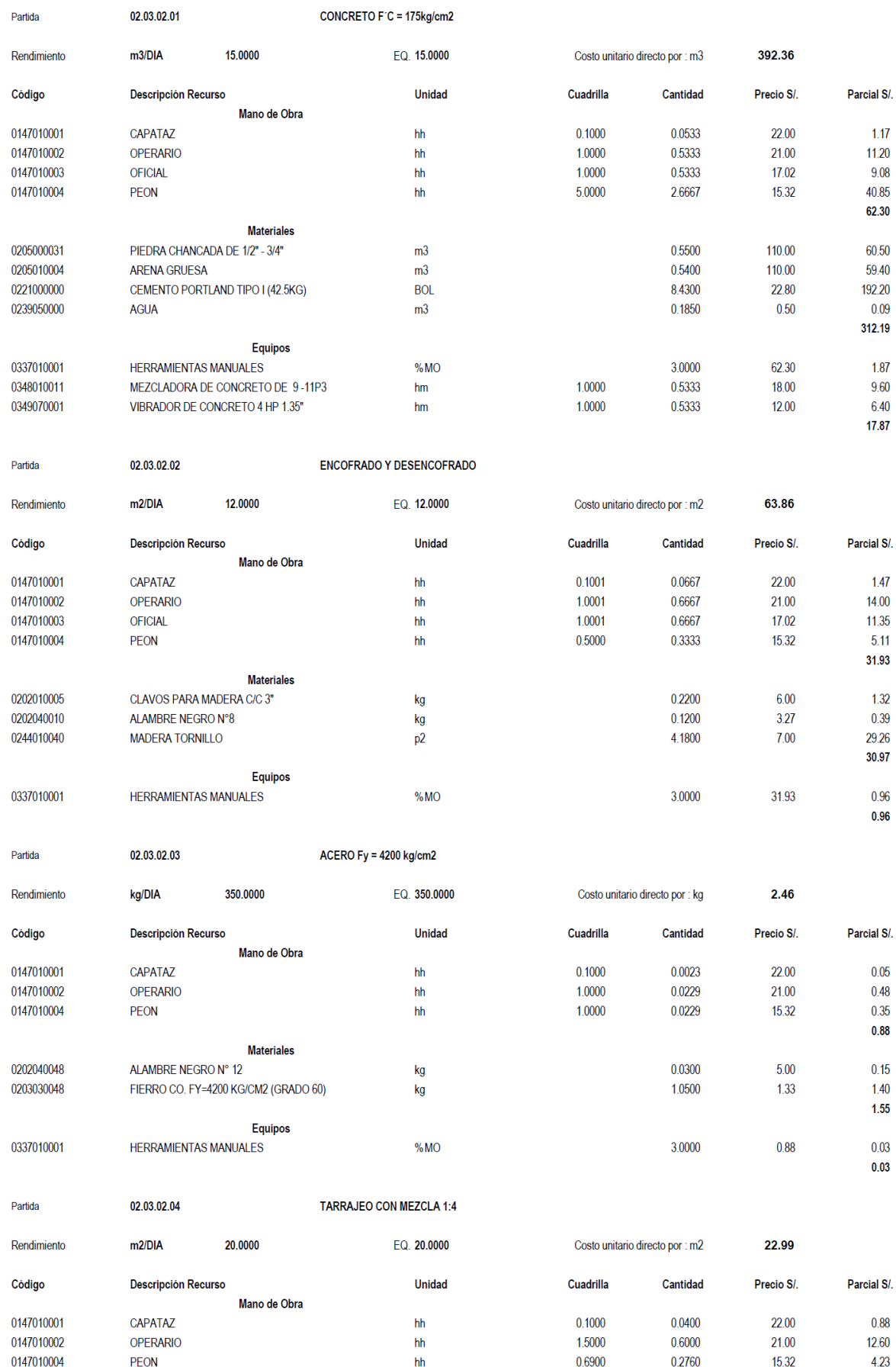

 $17.71$ 

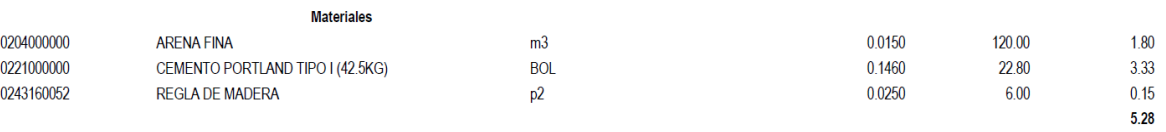

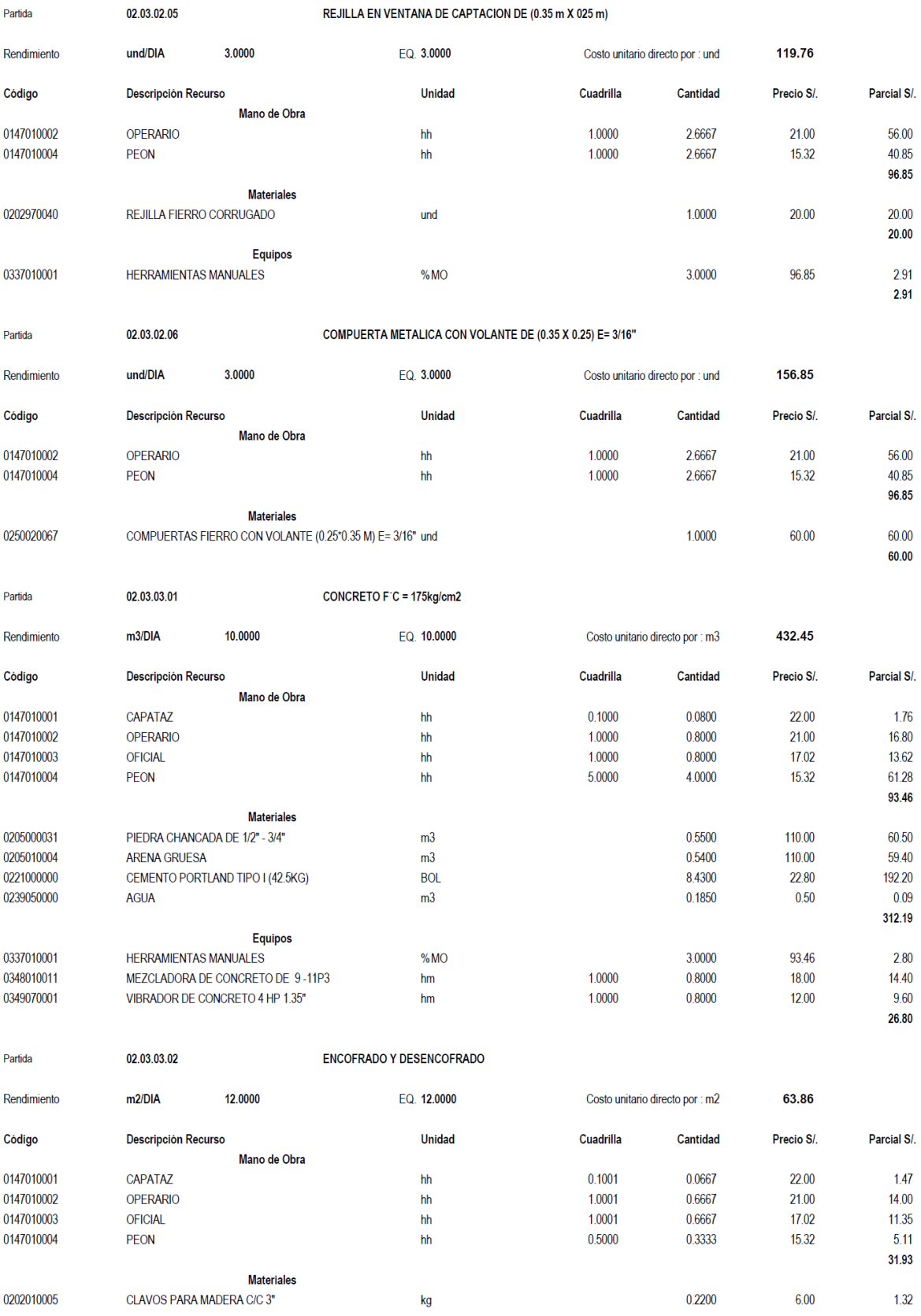

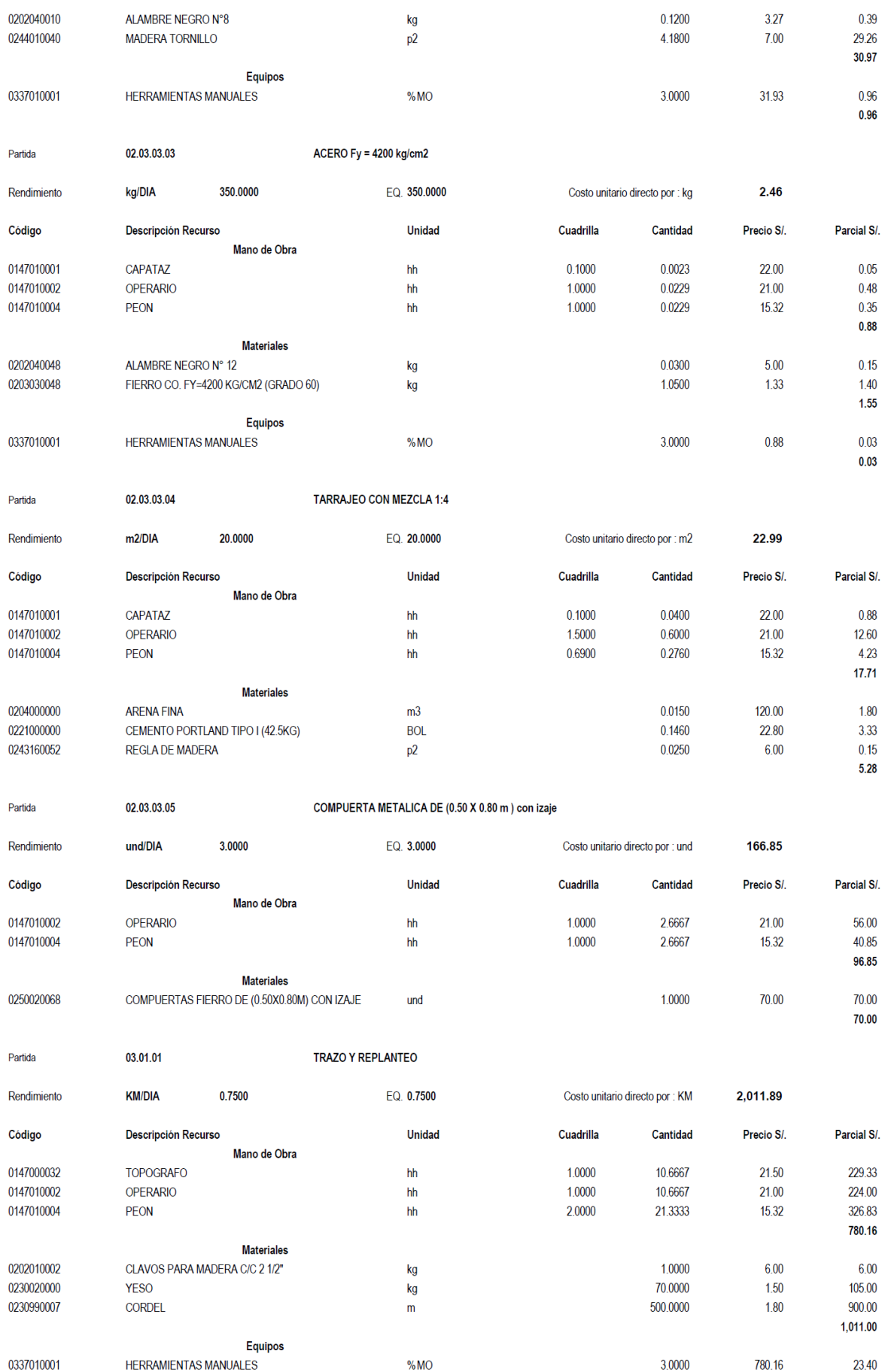

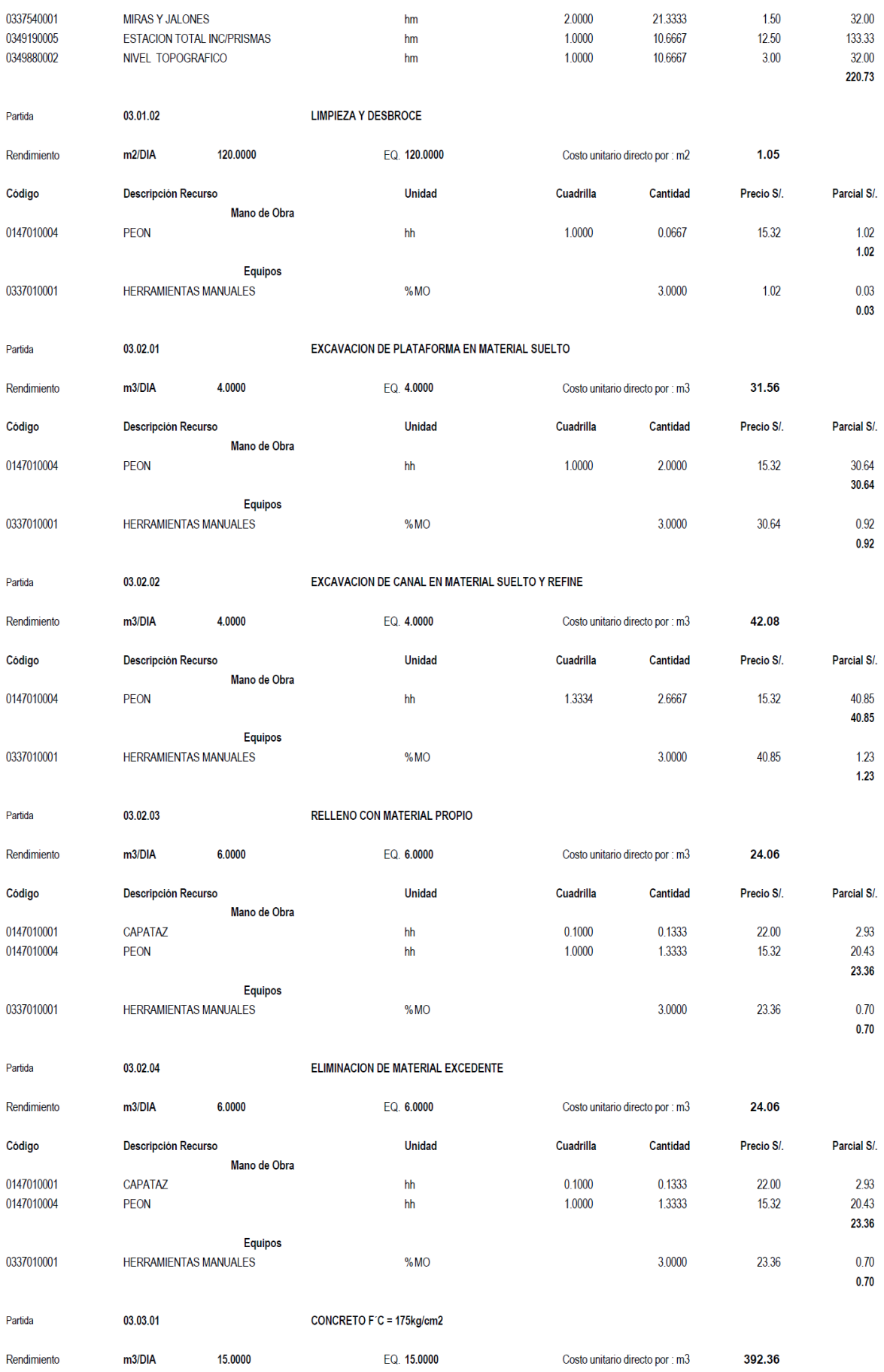

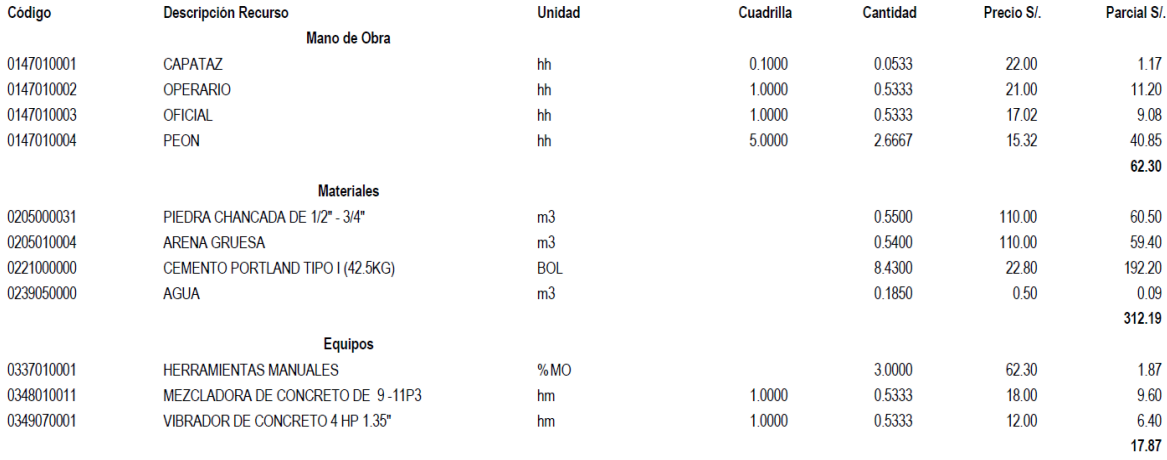

Partida

Código

Descripción Recurso

Mano de Obra

03.03.02

#### ENCOFRADO Y DESENCOFRADO DE CANALES CON CERCHA

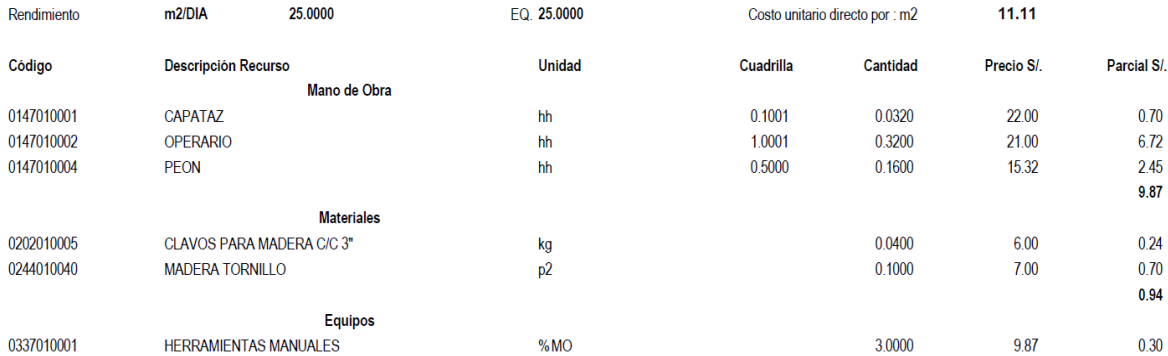

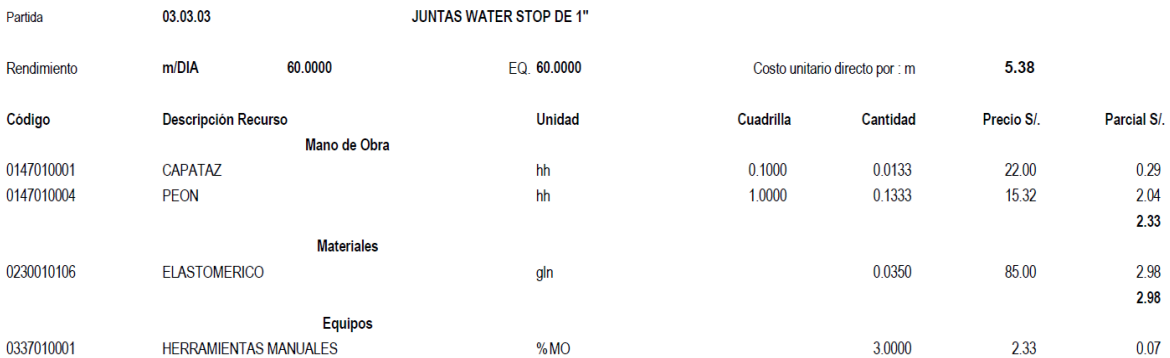

 $0.30$ 

 $0.07$ 

Parcial S/.

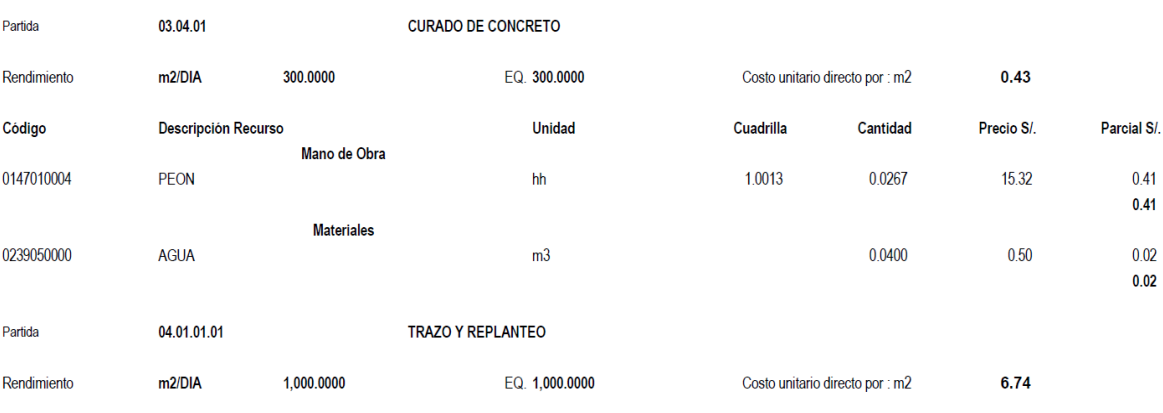

173

Cuadrilla

Cantidad

Precio S/.

Unidad

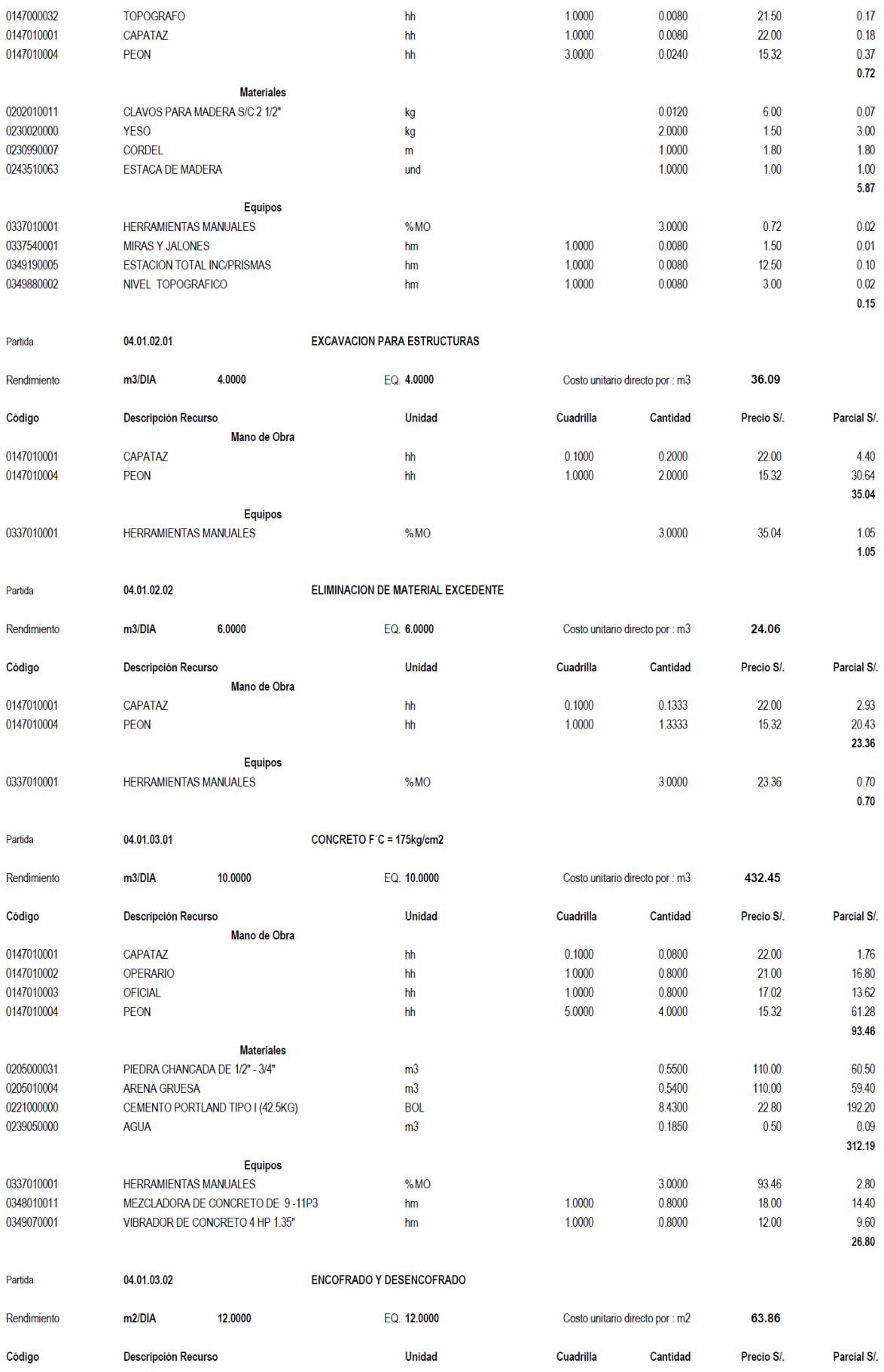

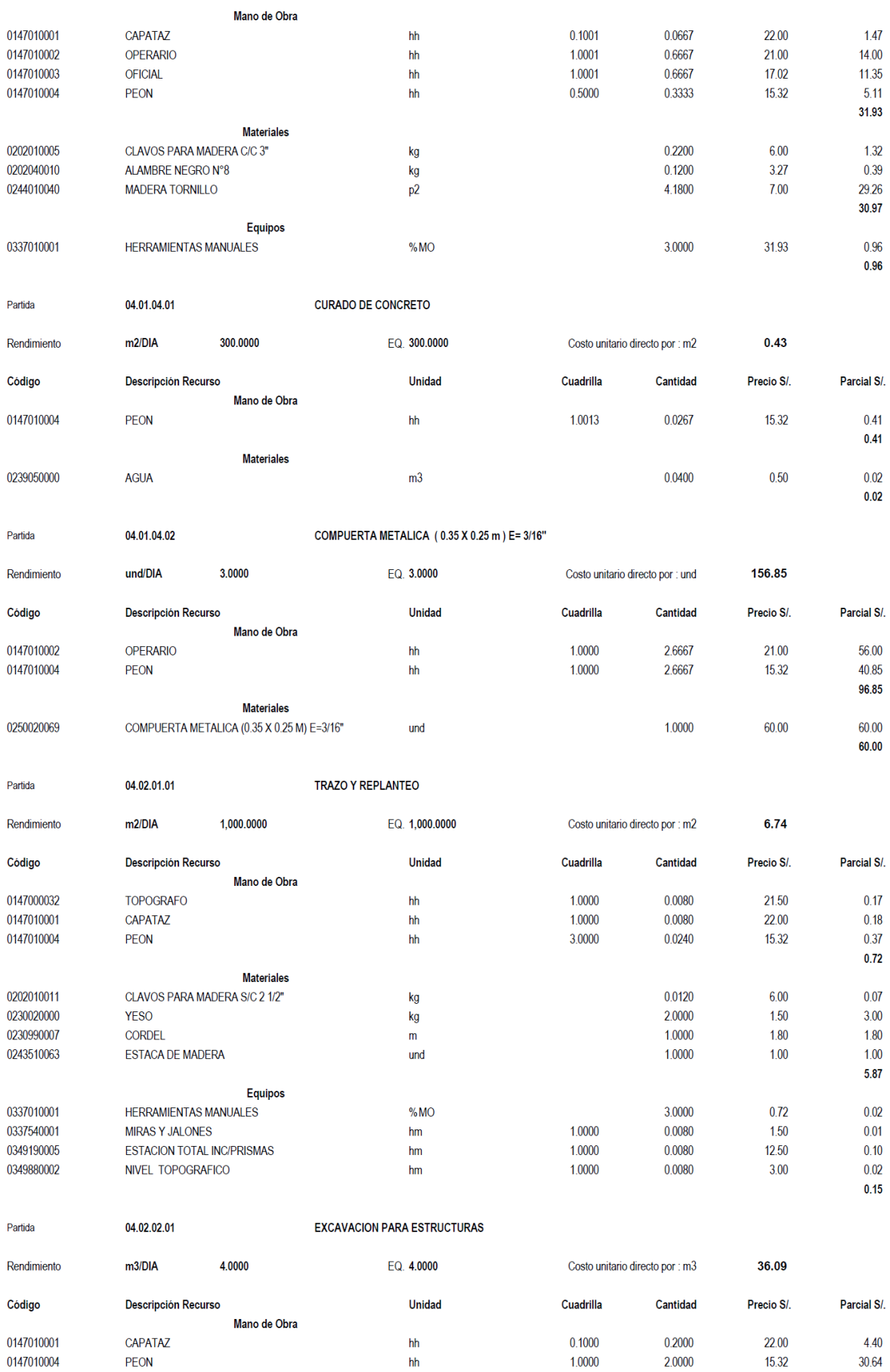

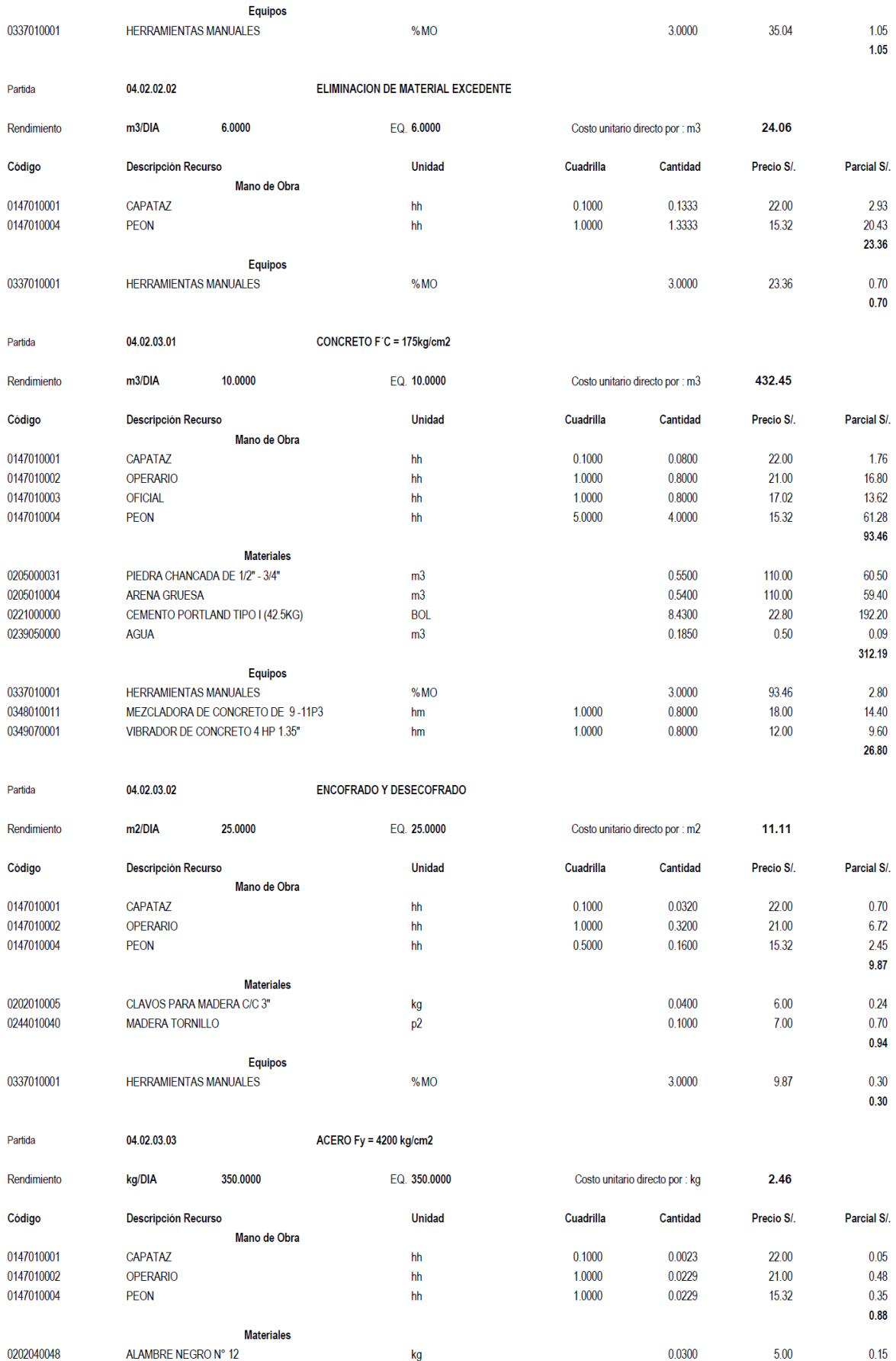

35.04

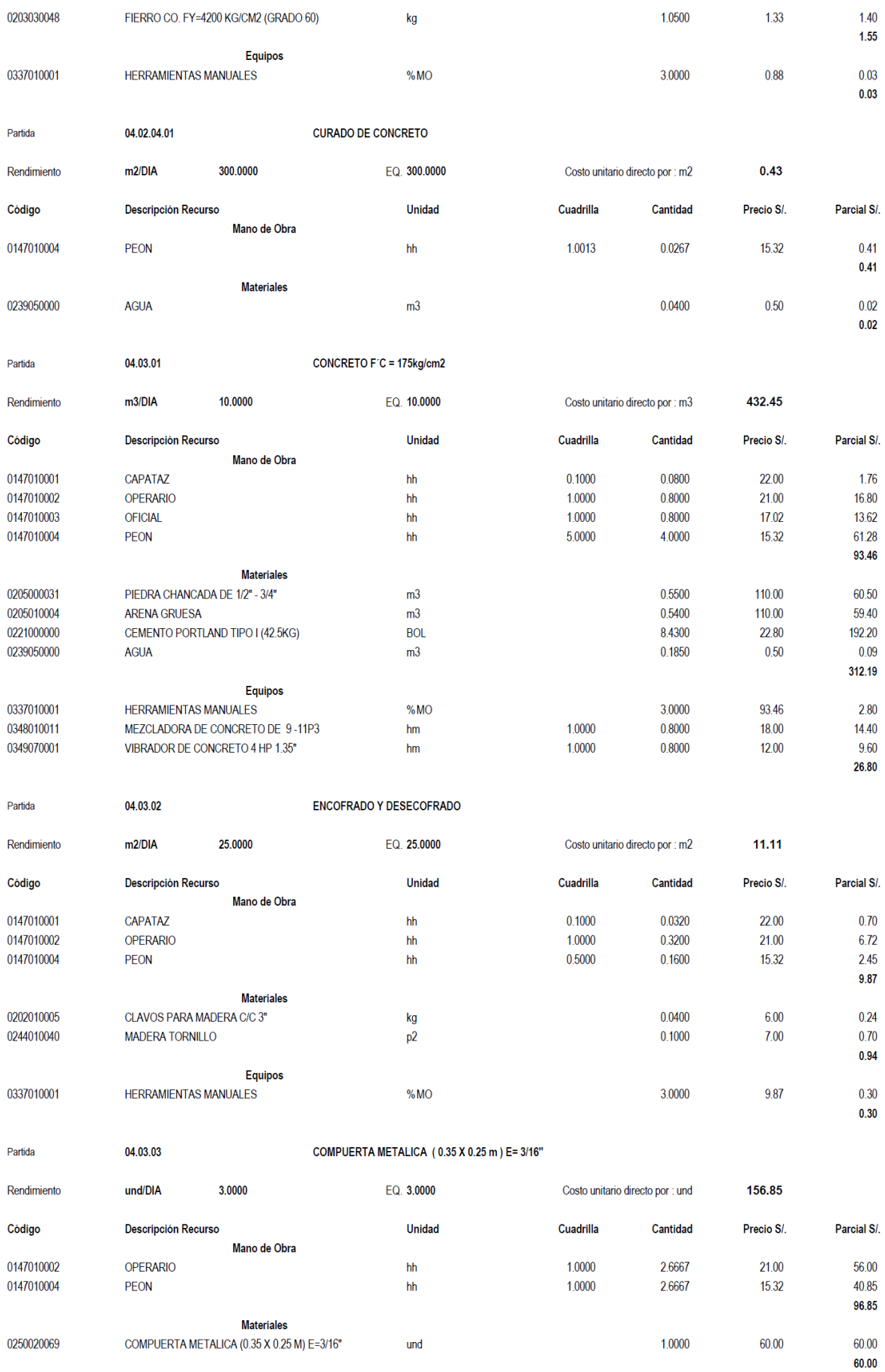

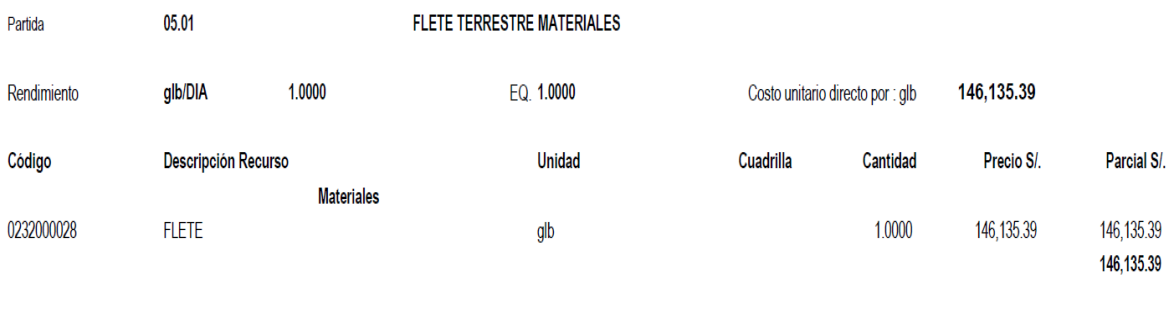

# **3.7.7 DATOS GENERALES.**

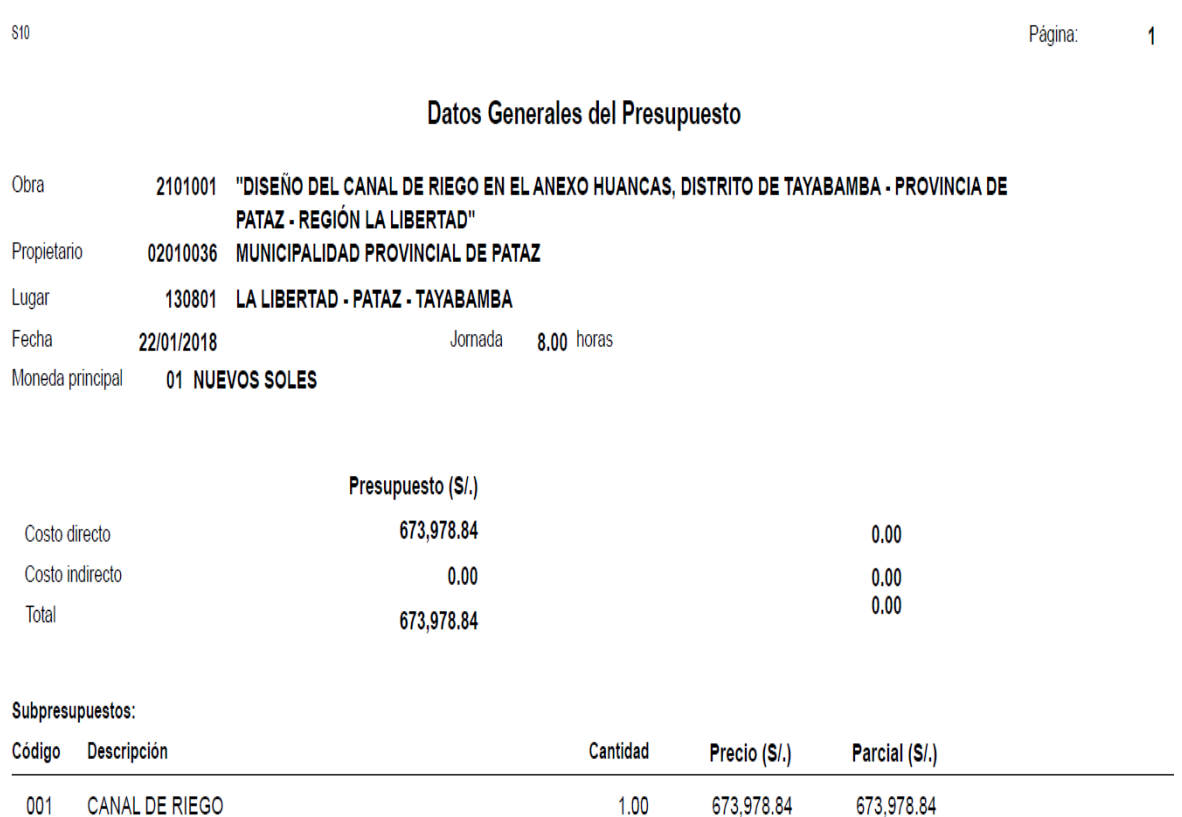

# **3.7.8 LISTA DE INSUMOS.**

#### **Precios y cantidades de recursos requeridos**

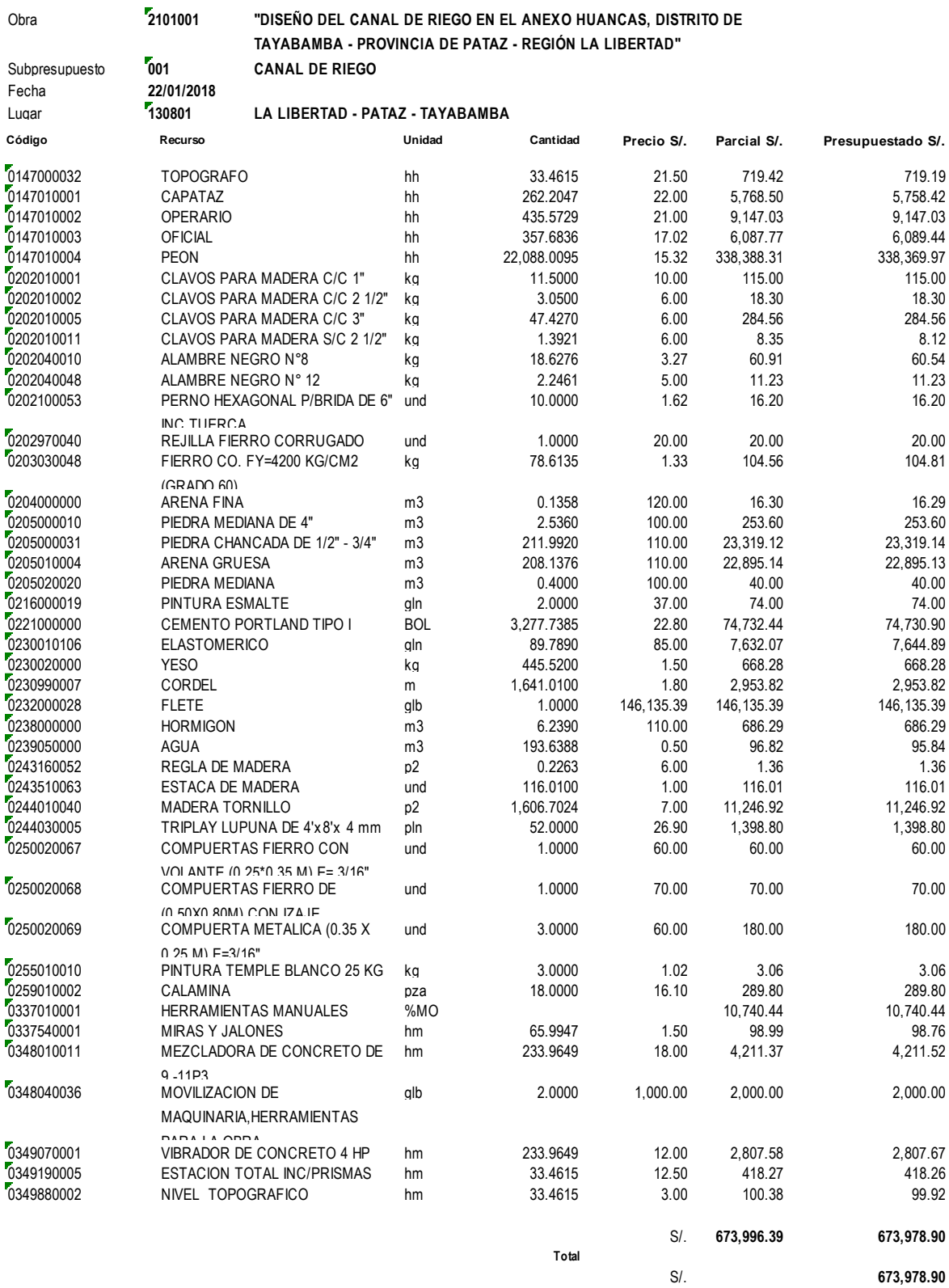

*La columna parcial es el producto del precio por la cantidad requerida; y en la última columna se muestra el Monto Real que se está*
### 3.7.9 CRONOGRAMA VALORIZADO DE OBRA.

"DISEÑO DEL CANAL DE RIEGO EN EL ANEXO HUANCAS, DISTRITO DE TAYABAMBA - PROVINCIA DE PATAZ - REGIÓN LA LIBERTAD" Proyecto

**FLORES BUSTAMANTE AMERICO BAGNER** Hecho por:

**HERRERA VILOCHE ALEX ARQUIMEDES** Revisado por:

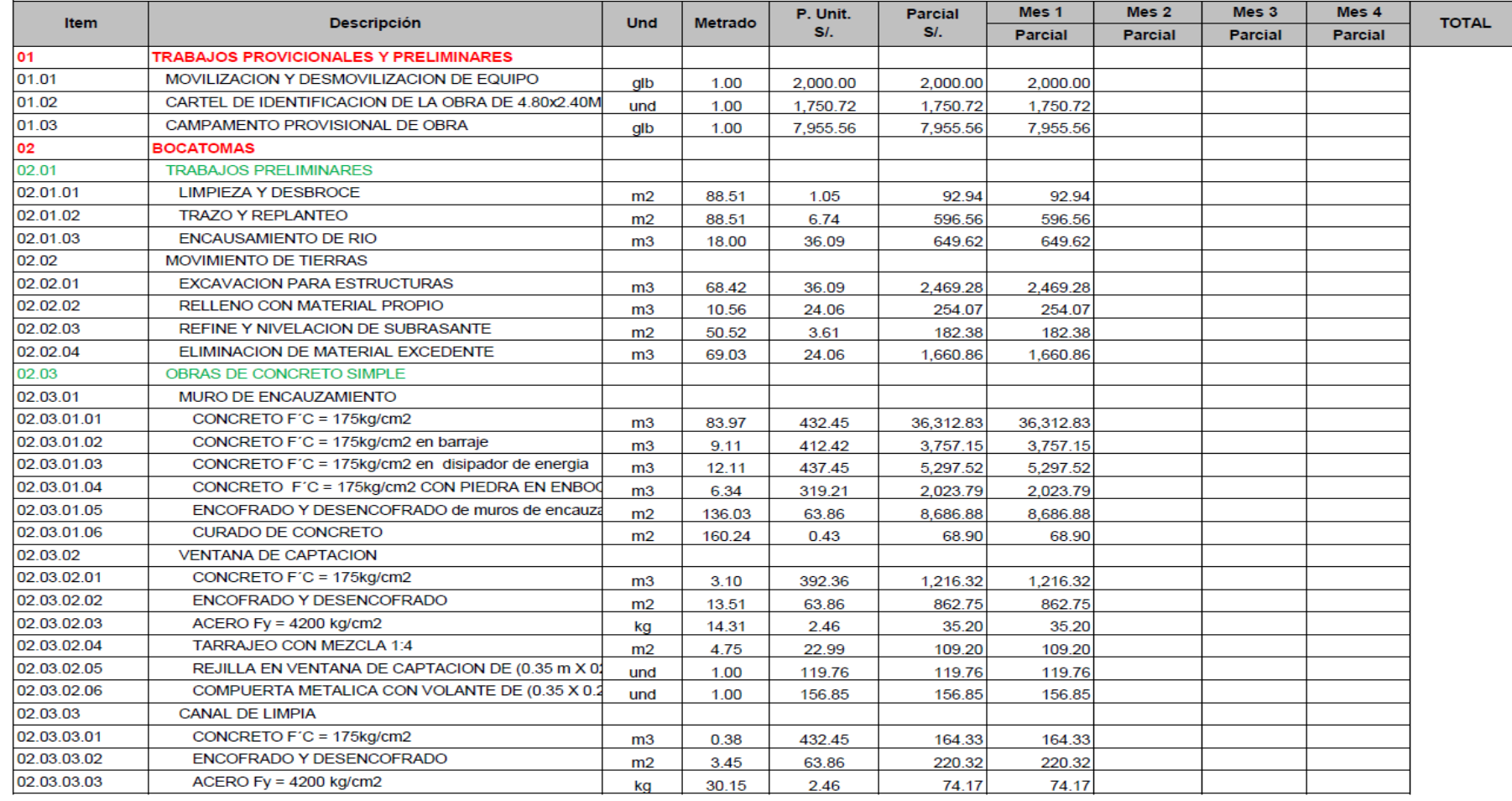

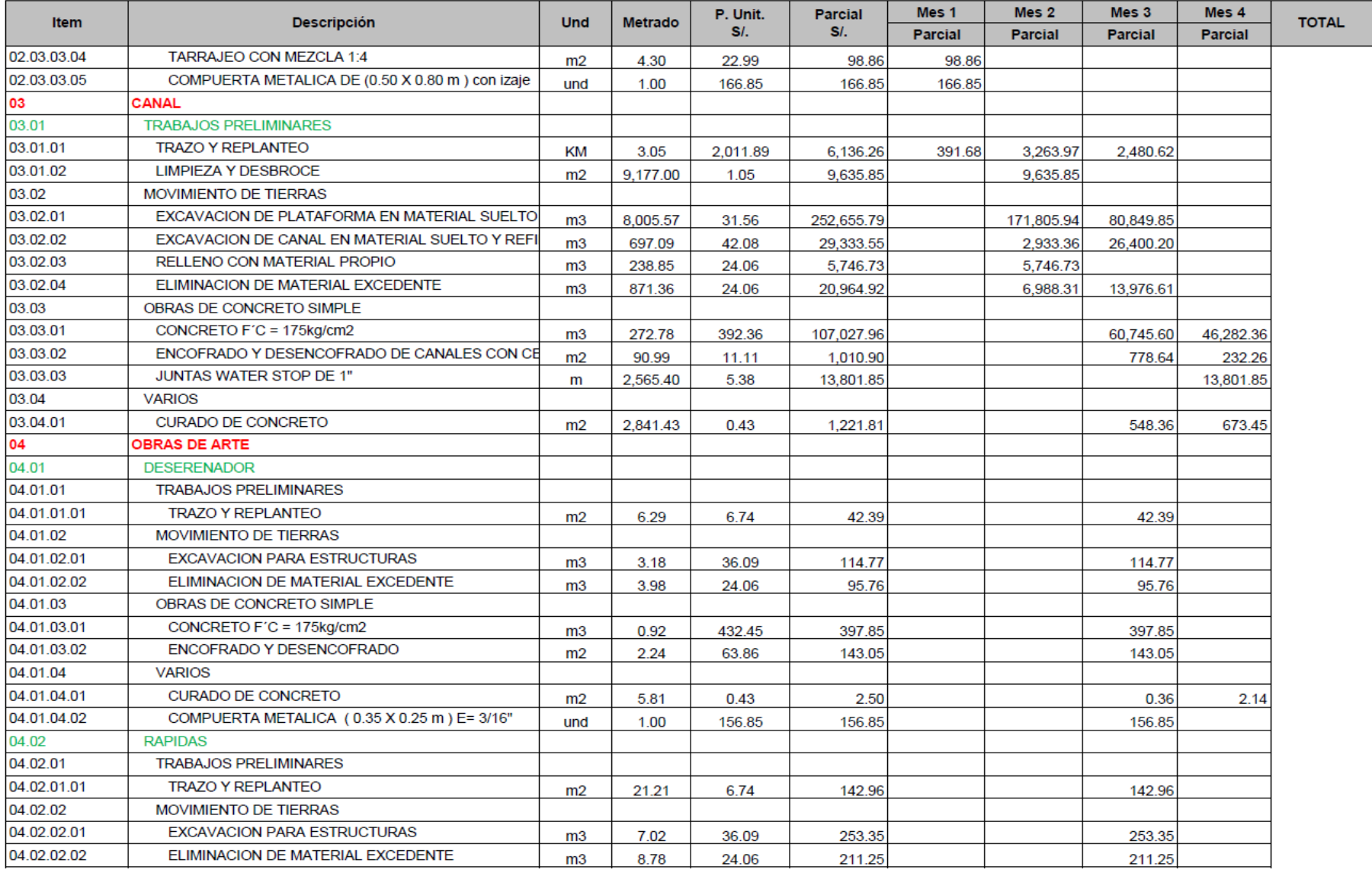

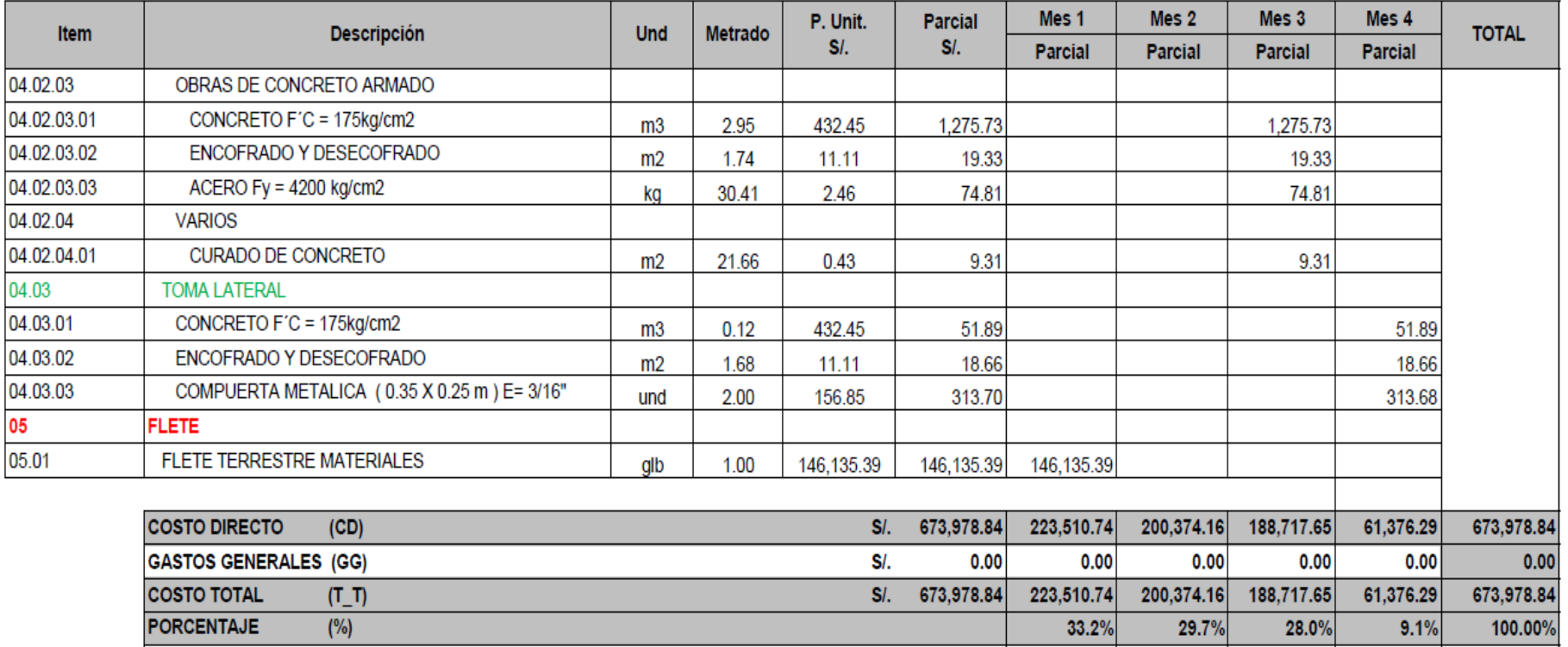

#### **IV. DISCUSIONES.**

según el estudio topográfico se obtuvo resultados de un terreno accidentado porque se encuentra con pendientes transversales entre 51 % a 100%, dando relevancia que tipo de terreno está de acuerdo a la orografía y tiene concordancia en lo escrito en el libro de topografía del ingeniero Jiménez Cleves.

Según el estudio de suelos realizados en el laboratorio se obtuvo 3 tipos de suelos donde se va a realizar el proyecto es; según SUCS y AASHTO limo arcilloso. Arcilla ligera arcillosa y arena arcillosa con grava, los resultados fueron constatados con el manual de mecánica de suelos del ingeniero Muelas Rodríguez lo cual coincide con las clasificaciones de muestras según SUCS Y AASHTO.

El estudio hidrológico realizado nos arrojó un caudal de máxima avenida de 6.58 m3/s, para dicho cálculo se tuvo que encontrar las precipitaciones, los cuales me base en las estaciones meteorológicas ubicado en (Sanchos Carrión, Huamachuco) según SENAMHI, para dicho estudio se realizó con el método racional, siendo un método exacto y que ha sido usado durante años ya hasta la actualidad se usa con gran frecuencia cabe señalar que es usado para estudios de cuencas menores a 10km2, según el criterio tomado de estudio hidrológico está estipulado en el libro de hidrología de Máximo Billón

En el diseño geométrico del canal se trazó pendientes de 1.8 o/oo – 2.5 o/oo lo cual está en concordancia con lo estipulado en el manual del Autoridad Nacional del Agua como también se encuentra en velocidades permitidos por dicho manual, en el cálculo de la sección del canal se optó por un canal trapezoidal calculando el radio hidráulico, el tirante , espejo de agua y se calculó en un flujo sub critico lo cual se encuentra en el libro de máximo Billón, los mismos parámetros fueron usados en el diseño del canal de regadío- Mollepata en el centro Poblado de San Mateo- Bambamarca – Bolivar- la Libertad, desarrollado por el tesista Becerra Guerreo en el 2012, el diseño de obras de artes fueron diseñados según el manual del (Manual ANA, 2010)el diseño estructural del muro de encauzamiento en la bocatoma fue comprobado con las formulas del ingeniero Roberto Morales Morales.

Según el estudio de impacto ambiental durante la ejecución del proyecto del canal de riego se presentarán dos impactos los cuales son; los impactos positivos y los impactos negativos, para ello se tiene que tomar en cuenta los criterios y regirse a normas de medio ambiente para que los impactos negativos sean menores, esto está estipulado en la Gestión y Fundamentos de la Evaluación de Impactos Ambientales (Espinoza, 2007)

El presupuesto calculado es de s/ 673978.84 soles, el presupuesto obtenido está en función a los mitrados y al costo de los materiales, lo cual se realizó el aporte unitario de materiales, para especificar mejor de cómo se obtuvo dicho monto, el tipo cálculo realizado en el proyecto de mejoramiento de obras de riego por canalización, para un predio ubicado en la comuna de Santa Cruz – Chile por el tesista (Reyes Alarcón, 2008)

#### **V. CONCLUSIONES**

mediante la elaboración del estudio topográfico se llegó a concluir que el terreno en estudio es un terreno accidentado por tener pendientes transversales entre 51% y el 100%

Mediante la elaboración de los estudios de suelo, se determinó según SUCS y ASHHTO, 3 tipos de suelos ML (limo arcilloso) con un contenido de humedad de 30.32%, CL (arcilla ligera arenosa) con una cantidad de humedad de 28.8%, SC (arena arcillosa con grava) con un contenido de humedad de 22.66%, de acuerdo al tipo de material se obtuvo una capacidad portante de 1.75 kg/cm2 los cual servirá para el diseño de canal.

El Estudio Hidrológico se realizó con la finalidad de conocer el caudal máximo de avenida, para luego diseñar la bocatoma, teniendo en cuenta las precipitaciones según las estaciones meteorológicas ubicado en (Sánchez Carrión, Huamachuco) publicadas por el SENNAMHI, también se realizó aforaciones del rio y por último el cálculo del caudal de diseño del canal

En el diseño geométrico del canal se desarrolló las siguientes obras como es el diseño de una bocatoma, trazo longitudinal y diseño de sección del canal y obras de arte, el canal de riego se trazó con pendientes longitudinales en el primer tramo 2.5 o/oo, en el segundo tramo 1.8 o/oo y en el tercer tramo con una pendiente de 2.3 o/oo, cabe mencionar que se presentó una pendiente mayor a lo establecido en los parámetros de diseño por Autoridad Nacional del Agua (ANA), en las progresivas 1+238.73 -1+300 donde se ha visto en la necesidad de ejecutar una rápida, como también se trazaron radios mayores al mínimo que establece la norma, en conclusión, puedo decir que el diseño del canal está bajo las normas que rige el (ANA).

en el estudio de impacto ambiental se tuvo como resultados impactos negativos y positivos, el impacto negativo del proyecto se dará durante la ejecución de dicho proyecto, mediante el movimiento de tierras entre otras partidas que influye en el canal proyectado, el impacto positivo de dará durante de la ejecución mediante el empleo que generara el trabajo ayudando a la población tener un ingreso económico, como también el impacto se dará en su totalidad después de la

ejecución de la obra permitiendo a la población dotar de agua para sus cultivos y mejorar de la calidad de vida.

EL presupuesto total del proyecto es de seiscientos setenteros mil novecientos setentiocho y 84/100 soles, dicho proyecto será donado a la Municipalidad para gestionar el presupuesto para la ejecución.

**Presupuesto Total : S/. 673,978.84**

## **VI. RECOMENDACIONES**

Se recomienda realizar las partidas de operación y mantenimiento respectivo al proyecto, cuidando así la vida útil del proyecto.

Se recomienda el uso eclímetro en el trazo y replanteo del canal para mejorar las pendientes.

Se recomienda ejecutar el proyecto en los tiempos de estiaje para así no tener, dificultades en la ejecución como el aumento de plazo de ejecución entre otros.

Utilizar el material de corte para realizar las partidas de relleno, pero antes ver que el material no debe contar con material orgánico.

Se recomienda realizar el vibrado al concreto para descartar las cangrejeras. Como también realizar el curado para del concreto para evitar figuraciones.

Realizar una capacitación a los pobladores de la zona para el adecuado uso y conservación del canal de riego; así mismo no alterar el medio ambiente.

#### **VII. REFERENCIAS BIBLIOGRAFICAS:**

- AUTORIDAD Nacional del Agua (Perú). Manual de Criterios de diseño de obras hidráulicas para la formulación de proyectos hidráulicos multisectoriales y de afianzamiento hídrico. (Manual ANA, 2010)

- Universidad de Costa Rica. Detección, tratamiento y prevención de patologías en sistemas de concreto estructural. Tesis (Licenciatura en ingeniería civil). Costa Rica: (Avendaño, 2006)

- Universidad de East Anglia – Reino Unido. Country level risk measures of climate-related natural disasters and implications for adaptation to climate change, (Brooks, 2003)

- Universidad de Piura. Construcción y caracterización del mejoramiento del canal el lanche. Tesis (Título de ingeniero civil). Piura: (Chiquillanqui, 2002)

- Hidráulica de canales abiertos. Colombia, (Ven Te, 2004)

- Chimbote: Siete casas colapsaron y 74 inundadas tras desborde de canal en Tambo Real [en línea]. Ancash al día 26 de abril de 2016. [Fecha de consulta: 12 de mayo de 2017]. Disponible en http://ancashaldia.com/chimbote-siete-casascolapsaron-y-74-inundadas-tras-desborde-de-canal-en-tambo-real.html

- Huaico destruye canal lateral de Chavimochic [en línea]. Rpp Noticas 2 de febrero de 2017. [Fecha de consulta: 22 de abril de 2017]. Disponible en http://elcomercio.pe/sociedad/la-libertad/libertad-huaico-destruye-canal-lateralchavimochic-noticia-1965488

- Diseño y construcción de juntas [en línea]. Argentina, 2012. . [Fecha de consulta: 12 de mayo de 2017]. Disponible en https://www.academia.edu/16144432/DISE%C3%91O\_Y\_CONSTRUCCI%C3%9 3N\_DE\_JUNTAS?auto=download (H. Diego, 2017)

- INSTITUTO Nacional de Defensa Civil (Perú). Manual Básico para la Estimación de Riesgo. Lima: (Indeci, 2006).

- Juntas de dilatación [ en línea]. Construmatica 24 de Junio de 2016. [Fecha de consulta: 12 De mayo de 2017]. Disponible en http://www.construmatica.com/construpedia/Juntas\_de\_Dilataci%C3%B3n\_(Obra Civil)#Material\_Sellante.

- Análisis de la vulnerabilidad física y funcional de las estructuras de vertimiento que componen el sistema de alcantarillado de la ciudad de Bucaramanga. Tesis (Título de ingeniero civil). Colombia: Universidad Industrial de Santander, (León, y otros, 2006)

- Estudio de amenaza, vulnerabilidad y riesgo sanitario – ambiental en los servicios de agua potable y de la disposición sanitaria de excretas y aguas residuales, en el centro poblado de molino. Tesis (Título de ingeniero civil). Perú: universidad Privada Antenor Orrego,. (López, 2014)

- Diseño De La Ampliación Y Mejoramiento Del Canal De Riego Sectores: Cruz Blanca, La Constancia Y Catuay Alto Del Distrito De Simbal, Provincia De Trujilo, Región La Libertad, (Fernández Campos, 2013), Tesis Profesional.

- Diseño Del Mejoramiento Del Canal De Riego El Campanario, Caserio Conga Cruz, Distrito De Asunción, Provincia De Cajamarca – Departamento Cajamarca (Villanueva Paz, 2013), Tesis Profesional.

- Proyecto de Mejoramiento de Obras de Riego por Canalización, para un Predio Ubicado en La Comuna De Santa Cruz - Chile, el autor tuvo como objetivo mejorar el sistema de riego para incrementar áreas de cultivo como también mejorar la productividad agrícola, ya que los pobladores de dicho país se dedican a la agricultura. (Reyes Alarcón, 2008), Tesis Profesional.

# **VIII. ANEXOS:**

- Matriz de consistencia.
- Panel fotográfico.
- Planos.
- Estudio de suelos.

# **Matriz de consistencia**

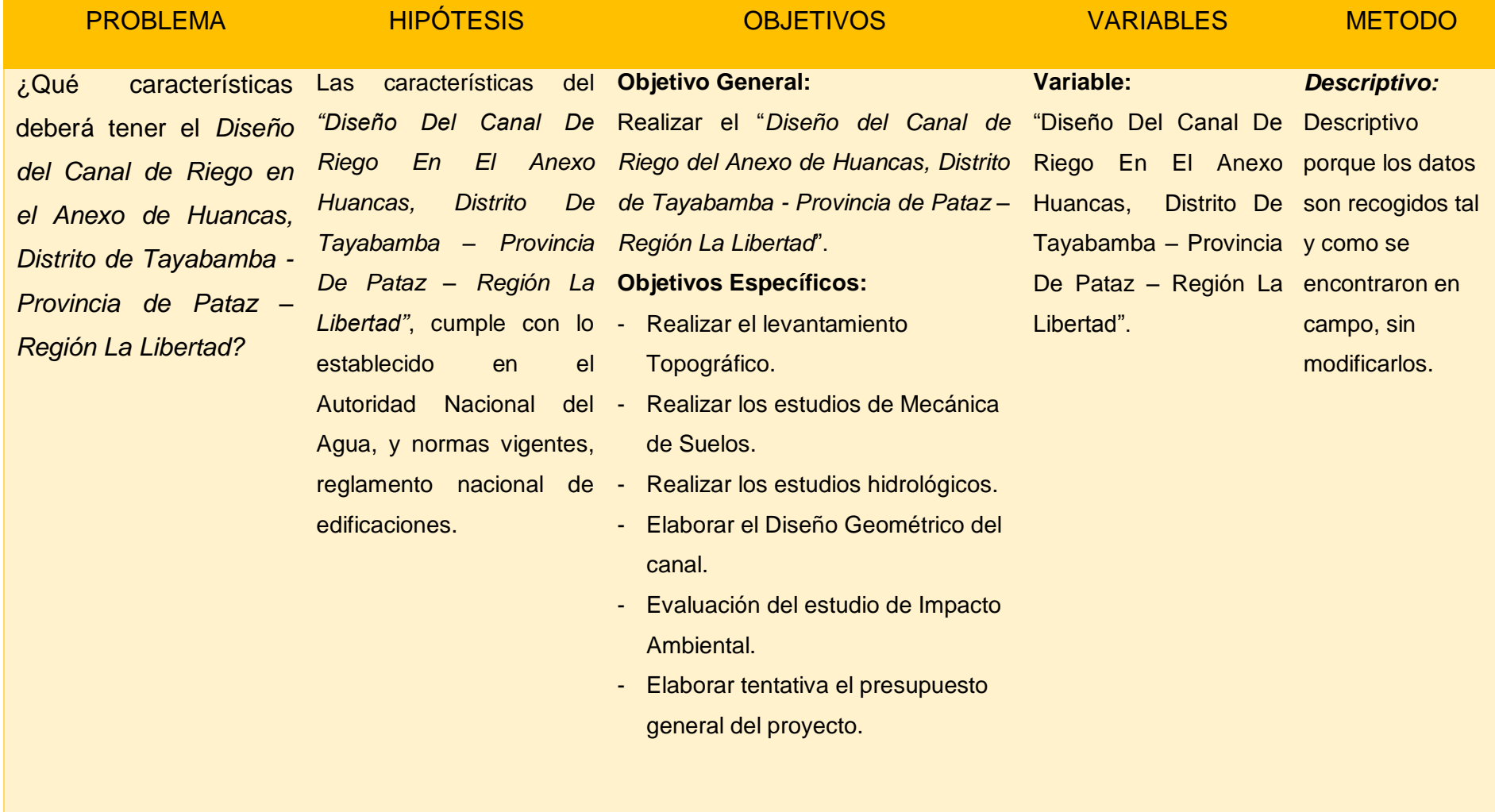

# **Panel** *fotográfico*

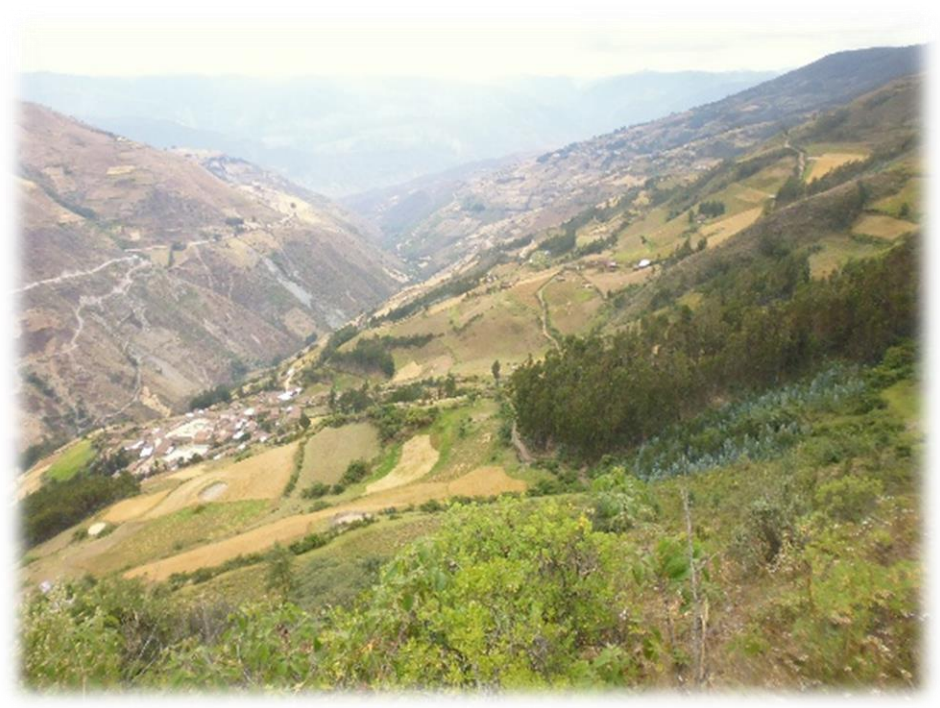

*Imagen 1: vista panorámica del anexo Huancas.*

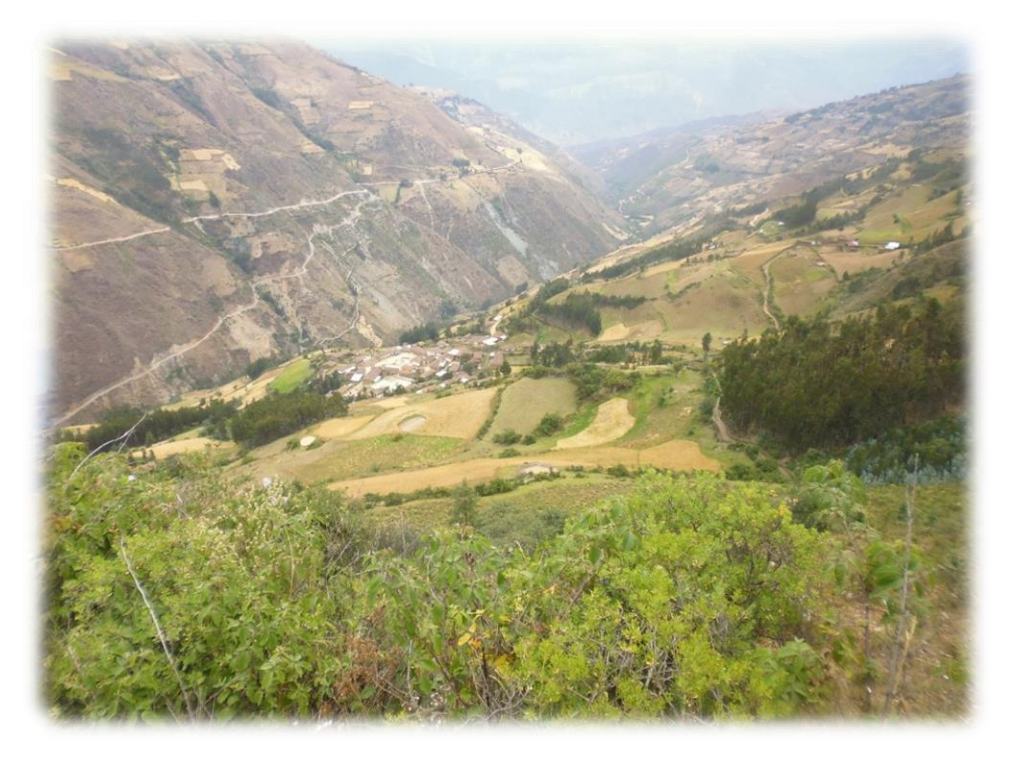

*Imagen 2: zona en estudio.*

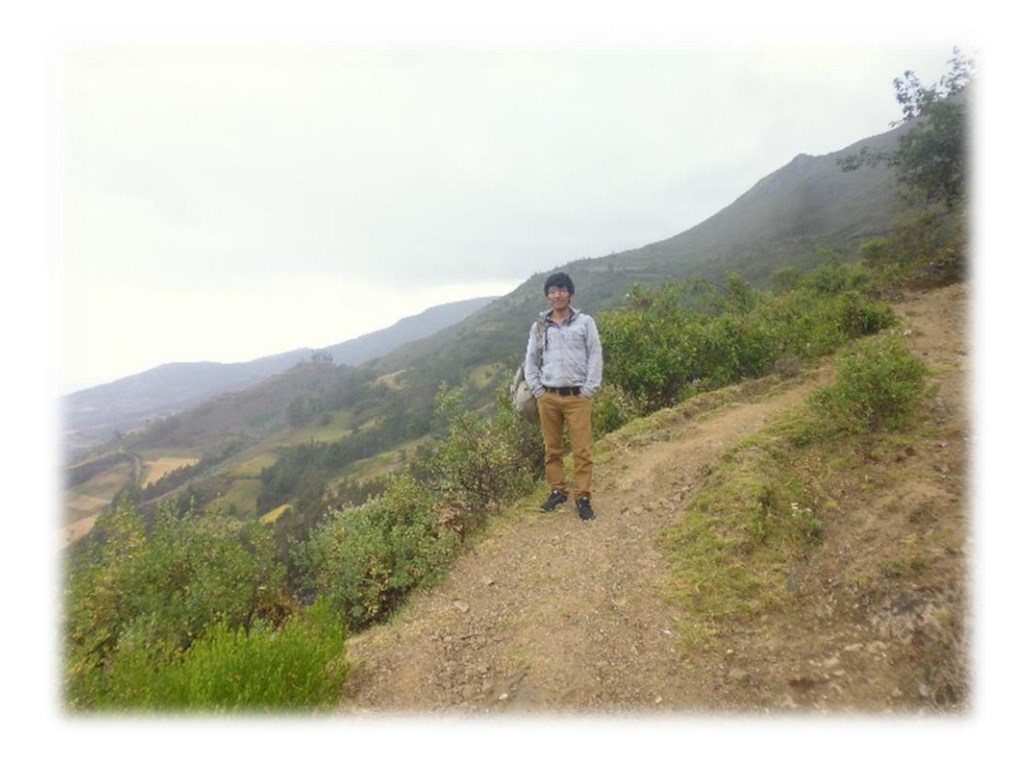

*Imagen 3: Día del reconocimiento del terreno.*

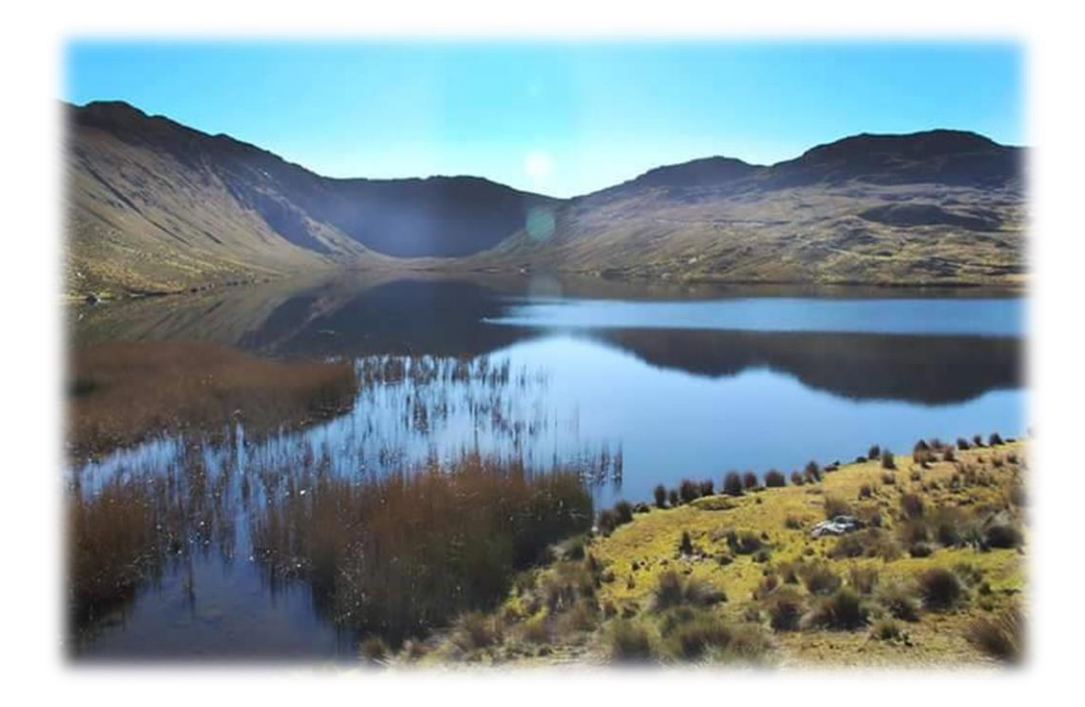

*Imagen 4: laguna de captación para el proyecto en estudio.*

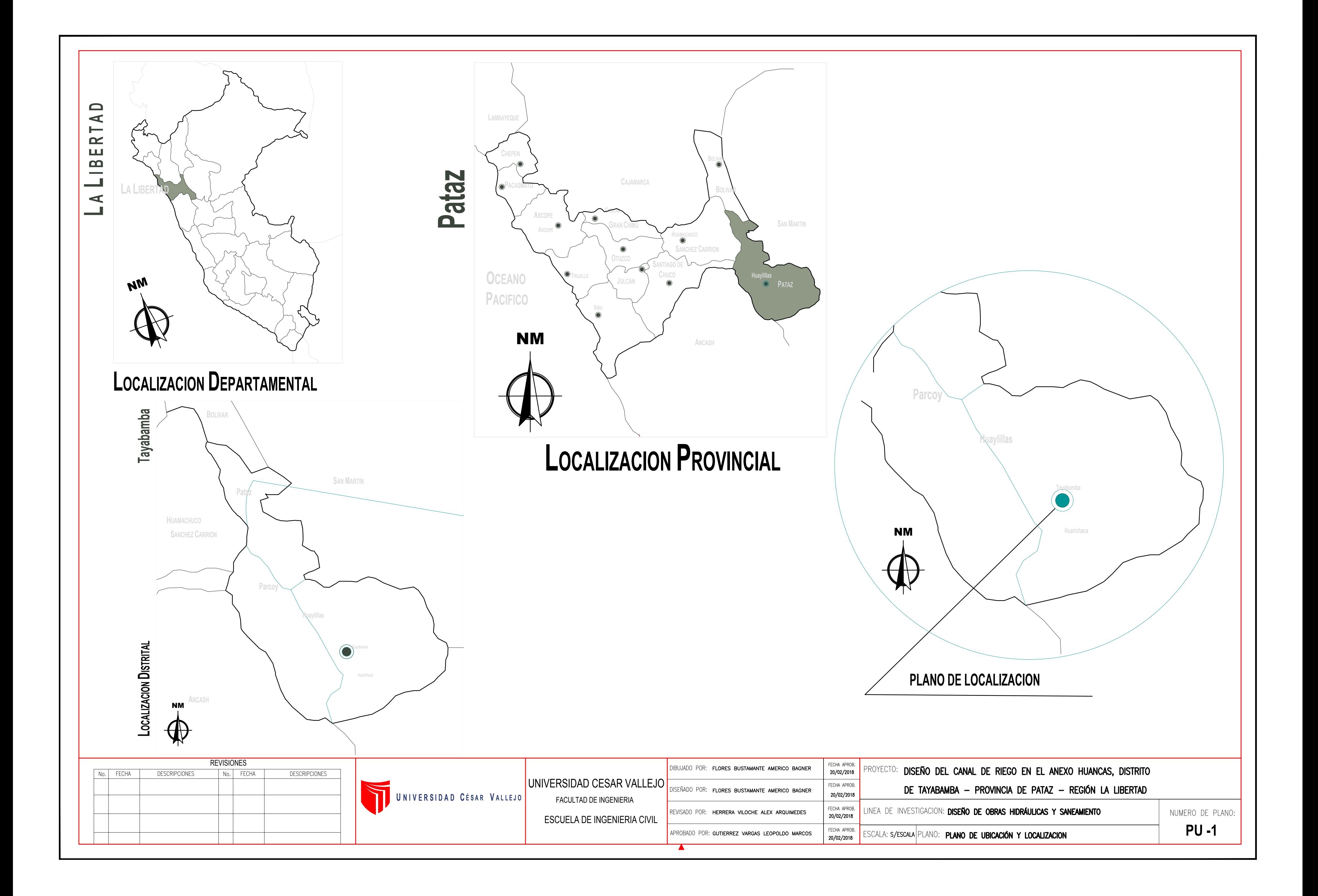

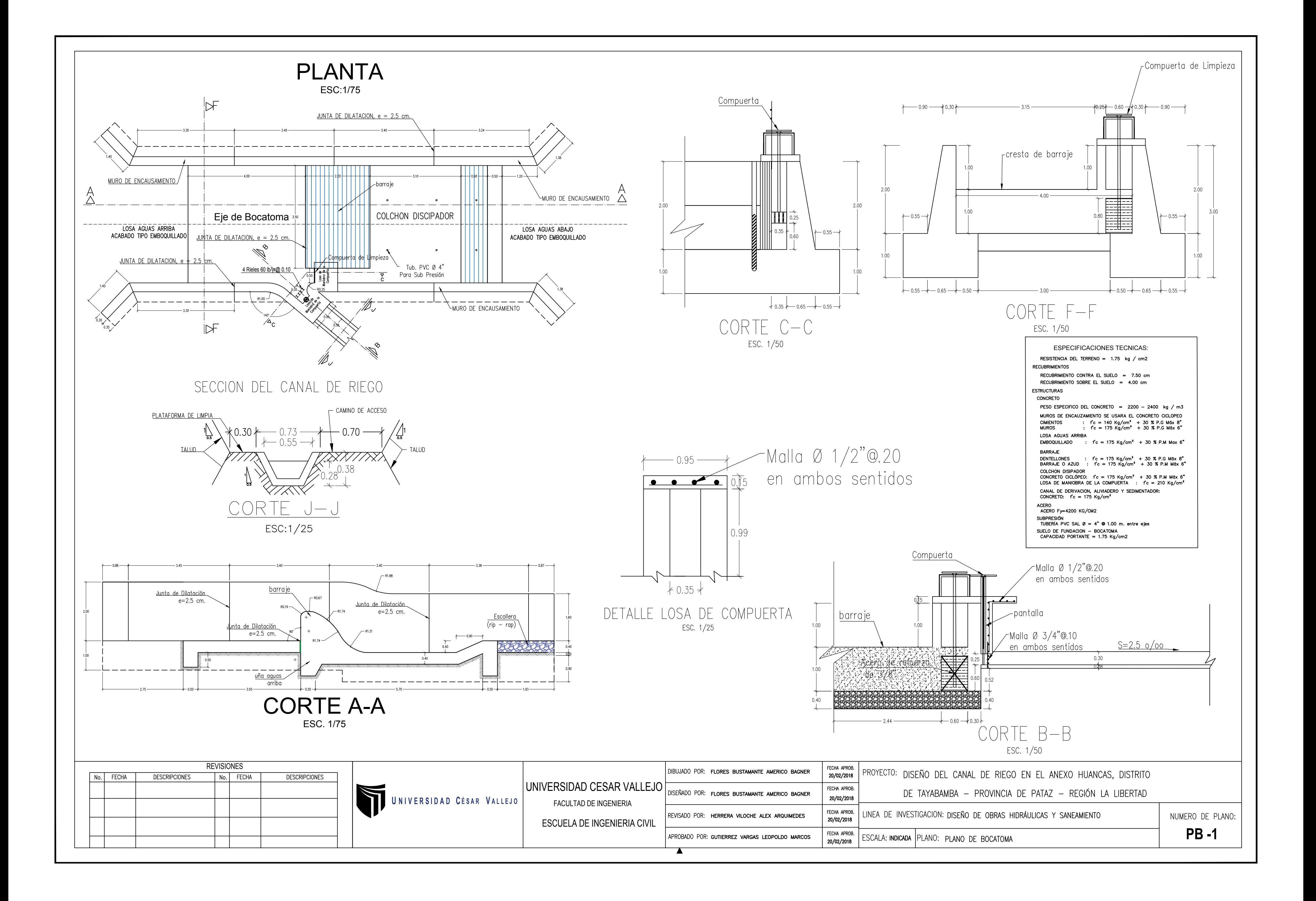

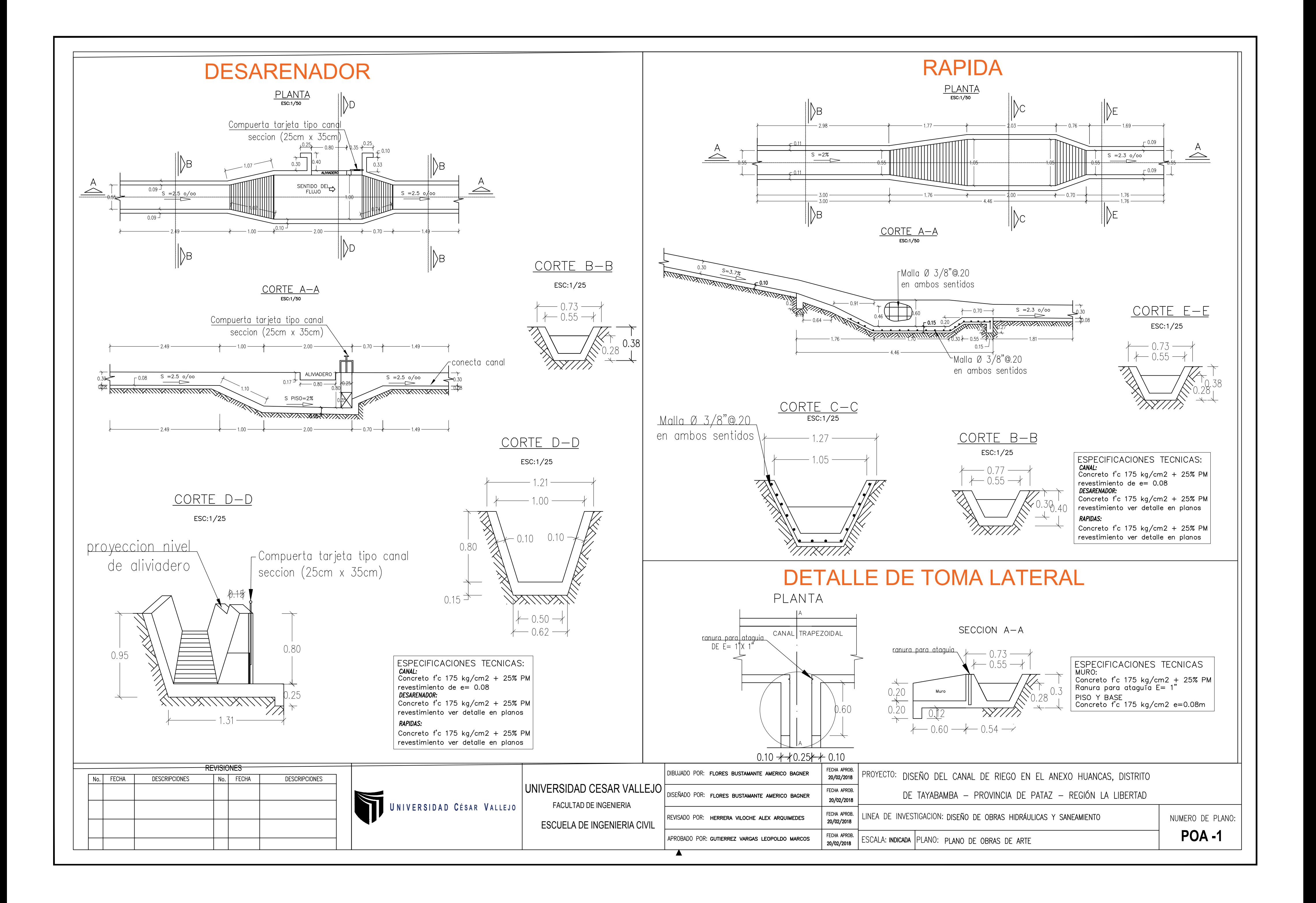

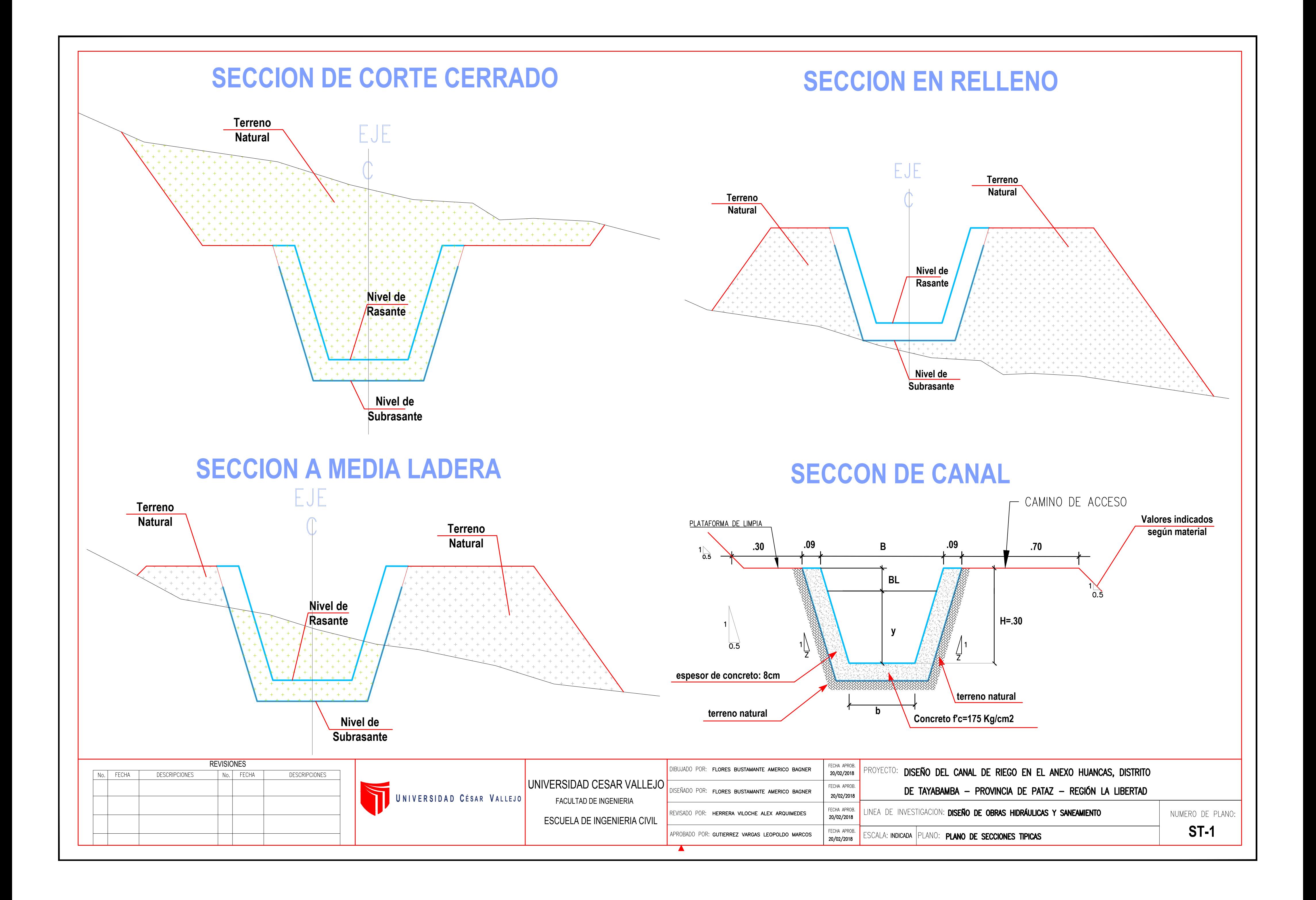

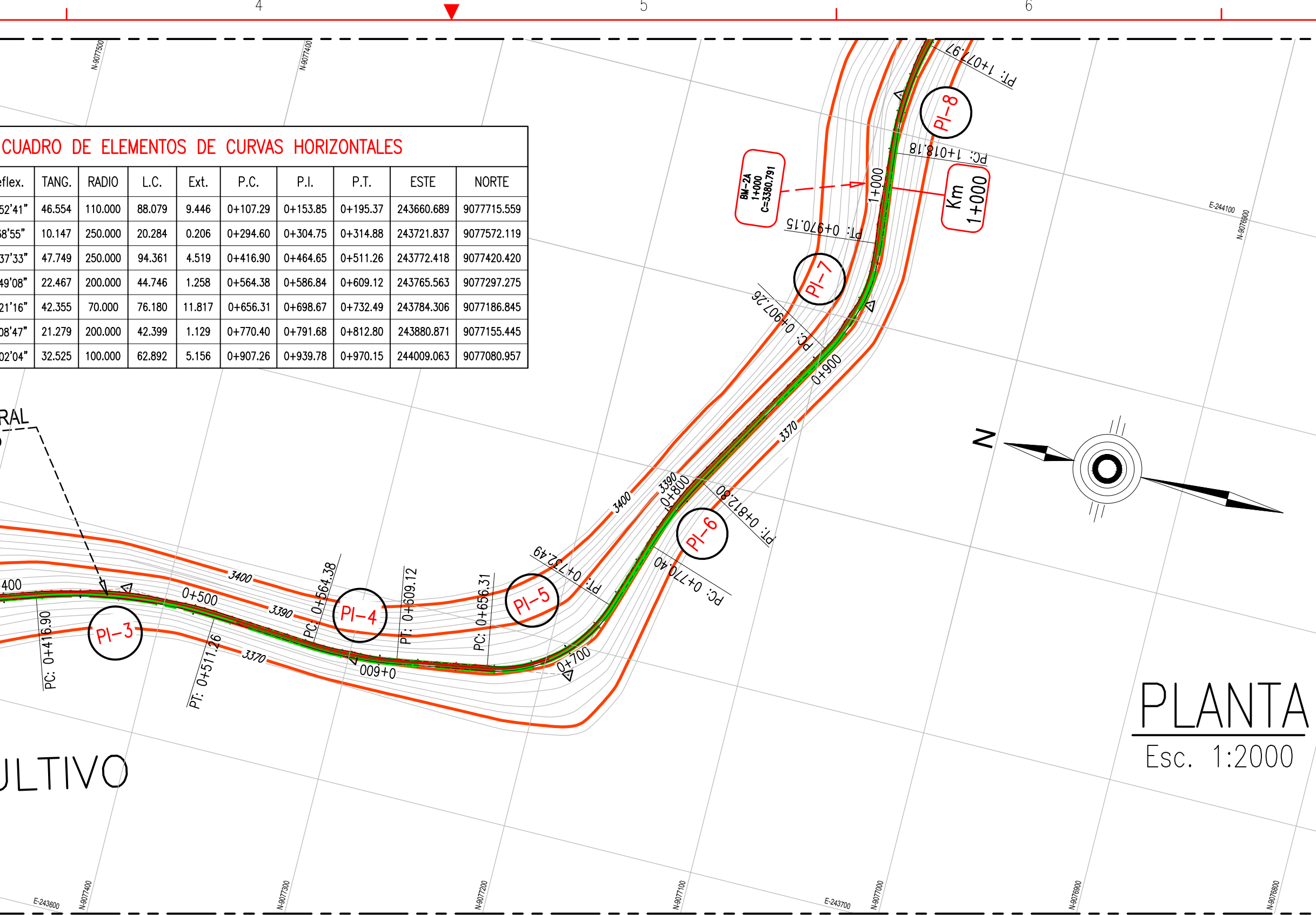

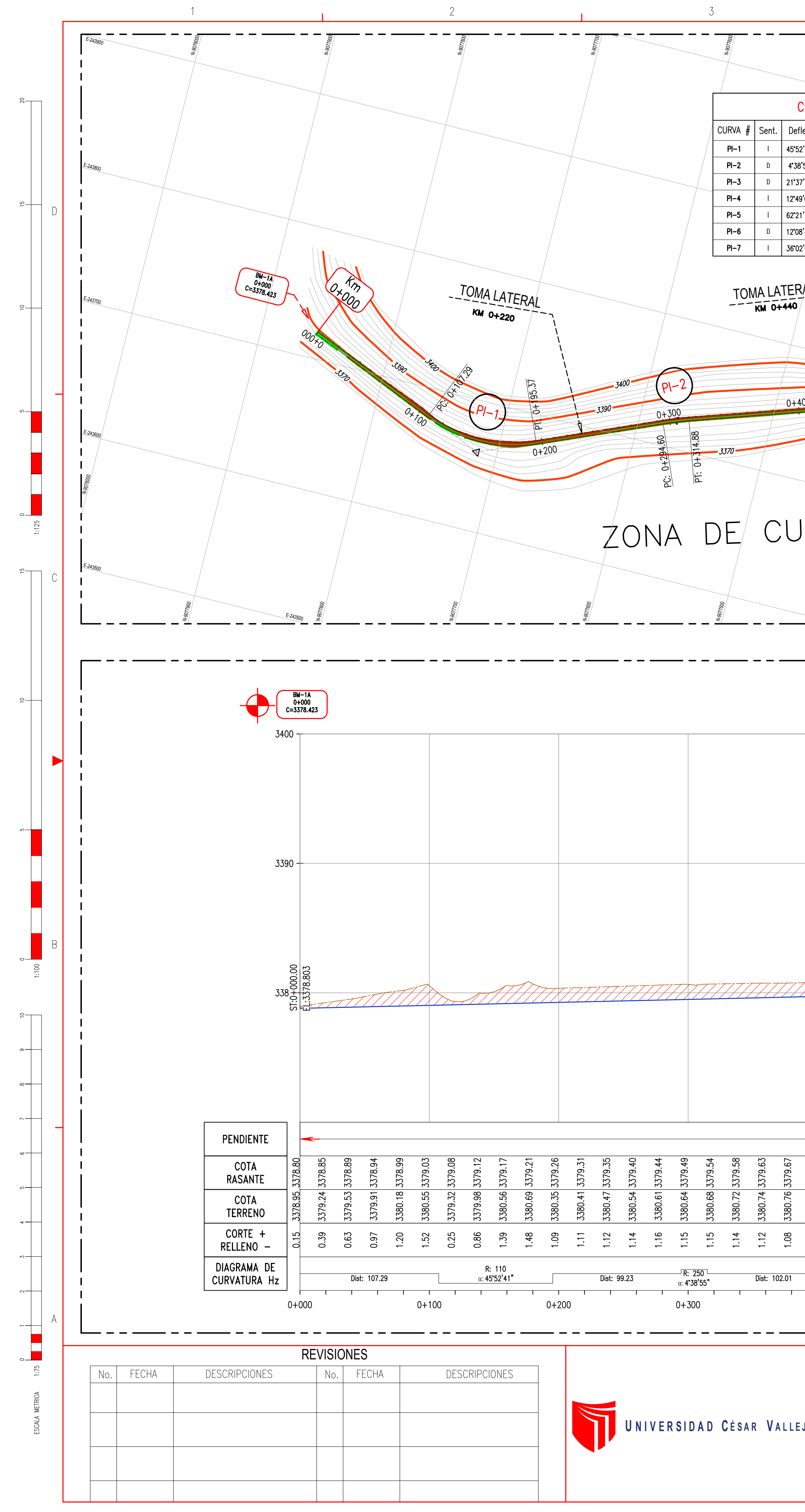

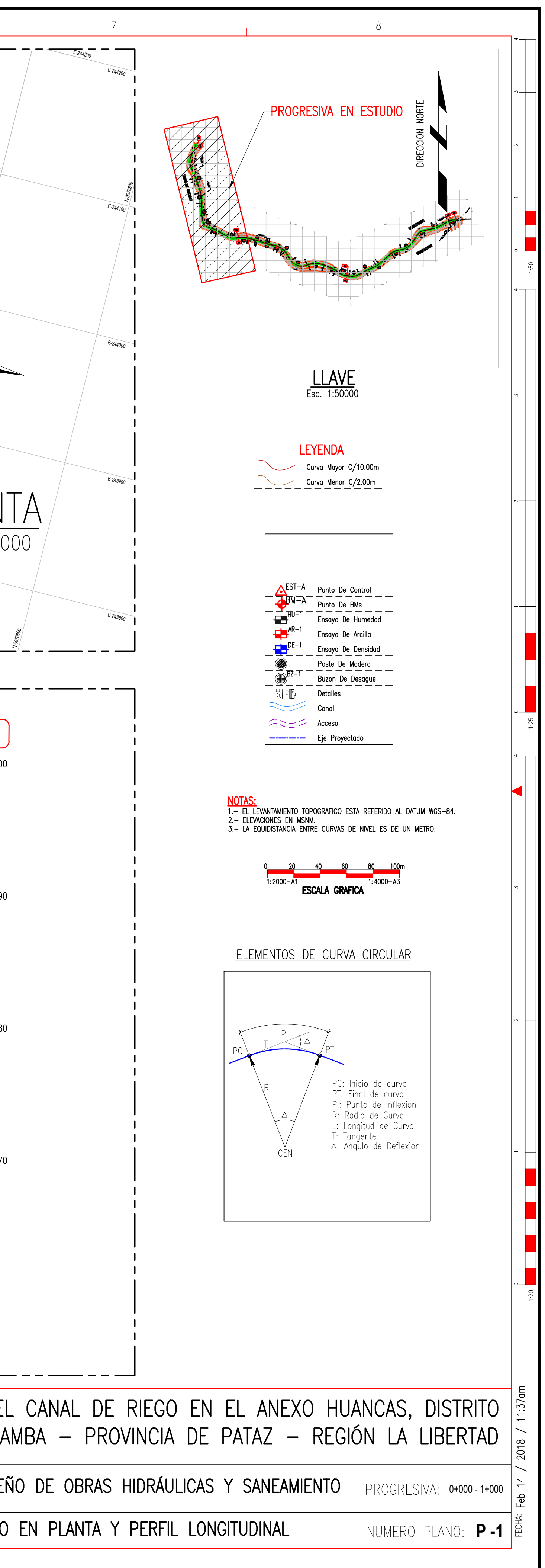

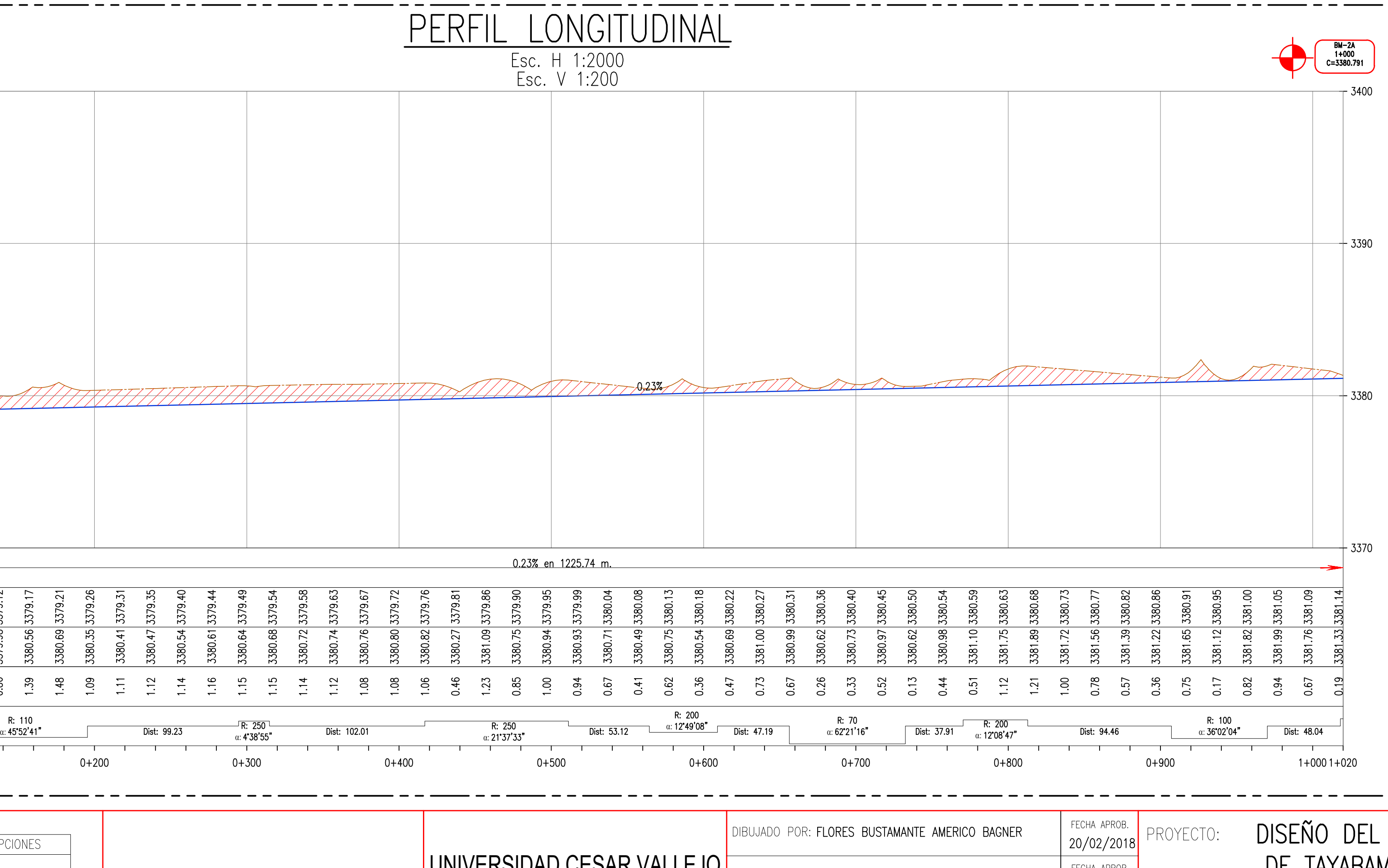

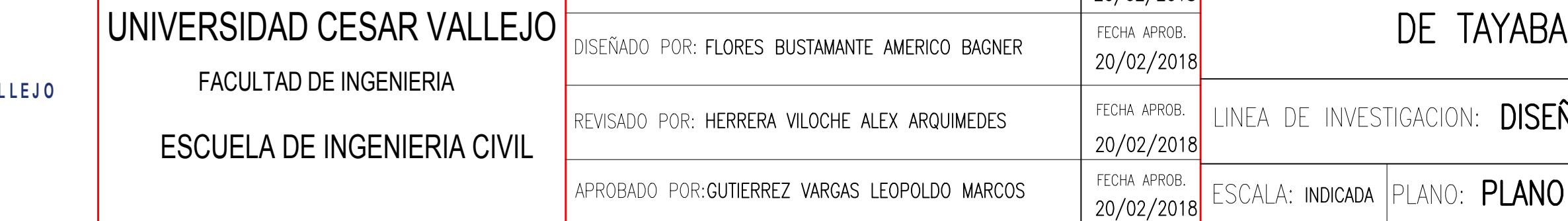

 $\blacktriangle$ 

FORMATO OFICIAL A1

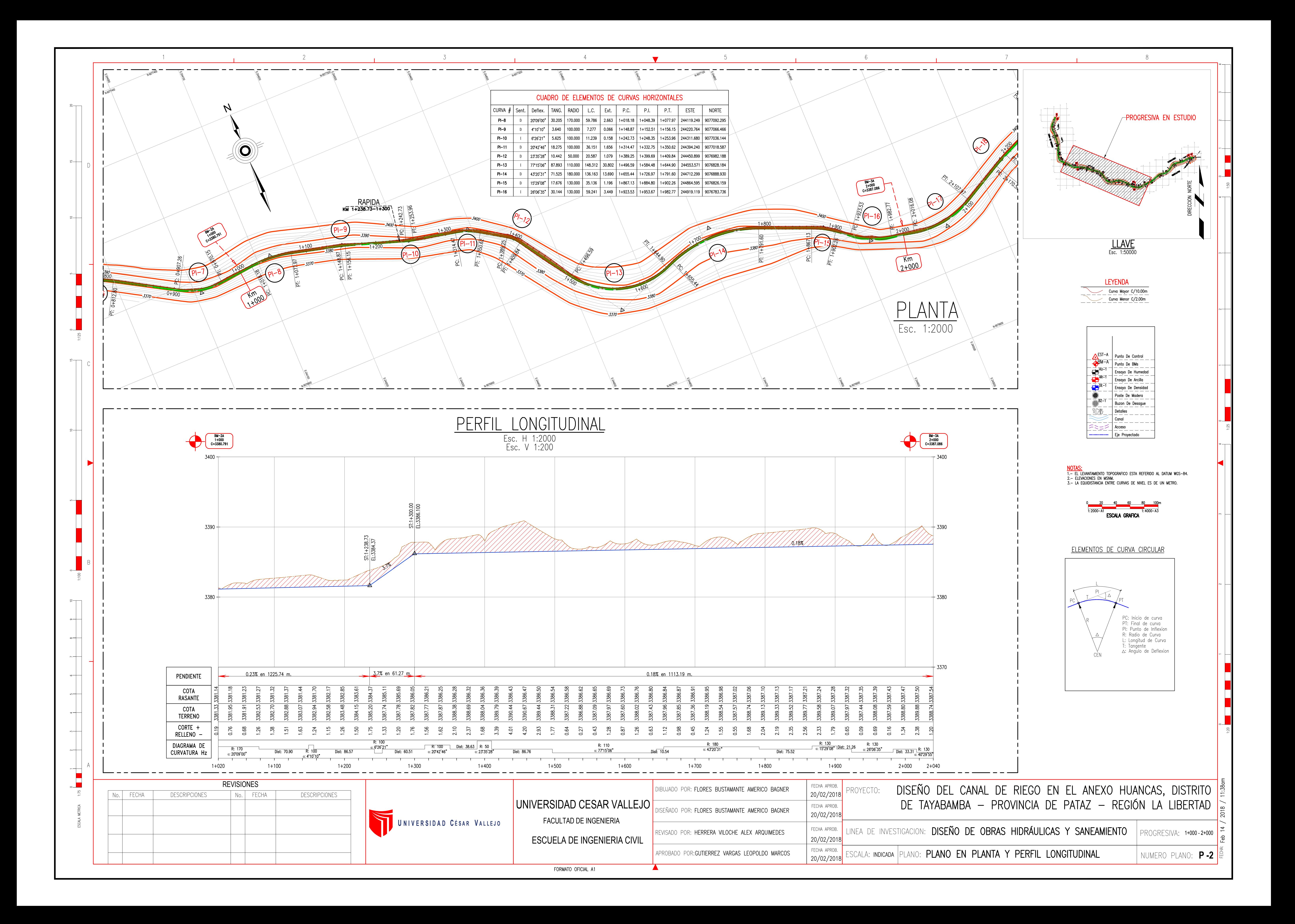

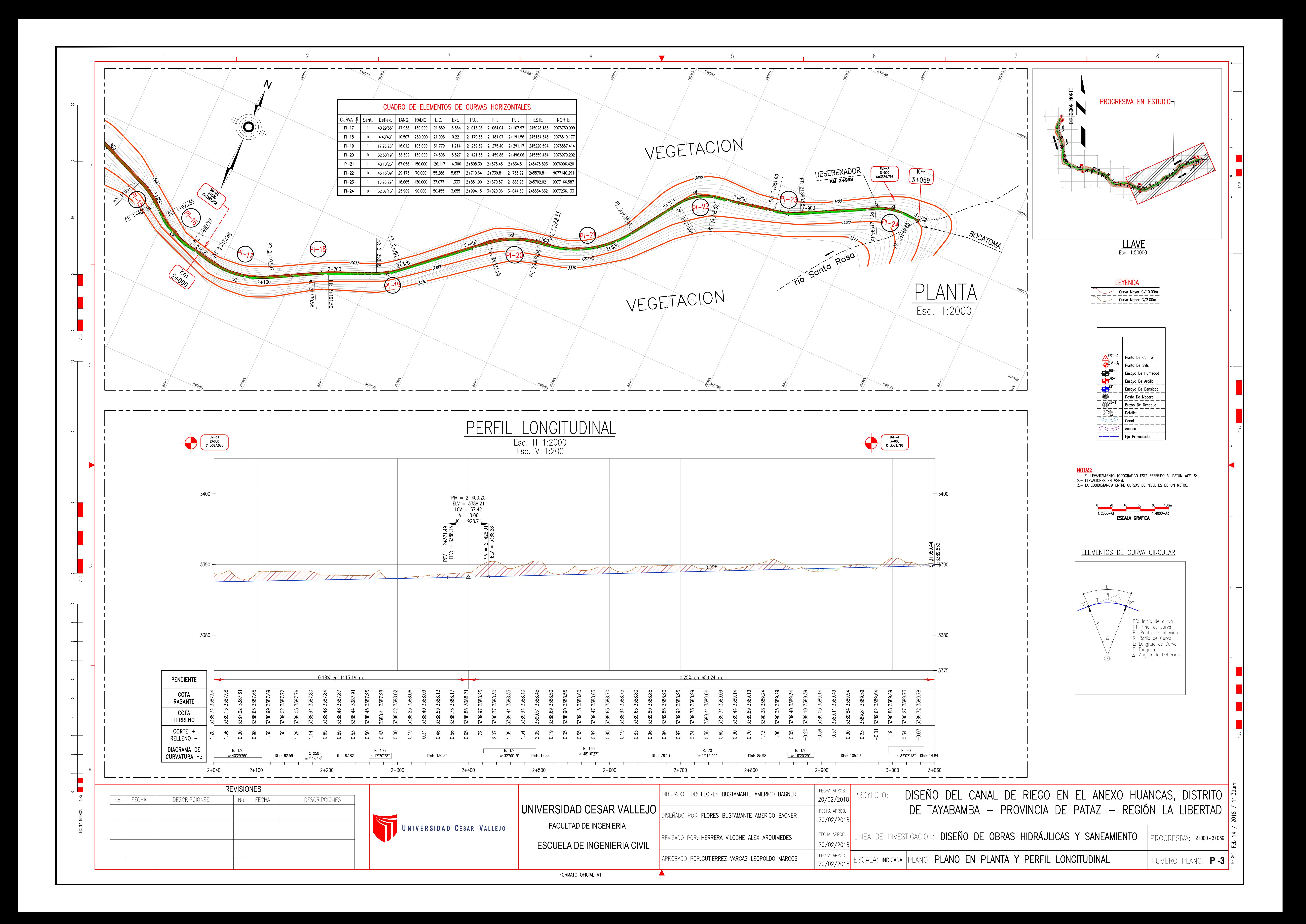

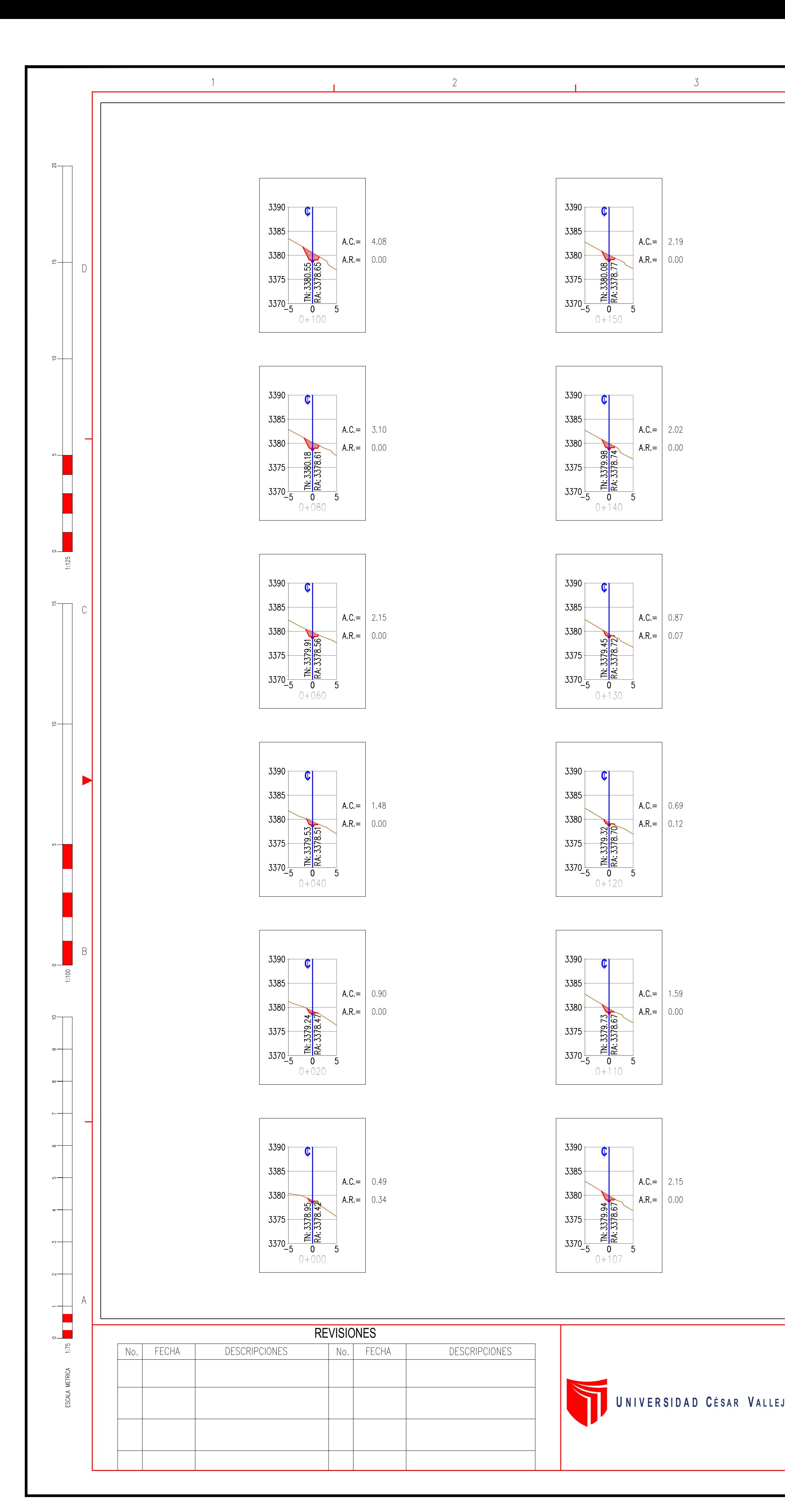

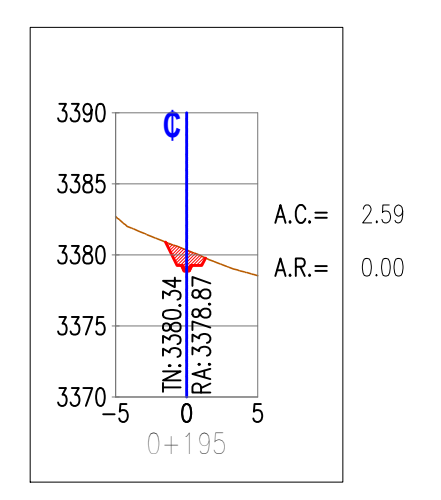

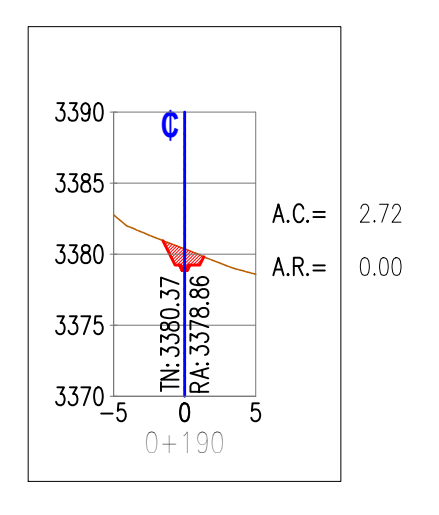

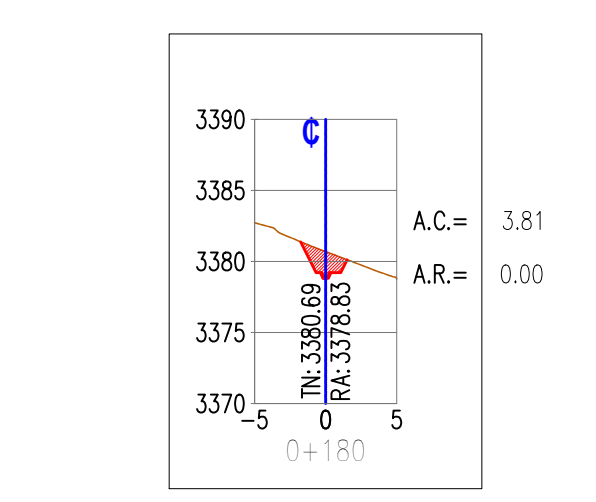

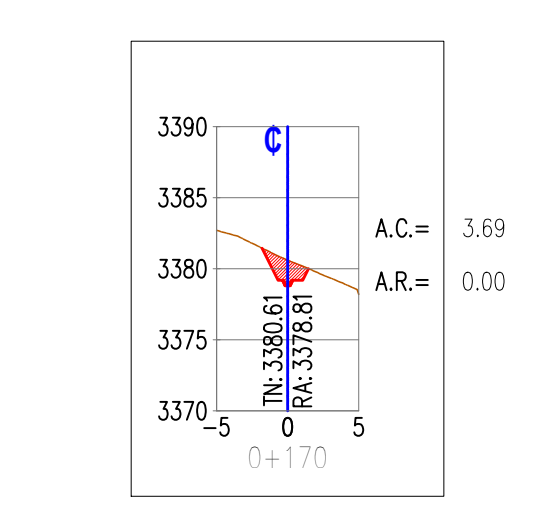

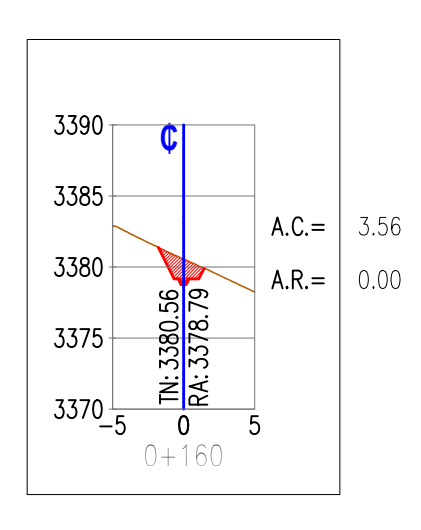

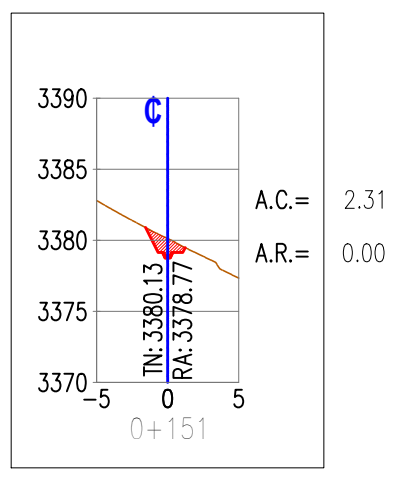

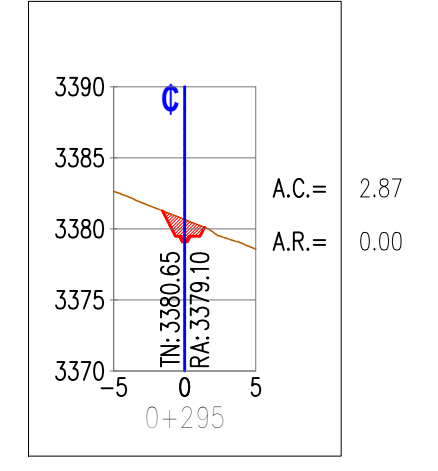

5

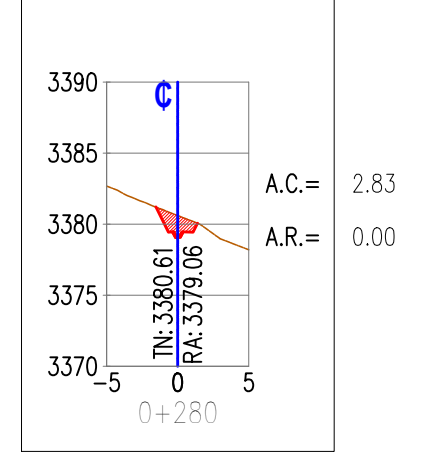

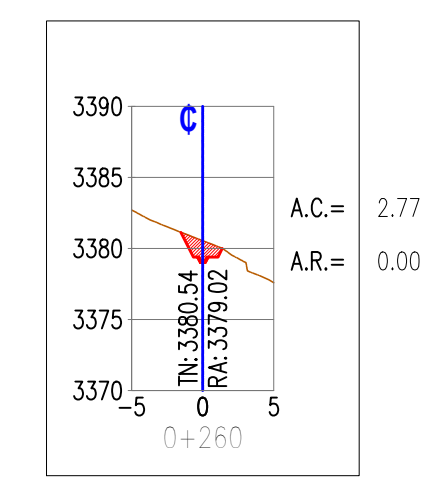

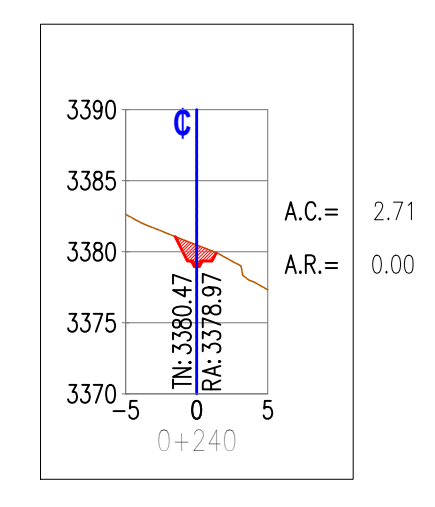

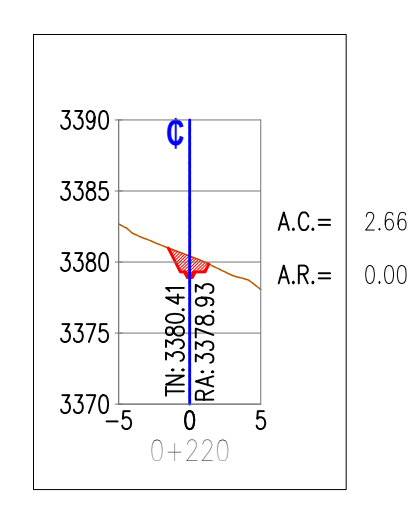

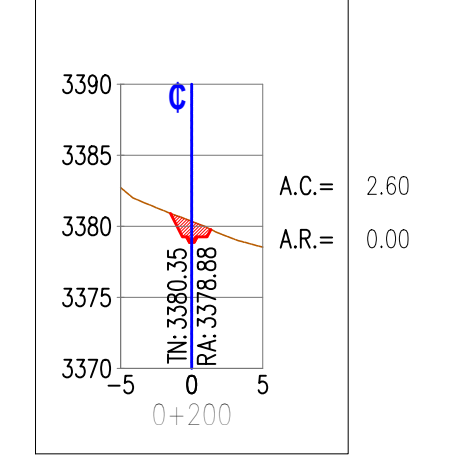

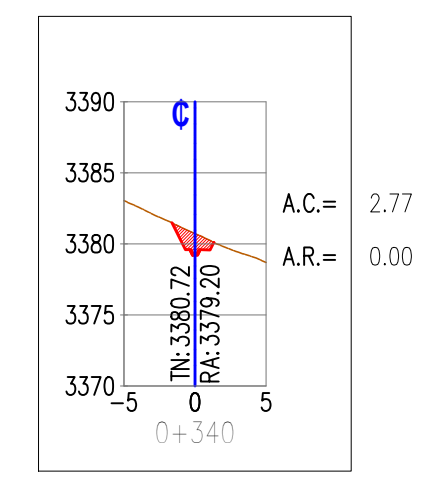

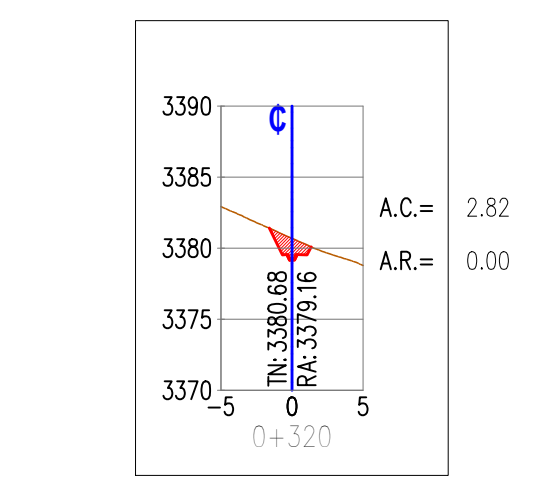

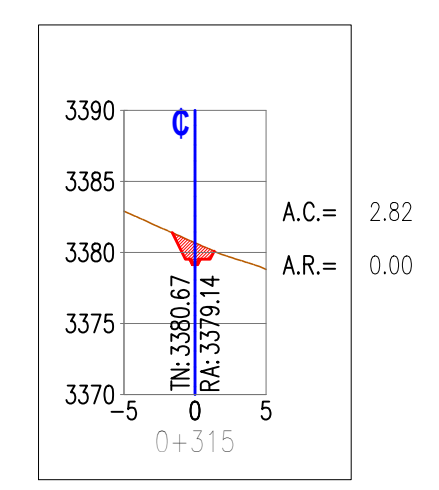

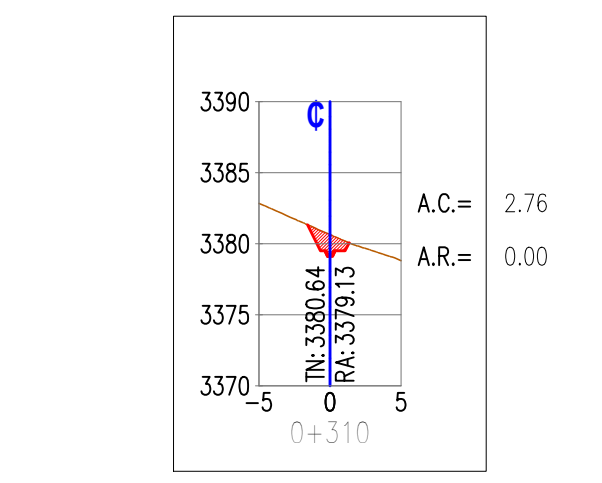

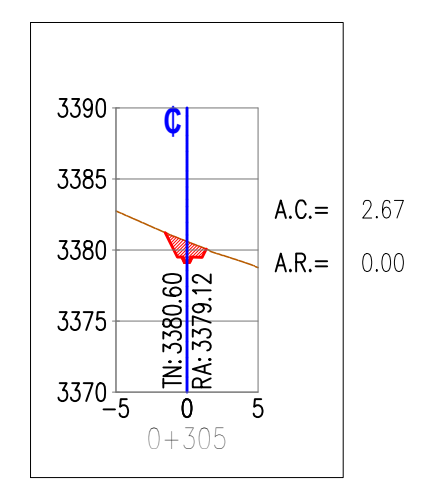

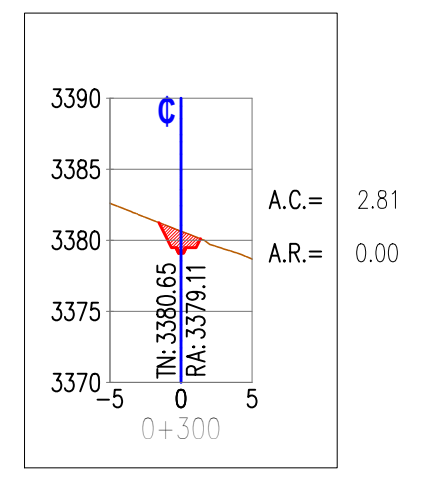

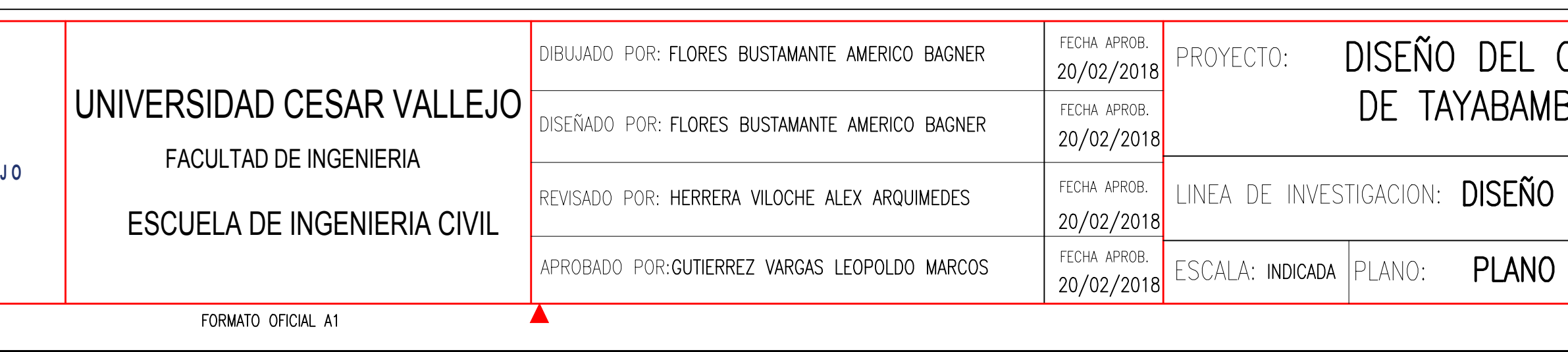

 $\overline{4}$ 

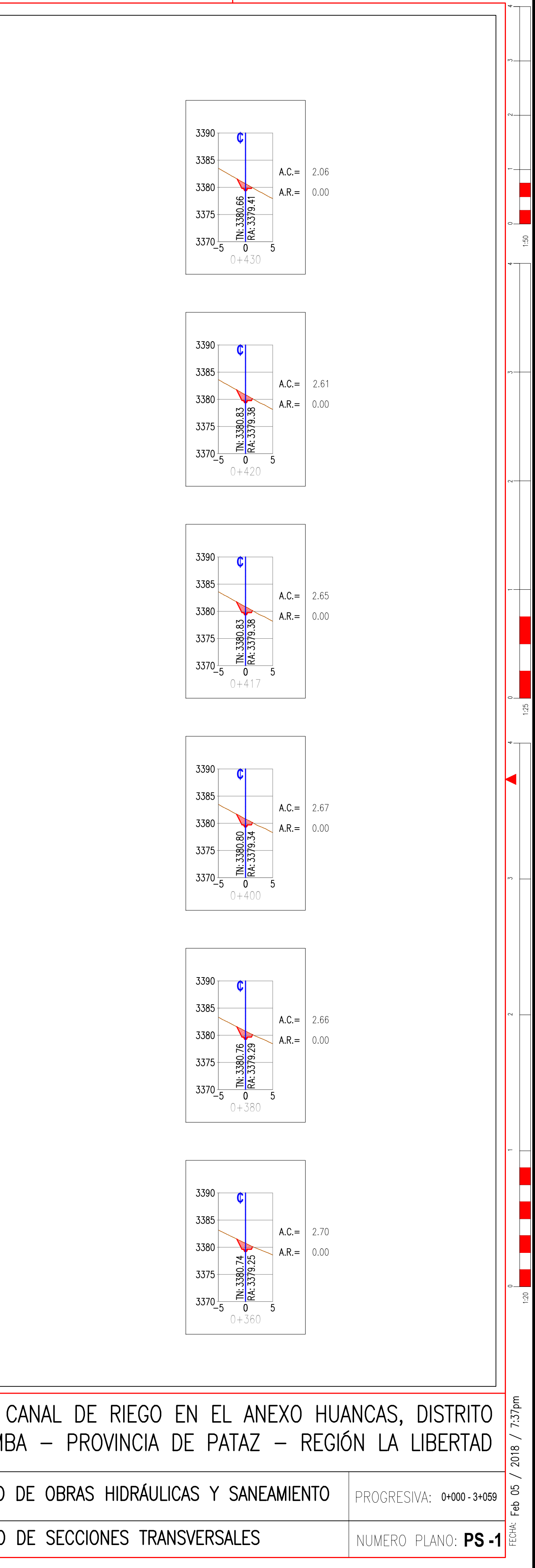

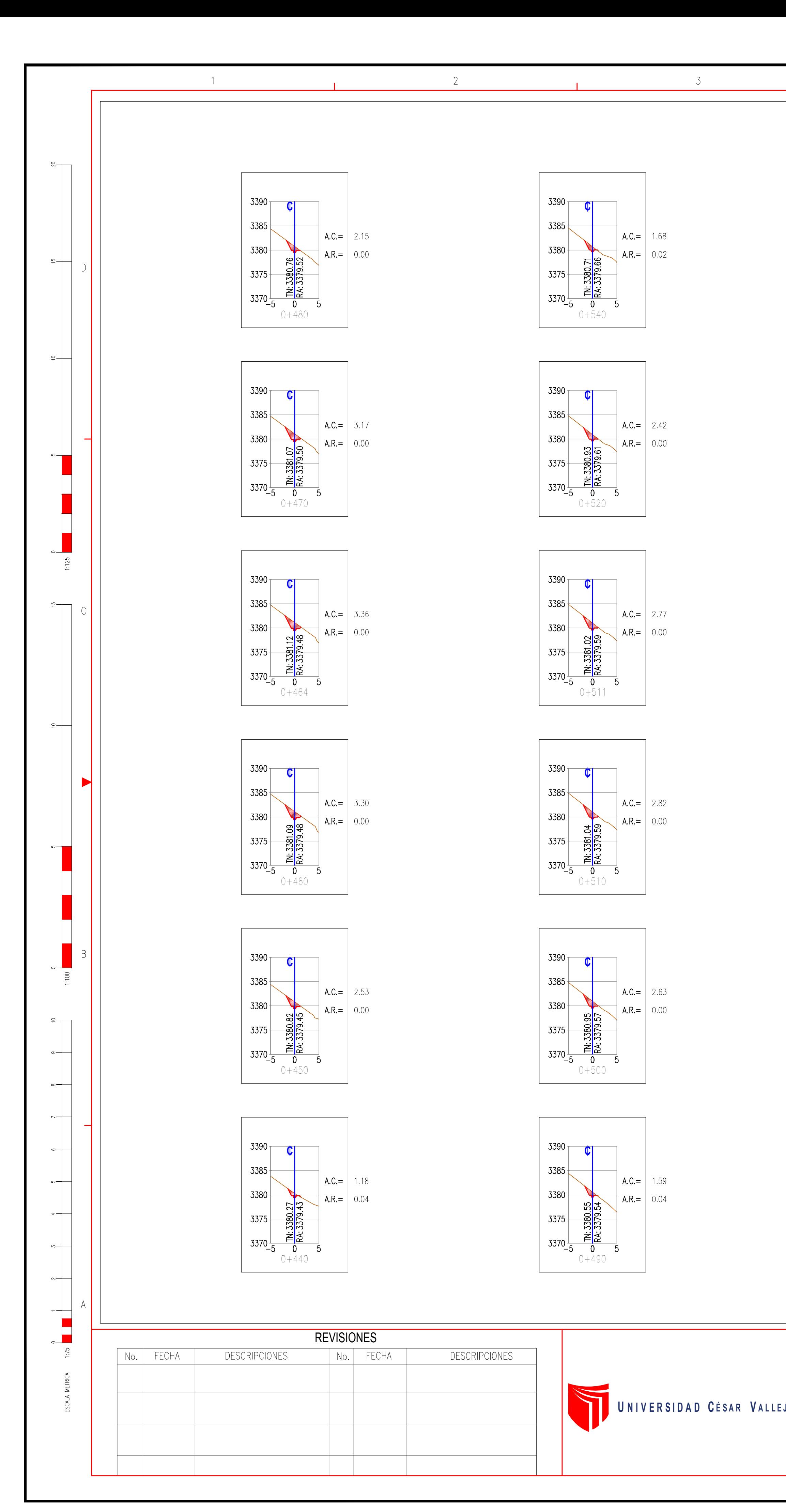

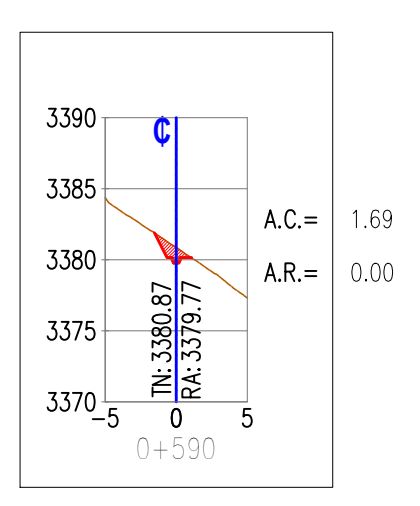

 $\overline{4}$ 

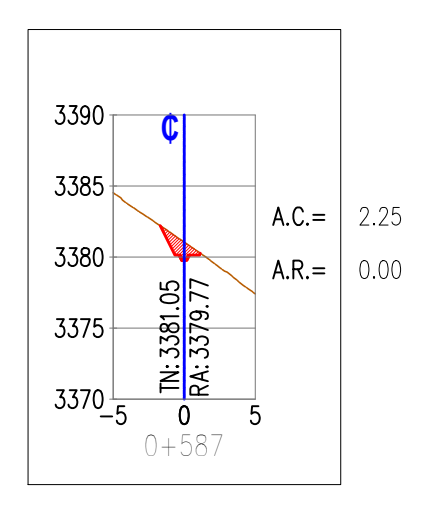

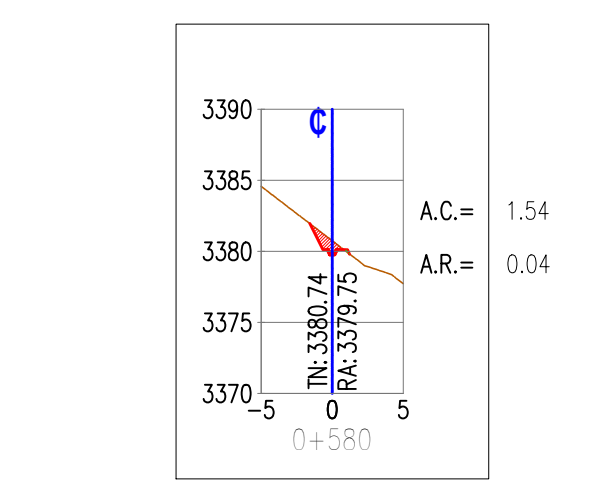

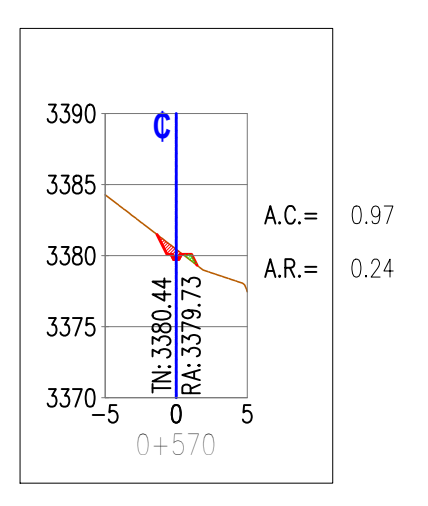

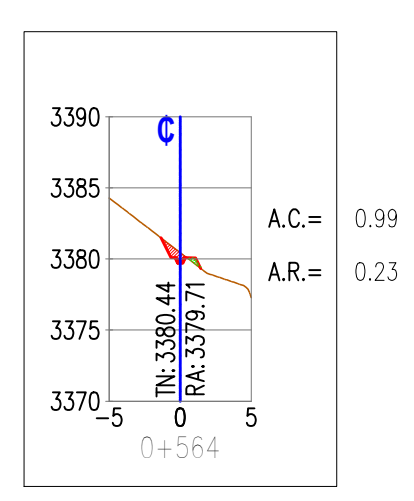

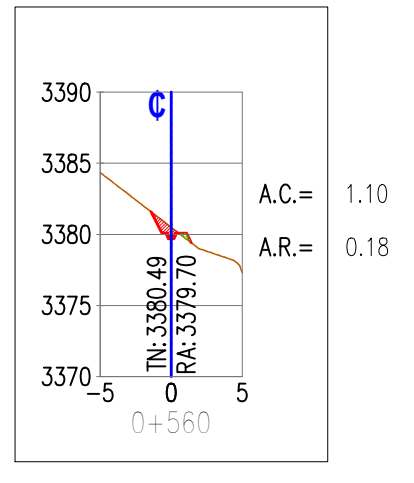

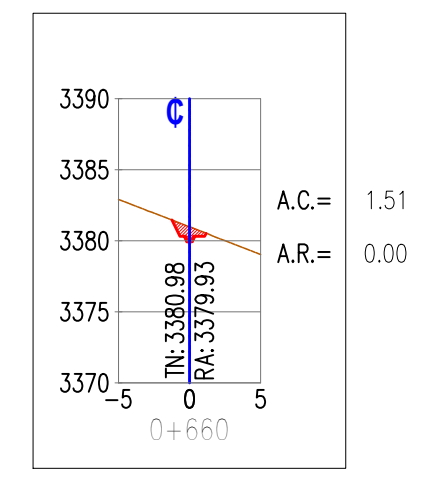

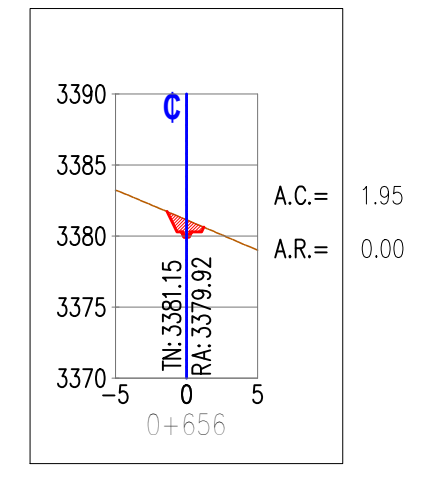

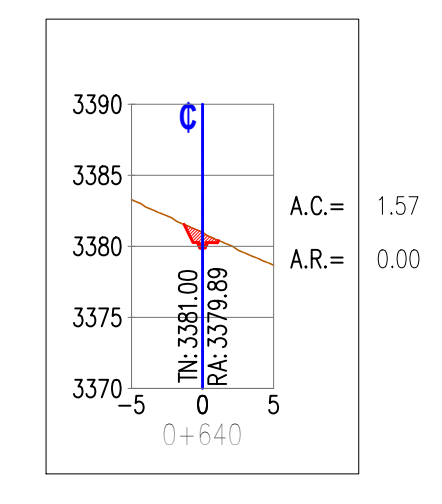

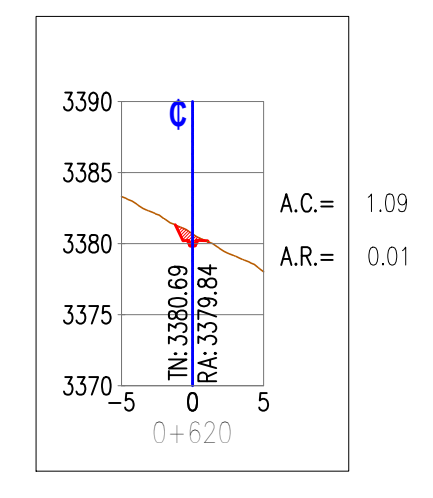

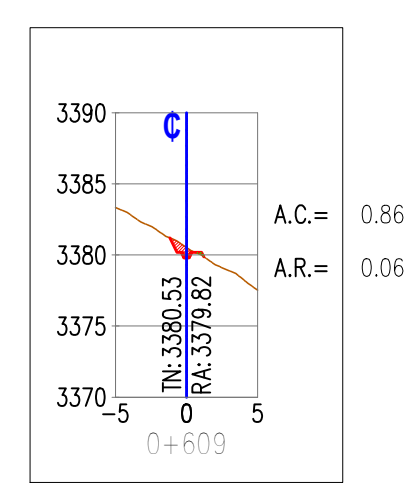

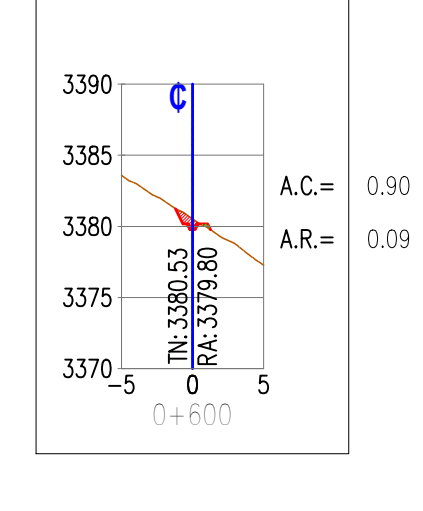

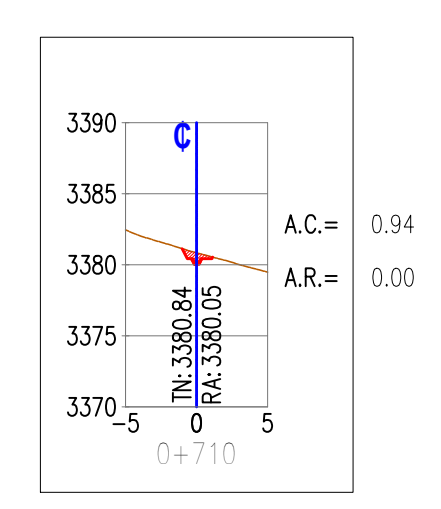

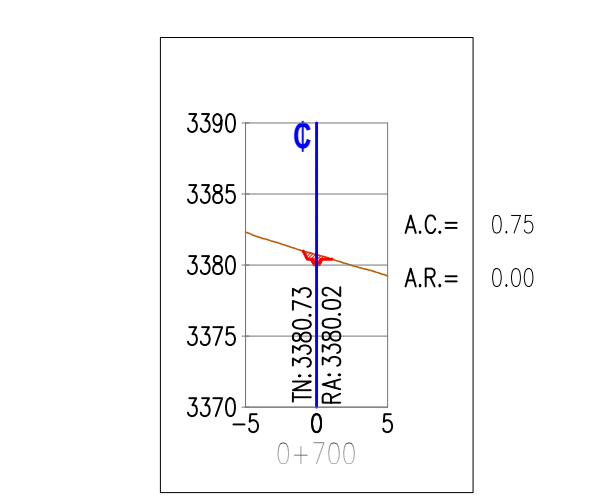

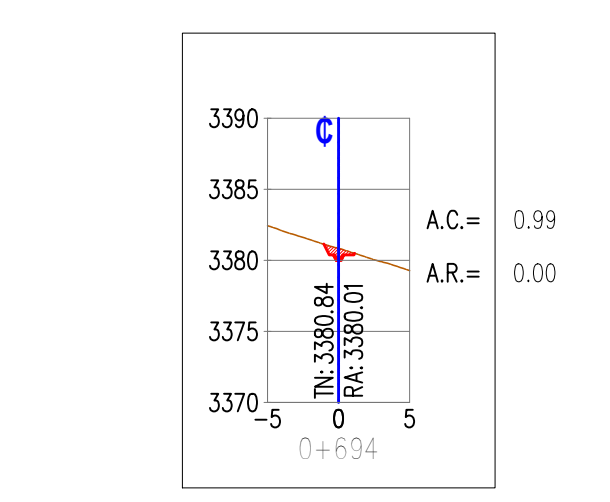

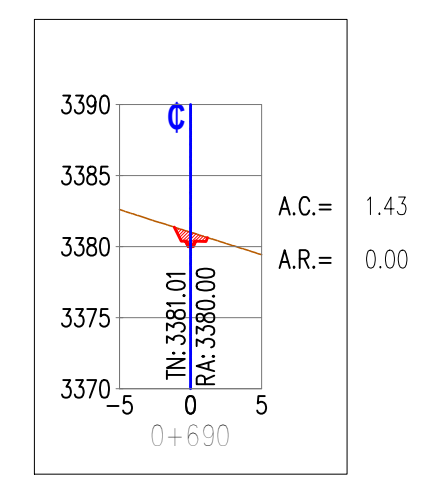

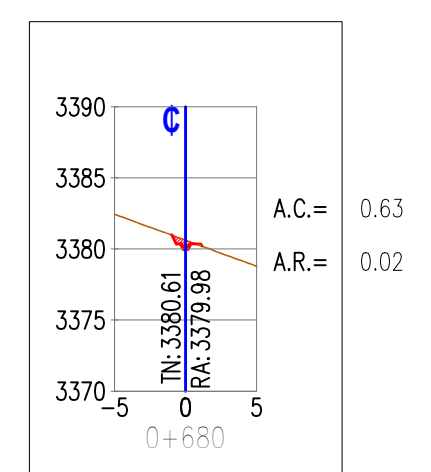

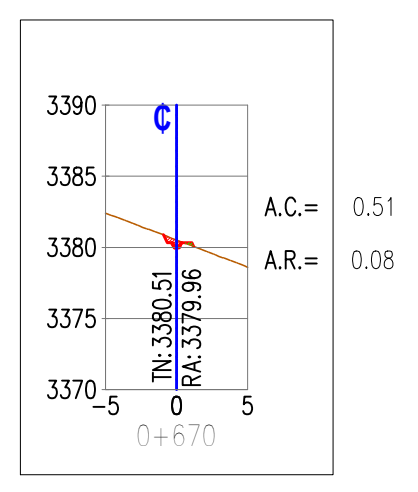

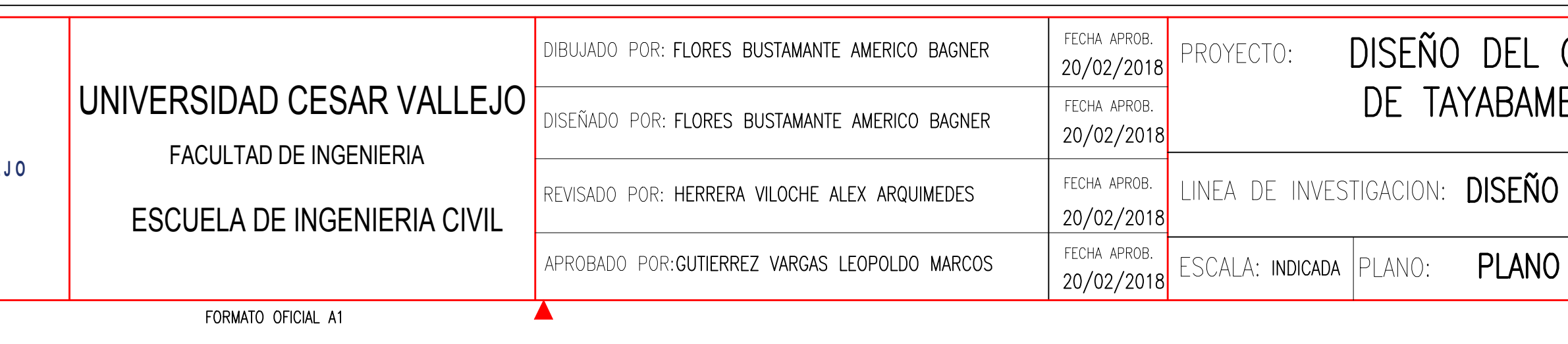

- 5

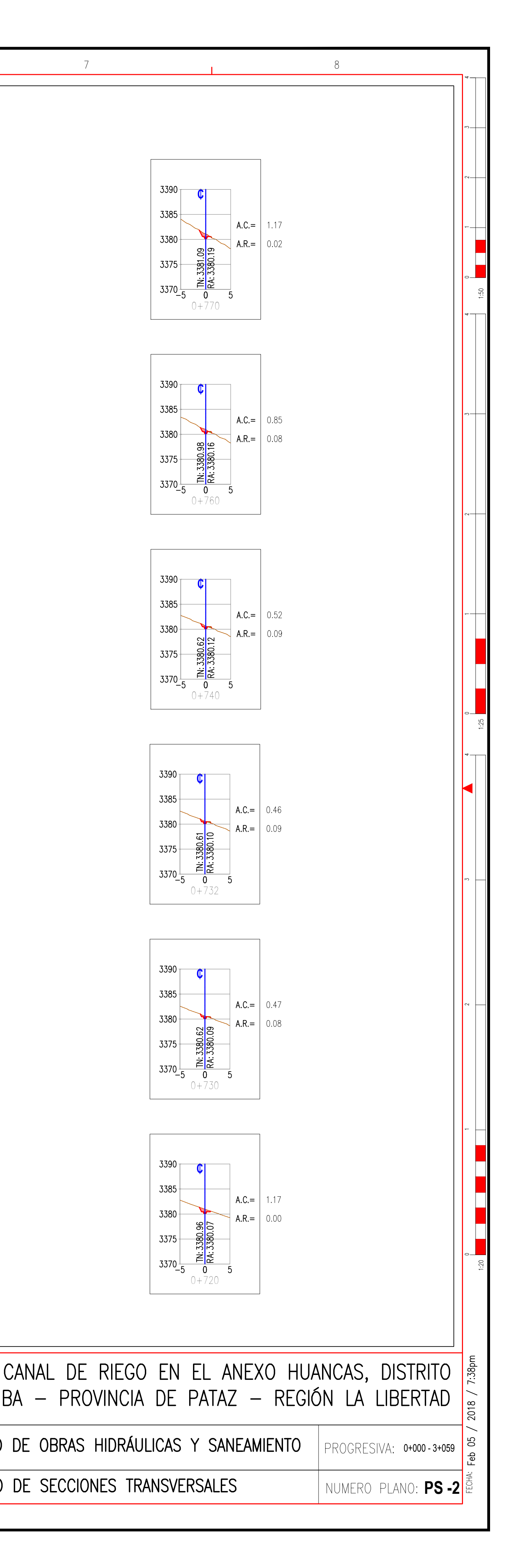

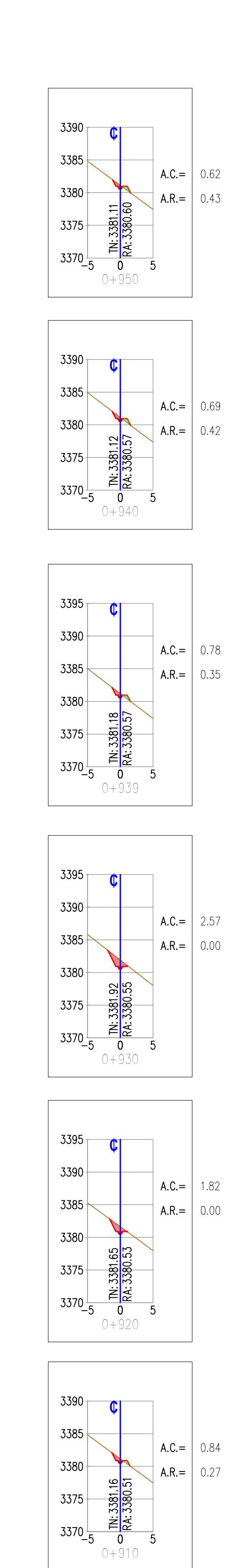

 $4$ 

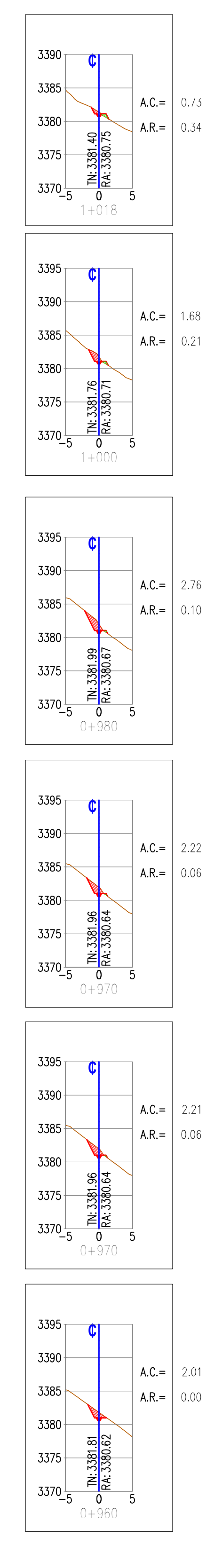

- 5

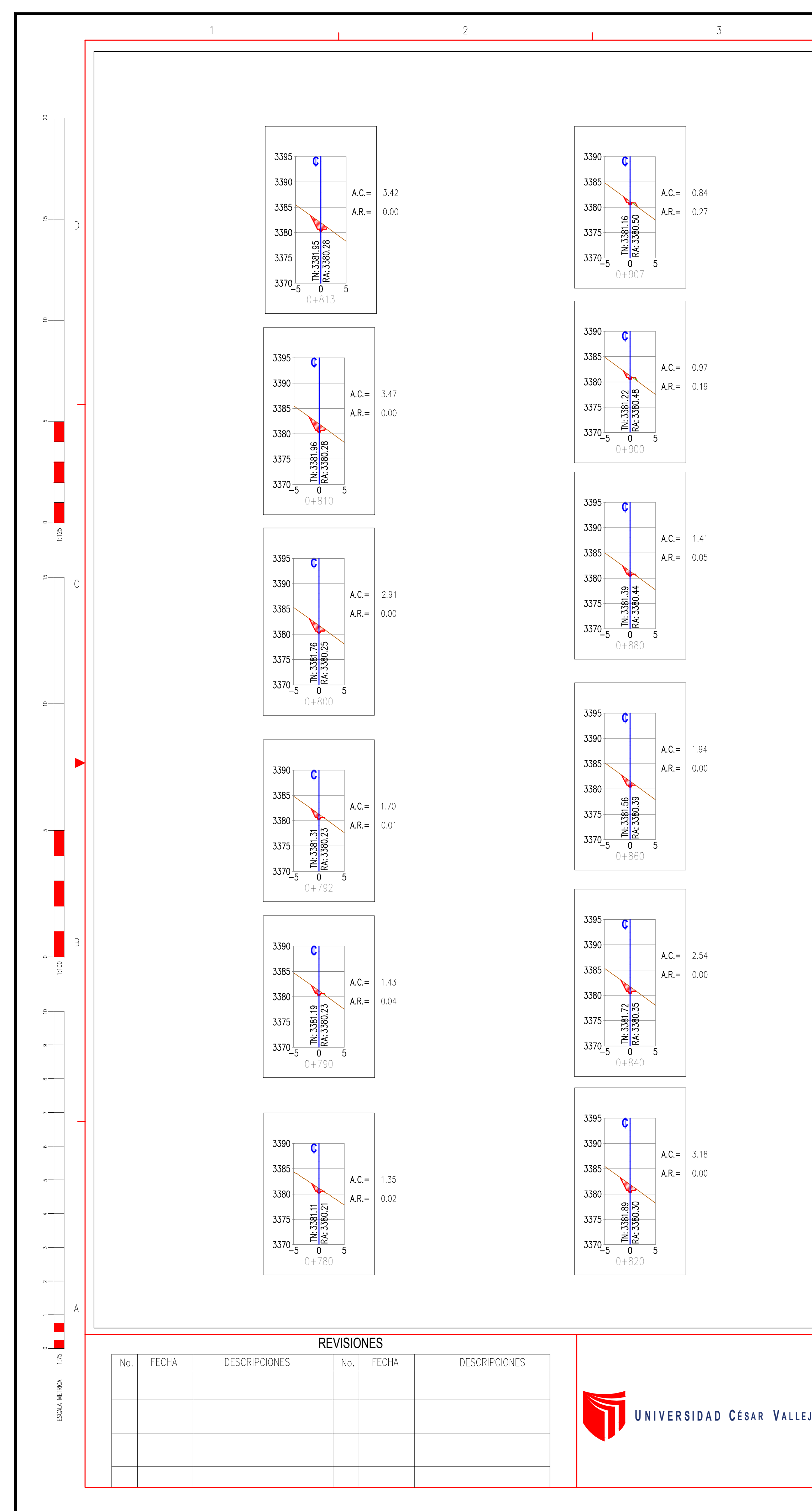

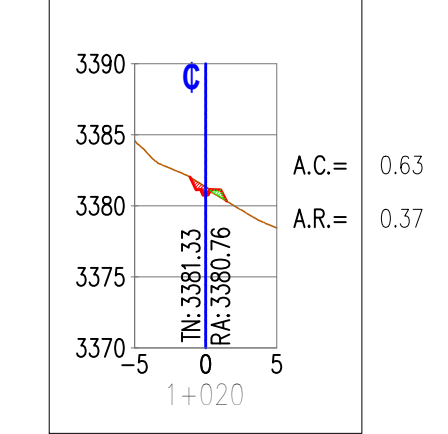

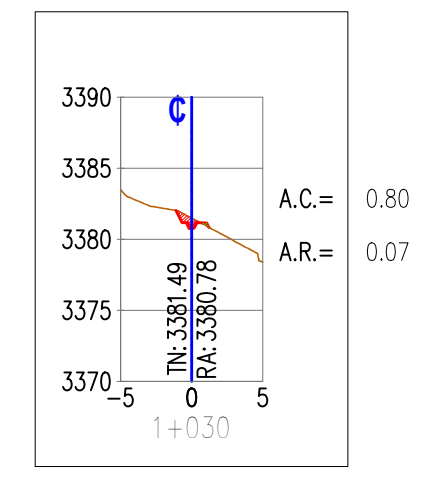

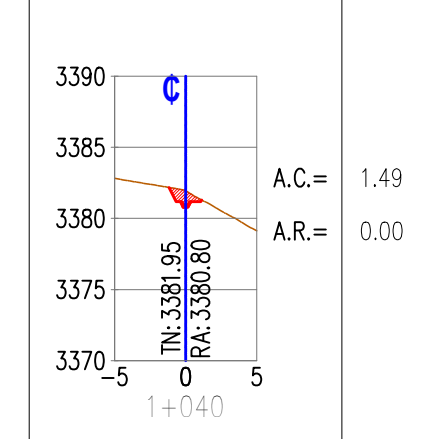

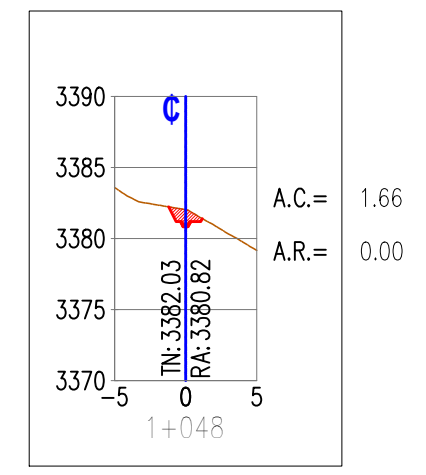

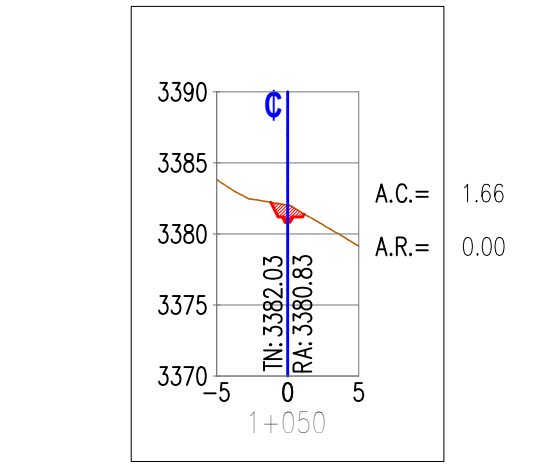

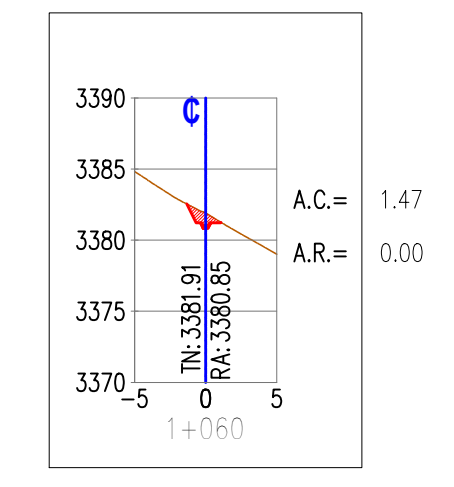

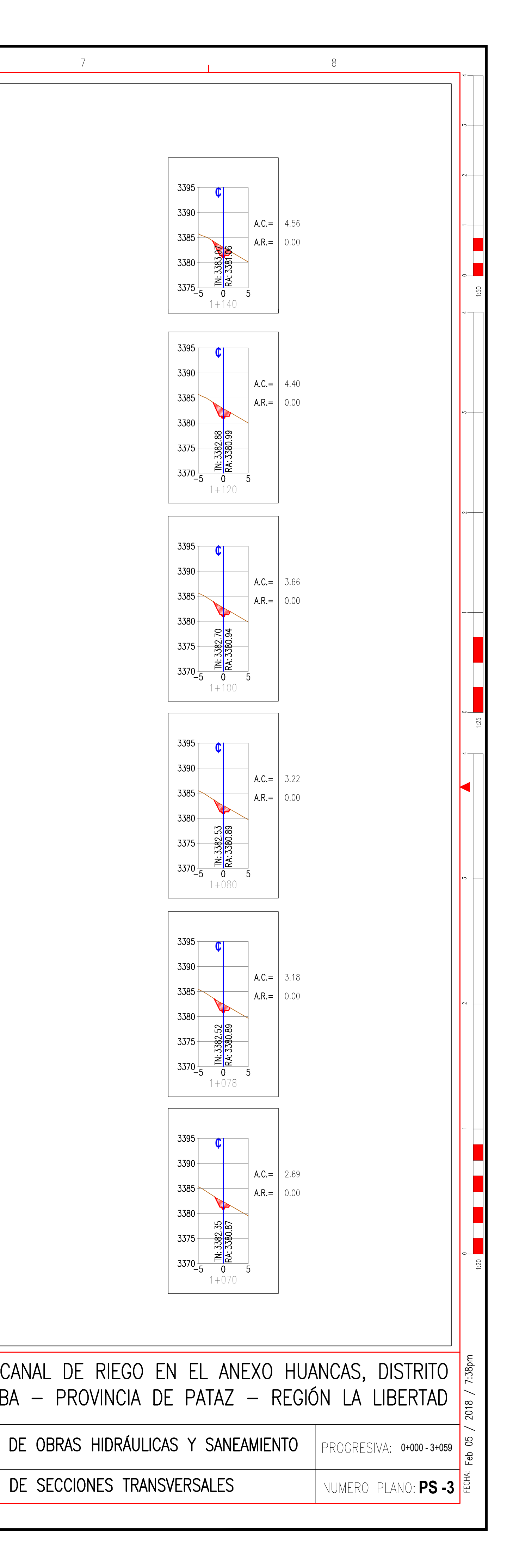

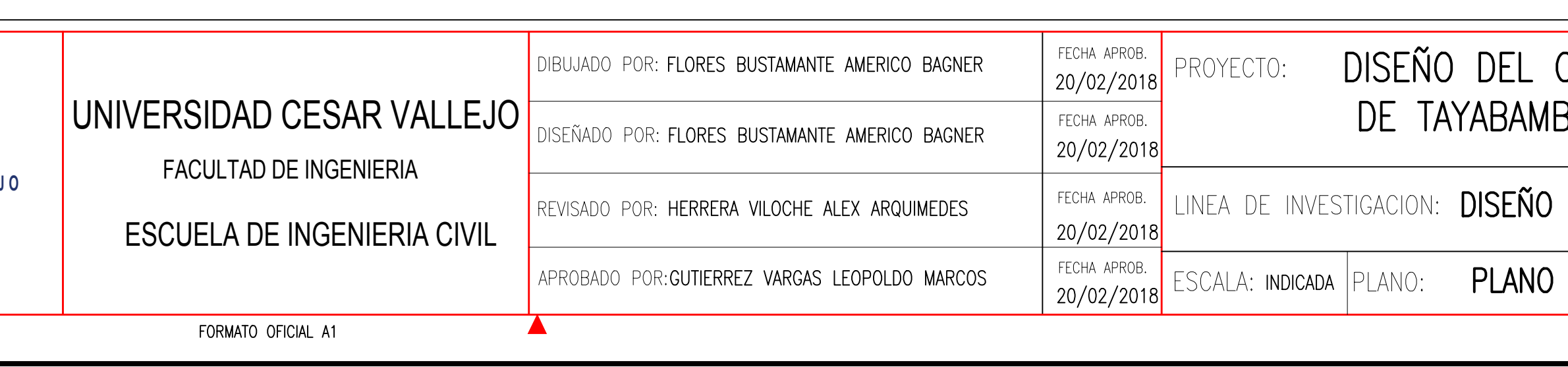

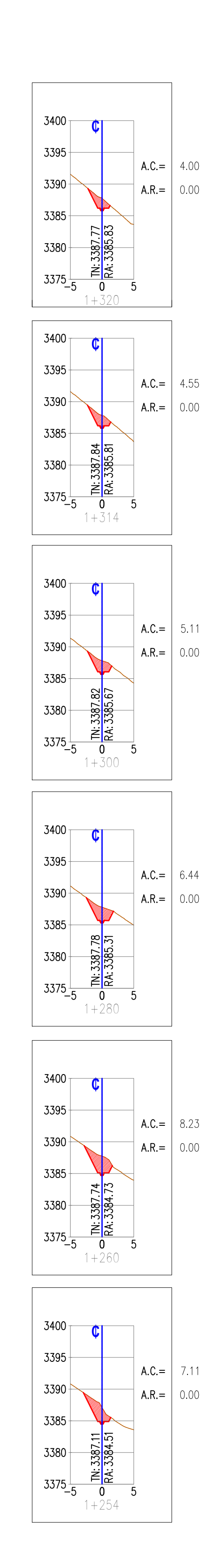

 $\overline{4}$ 

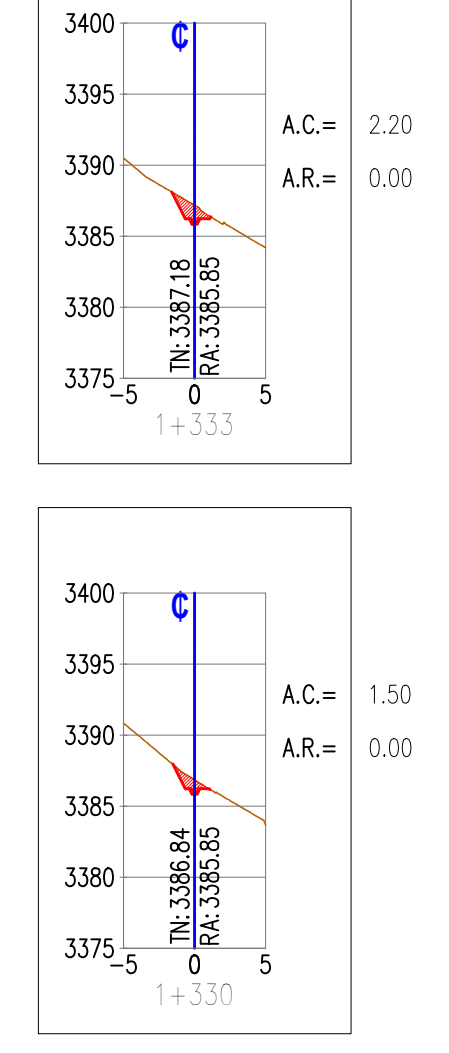

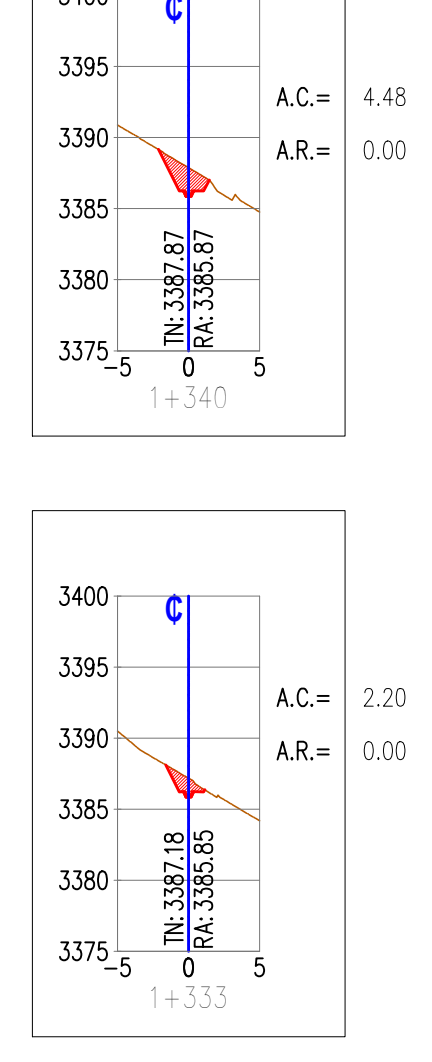

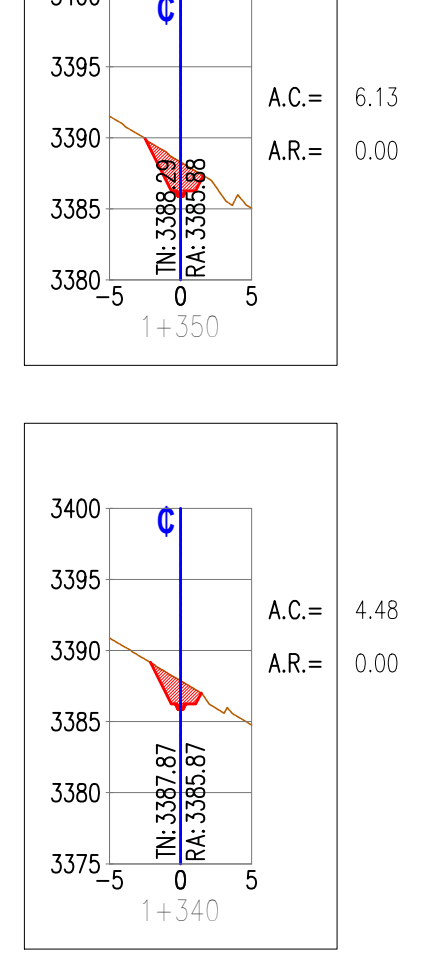

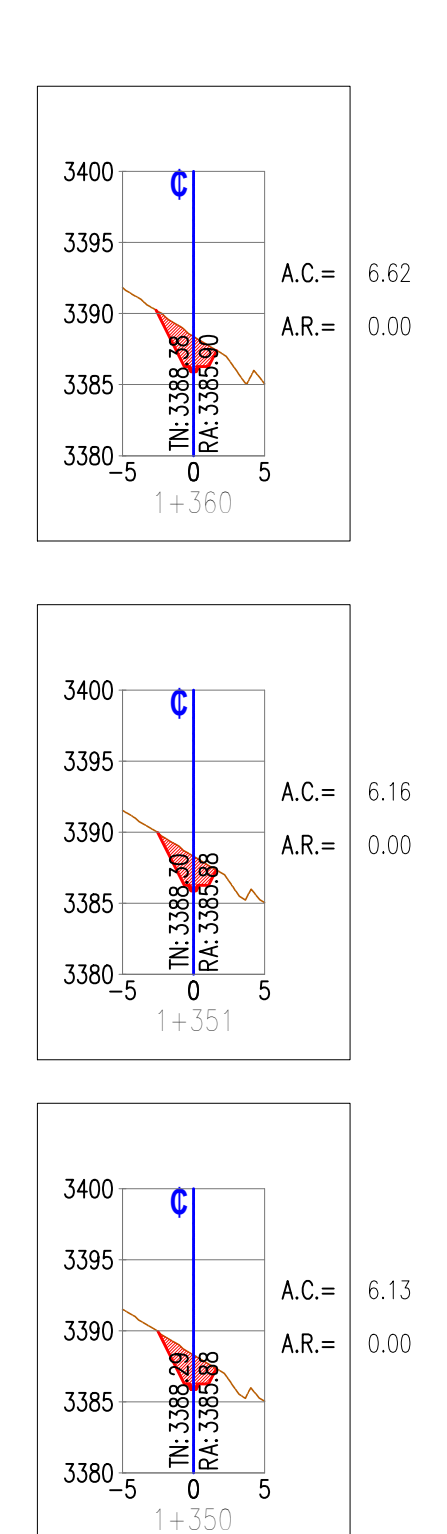

 $-5$ 

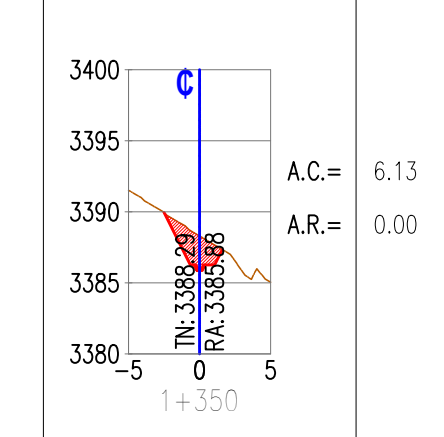

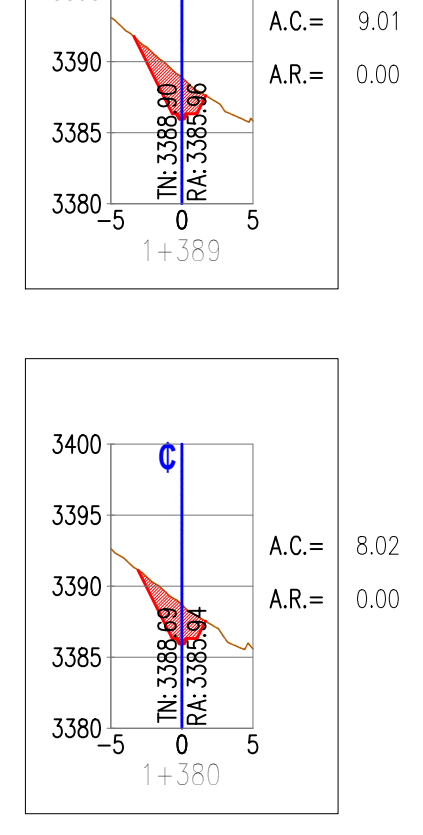

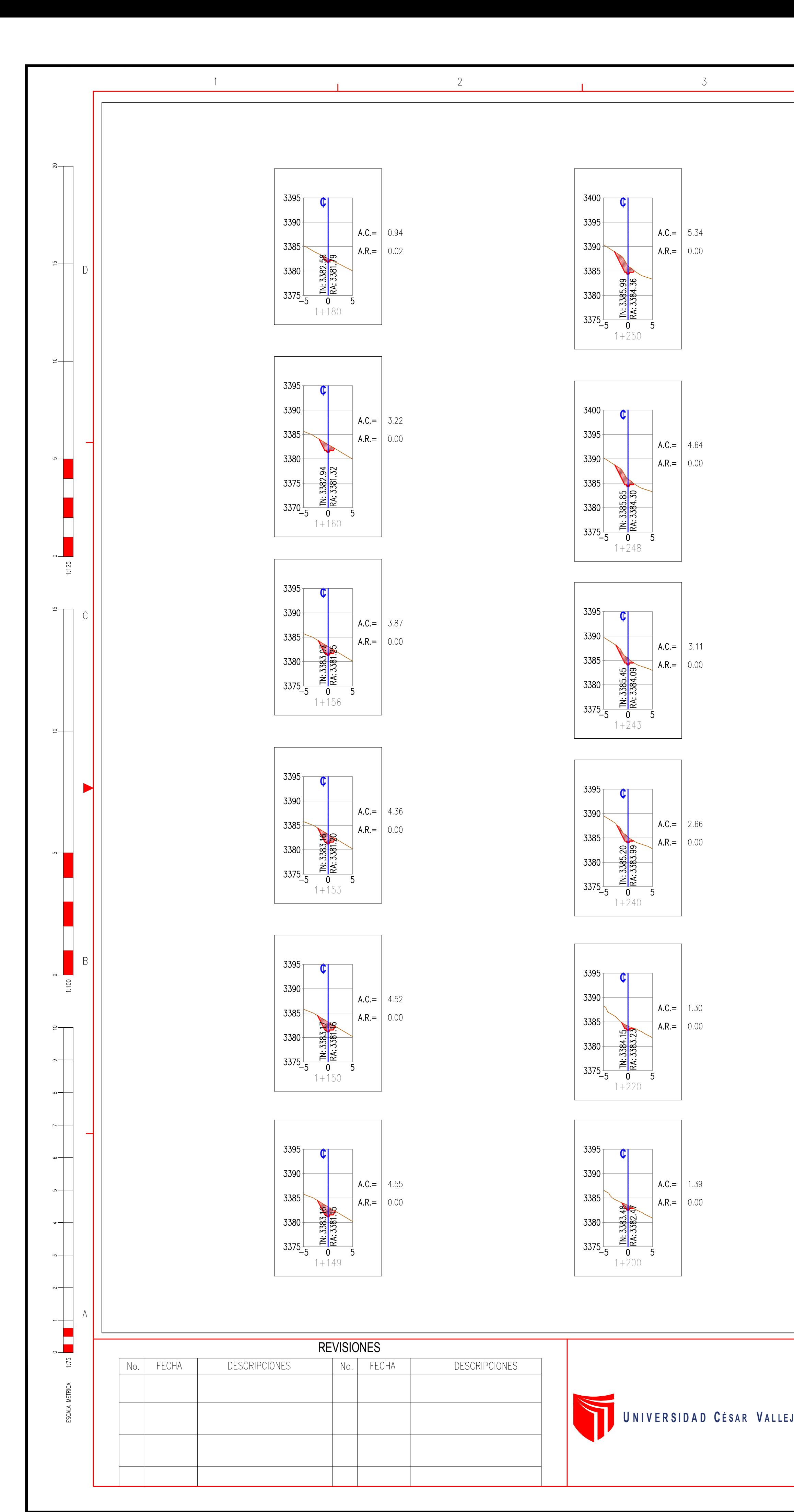

![](_page_204_Figure_10.jpeg)

![](_page_204_Figure_11.jpeg)

![](_page_204_Figure_9.jpeg)

![](_page_204_Figure_8.jpeg)

![](_page_204_Figure_7.jpeg)

![](_page_204_Figure_14.jpeg)

DE SECCIONES TRANSVERSALES

 $\vert$  numero plano:  $\mathsf{PS}\text{-}4$ PROGRESIVA: 0+000-3+059

![](_page_204_Picture_345.jpeg)

![](_page_205_Figure_0.jpeg)

![](_page_205_Figure_1.jpeg)

![](_page_205_Figure_4.jpeg)

 $\frac{3400}{\sqrt{2}}$  $3395$   $\big|$  A.C.=  $\big|$  3.22  $3390\n  
\n3385\n  
\n $\overline{3385}$ \n  
\n $\overline{3380}$ \n  
\n $\overline{11}$ \n  
\n $\overline{15}$ \n  
\n $\overline{16}$ \n  
\n $\overline{16}$ \n  
\n $\overline{15}$ \n  
\n $\overline{16}$ \n  
\n $\overline{16}$ \n  
\n $\overline{16}$ \n  
\n $\overline{16}$ \n  
\n $\overline{16}$ \n  
\n $\overline{16}$ \n  
\n $\overline$$ 

![](_page_205_Figure_7.jpeg)

![](_page_205_Figure_6.jpeg)

![](_page_205_Figure_3.jpeg)

![](_page_205_Figure_2.jpeg)

![](_page_205_Figure_11.jpeg)

![](_page_205_Figure_10.jpeg)

![](_page_205_Figure_9.jpeg)

 $4<sup>1</sup>$ 

![](_page_205_Figure_17.jpeg)

![](_page_205_Figure_16.jpeg)

![](_page_205_Figure_15.jpeg)

![](_page_205_Figure_14.jpeg)

![](_page_205_Figure_13.jpeg)

![](_page_205_Figure_12.jpeg)

 $5\overline{)}$ 

![](_page_205_Figure_22.jpeg)

![](_page_205_Figure_23.jpeg)

![](_page_205_Figure_24.jpeg)

![](_page_205_Figure_25.jpeg)

![](_page_205_Figure_21.jpeg)

![](_page_205_Figure_20.jpeg)

![](_page_205_Figure_19.jpeg)

![](_page_205_Figure_18.jpeg)

![](_page_205_Figure_31.jpeg)

![](_page_205_Figure_32.jpeg)

![](_page_205_Figure_30.jpeg)

![](_page_205_Figure_29.jpeg)

![](_page_205_Figure_28.jpeg)

![](_page_205_Picture_409.jpeg)

![](_page_205_Figure_26.jpeg)

![](_page_205_Picture_410.jpeg)

![](_page_206_Figure_0.jpeg)

![](_page_206_Figure_1.jpeg)

 $4$ 

![](_page_206_Figure_2.jpeg)

![](_page_206_Figure_3.jpeg)

 $5\overline{)}$ 

![](_page_206_Figure_4.jpeg)

![](_page_206_Figure_5.jpeg)

![](_page_206_Figure_6.jpeg)

![](_page_206_Figure_7.jpeg)

![](_page_206_Figure_8.jpeg)

![](_page_206_Figure_9.jpeg)

![](_page_206_Figure_10.jpeg)

![](_page_206_Figure_11.jpeg)

![](_page_206_Figure_12.jpeg)

![](_page_206_Figure_13.jpeg)

![](_page_206_Figure_14.jpeg)

![](_page_206_Picture_276.jpeg)

![](_page_206_Figure_16.jpeg)

![](_page_206_Figure_17.jpeg)

![](_page_206_Figure_18.jpeg)

![](_page_206_Figure_19.jpeg)

![](_page_206_Figure_20.jpeg)

![](_page_207_Figure_0.jpeg)

![](_page_207_Figure_1.jpeg)

 $\overline{4}$ 

![](_page_207_Figure_2.jpeg)

![](_page_207_Figure_3.jpeg)

- 5

![](_page_207_Figure_4.jpeg)

![](_page_207_Figure_5.jpeg)

![](_page_207_Figure_6.jpeg)

![](_page_207_Figure_7.jpeg)

![](_page_207_Figure_8.jpeg)

![](_page_207_Figure_9.jpeg)

![](_page_207_Picture_288.jpeg)

![](_page_207_Figure_11.jpeg)

 $13400$ 

![](_page_207_Figure_12.jpeg)

![](_page_207_Figure_13.jpeg)

![](_page_207_Figure_14.jpeg)

![](_page_207_Figure_15.jpeg)

![](_page_207_Figure_16.jpeg)

![](_page_207_Figure_17.jpeg)

![](_page_207_Figure_19.jpeg)

![](_page_208_Figure_0.jpeg)

![](_page_208_Picture_308.jpeg)

![](_page_208_Picture_309.jpeg)

![](_page_208_Figure_3.jpeg)

![](_page_208_Figure_4.jpeg)

![](_page_208_Figure_5.jpeg)

![](_page_208_Figure_6.jpeg)

![](_page_208_Figure_7.jpeg)

![](_page_208_Figure_8.jpeg)

![](_page_208_Figure_9.jpeg)

![](_page_208_Figure_10.jpeg)

![](_page_208_Figure_11.jpeg)

![](_page_208_Figure_12.jpeg)

![](_page_208_Figure_13.jpeg)

- 5

![](_page_208_Figure_14.jpeg)

![](_page_208_Figure_15.jpeg)

![](_page_208_Figure_16.jpeg)

![](_page_208_Figure_17.jpeg)

![](_page_208_Figure_18.jpeg)

![](_page_208_Figure_19.jpeg)

![](_page_208_Figure_20.jpeg)

![](_page_208_Figure_21.jpeg)

![](_page_208_Figure_22.jpeg)

![](_page_208_Figure_23.jpeg)

![](_page_208_Figure_24.jpeg)

![](_page_208_Picture_310.jpeg)

![](_page_208_Figure_27.jpeg)

![](_page_209_Picture_516.jpeg)

![](_page_210_Picture_329.jpeg)

![](_page_211_Picture_317.jpeg)

![](_page_212_Picture_281.jpeg)

![](_page_213_Figure_0.jpeg)

![](_page_214_Figure_0.jpeg)

![](_page_215_Picture_150.jpeg)
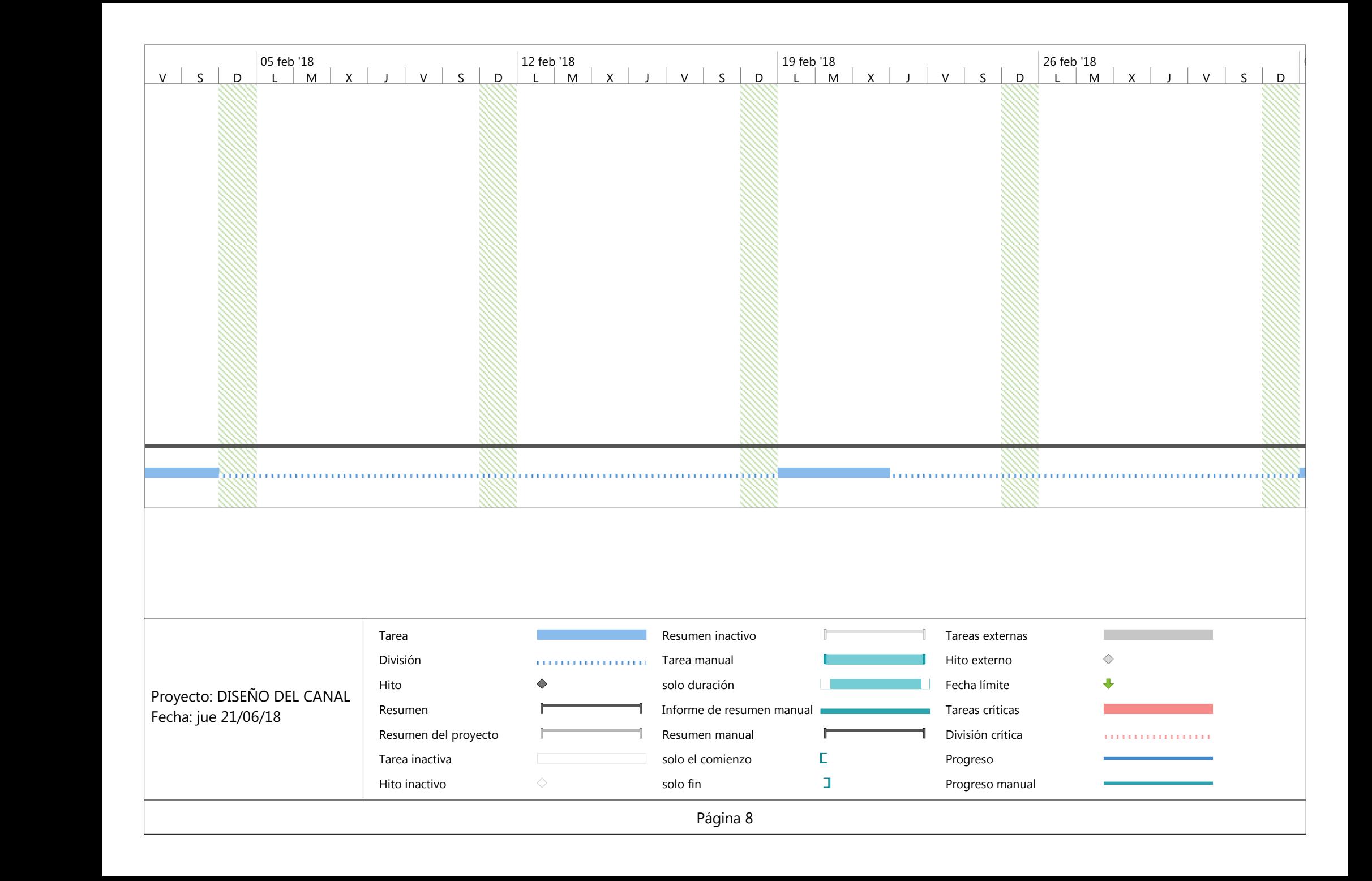

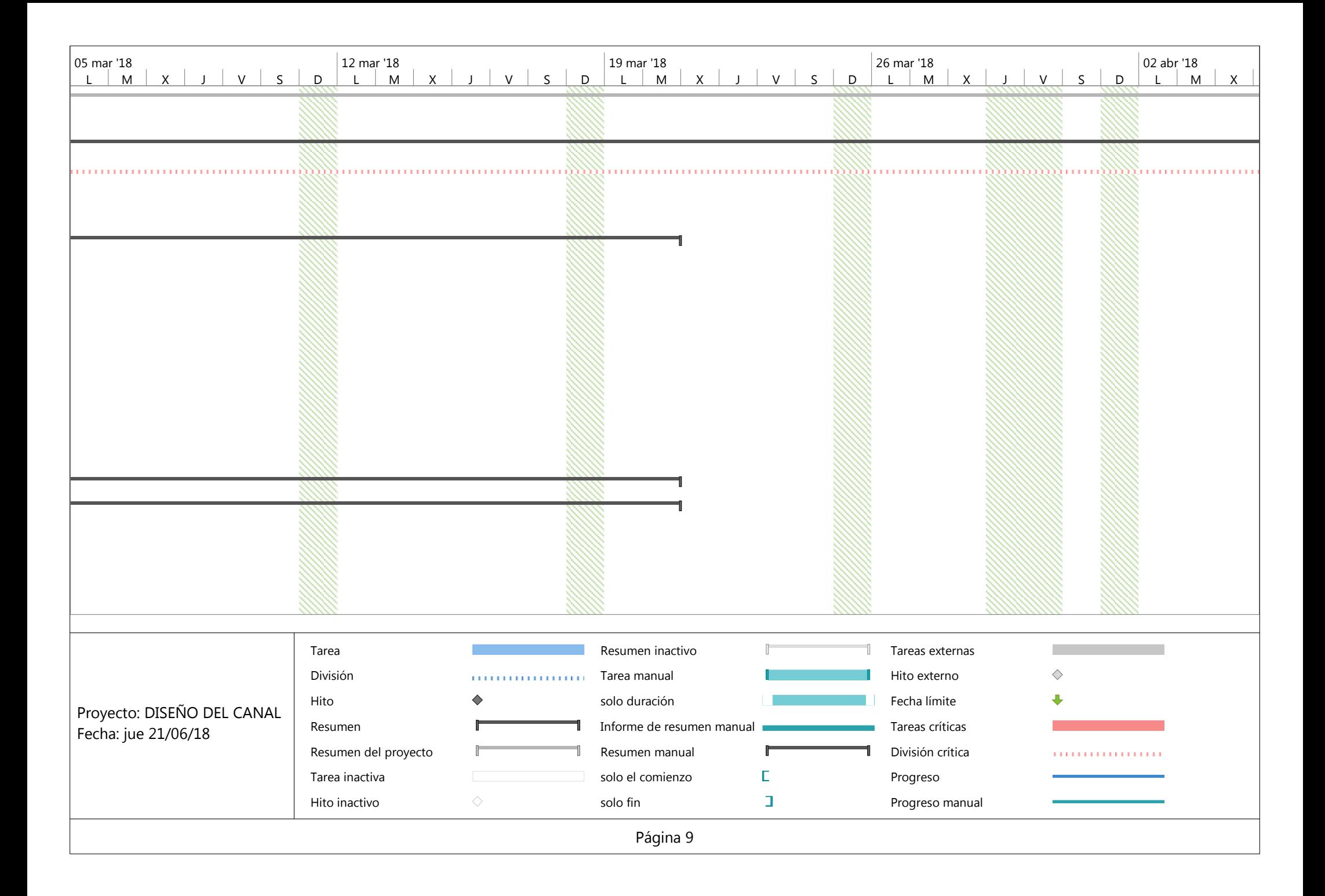

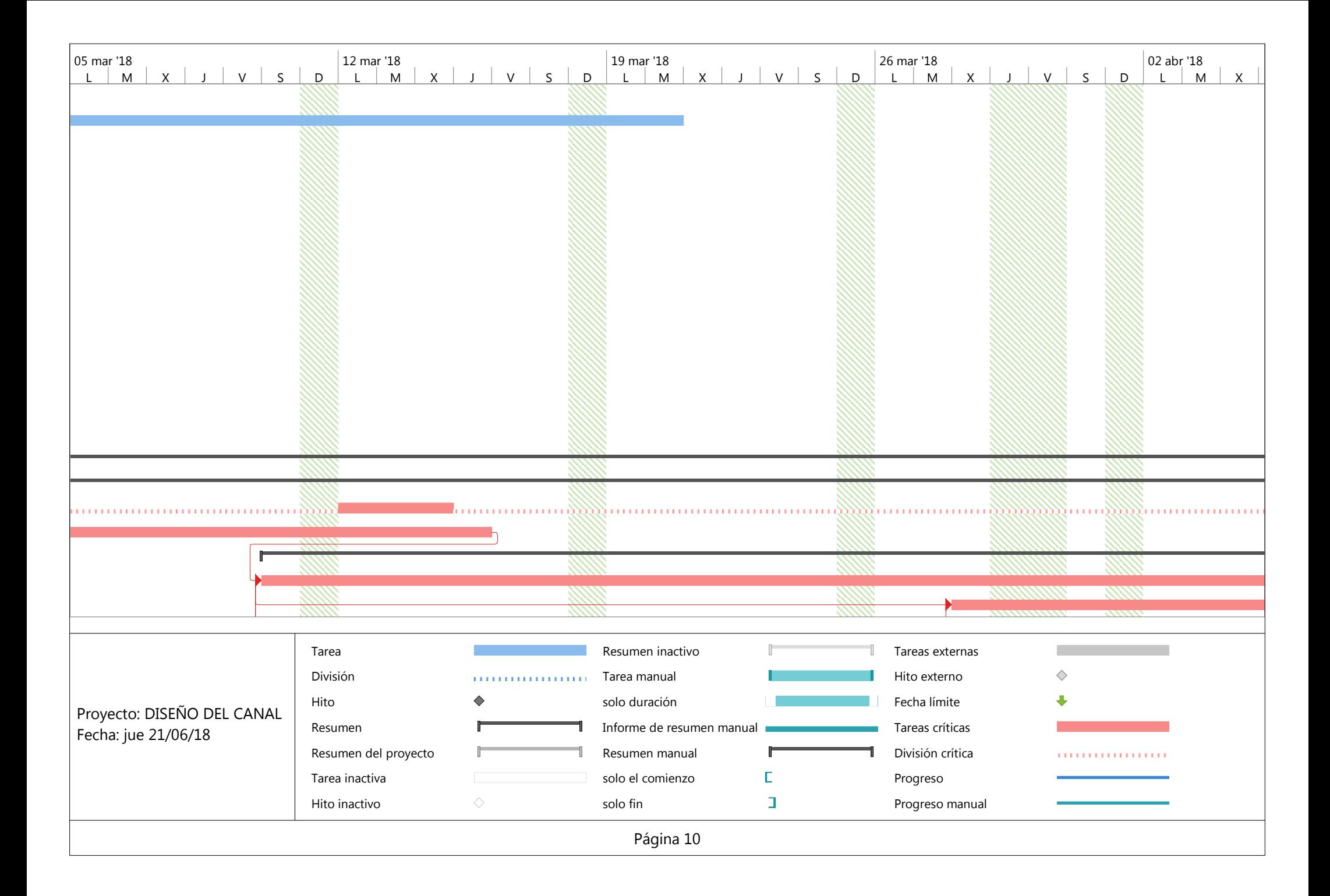

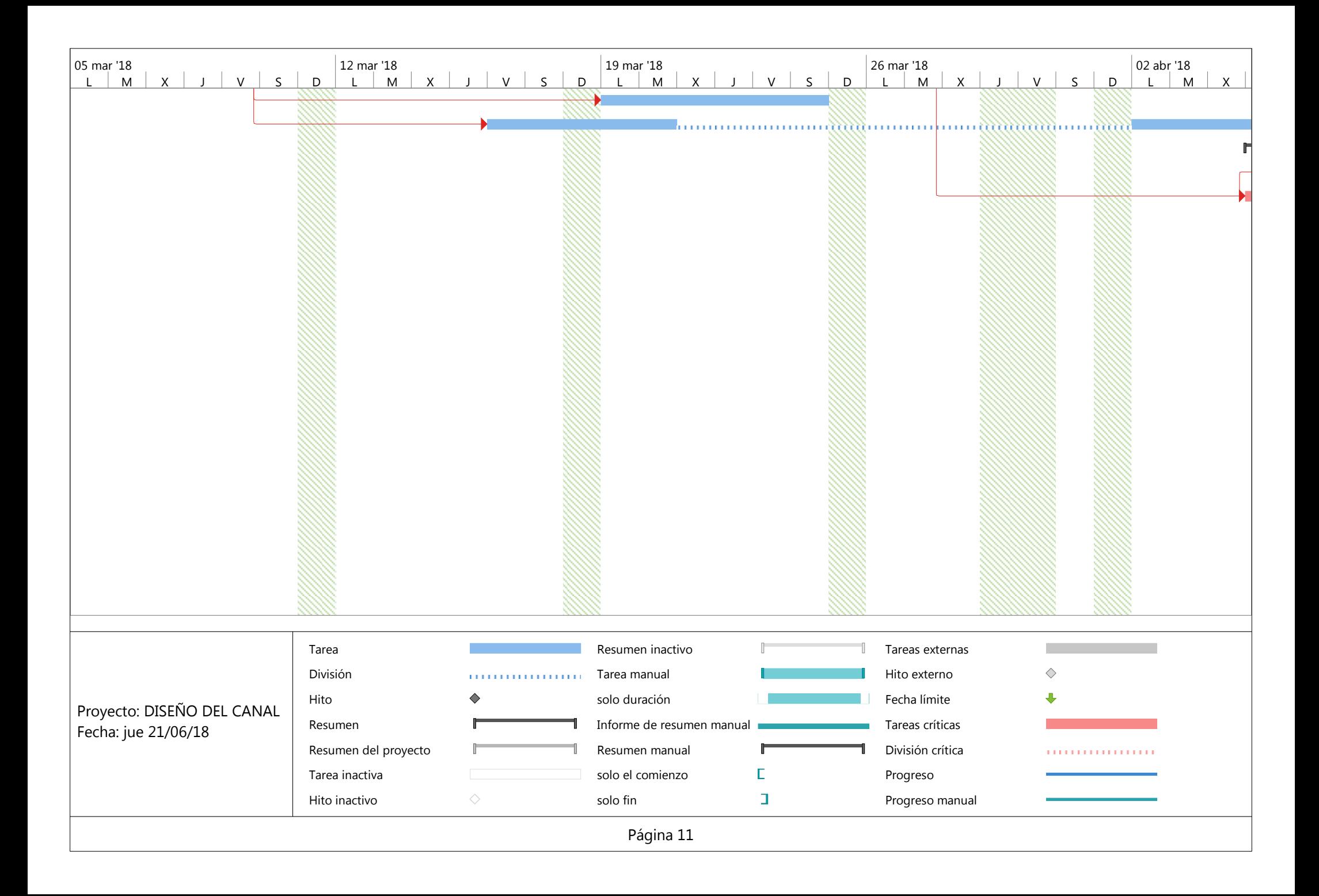

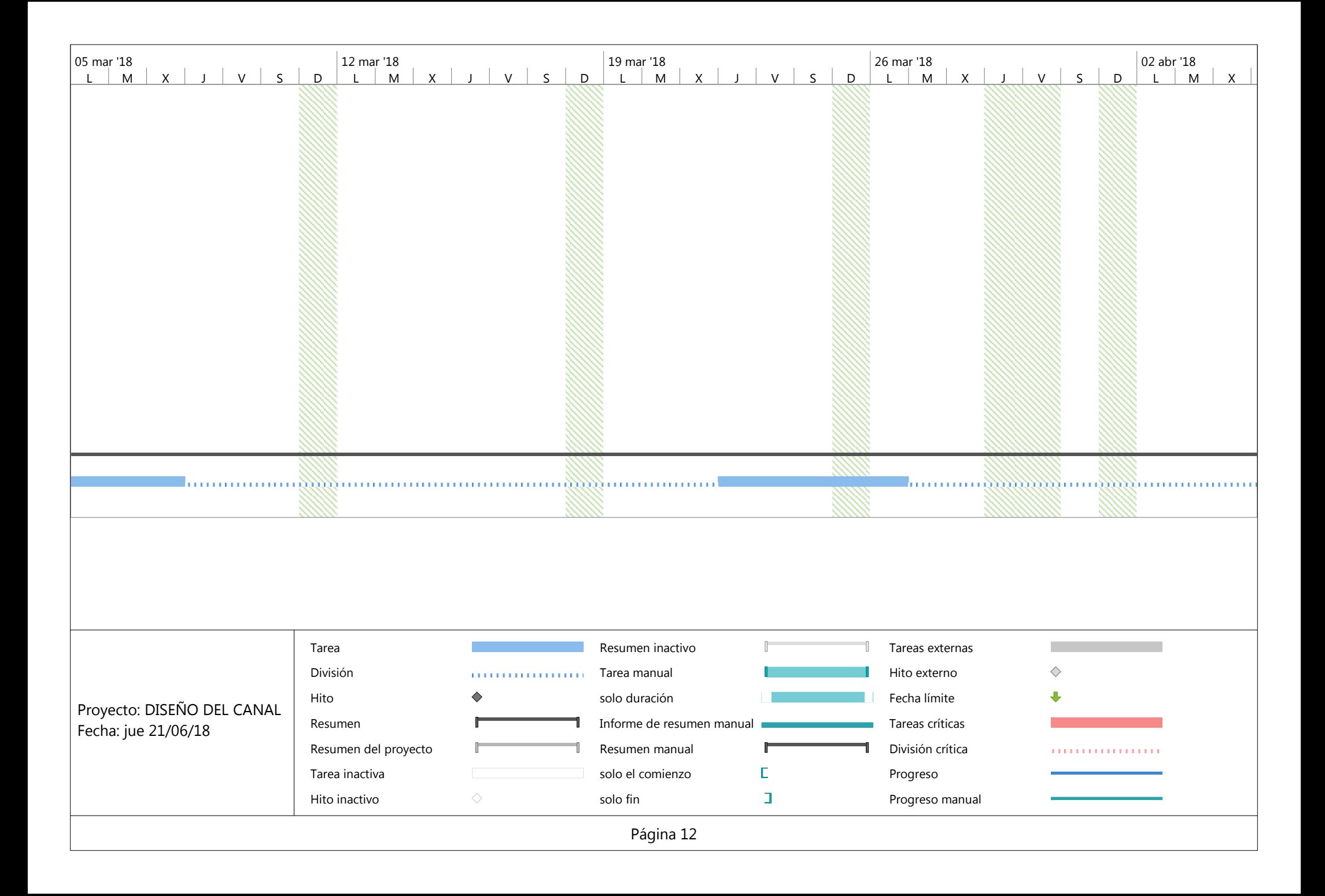

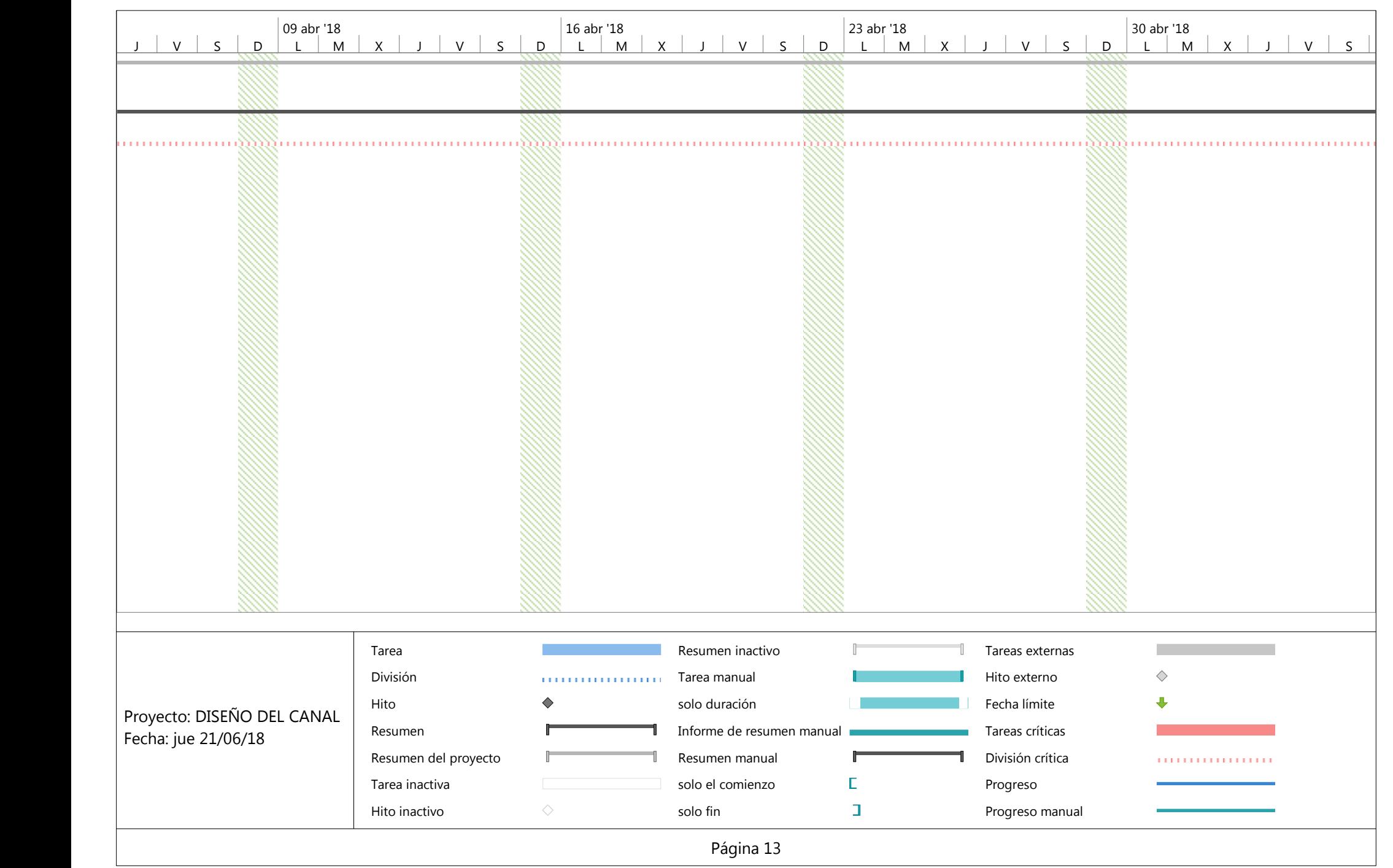

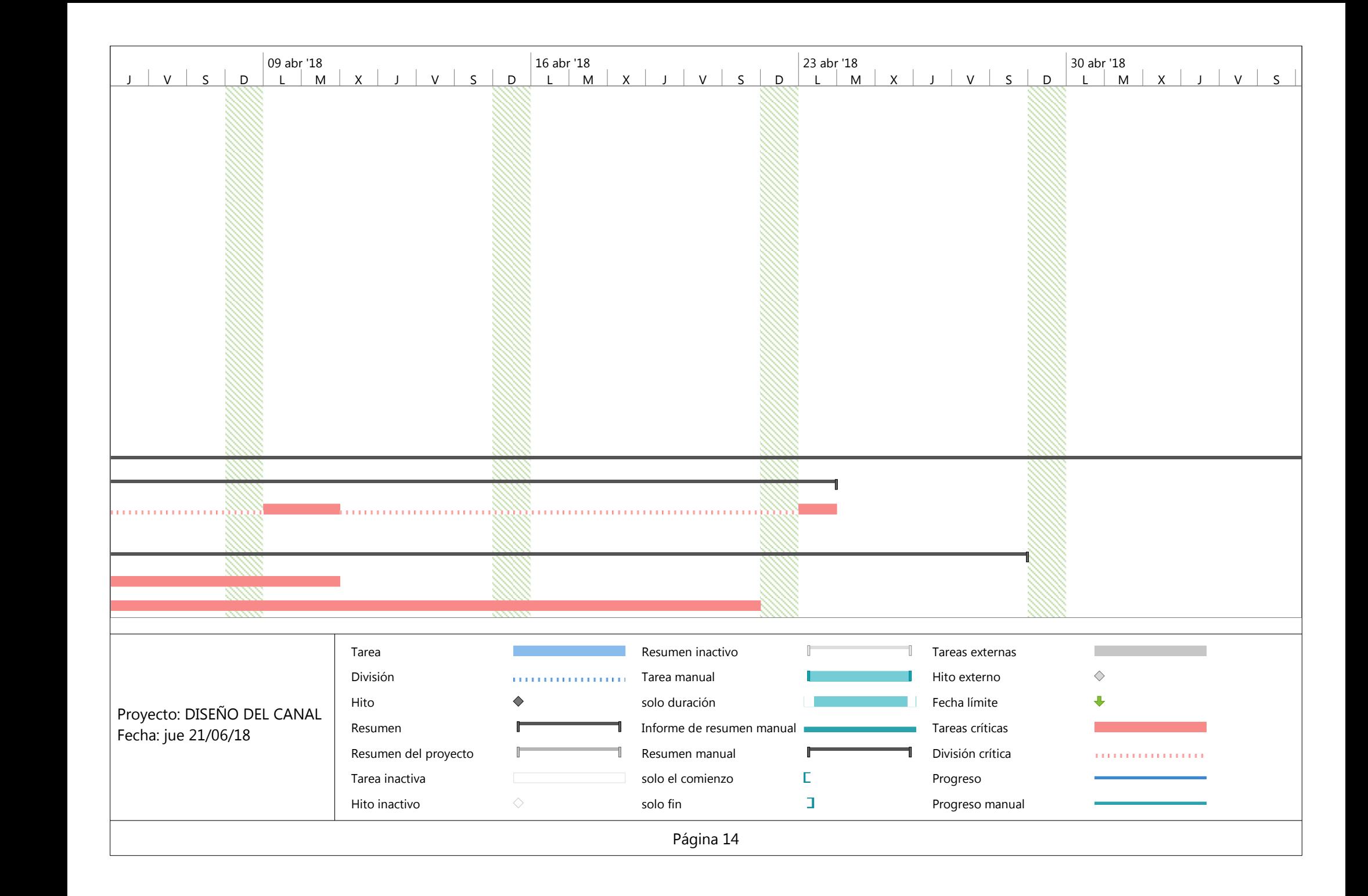

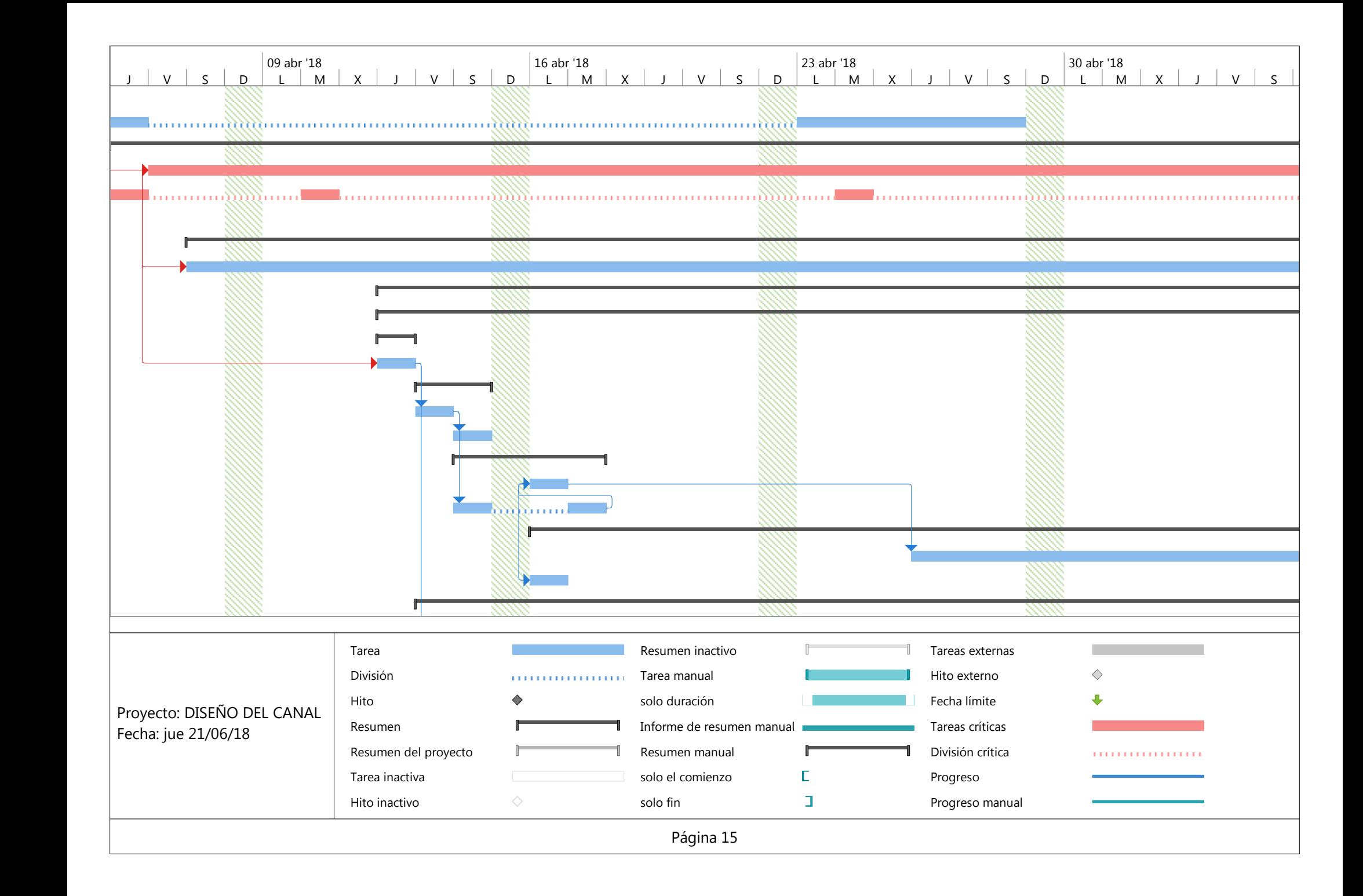

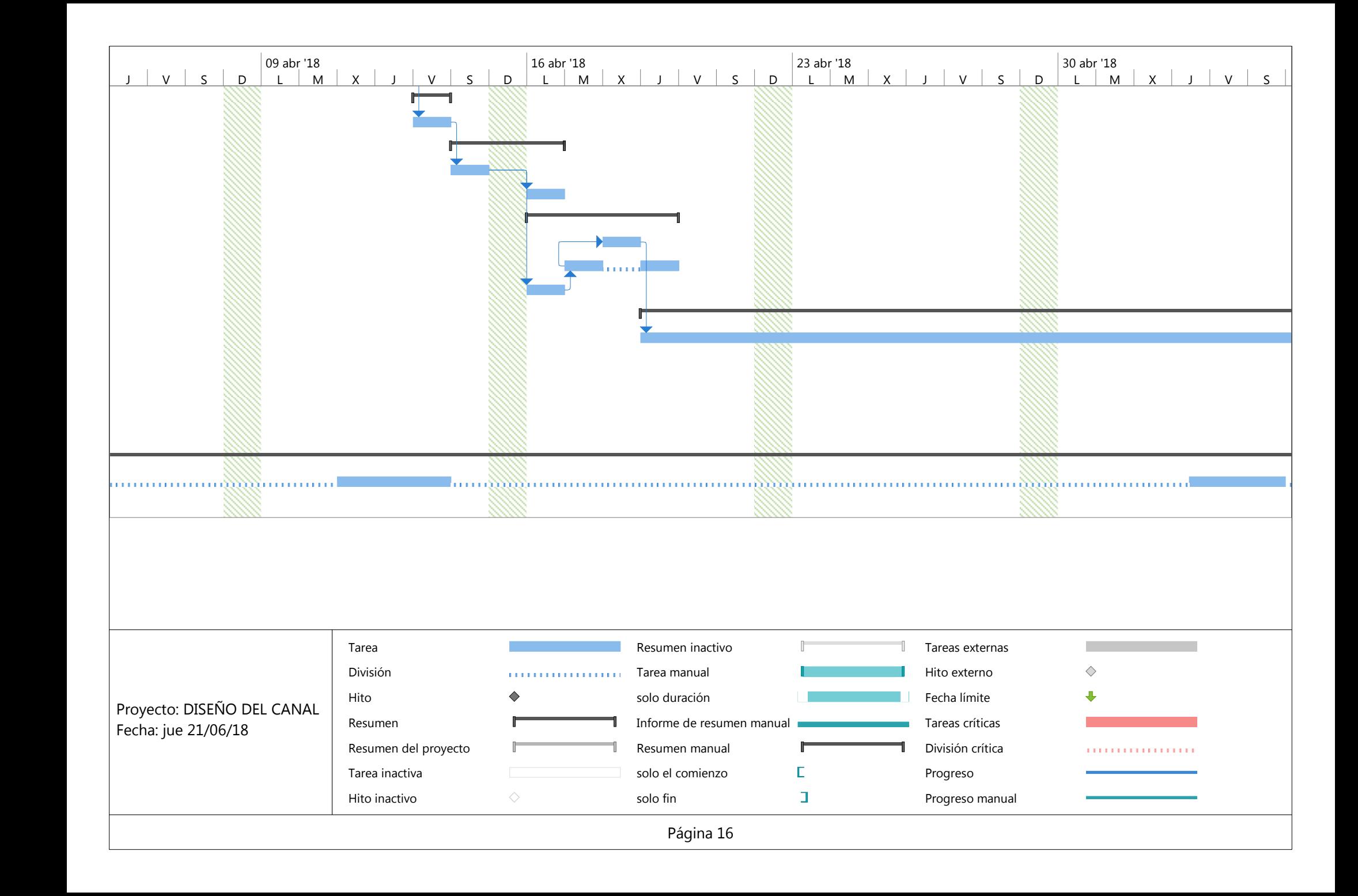

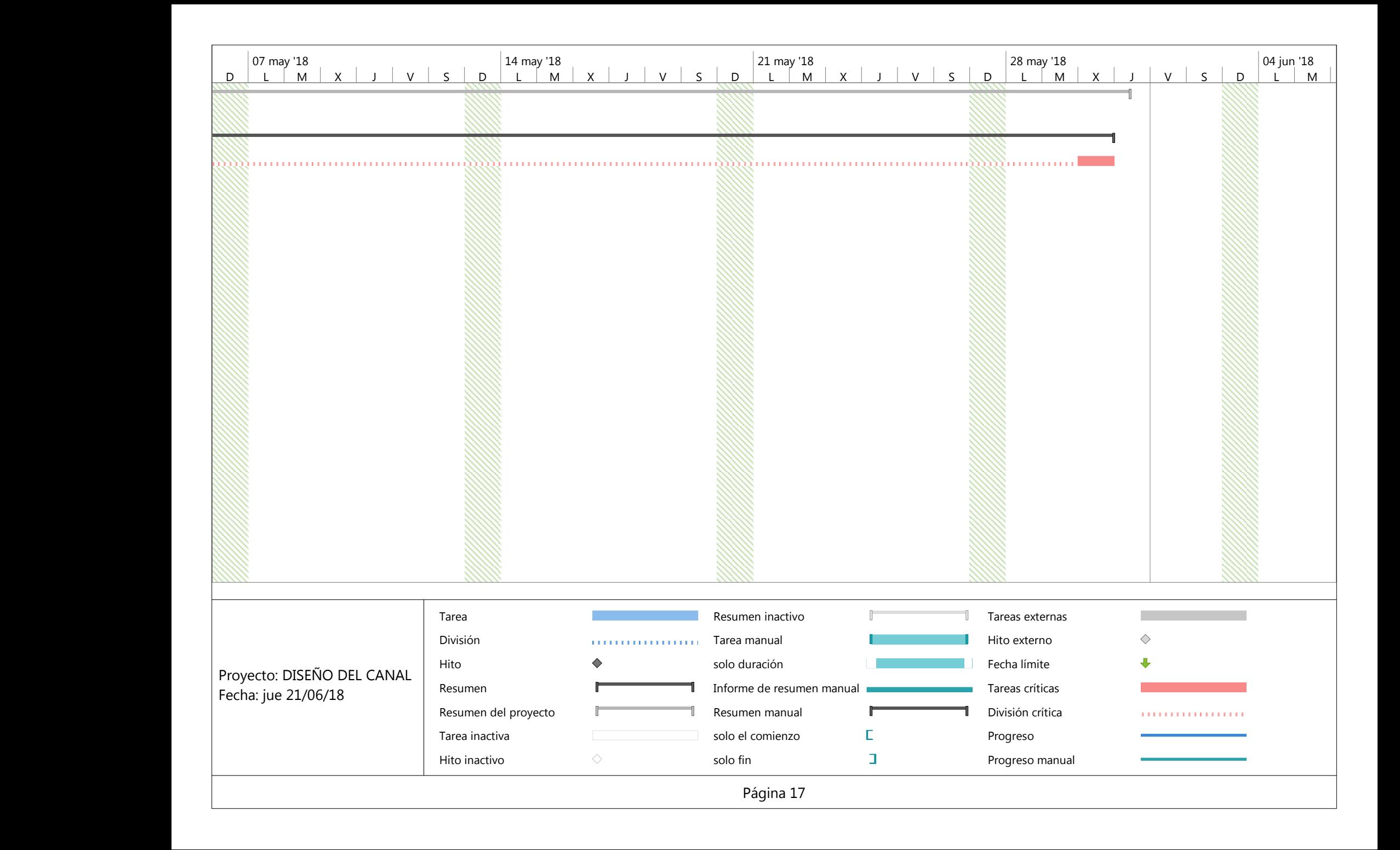

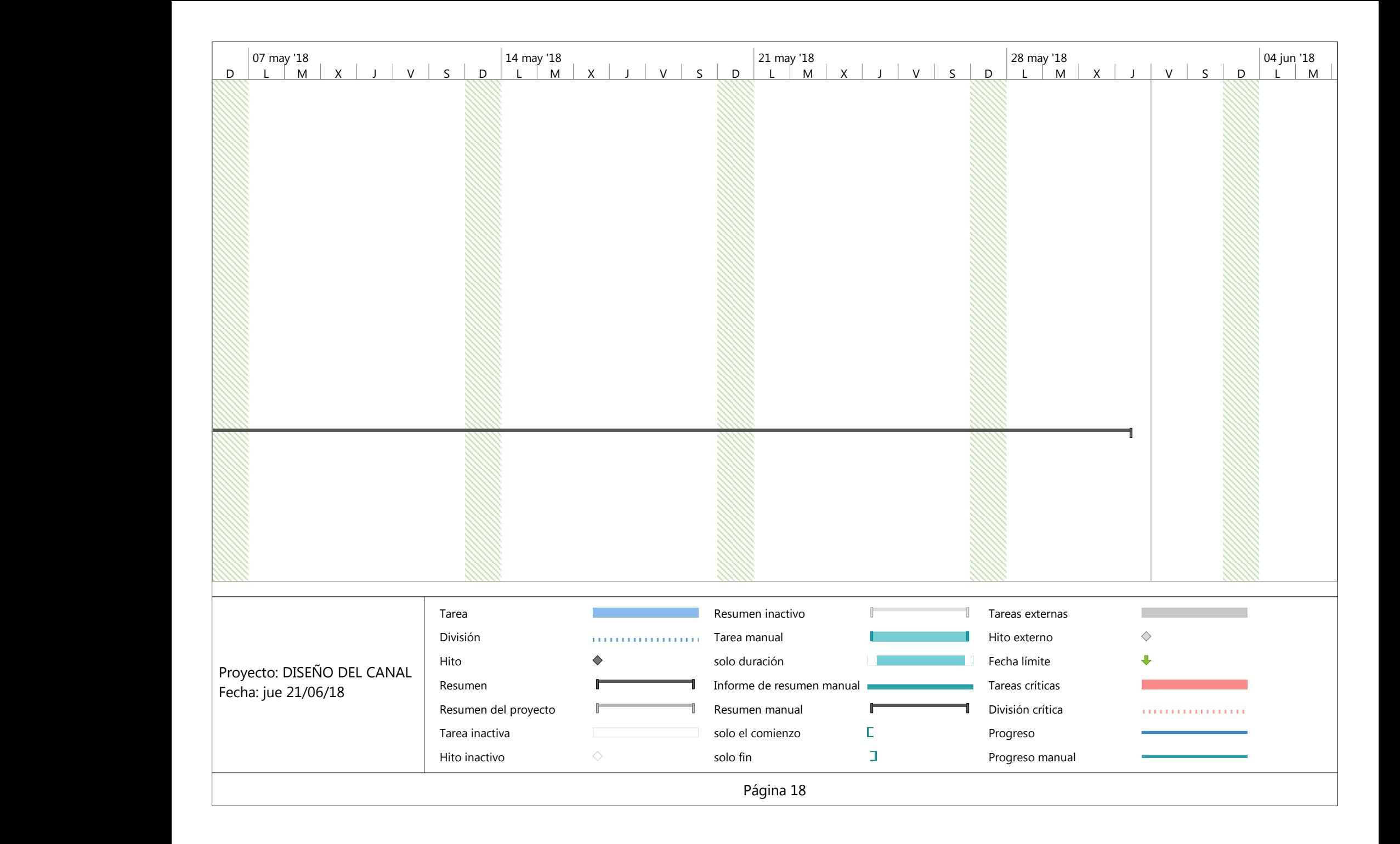

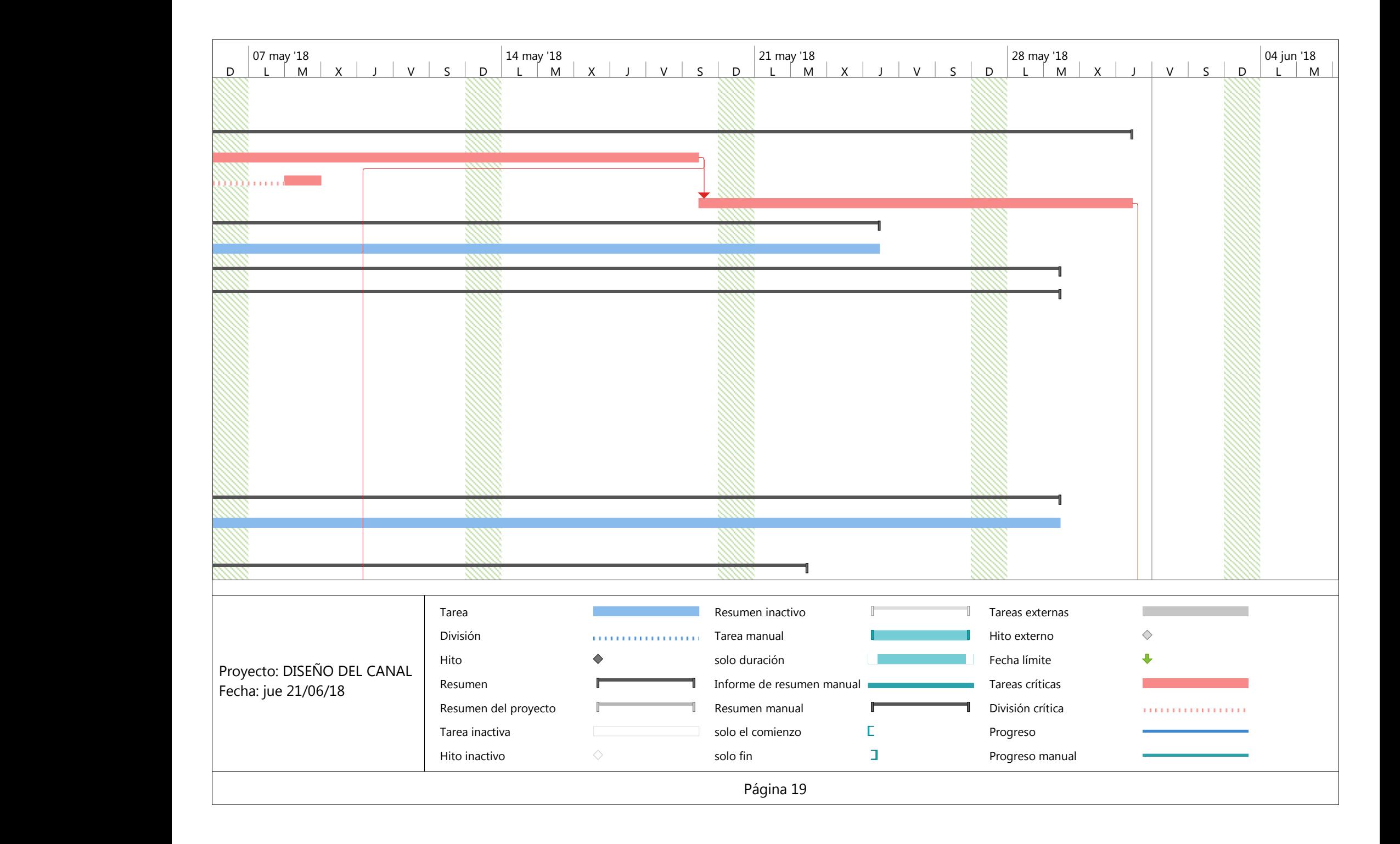

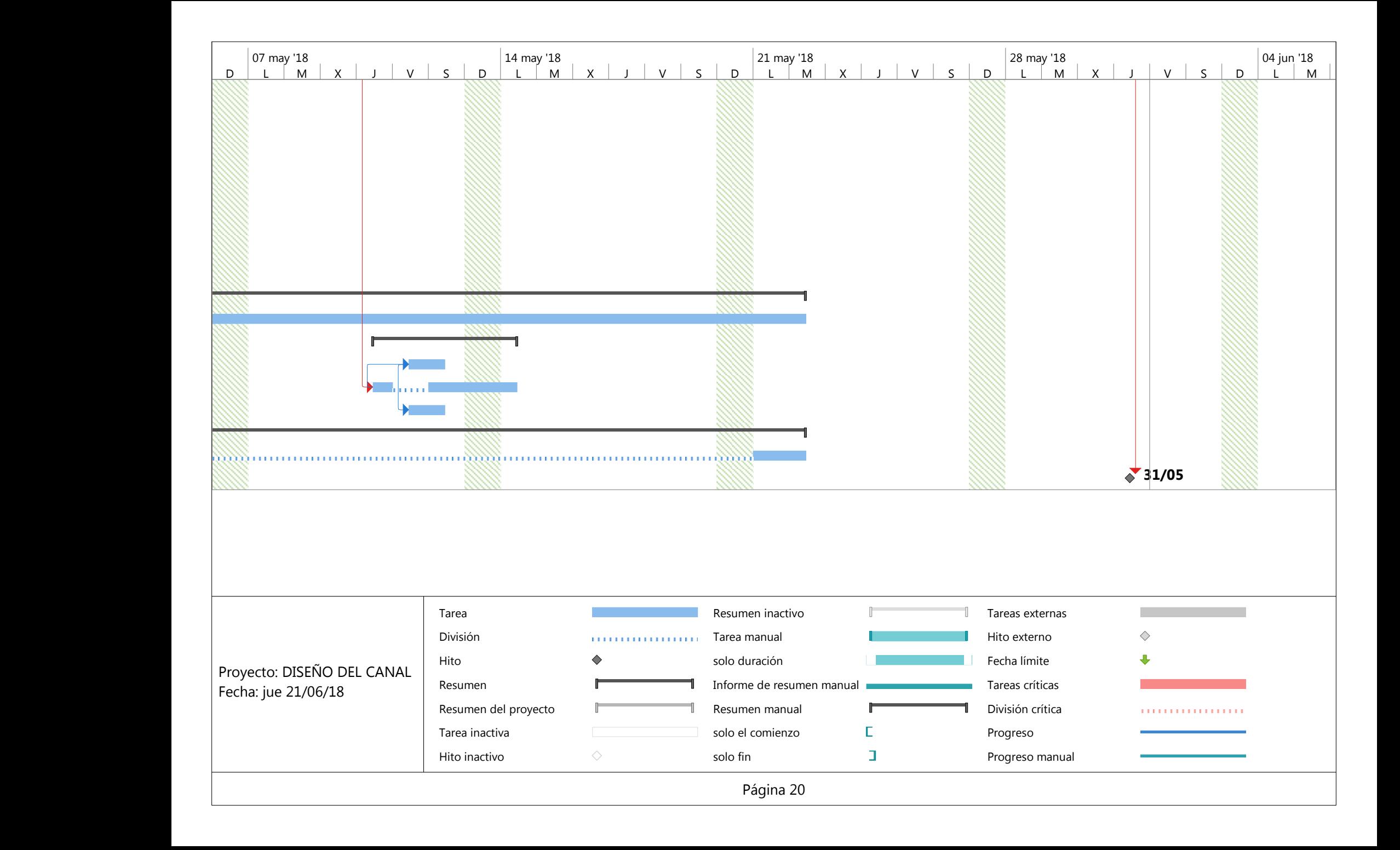

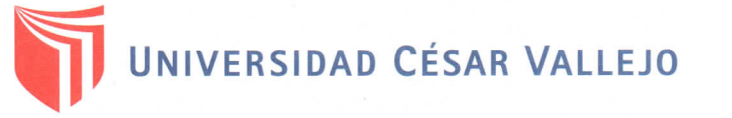

### **ANALISIS MECANICO POR TAMIZADO ASTM D-422**

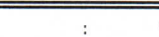

"DISEÑO DEL CANAL DE RIEGO EN EL ANEXO HUANCAS, DISTRITO DE TAYABAMBA, PROVINCIA DE PATAZ, REGION LA LIBERTAD" **PROYECTO** SOLICITANTE ELOPES BUSTAMANTE AMERICO BACNER

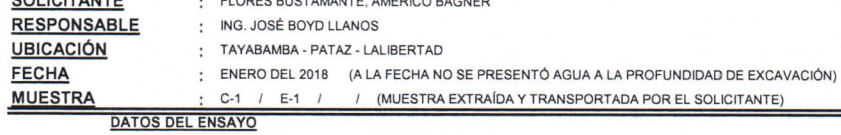

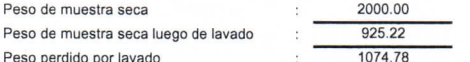

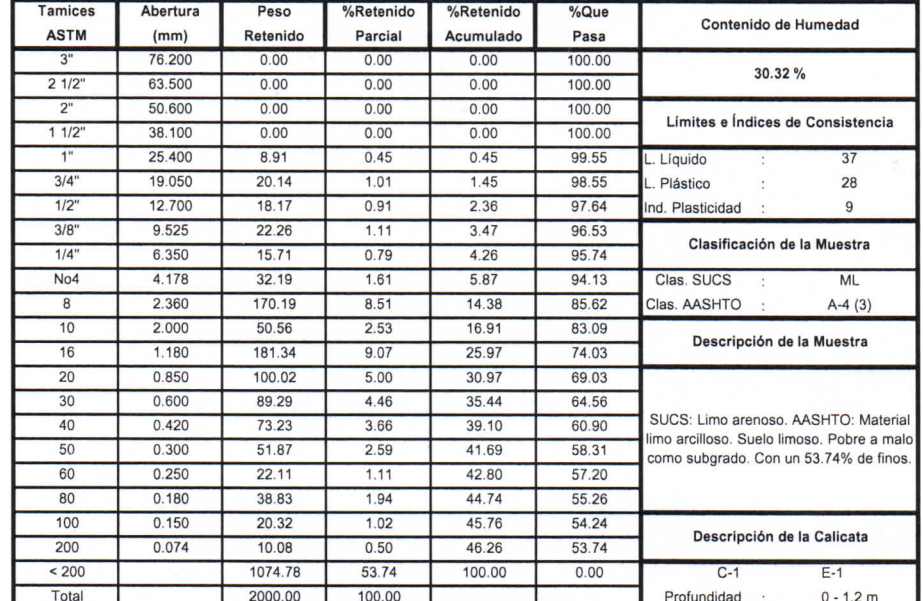

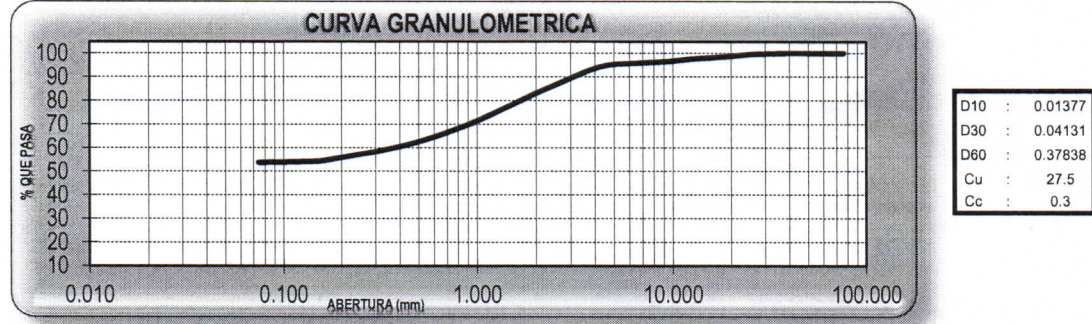

**CAMPUS TRUJILLO** Av. Larco 1770.

Tel.: (044) 485 000. Anx.: 7000. Fax: (044) 485 019.

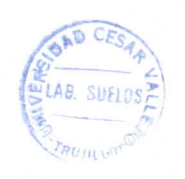

ERSIDAD CESAR VALLEND Aindof Boyd Llanos sé Iruz.

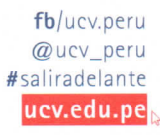

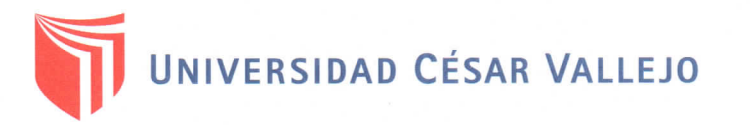

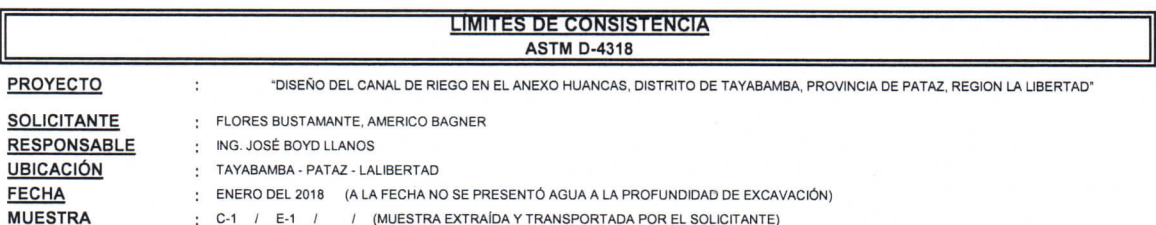

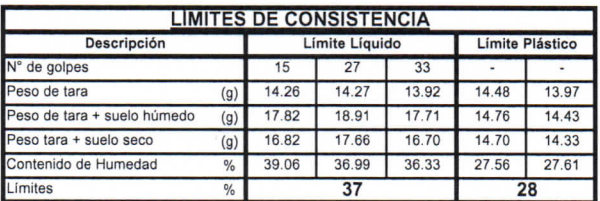

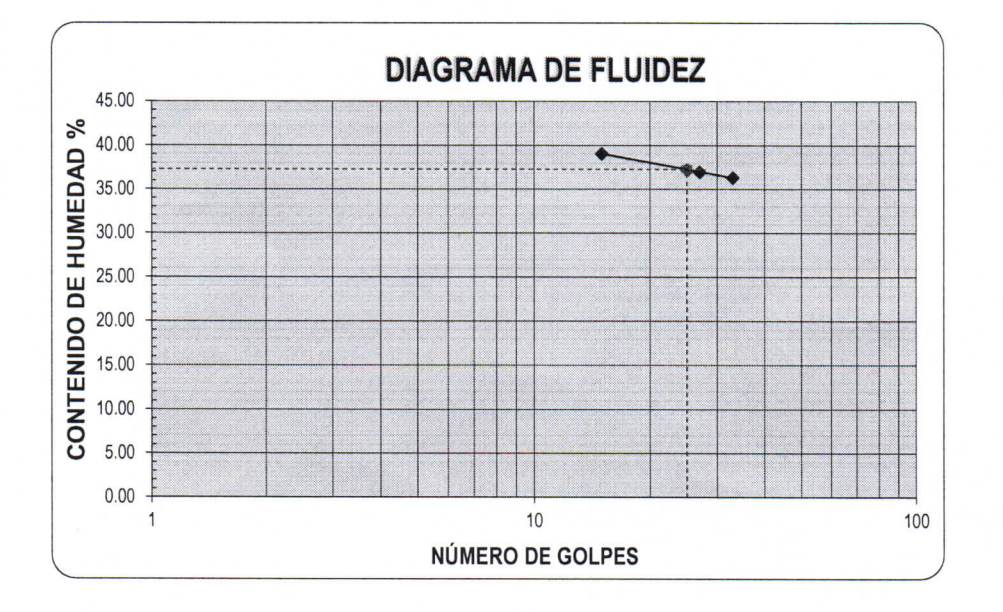

### **ECUACIÓN DE LA RECTA**

(Elaborada a partir de los datos de los ensayos)

# Ec: -7.97717  $log(x)$  + 48.44438

**CAMPUS TRUJILLO** Av. Larco 1770. Tel.: (044) 485 000. Anx.: 7000. Fax: (044) 485 019.

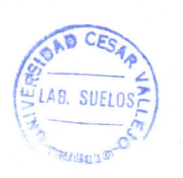

UCY UNIVERSIDAD CESAR VAL do Boyd Llanns nica de Suelos y Materiales lsé i ing. Mo

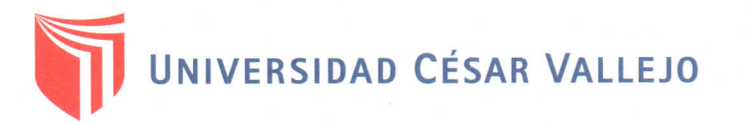

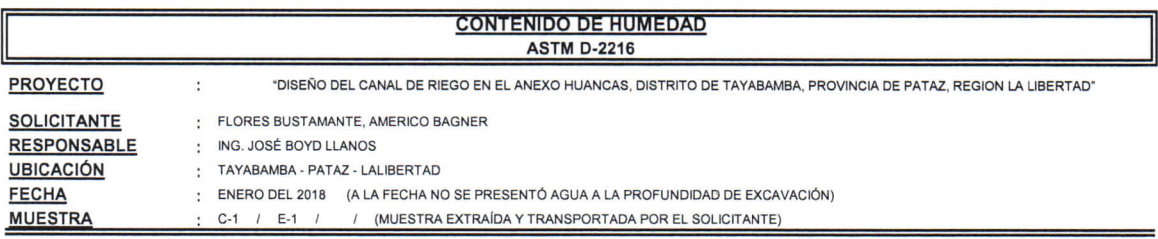

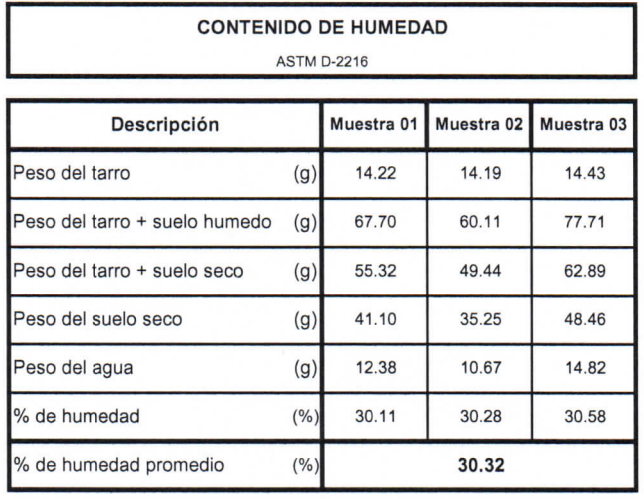

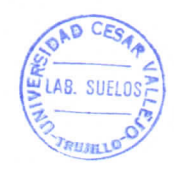

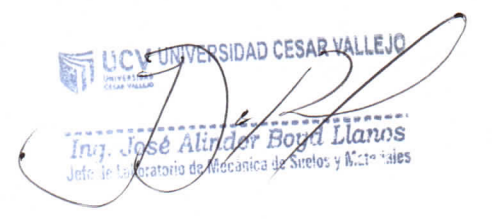

fb/ucv.peru @ucv\_peru #saliradelante ucv.edu.pe

# **CAMPUS TRUJILLO**

Av. Larco 1770. Tel.: (044) 485 000. Anx.: 7000. Fax: (044) 485 019.

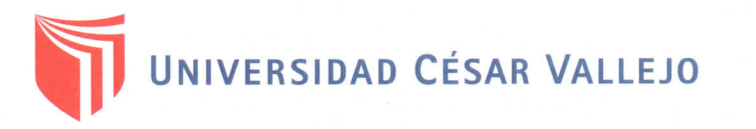

### **ANALISIS MECANICO POR TAMIZADO ASTM D-422**

PROYECTO **SOLICITANTE** 

 $\cdot$ "DISEÑO DEL CANAL DE RIEGO EN EL ANEXO HUANCAS, DISTRITO DE TAYABAMBA, PROVINCIA DE PATAZ, REGION LA LIBERTAD" ; FLORES BUSTAMANTE, AMERICO BAGNER RESPONSABLE : ING. JOSÉ BOYD LLANOS

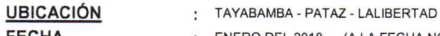

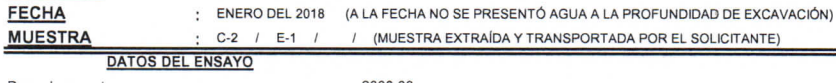

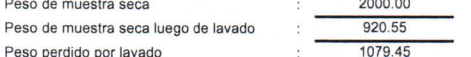

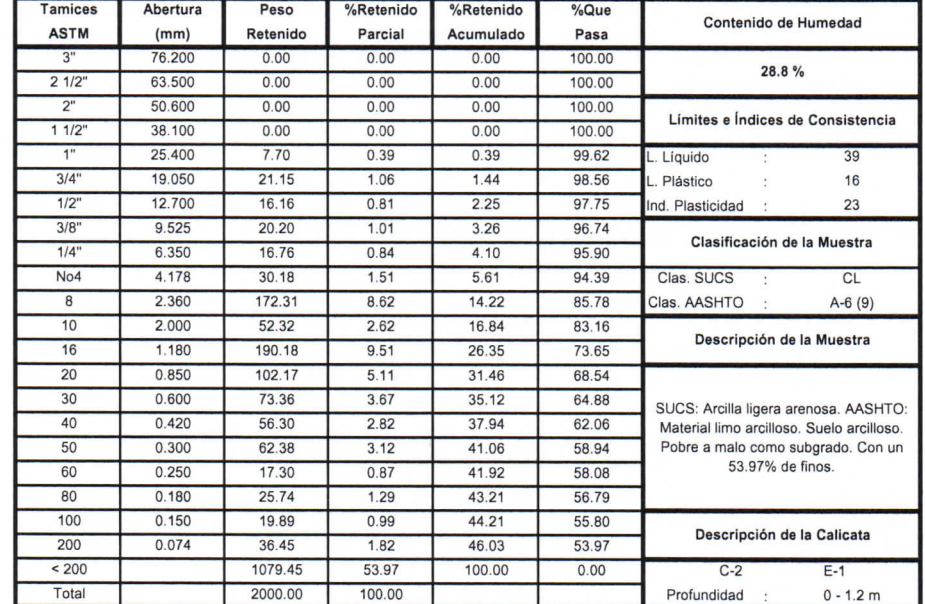

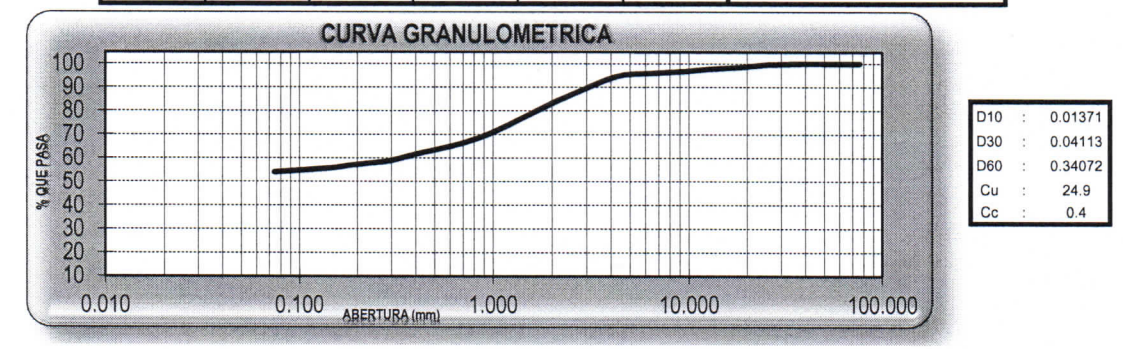

**CAMPUS TRUJILLO** 

Av. Larco 1770. Tel.: (044) 485 000. Anx.: 7000. Fax: (044) 485 019.

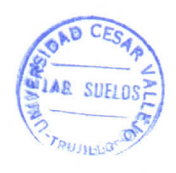

 $Fb$ /ucv.peru **ERSIDAD CESAR VALLEJO** @ucv\_peru UCVU #saliradelante ucv.edu.pe Incy. Jose Alixdor Boyd Llanos

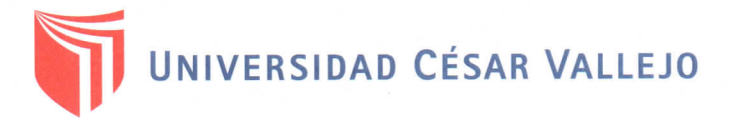

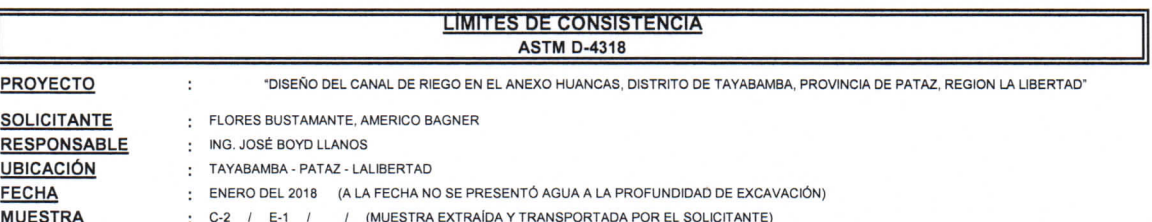

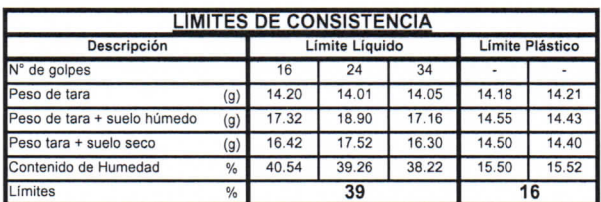

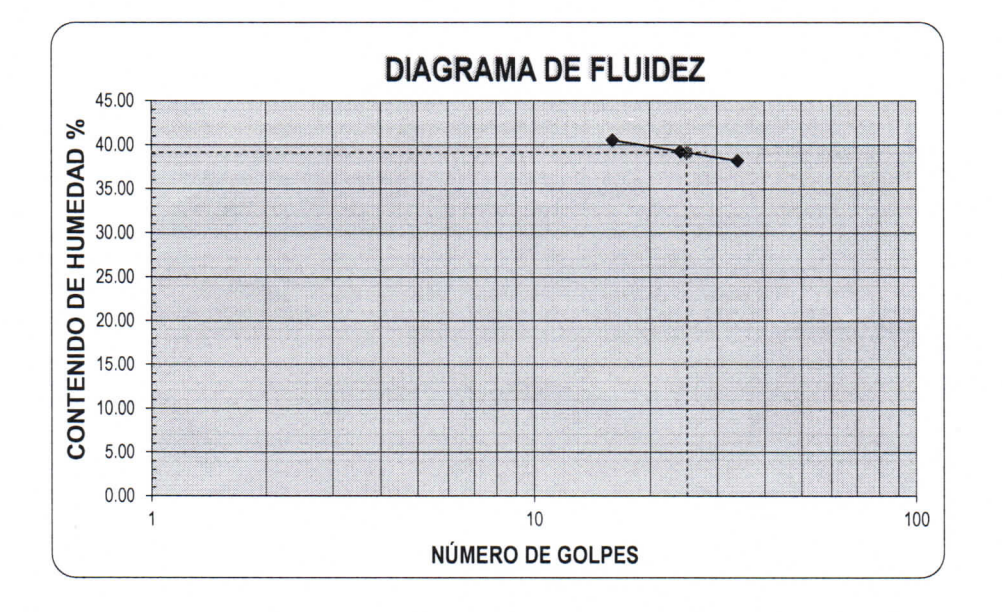

**ECUACIÓN DE LA RECTA** (Elaborada a partir de los datos de los ensayos)

Ec: -7.08188  $log(x)$  + 49.06798

**CAMPUS TRUJILLO** Av. Larco 1770. Tel.: (044) 485 000. Anx.: 7000. Fax: (044) 485 019.

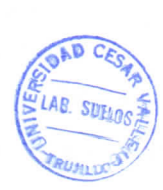

U COTUNYERSIDAD CESAR YA Mado Boyd Llanos

# UNIVERSIDAD CÉSAR VALLEJO

# **LABORATORIO DE MECANICA DE SUELOS**

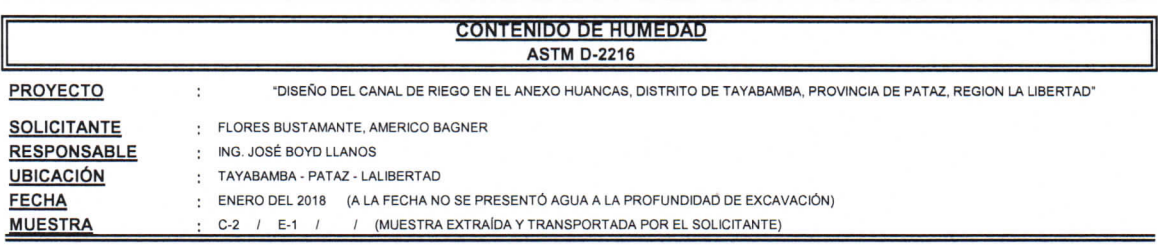

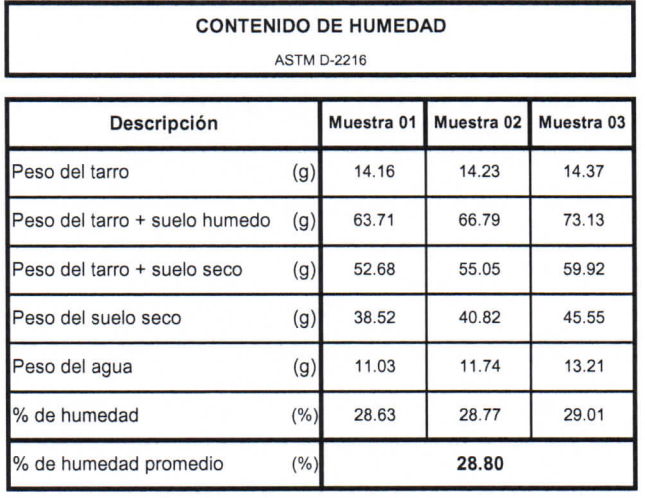

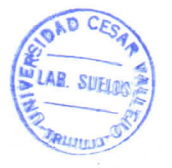

**LICY LIHTTERSIDAD CESAR VALLEJO** In: J. Jose Alinder Boya Llanos

**CAMPUS TRUJILLO** 

Av. Larco 1770. Tel.: (044) 485 000. Anx.: 7000. Fax: (044) 485 019.

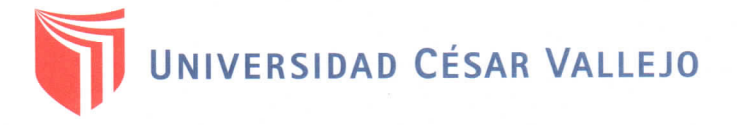

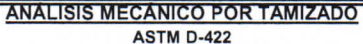

PROYECTO

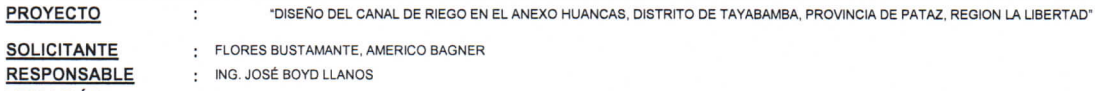

**UBICACIÓN** : TAYABAMBA - PATAZ - LALIBERTAD : ENERO DEL 2018 (A LA FECHA NO SE PRESENTÓ AGUA A LA PROFUNDIDAD DE EXCAVACIÓN) **FECHA** C-3 / E-1 / / (MUESTRA EXTRAÍDA Y TRANSPORTADA POR EL SOLICITANTE)

**MUESTRA DATOS DEL ENSAYO** 

Peso de muestra seca

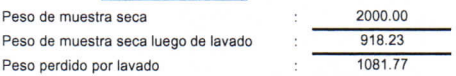

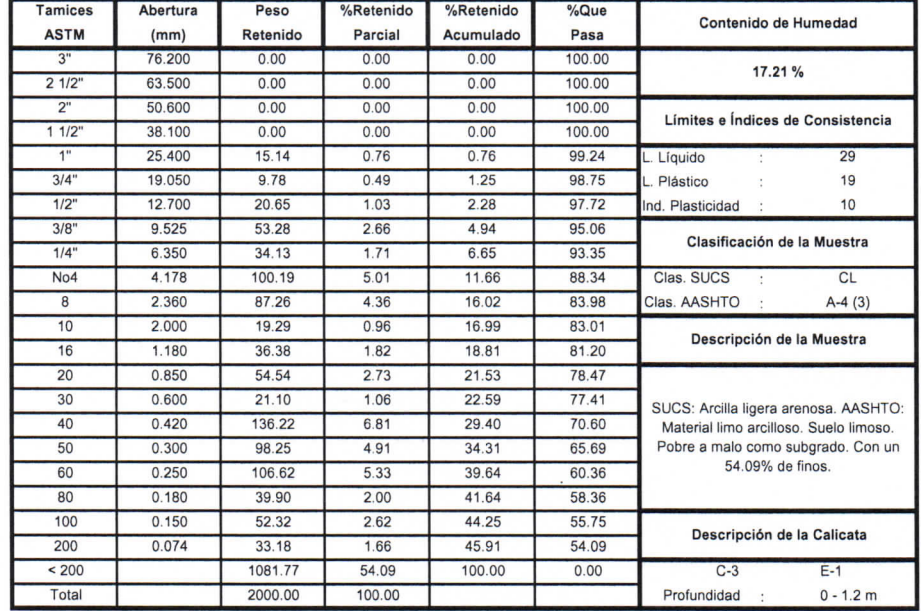

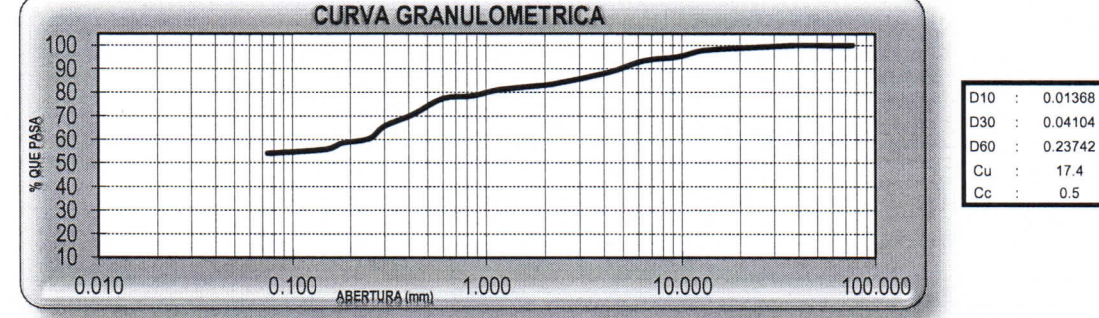

**CAMPUS TRUJILLO** Av. Larco 1770. Tel.: (044) 485 000. Anx.: 7000. Fax: (044) 485 019.

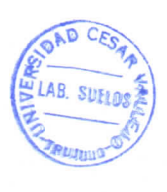

UCV UNDERSIDAD CESAR VALLEJO José Altrichor Boyd Manos Iny. Jefe

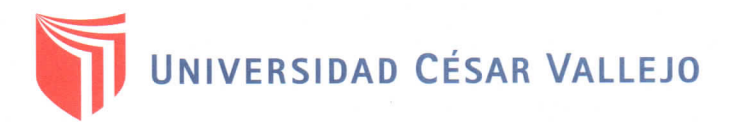

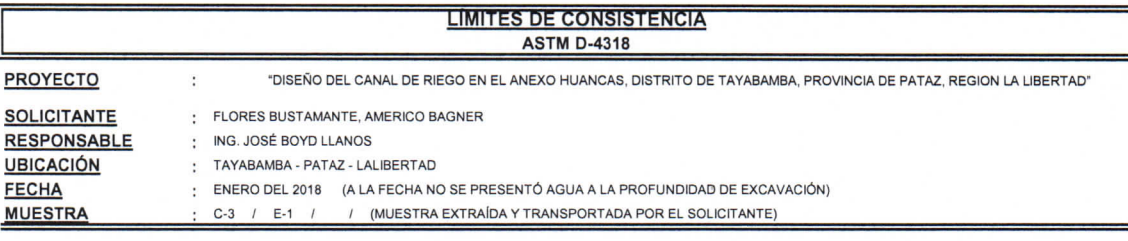

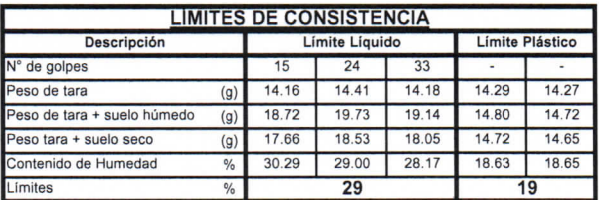

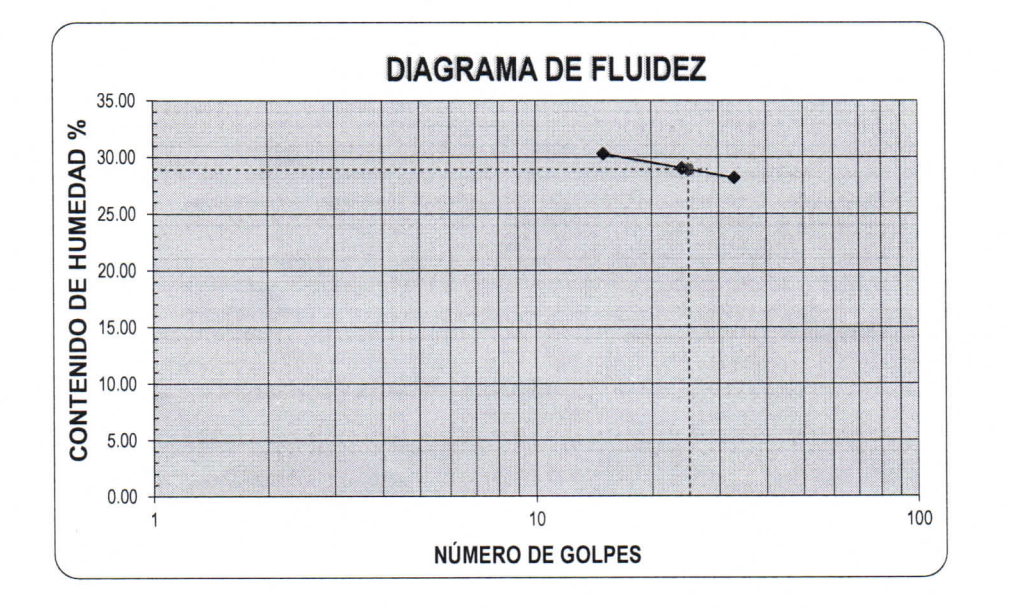

# ECUACIÓN DE LA RECTA

(Elaborada a partir de los datos de los ensayos)

Ec:  $-6.19217 \log(x) + 37.56827$ 

**CAMPUS TRUJILLO** Av. Larco 1770. Tel.: (044) 485 000. Anx.: 7000. Fax: (044) 485 019.

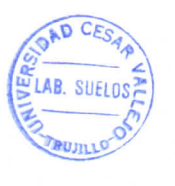

ÜС SIDAD CESAR VALLEJO fb/ucv.peru @ucv\_peru #saliradelante  $\mathbf{C}$  $Inv$ for Boy Maros loge Alir ucv.edu.pe es y Morenales

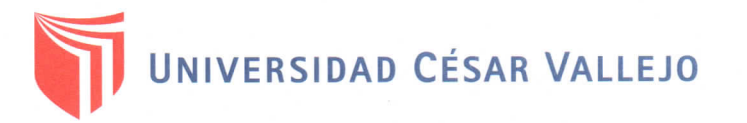

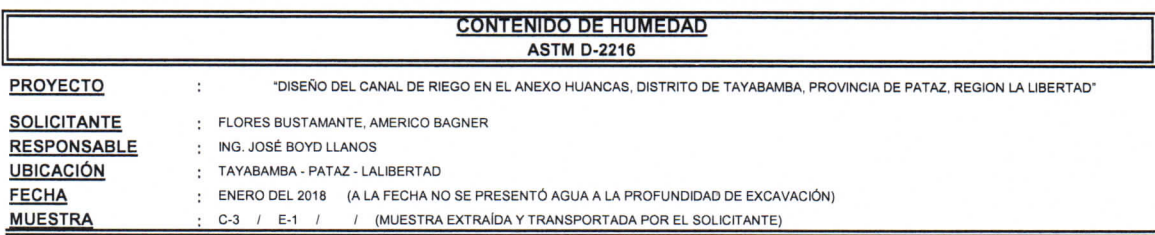

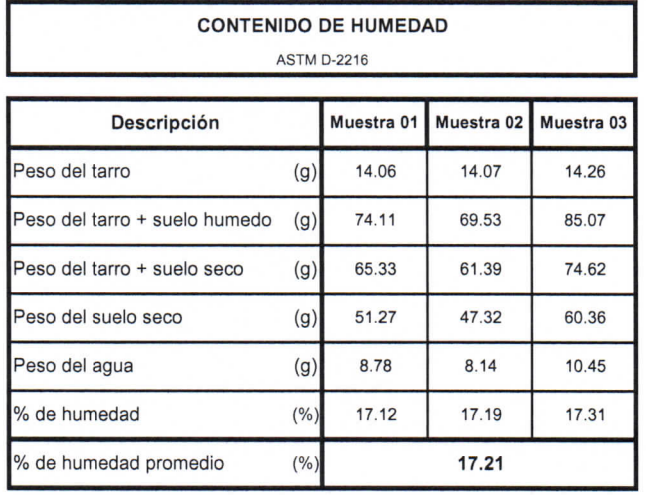

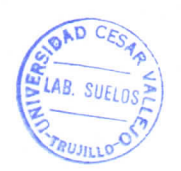

FUCT RSIDAD CESAR VALLEJO psé Alindor Boyd Kanos Ing. Jefe de l oratorio de Mecânica de Speros y Motoriales

# **CAMPUS TRUJILLO**

Av. Larco 1770. Tel.: (044) 485 000. Anx.: 7000. Fax: (044) 485 019.

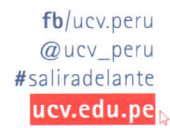

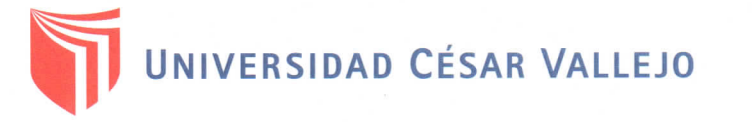

### **ANÁLISIS MECÁNICO POR TAMIZADO ASTM D-422**

PROYECTO **SOLICITANTE** 

**RESPONSABLE** 

 $\ddot{\cdot}$ "DISEÑO DEL CANAL DE RIEGO EN EL ANEXO HUANCAS, DISTRITO DE TAYABAMBA, PROVINCIA DE PATAZ, REGION LA LIBERTAD" : FLORES BUSTAMANTE, AMERICO BAGNER : ING. JOSÉ BOYD LLANOS

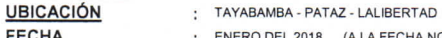

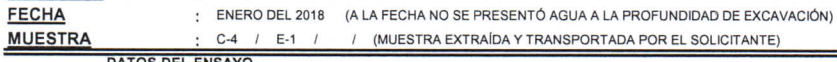

#### <u>DS DEL ENS</u> <u>AYO</u>

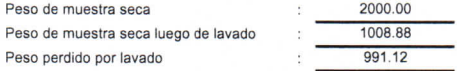

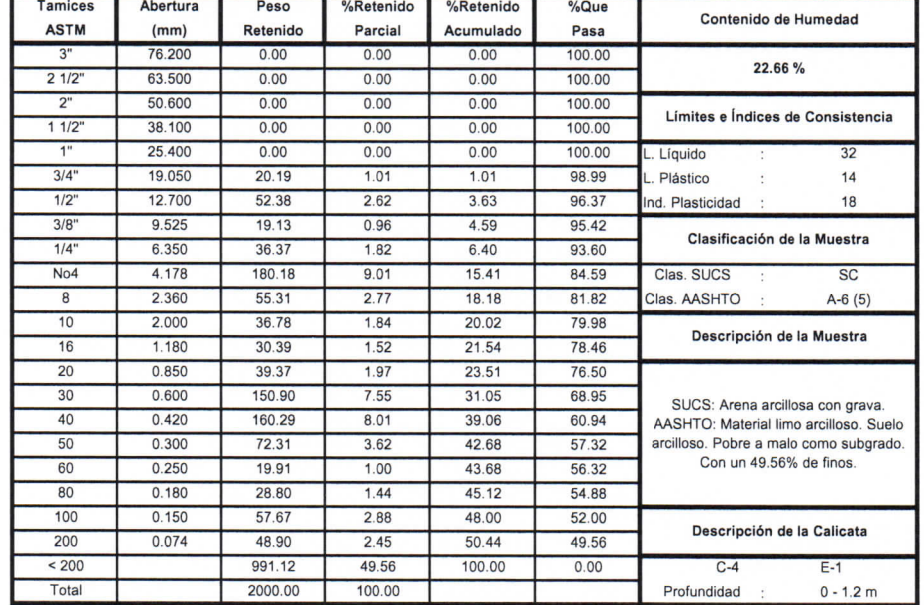

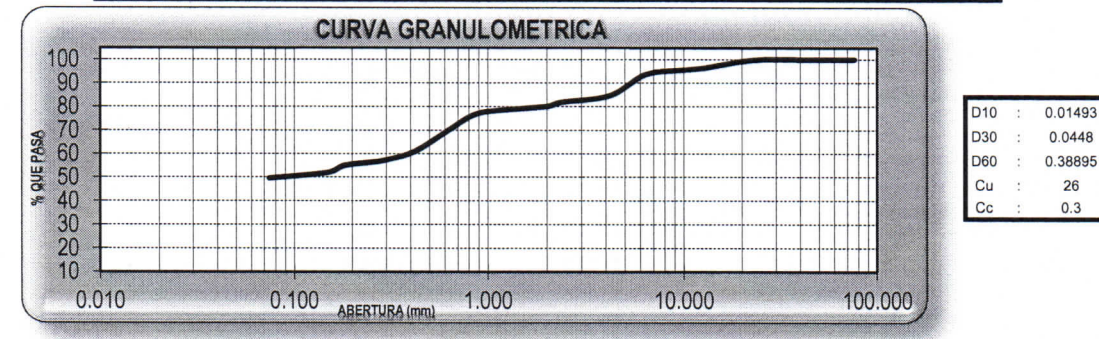

**CAMPUS TRUJILLO** Av. Larco 1770. Tel.: (044) 485 000. Anx.: 7000. Fax: (044) 485 019.

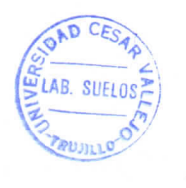

LICV UNIVERSIDAD CESAR VALLEJO Vosé Alindor Boyd Llanos Ang. . loto ÎЫ

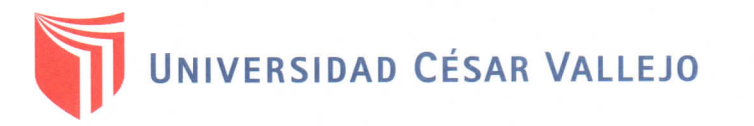

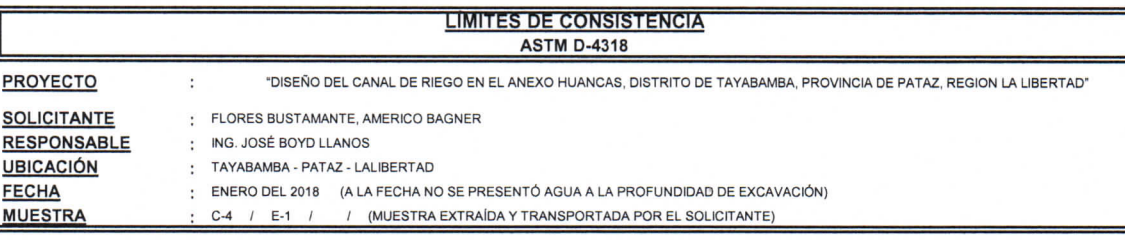

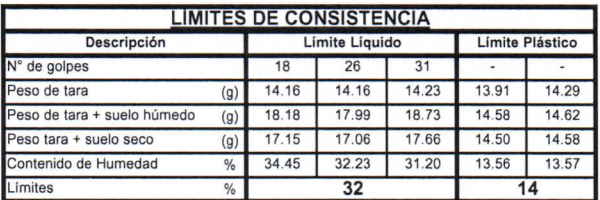

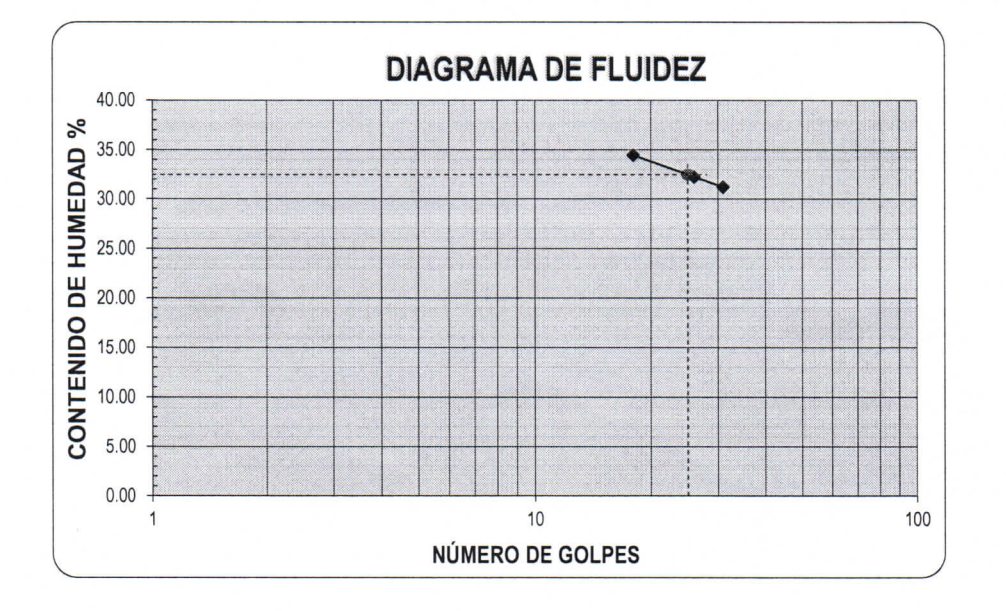

**ECUACIÓN DE LA RECTA** 

(Elaborada a partir de los datos de los ensayos)

# Ec: -13.77795  $log(x)$  + 51.74324

**CAMPUS TRUJILLO** Av. Larco 1770. Tel.: (044) 485 000. Anx.: 7000. Fax: (044) 485 019.

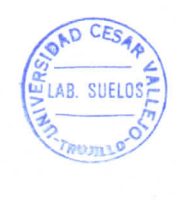

uc **SIDAD CESAR VALLEJO** z mdor Bogd Llanos In  $Jos$ Ali

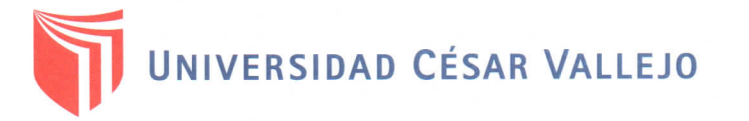

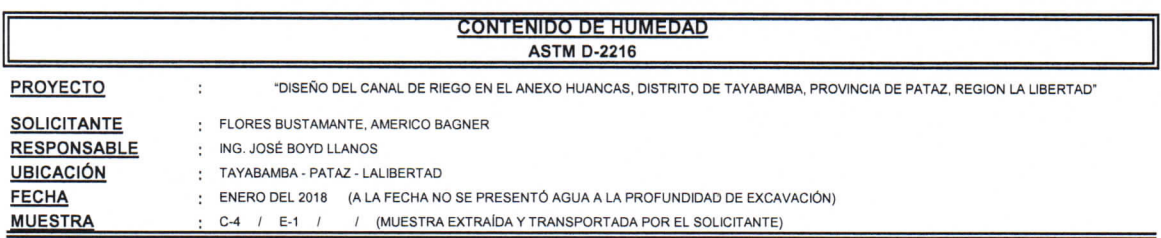

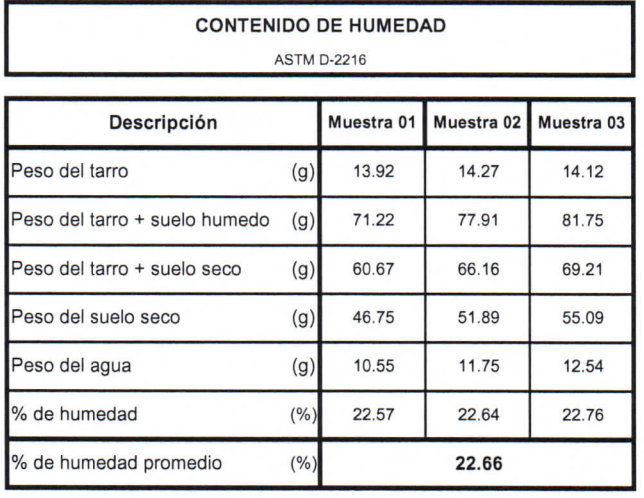

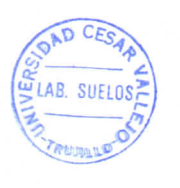

UCV UNIVERSIDAD CESAR VALLEJO e *Alindor Boyd Llanos*  $(e \ A)$ 

# **CAMPUS TRUJILLO**

Av. Larco 1770. Tel.: (044) 485 000. Anx.: 7000. Fax: (044) 485 019.

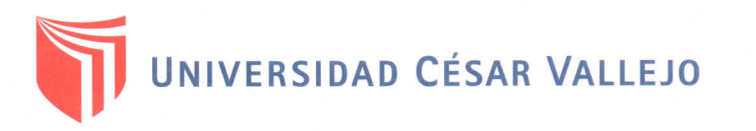

### **ANÁLISIS MECÁNICO POR TAMIZADO ASTM D-422**

**PROYECTO** 

"DISEÑO DEL CANAL DE RIEGO EN EL ANEXO HUANCAS, DISTRITO DE TAYABAMBA, PROVINCIA DE PATAZ, REGION LA LIBERTAD"  $\mathbf{r}$ 

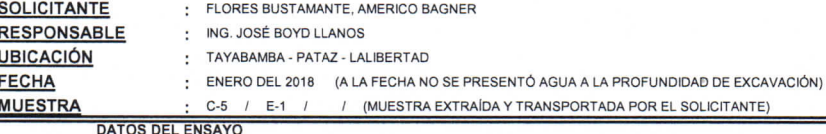

Peso de muestra seca 2000.00 Peso de muestra seca luego de lavado 1064.49 Peso perdido por lavado 935.51

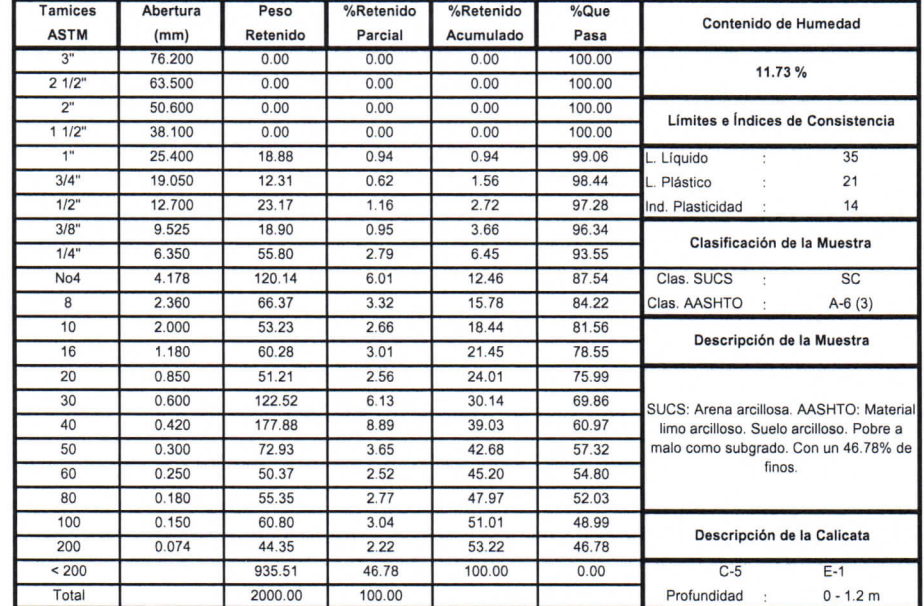

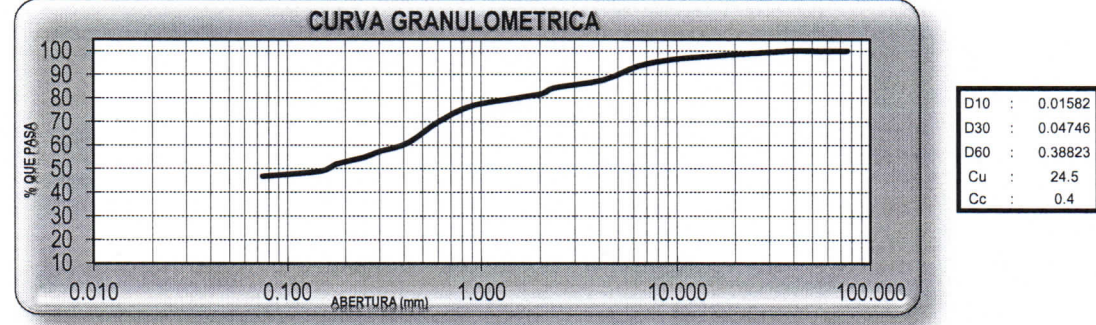

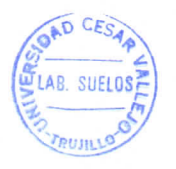

**UCV UNI** DAD CEGAR VALLEJO paor Boux Llanos Ing. Jos Al prio de

fb/ucv.peru @ucv\_peru #saliradelante ucv.edu.pe

**CAMPUS TRUJILLO** Av. Larco 1770. Tel.: (044) 485 000. Anx.: 7000. Fax: (044) 485 019.

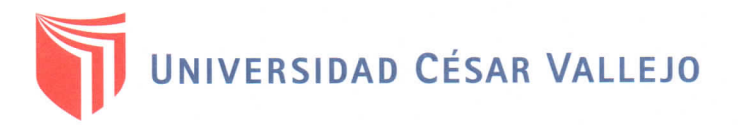

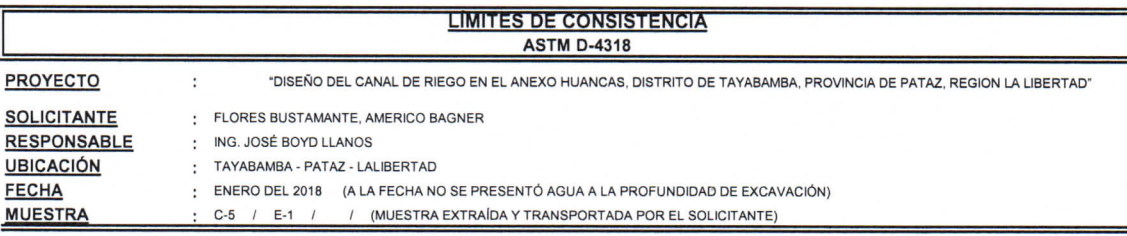

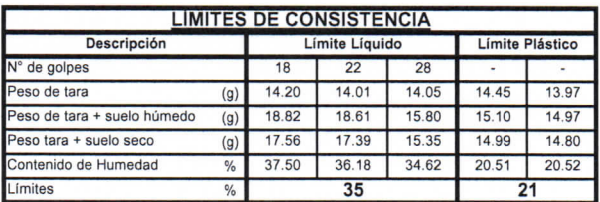

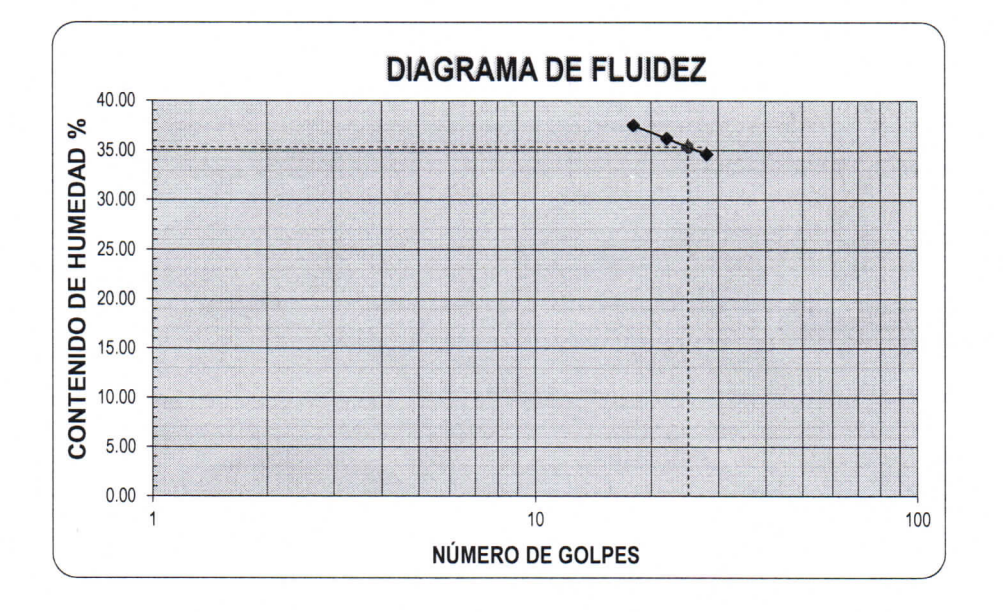

**ECUACIÓN DE LA RECTA** 

(Elaborada a partir de los datos de los ensayos)

Ec: -15.033  $log(x)$  + 56.37051

**CAMPUS TRUJILLO** Av. Larco 1770. Tel.: (044) 485 000. Anx.: 7000. Fax: (044) 485 019.

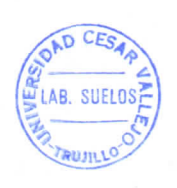

UCV UNIVERSIDAD CESAR VALLEJO  $\mathcal{L}$ Infeg. José Aling or Boyd Llanos de M nica de Suelos y Materiales

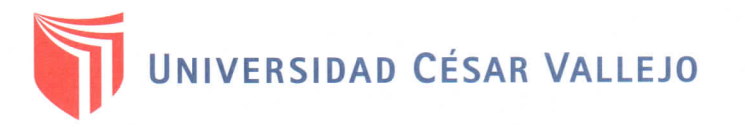

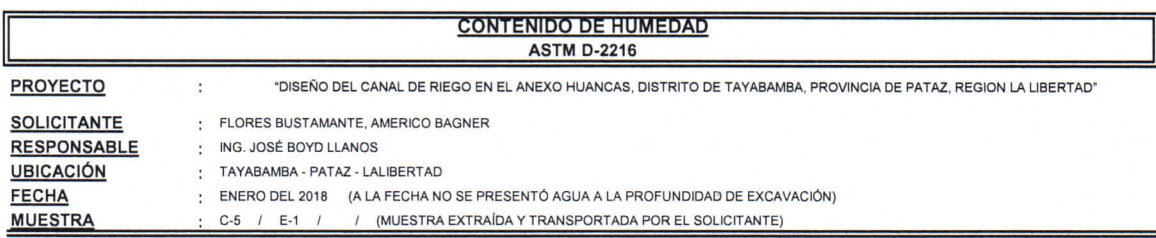

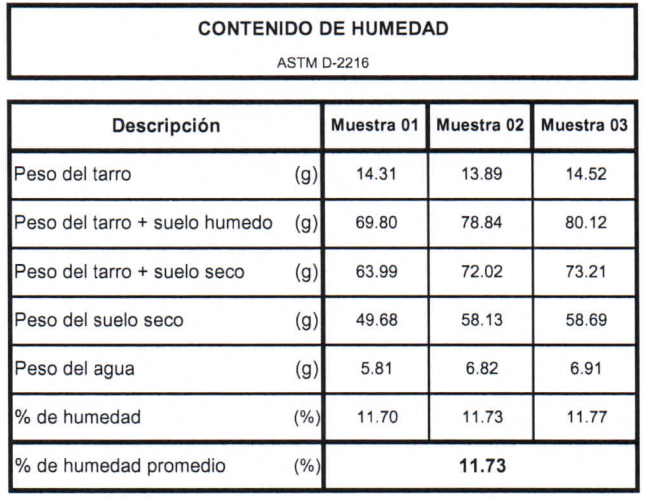

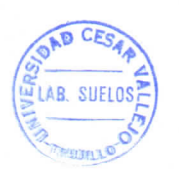

UCV UNIVERSIDAD CESAR VALLEJO Þ Ing. Jose Alindor Boyd Hanns

**CAMPUS TRUJILLO** 

Av. Larco 1770. Tel.: (044) 485 000. Anx.: 7000. Fax: (044) 485 019.

 $fb$ /ucv.peru @ucv\_peru #saliradelante ucv.edu.pe

di.

 $\mathcal{R}$ 

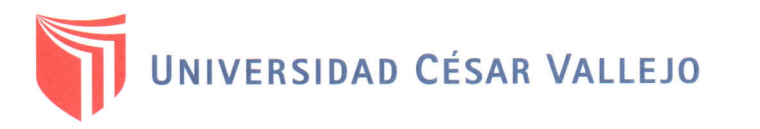

### **ANALISIS MECANICO POR TAMIZADO** ASTM D-422

PROYECTO **SOLICITANTE** 

"DISEÑO DEL CANAL DE RIEGO EN EL ANEXO HUANCAS, DISTRITO DE TAYABAMBA, PROVINCIA DE PATAZ, REGION LA LIBERTAD"  $\overline{z}$ : FLORES BUSTAMANTE, AMERICO BAGNER : ING. JOSÉ BOYD LLANOS **RESPONSABLE** 

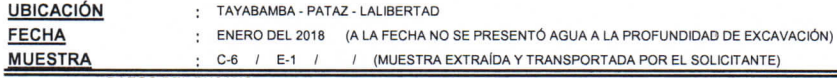

### DATOS DEL ENSAYO

Peso de muestra seca 2000.00 Peso de muestra seca luego de lavado 987.00 1013.00 Peso perdido por lavado

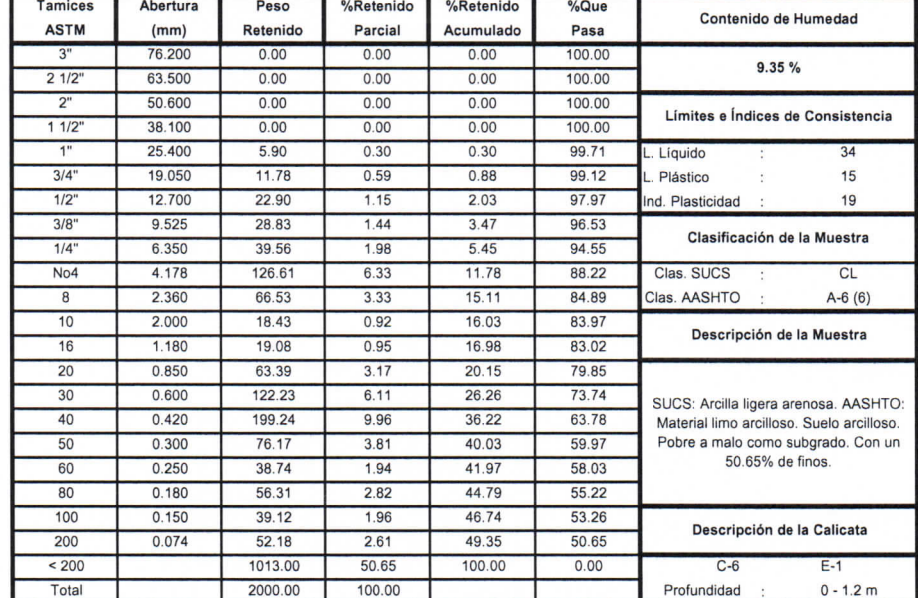

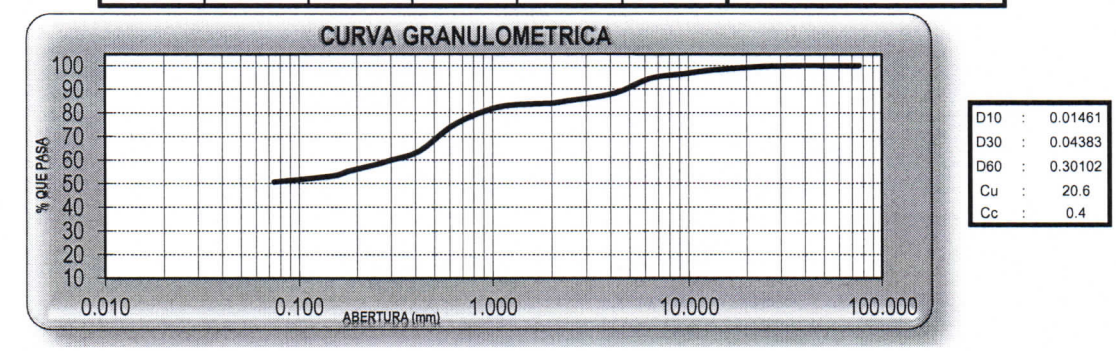

**CAMPUS TRUJILLO** Av. Larco 1770. Tel.: (044) 485 000. Anx.: 7000.

Fax: (044) 485 019.

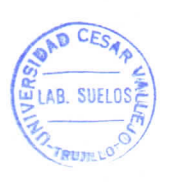

LICV UNIVERSIDAD CESAR VALLEJO  $\Omega$ Mor Boyd Llanos  $\mathcal{A}^{\mathcal{L}}$ 17. A A uelos y Moteriales

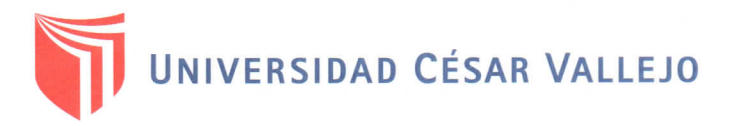

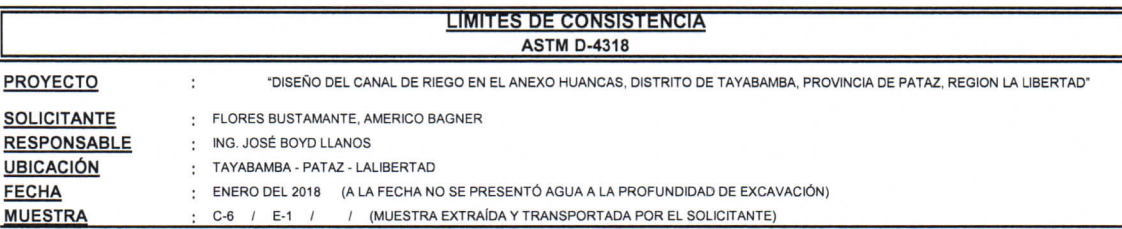

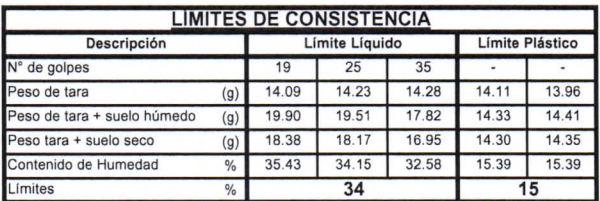

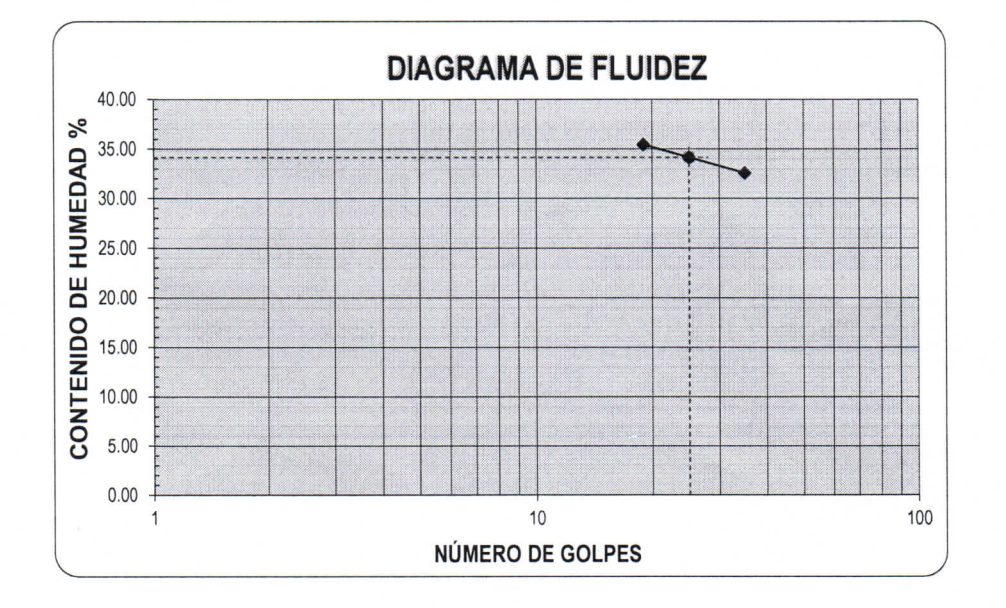

### ECUACIÓN DE LA RECTA

(Elaborada a partir de los datos de los ensayos)

# Ec: -10.73053  $log(x)$  + 49.15294

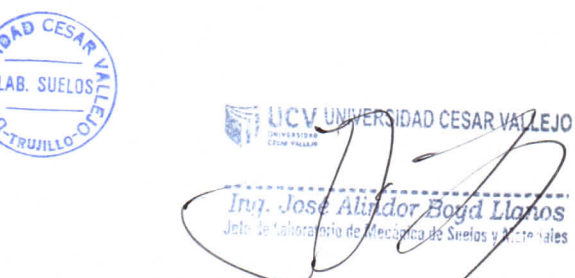

fb/ucv.peru @ucv\_peru #saliradelante ucv.edu.pe

to hales

CAMPUS TRUJILLO Av. Larco 1770. Tel.: (044) 485 000. Anx.: 7000. Fax: (044) 485 019.

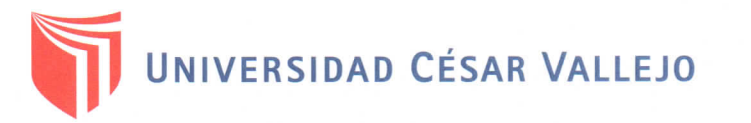

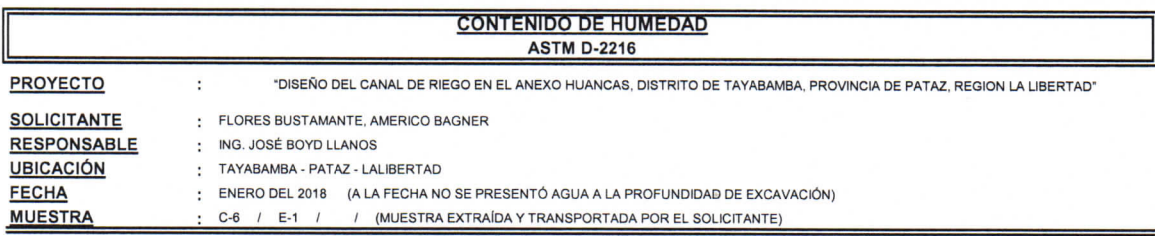

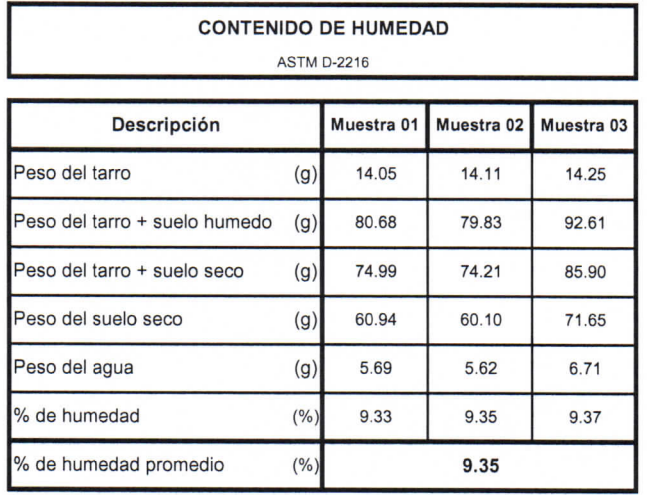

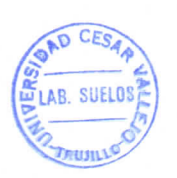

UCV UTTERSPAD CESAR VALLEJO Lalindor Boy Lignos Ing, Jos

**CAMPUS TRUJILLO** 

Av. Larco 1770. Tel.: (044) 485 000. Anx.: 7000. Fax: (044) 485 019.